# **DIRECTORIO DE SOFTWARE LIBRE CON DOCUMENTACIÓN LIBRE Y BIBLIOTECA DE LIBROS LIBRES**

Las empresas o dueños de software privativo trabajan muy duro para que usted piense que sus licencias son justas, luchan para que piense como ellos, prefieren que use su software pirata o gratis antes que software libre porque hacerlo promueve y crea dependencia a sus productos, existen algunos de esos productos que incluso limitan su uso o te sugieren no prestárselo a nadie, a pesar de haber pagado por ello, la lucha no está en que se pueda compartir ese software, está en que la gente entienda la filosofía del software libre y lo use, esa sería la derrota de la dictadura digital. El software libre, a diferencia del privativo permite su uso, modificación y distribución sin restricciones, y existe la posibilidad de que evolucione, si el desarrollador por alguna razón dejase de mejorarlo alguien podría continuar la obra, si existiese alguna funcionalidad no buena para el usuario (muy raro) un programador o su comunidad de desarrollo la eliminaría, al usarlo se aprecia a simple vista, por poner algunos ejemplos, el no tener que aguantar molestos anuncios, tener que parchear o crackear el programa para que no caduque o funcione de la manera correcta con la consiguiente perdida de tiempo, buscar el programa puede hacerte perder tiempo pues los enlaces a su descarga son retirados, si el sistema operativo no es libre puedes tener que aguantar bloqueos al intentar evitar este que instales ciertos programas y solo permita instalar su software, hay incontables inconvenientes, resumiendo, un programa privativo esta diseñado para el beneficio de su dueño sin importar como consiga ese propósito, y no es inteligente usarlo teniendo como hay opciones libres. Con los libros privativos ocurre algo distinto dada su naturaleza, por ejemplo, para las escuelas o institutos se crea un libro para que pueda ser usado durante un límite de unos pocos años y cuando pasa ese tiempo se obliga a los alumnos a que compren la siguiente versión supuestamente actualizada de ese libro, como no puede destruirse la versión anterior se margina para impedir su utilización, crean uno prácticamente idéntico como habrá podido observar, con cambios mínimos, fotos y texto cambiado de sitio o dicho con otras palabras y de ésta manera las empresas, librerías, siempre tienen asegurados beneficios, lo lógico y eficiente sería reunir los contenidos libres de la red existentes, dar clase con ellos y en su defecto el profesorado elaborar unos libros libres, con el tiempo siempre se mejorarían, la gente lo haría, a todos convendría, menos a esas empresas, obvio, construirlo a la larga supondría un precio ínfimo, se obtendría seguro un libro mas útil, ligero, sin fotos y rellenos que no sirven, se podría decidir entre imprimirlo entero o por partes para no llevar peso, y además los alumnos podrían corregir las erratas y en sus siguientes versiones se imprimirían corregidos.

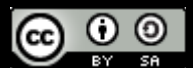

Esta obra está bajo una [Licencia Creative Commons Atribución-CompartirIgual 3.0 Unported.](http://creativecommons.org/licenses/by-sa/3.0/deed.es_CO) Puede encontrarla actualizada en:

> [Sitio 1](http://androide400.webcindario.com/bibliotecacopyleft.html) [Sitio 2](https://www.dropbox.com/s/wudx1isirzryezy/bibliotecacopyleft.html.tar.gz) [Sitio 3 \(pdf\)](http://androide400.webcindario.com/bibliotecacopyleft.pdf) [Sitio 4 \(pdf\)](https://www.dropbox.com/s/5pzv1xqigpss1ti/bibliotecacopyleft.pdf)

Toda esta obra y su contenido han sido construidos con software libre, ayude difundiéndola.

Puede portabilizar la biblioteca (ficheros y libros solamente, es mas cómodo) si está en la versión en html diseñada con fondo negro para ser mas cómodo y mejor para la vista habiendo descargado antes los archivos de:

<https://www.dropbox.com/s/voz3w5cgk8ew9th/bibliotecacopyleft.torrent>

o de [Aquí](#page-110-0) en una carpeta y ejecutando este comando:

cp bibliotecacopyleft.html bibliotecaPortabilizada.html; for f in pdf tar gz docx torrent; do sed -i "s/https\{0,1\}:  $[\lambda_a$ -zA-Z0-9 $\lor$  -%7E]\* $\lor$ \$\{0,1\}\([^\/]\*\.\${f}\)/comparteme $\lor$ 1/g" bibliotecaPortabilizada.html; done;

Recomiendo descargar el torrent y te pido que lo compartas, así se garantizará el acceso a ésta biblioteca por mas tiempo y aumentará a la larga su velocidad de descarga, si el enlace está roto busca el torrent en google, en otra url estará. Para quienes tengan güindows pueden descargar el fichero portabilizado de [aquí \(ya está en el torrent\),](http://androide400.webcindario.com/bibliotecaPortabilizada.html) la carpeta comparteme no la podreis cambiar de nombre, y es incorrecto usar el notepad para reemplazar la cadena.

Así al hacer click en cada enlace del documento se abrirá el fichero que haya en el disco duro.

# **[DIRECTORIO DE SOFTWARE](#page-1-0) [BIBLIOTECA](#page-53-0)**

## **Video Tutoriales**

**[Recetas de cocina](#page-110-1)**

**[Matematicas](#page-128-0)**

**[Comandos Terminal Gnu Linux](#page-155-0)**

**[Programacion Java,Netbeans,Eclipse](#page-159-0)**

**[Gnu Linux, programación, varios](#page-162-0)**

<span id="page-1-0"></span>SOFTWARE: **172** DOCUMENTOS: **125** VIDEOS: **53** CATEGORIAS:**46**

<span id="page-1-2"></span>[ANTIVIRUS, FIREWALLS](#page-3-1)

<span id="page-1-1"></span>[ASTRONOMÍA](#page-3-0)

<span id="page-1-3"></span>[BASES DE DATOS](#page-4-0)

<span id="page-1-4"></span>[BIOTECNOLOGIA, QUÍMICA](#page-6-0)

<span id="page-1-5"></span>[CAPTURADORES DE PANTALLA](#page-7-0)

<span id="page-1-6"></span>[COMPILADORES, INTÉRPRETES](#page-8-0)

<span id="page-1-8"></span>[COMPRESORES/DESCOMPRESORES, EXTRACTORES](#page-15-1)

<span id="page-1-7"></span>[CONTROL-ADMINISTRACIÓN-ASISTENCIA REMOTA](#page-15-0)

#### <span id="page-2-0"></span>[DESARROLLO WEB](#page-16-0)

<span id="page-2-1"></span>[EDICIÓN DE AUDIO, SONIDO,MÚSICA, CONVERSIÓN, MEZCLADORES](#page-18-0)

<span id="page-2-2"></span>[EDICIÓN DE IMÁGEN, FOTOGRAFÍA, DIBUJO](#page-19-0)

<span id="page-2-3"></span>[EDICIÓN DE VIDEO-CONVERSIÓN](#page-21-0)

<span id="page-2-4"></span>[EDITORES DE TEXTO Y CÓDIGO FUENTE](#page-24-0)

<span id="page-2-6"></span>[EMULADORES DE CD PARA MONTAR IMÁGENES](#page-25-1)

<span id="page-2-5"></span>[ENCRIPTACIÓN, DECRIPTACIÓN, CRIPTOGRAFIA, DESCIFRADO](#page-25-0)

<span id="page-2-9"></span>[ENGINES, MOTORES GRÁFICOS](#page-26-2)

<span id="page-2-8"></span>[ENSAMBLADORES](#page-26-1)

<span id="page-2-7"></span>[ENTORNOS DE DESARROLLO INTEGRADOS \(IDE\)](#page-26-0)

<span id="page-2-10"></span>[GESTION, FACTURACION, INVENTARIOS, FINANZAS, ECONOMIA](#page-28-0)

<span id="page-2-12"></span>[GESTORES DE DESCARGAS](#page-29-1)

<span id="page-2-11"></span>[GRABADORES DE DISCOS](#page-29-0)

<span id="page-2-13"></span>[HERRAMIENTAS CASE](#page-30-0)

<span id="page-2-16"></span>[INTELIGENCIA ARTIFICIAL](#page-31-2)

<span id="page-2-15"></span>**[JUEGOS](#page-31-1)** 

<span id="page-2-14"></span>[LECTORES/CREADORES PDF](#page-31-0)

<span id="page-2-17"></span>[LIBRERIAS GRÁFICAS, SONIDO, ETC](#page-32-0)

<span id="page-2-19"></span>[MEDICINA](#page-33-1)

<span id="page-2-18"></span>[MENSAJERIA INSTANTANEA, COMUNICACIONES](#page-33-0)

<span id="page-2-20"></span>[MODELADO-DISEÑO 2D, 3D, CAD/CADD Y ANIMACIÓN](#page-34-0)

[MOTORES DE BUSQUEDAS DESCENTRALIZADOS](#page-36-0)

[NAVEGADORES WEB](#page-37-1)

[OFIMÁTICA Y PROCESADORES DE TEXTOS](#page-37-0)

[PARTICIONES DE DISCOS](#page-40-1)

[PROGRAMACIÓN, INGENIERIA, DISEÑO, APRENDIZAJE](#page-40-0)

[RECETAS, BEBIDAS](#page-43-0)

[RECONOCIMIENTO FACIAL](#page-44-2)

[RECONOCIMIENTO OPTICO DE CARACTERES \(OCR\)](#page-44-1)

[RECUPERACIÓN DE DATOS](#page-44-0)

#### [REDES P2P PROGRAMAS MULTI-RED](#page-44-3)

#### [REDES SOCIALES LIBRES](#page-45-0)

#### [REDES, CONEXIONES](#page-46-0)

## [REPRODUCTORES DE MÚSICA](#page-47-0)

## [REPRODUCTORES DE VIDEO, CODECS](#page-48-0)

#### [SERVIDORES HTTP](#page-49-1)

#### [SISTEMAS OPERATIVOS, DISTRIBUCIONES LINUX](#page-49-0)

#### <span id="page-3-1"></span><span id="page-3-0"></span>[VIRTUALIZACIÓN Y EMULACIÓN](#page-51-0)

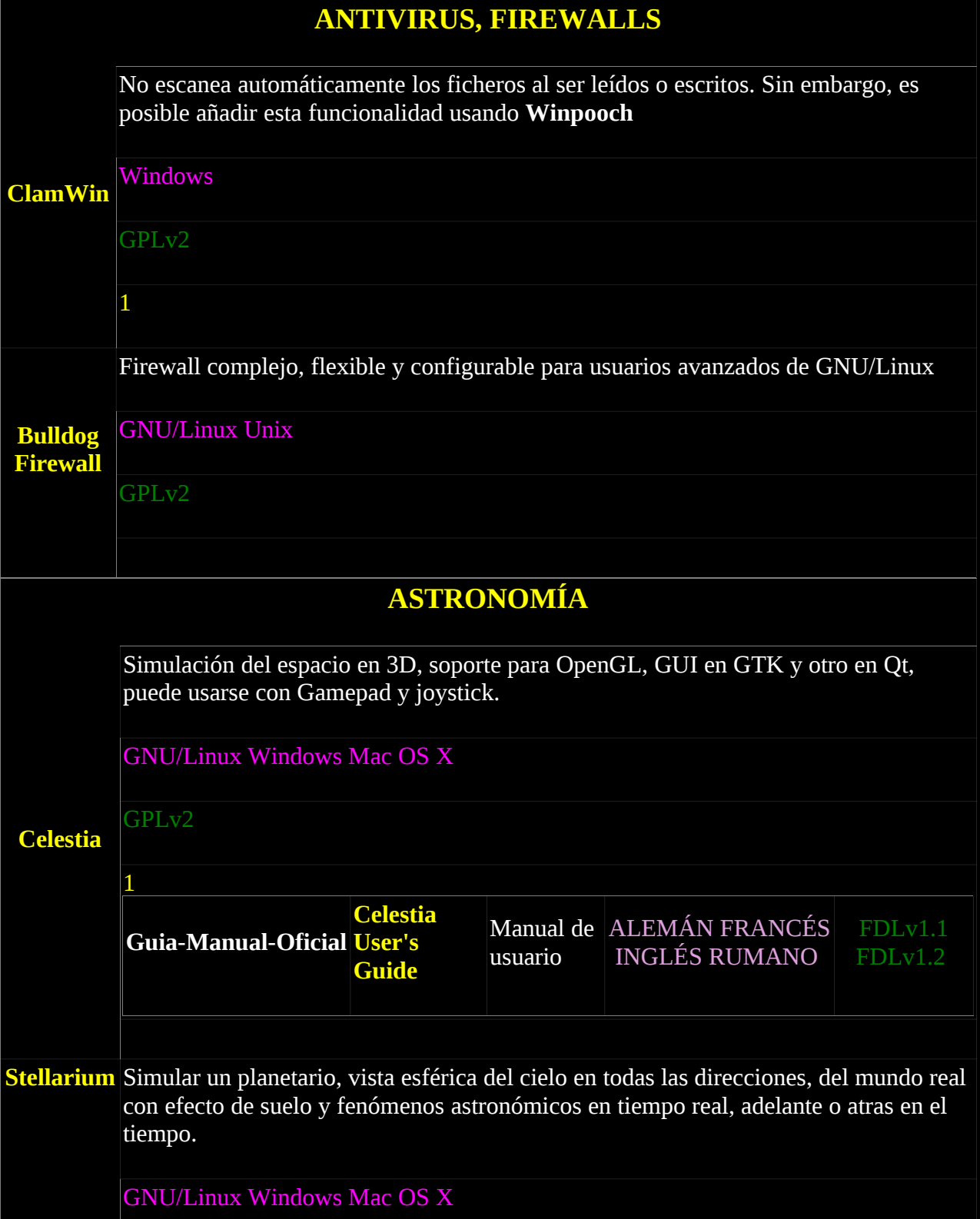

<span id="page-4-0"></span>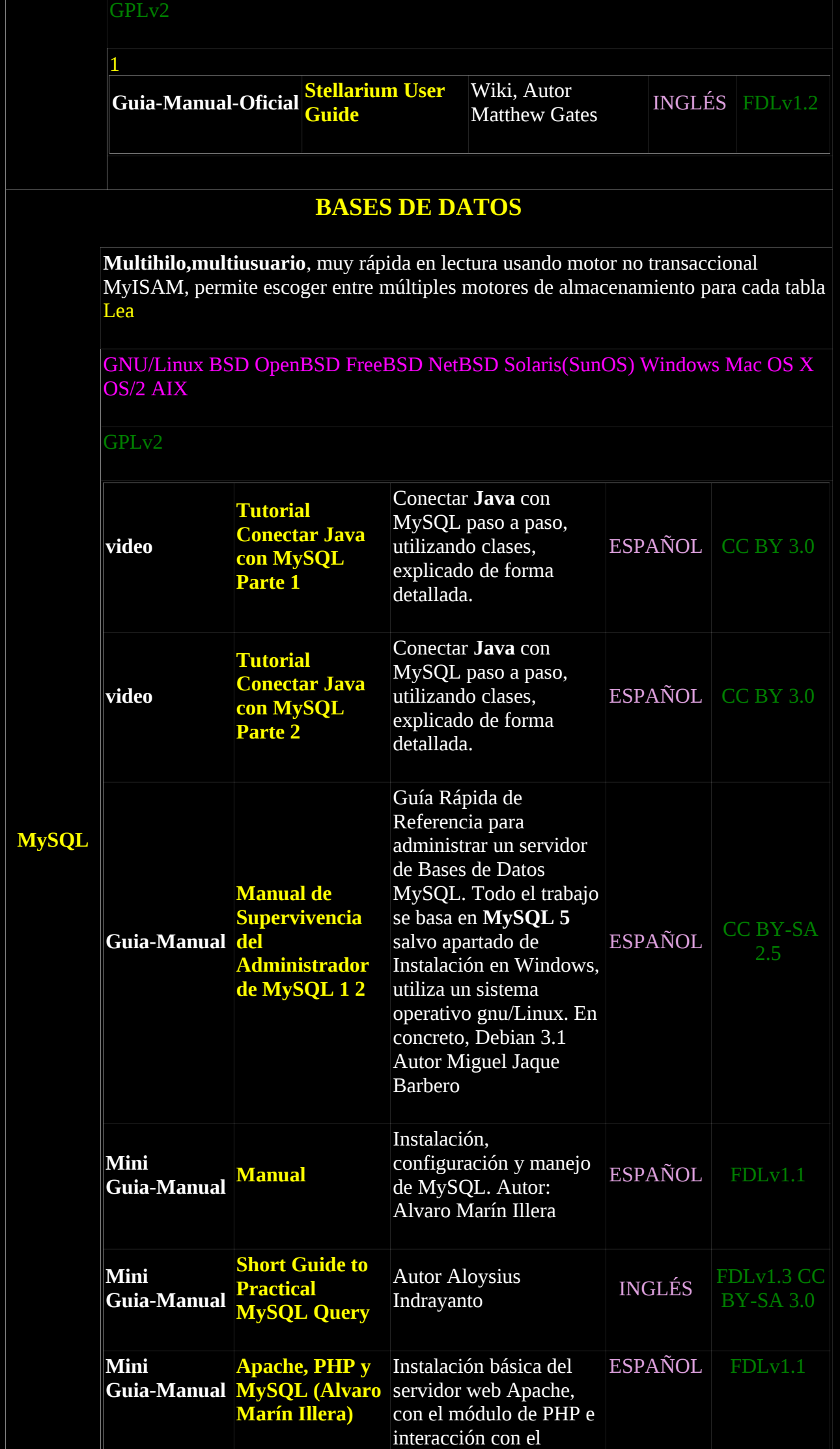

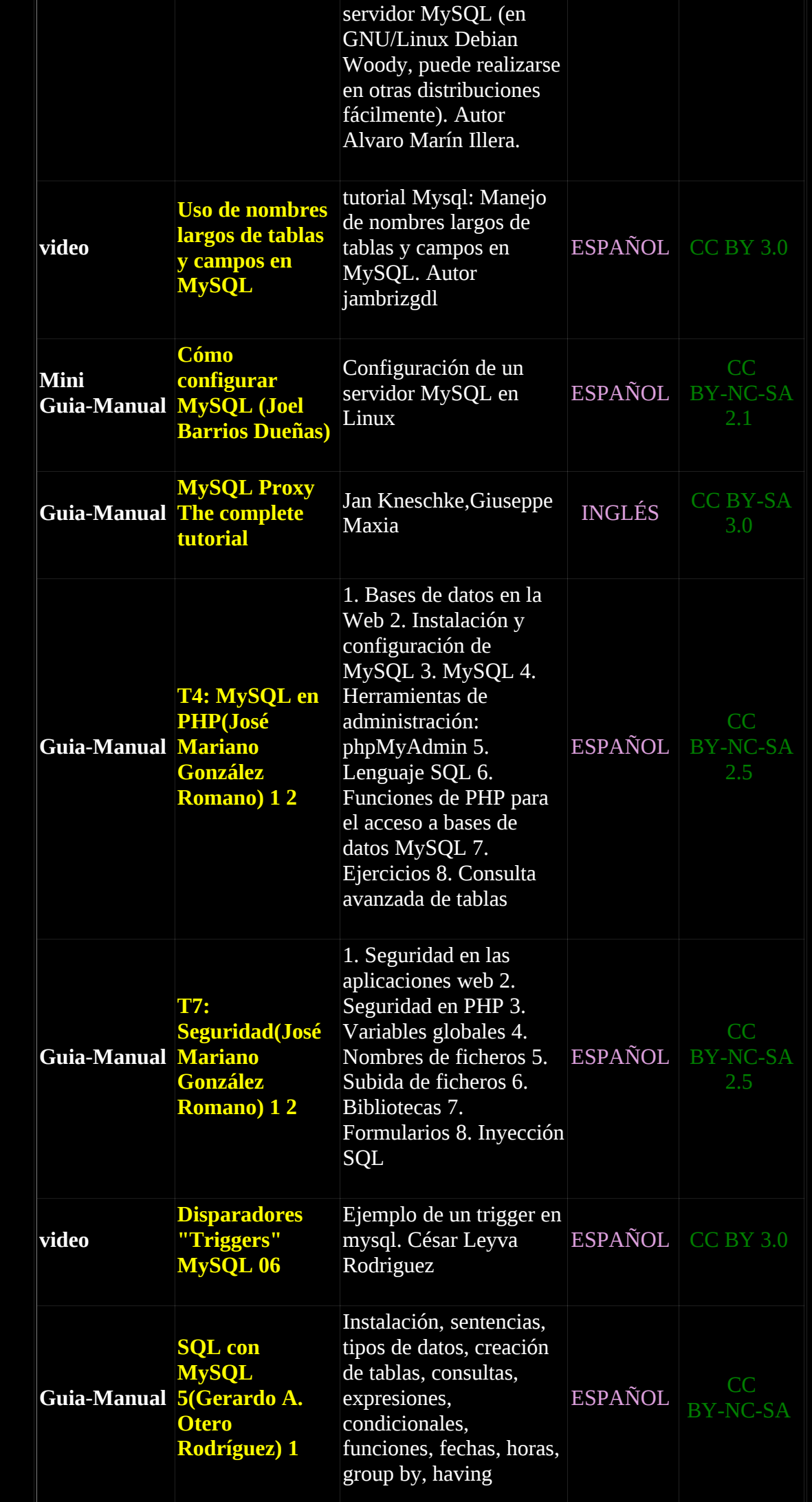

<span id="page-6-0"></span>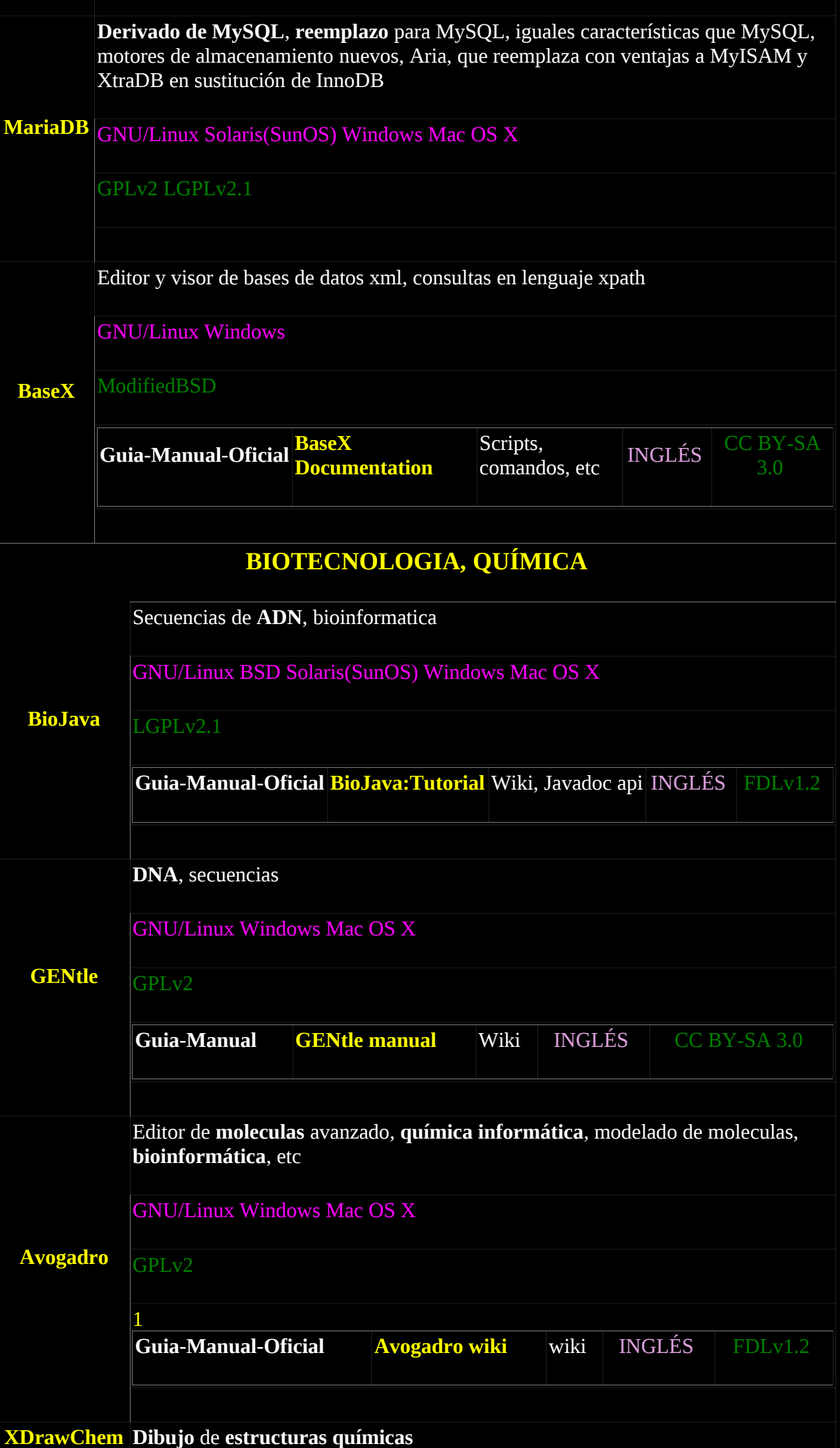

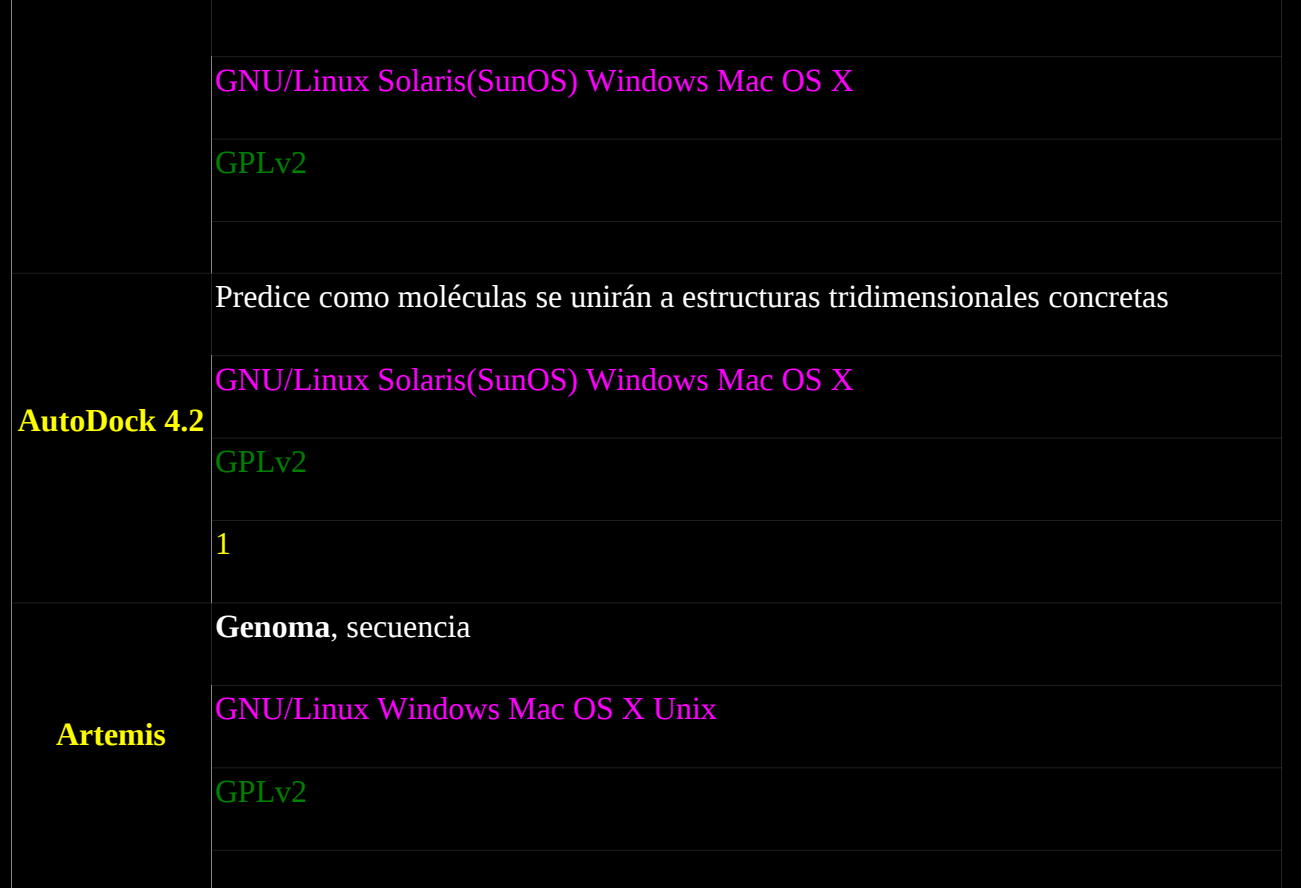

<span id="page-7-0"></span>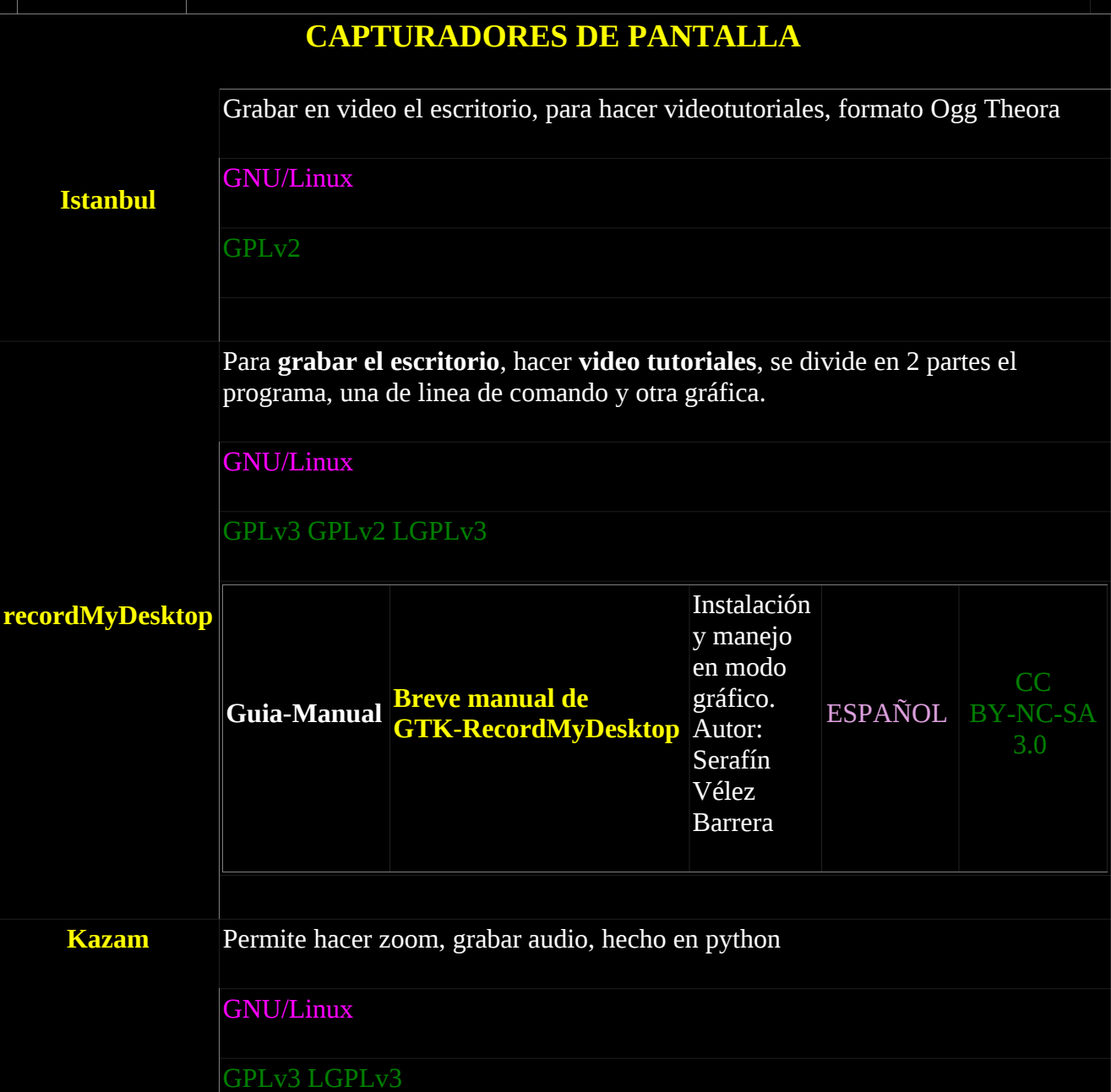

<span id="page-8-0"></span>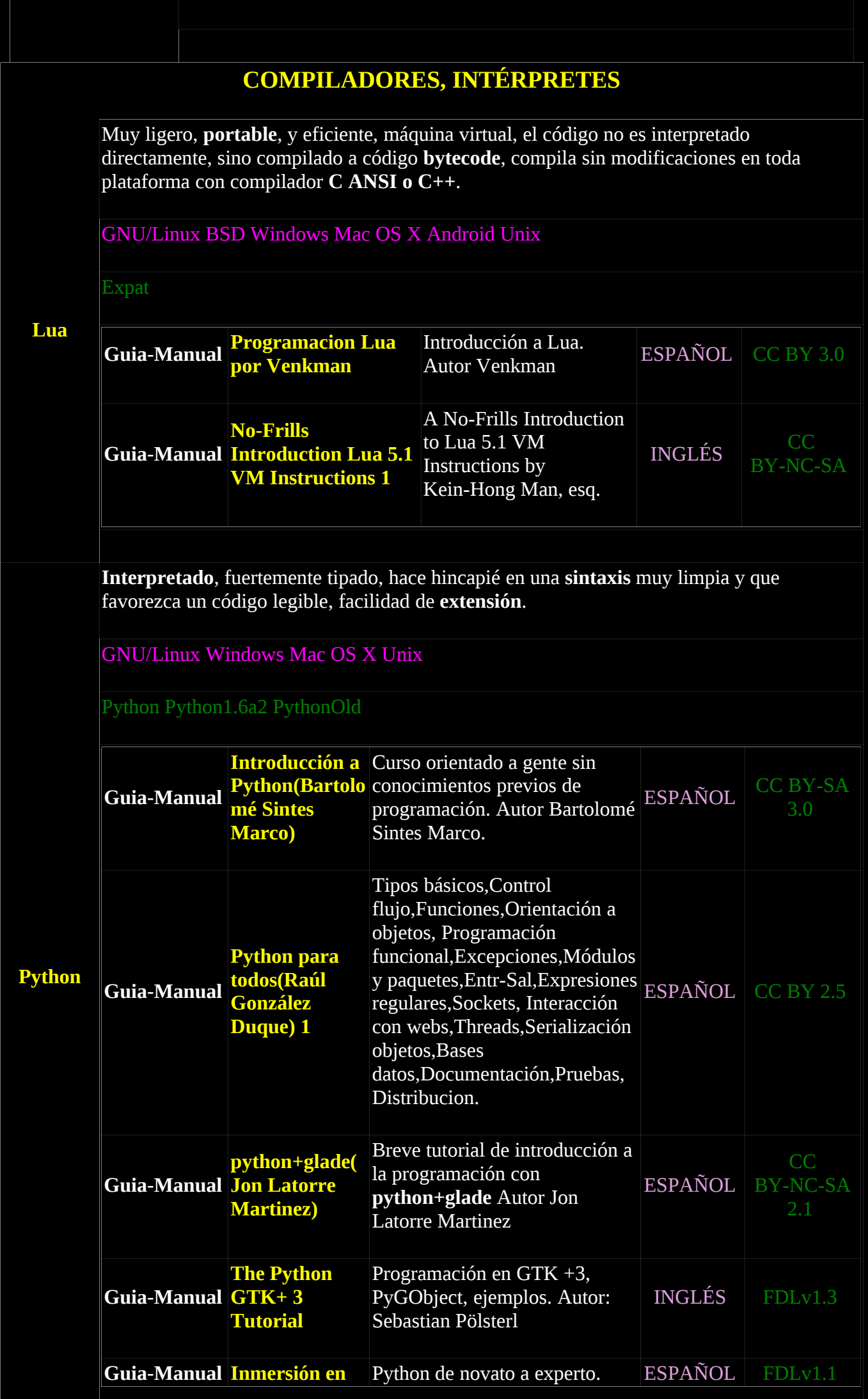

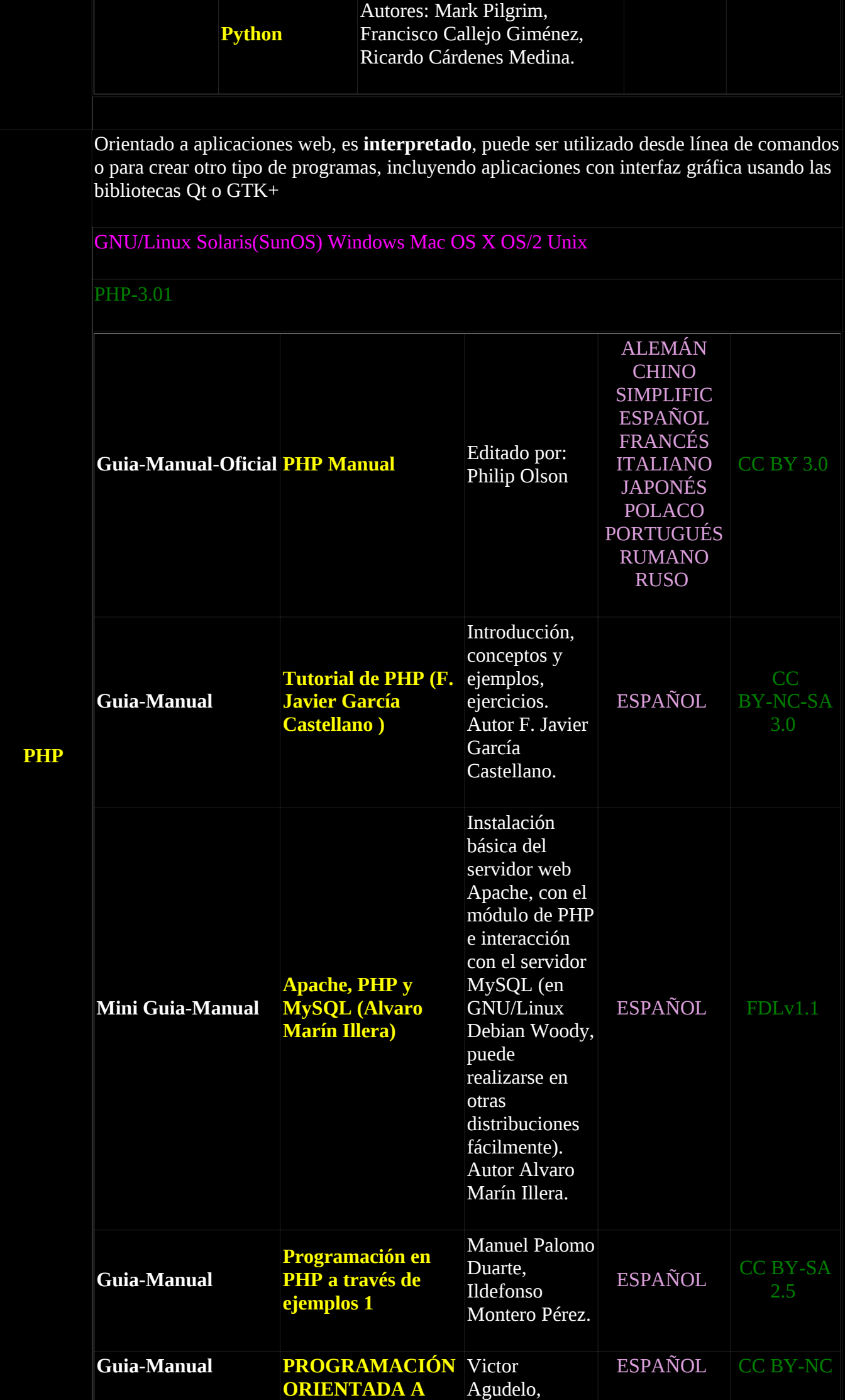

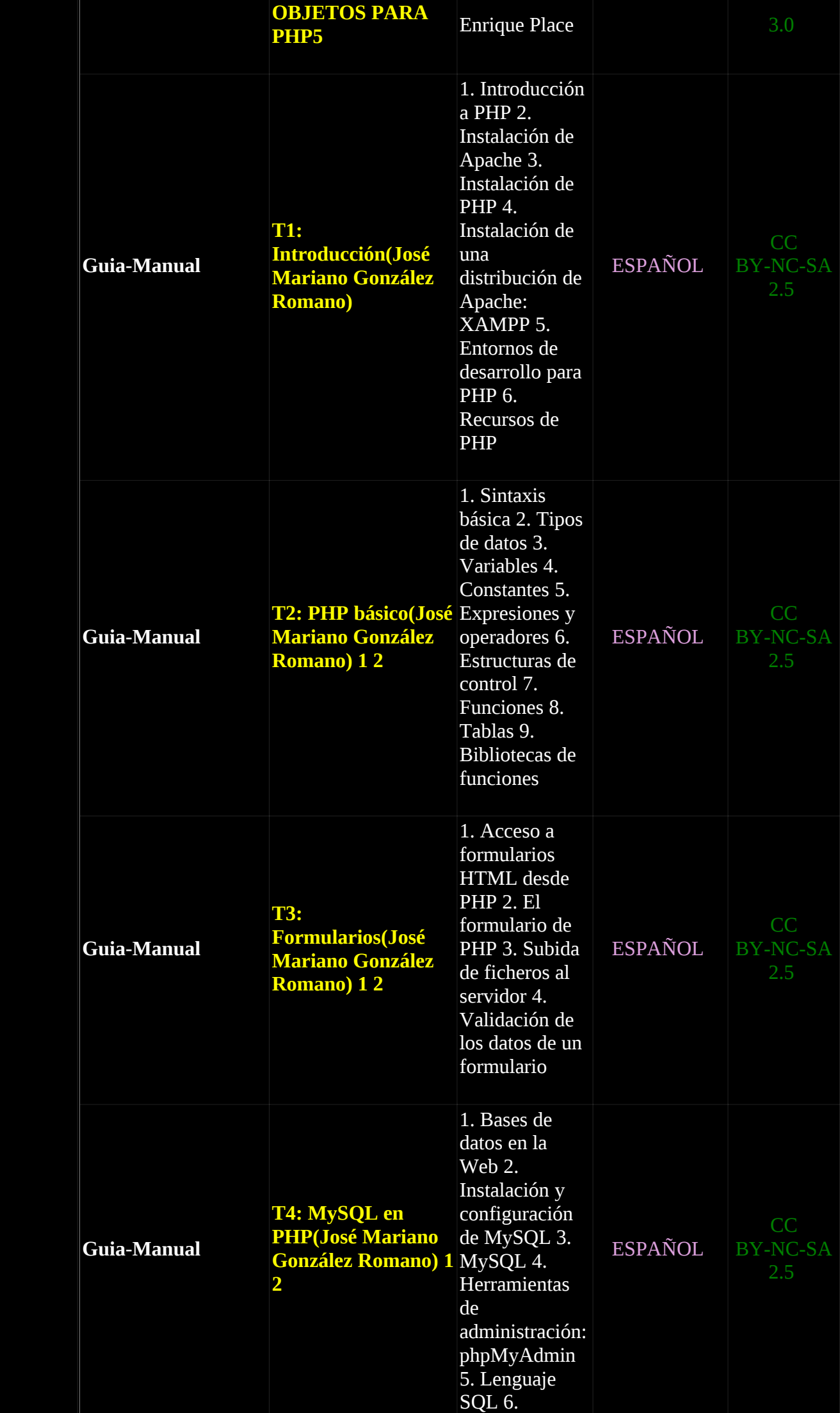

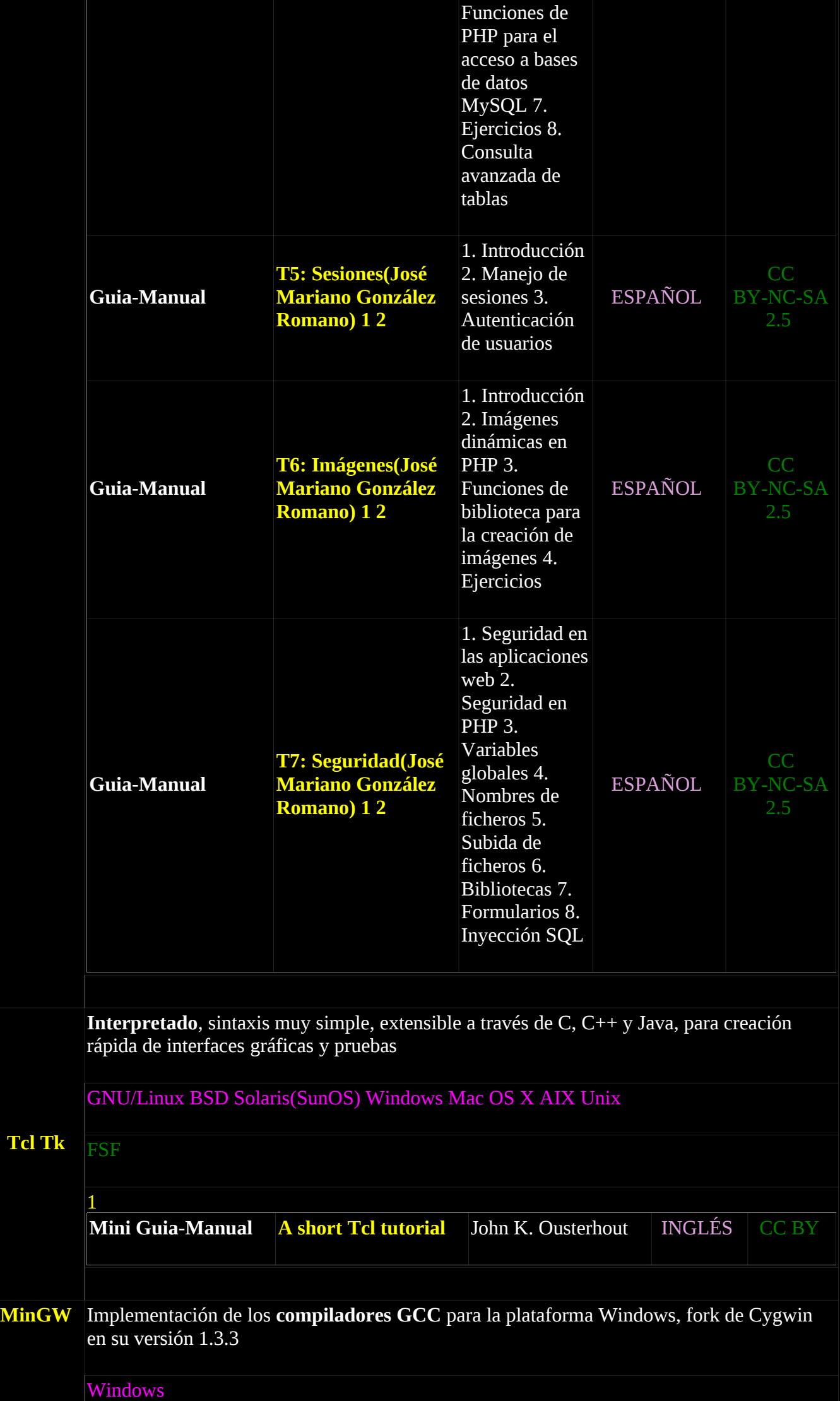

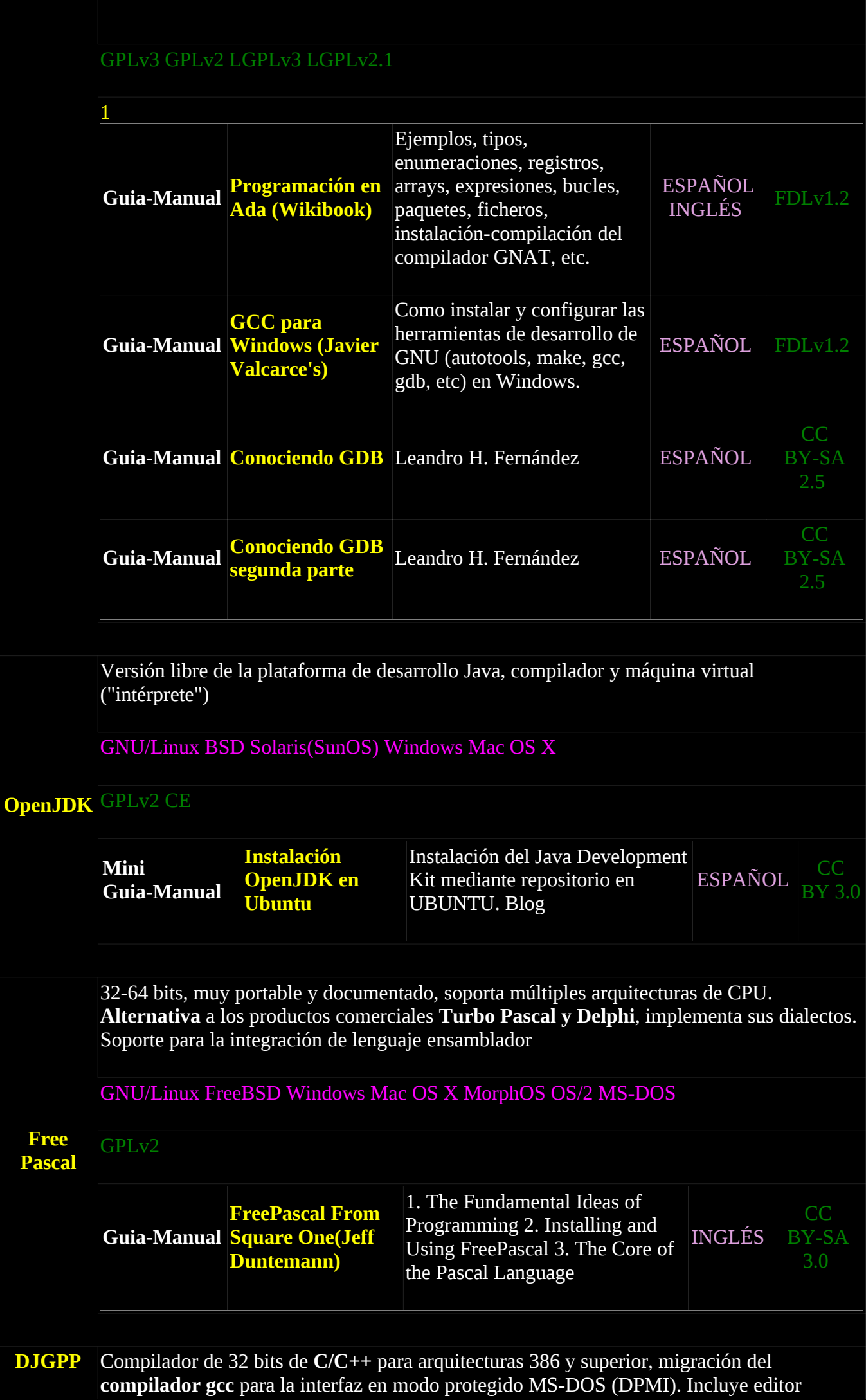

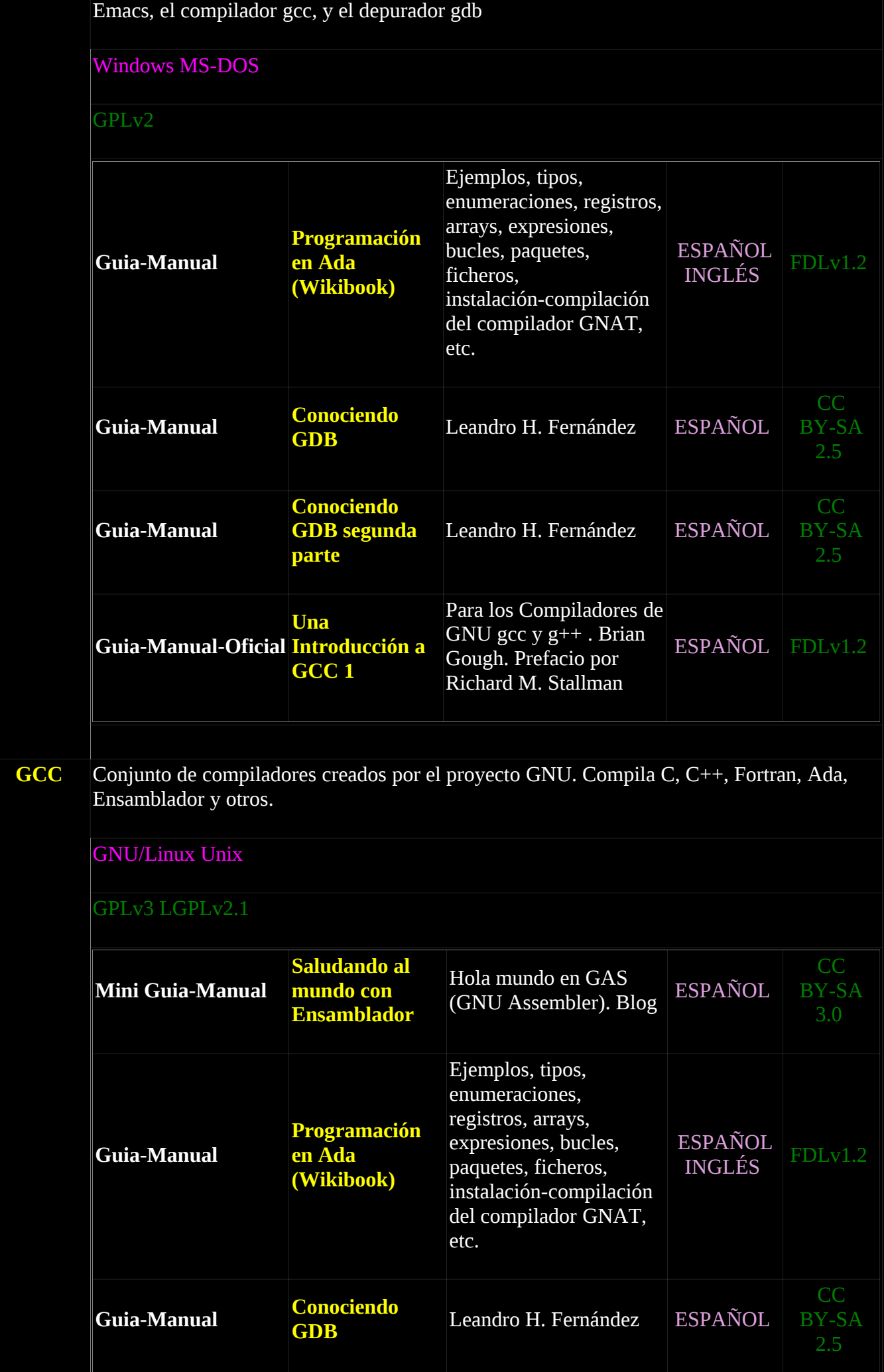

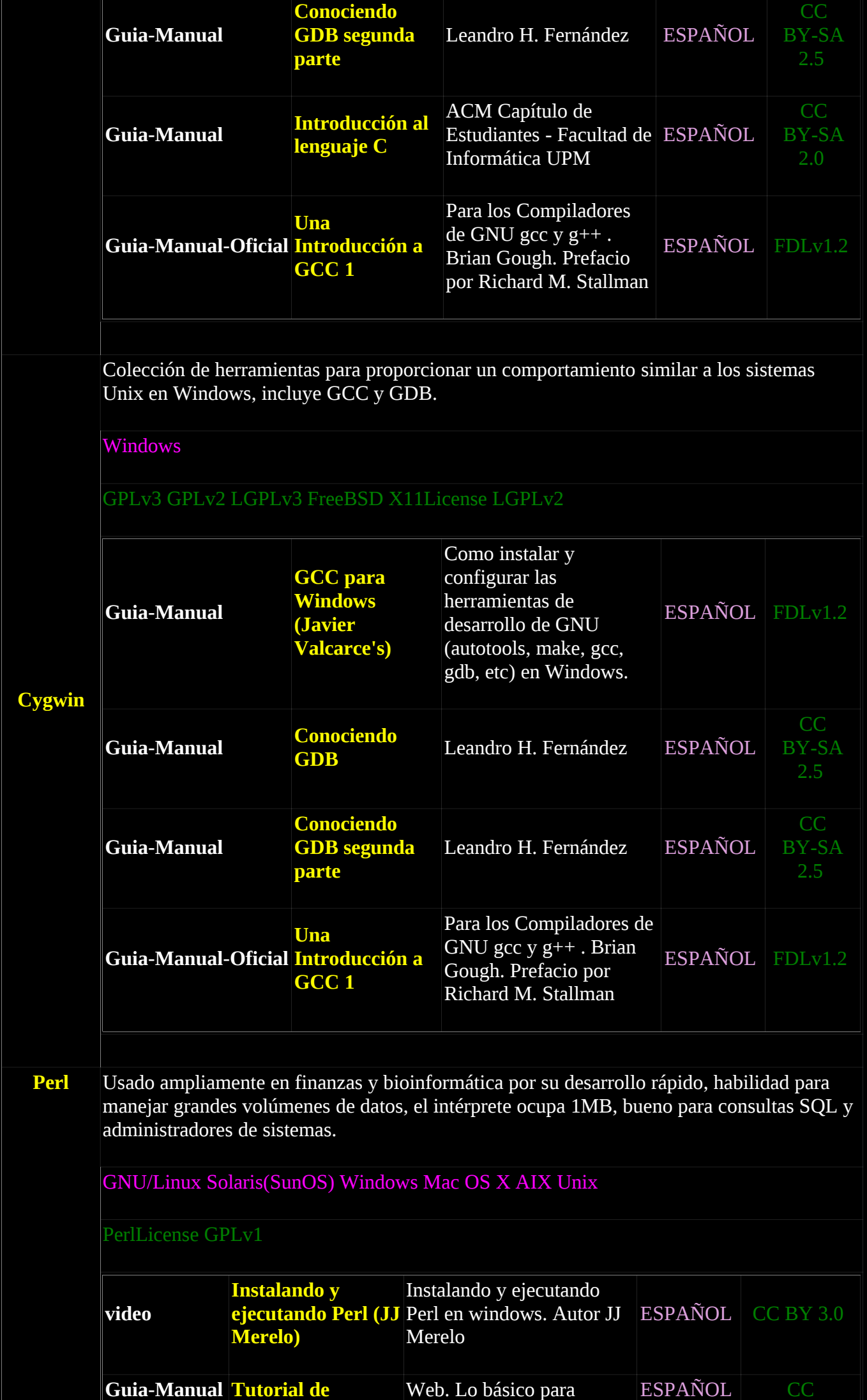

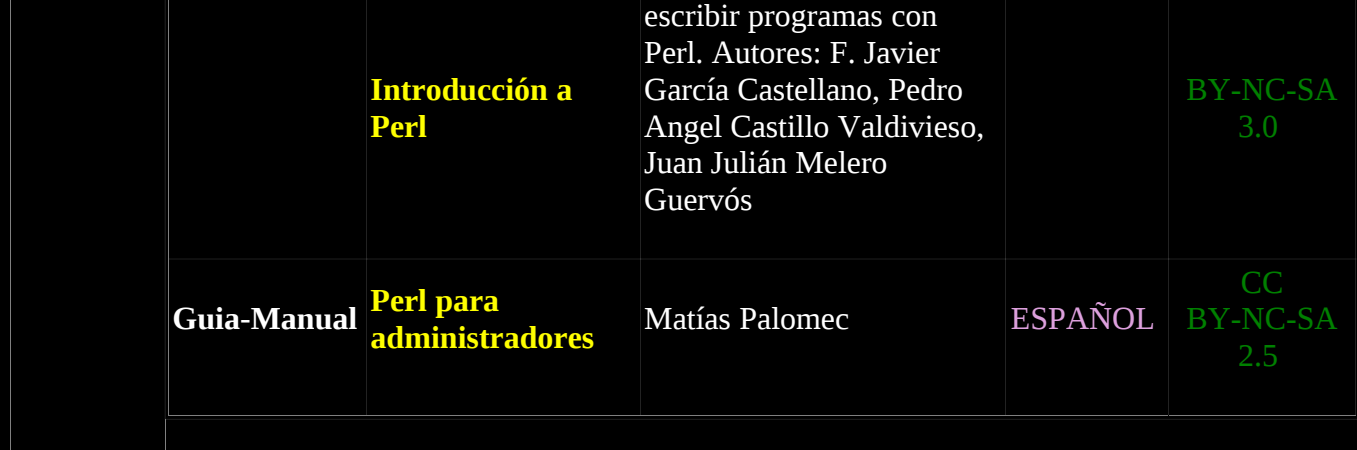

<span id="page-15-1"></span><span id="page-15-0"></span>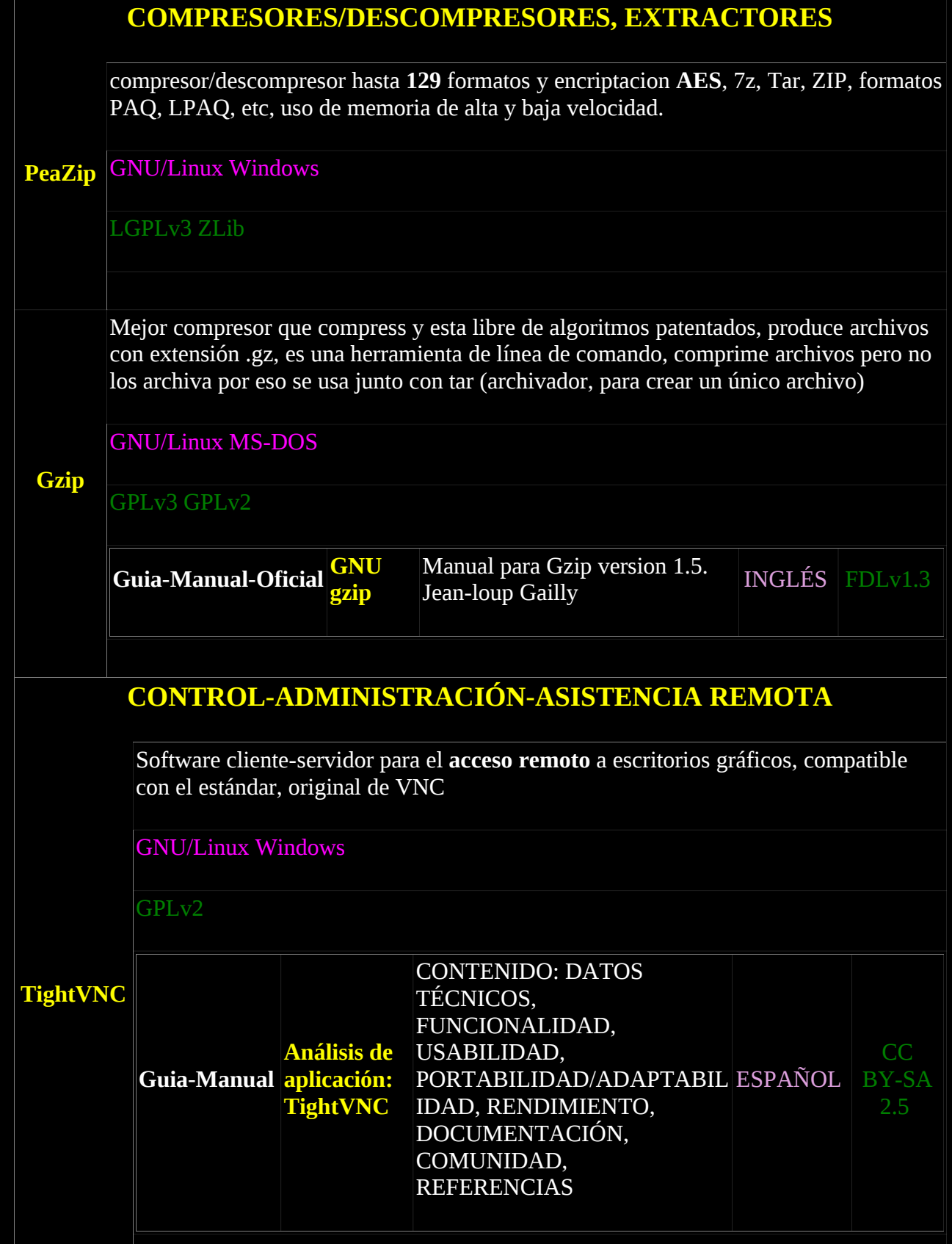

## <span id="page-16-0"></span>**[DESARROLLO WEB](#page-2-0)**

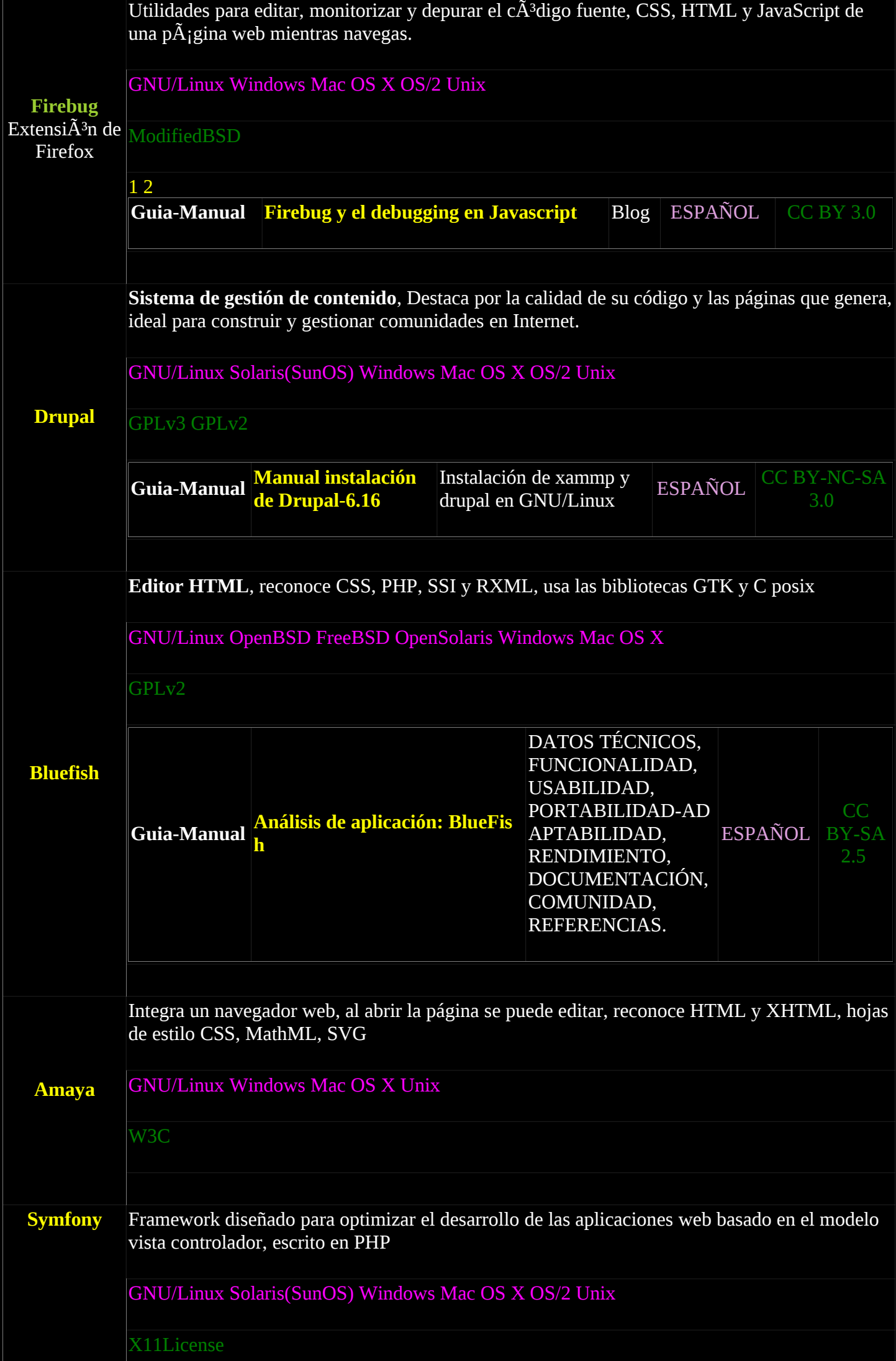

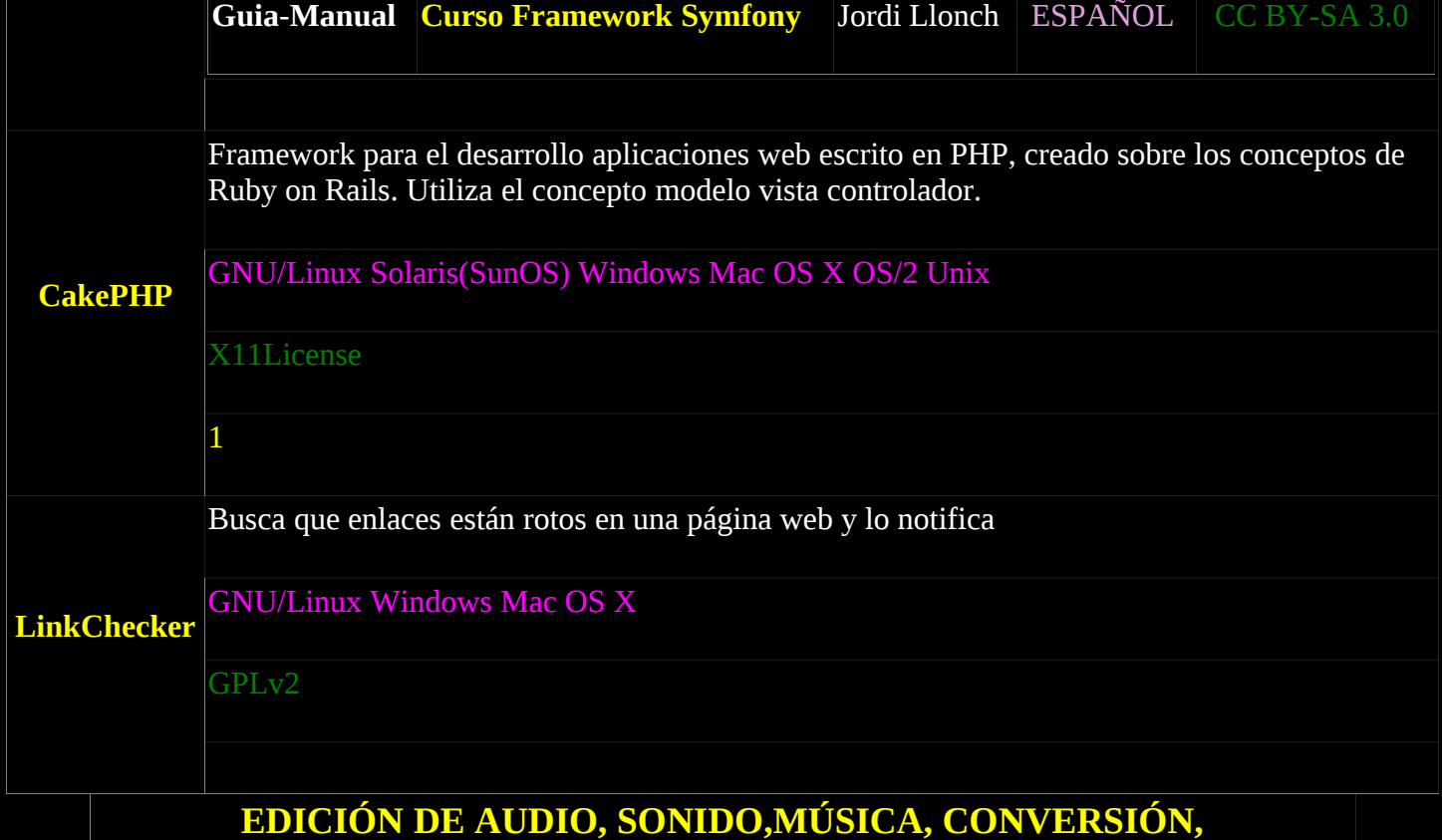

<span id="page-18-0"></span>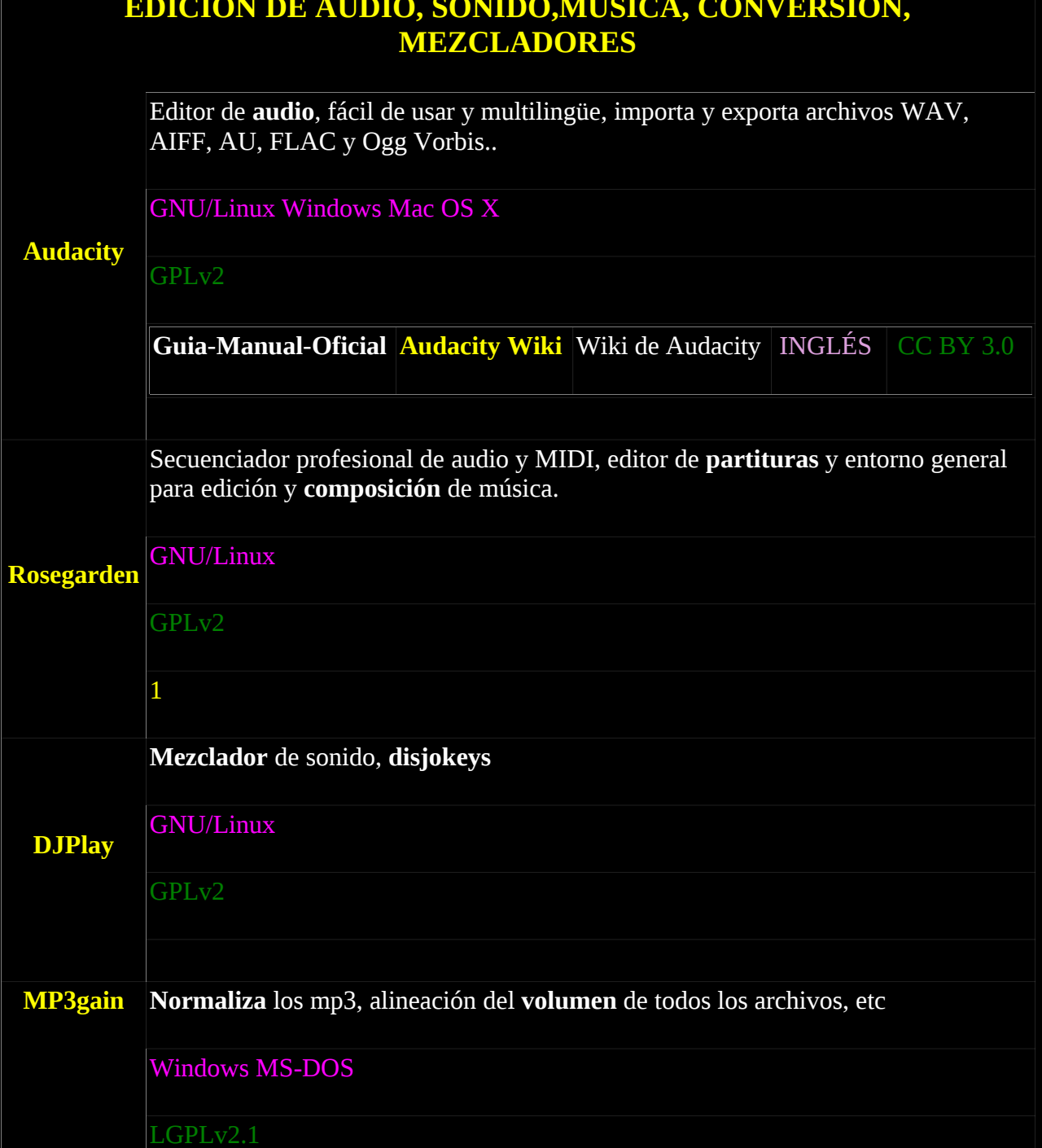

# <span id="page-19-0"></span>**[EDICIÓN DE IMÁGEN, FOTOGRAFÍA, DIBUJO](#page-2-2)**

**Extensible** con plugins, extensiones y scripts. usa GTK+, Algunos formatos de los que reconoce son JPG, GIF, PNG, PCX, TIFF, los de Photoshop, importa ficheros en pdf, imágenes vectoriales en formato SVG creadas.

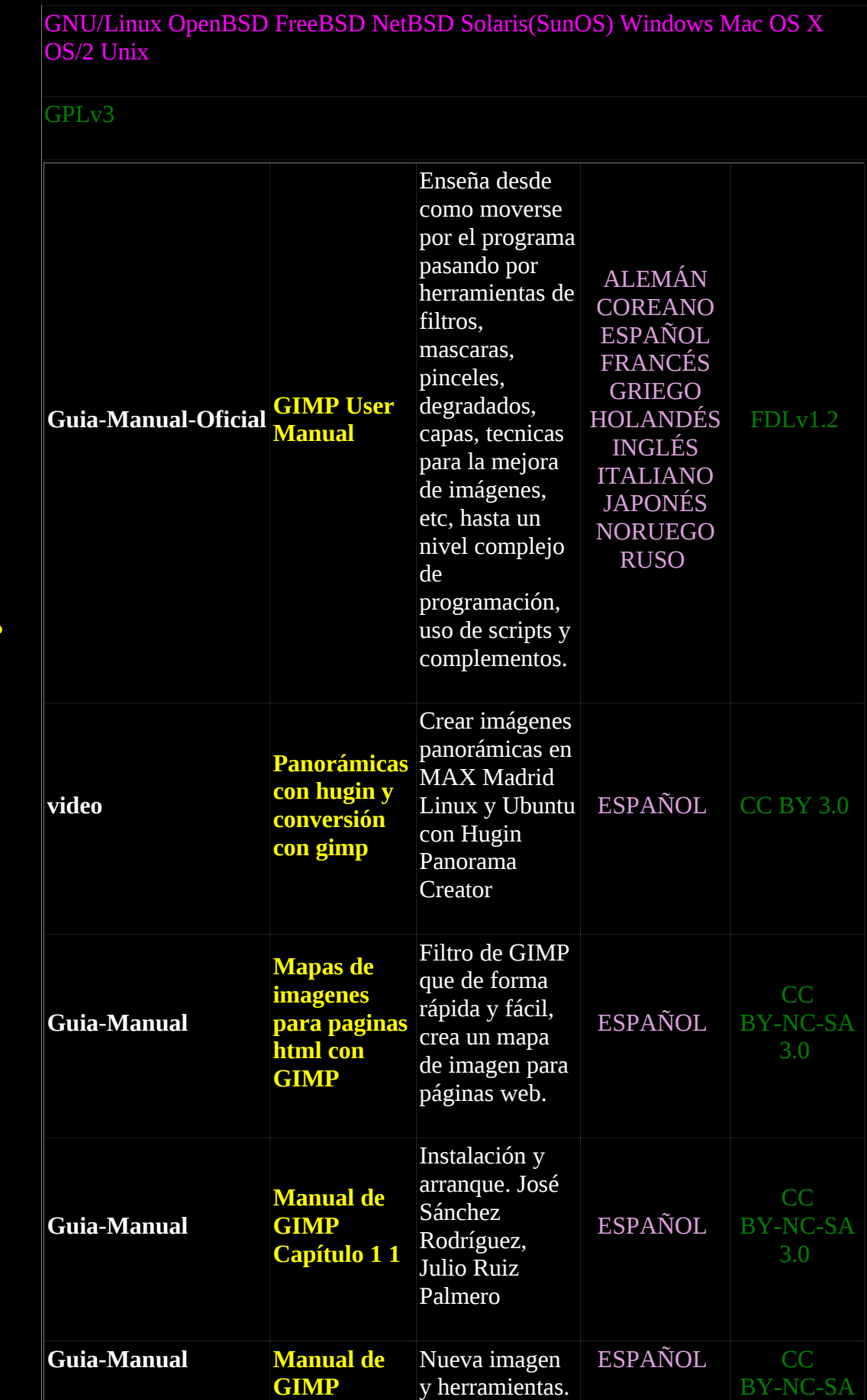

**[GIMP](http://www.gimp.org/)**

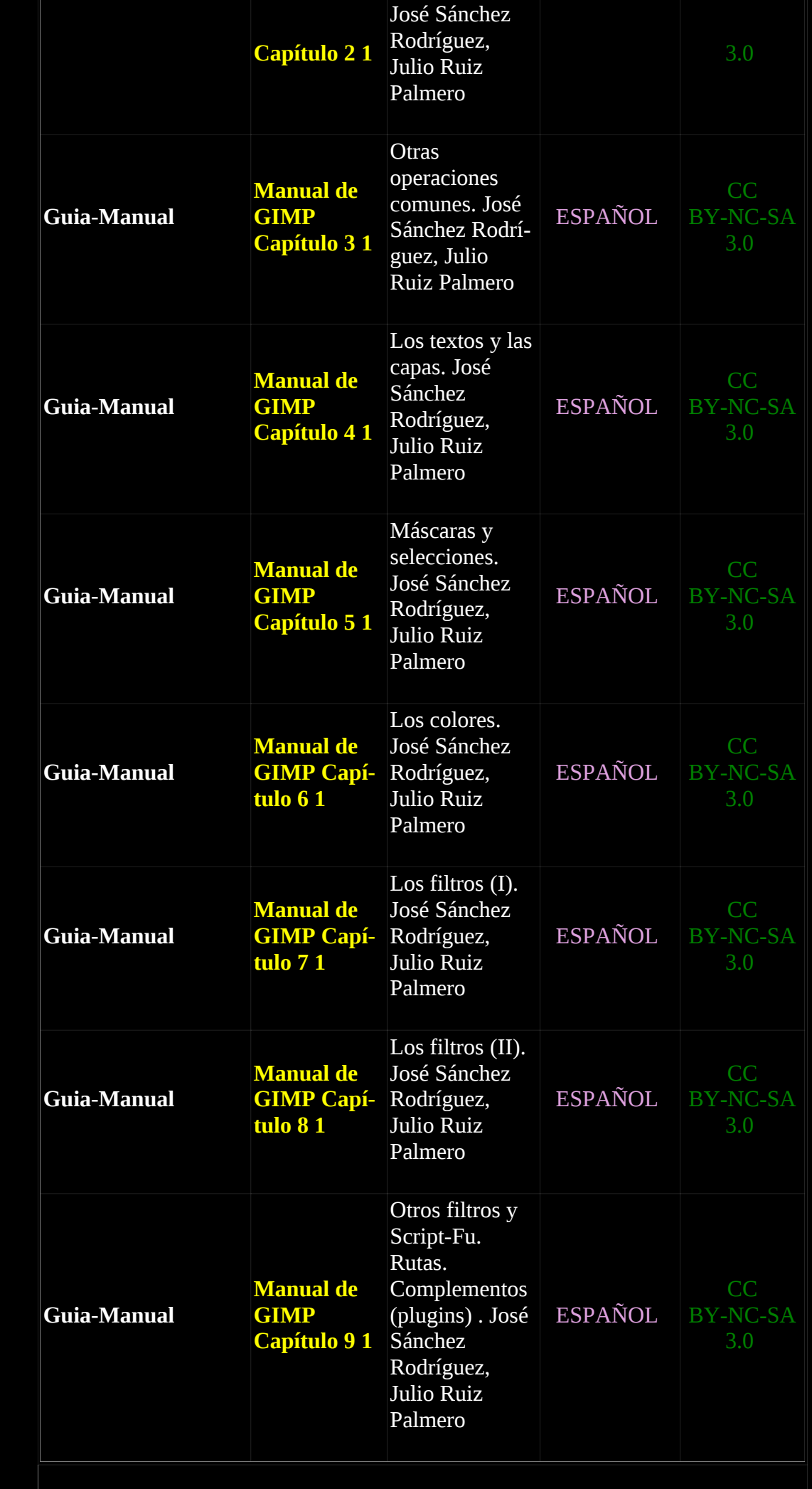

**[rawtherapee](http://rawtherapee.com/)** Programa de revelado raw, no un programa de edición

<span id="page-21-0"></span>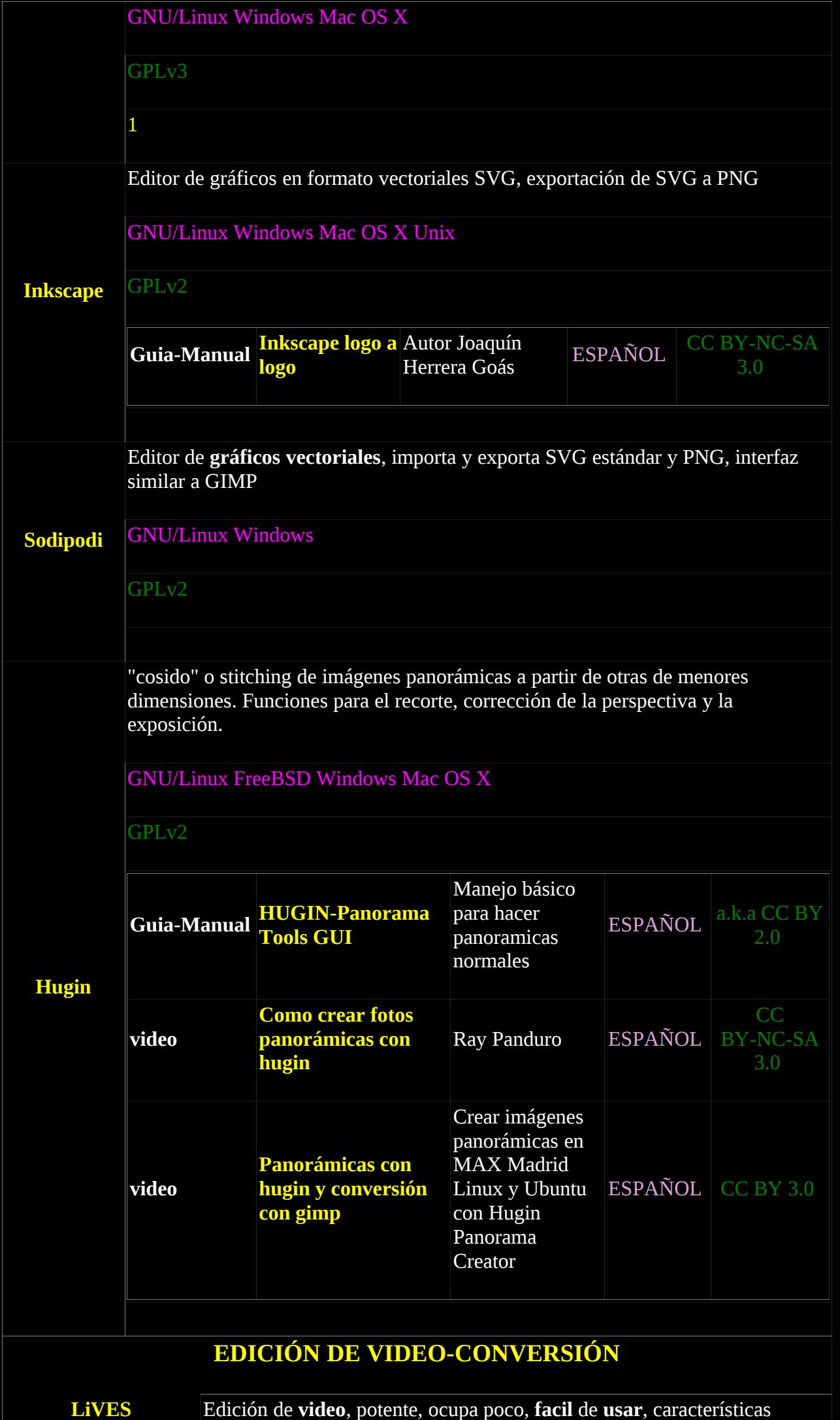

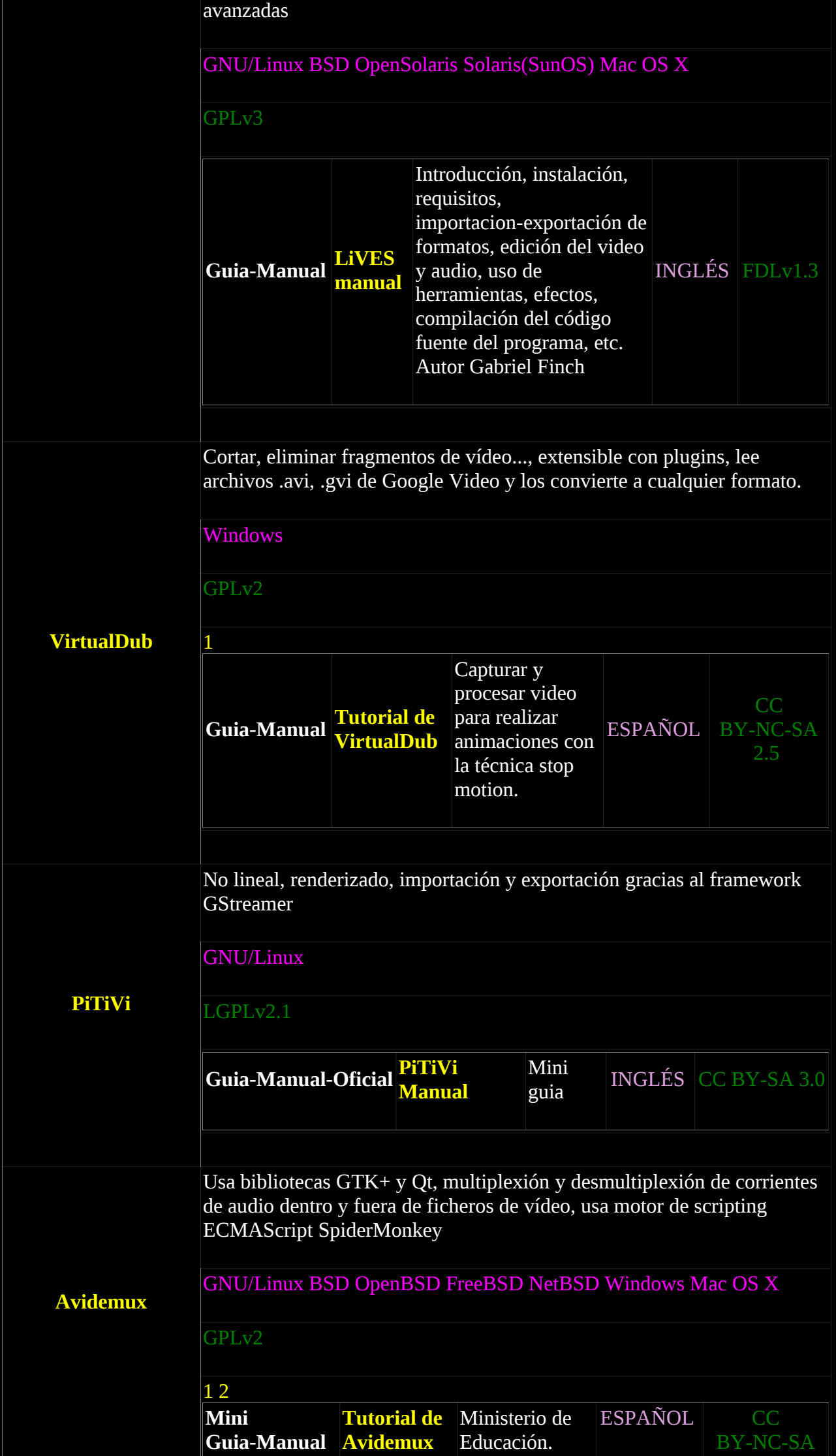

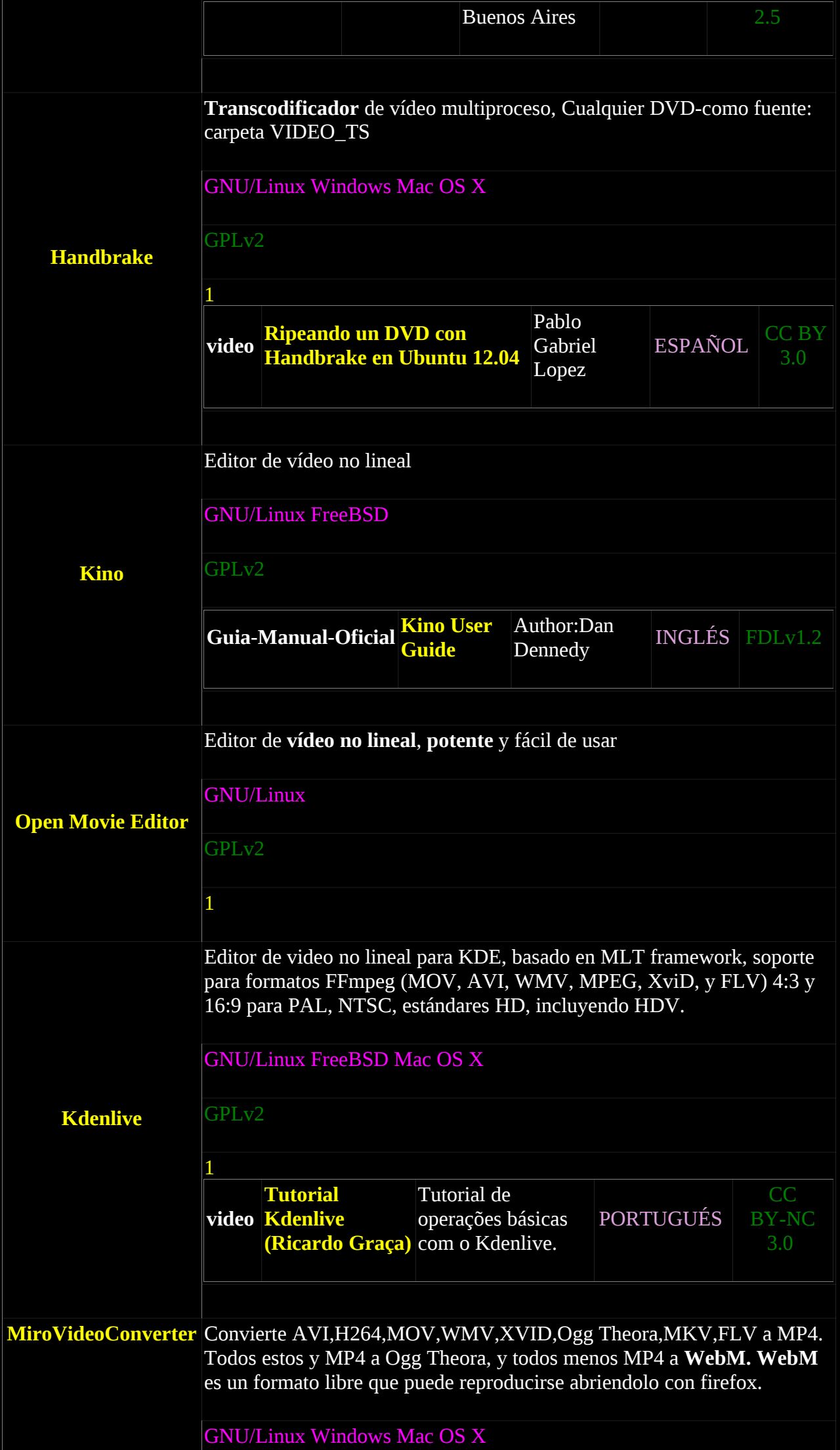

<span id="page-24-0"></span>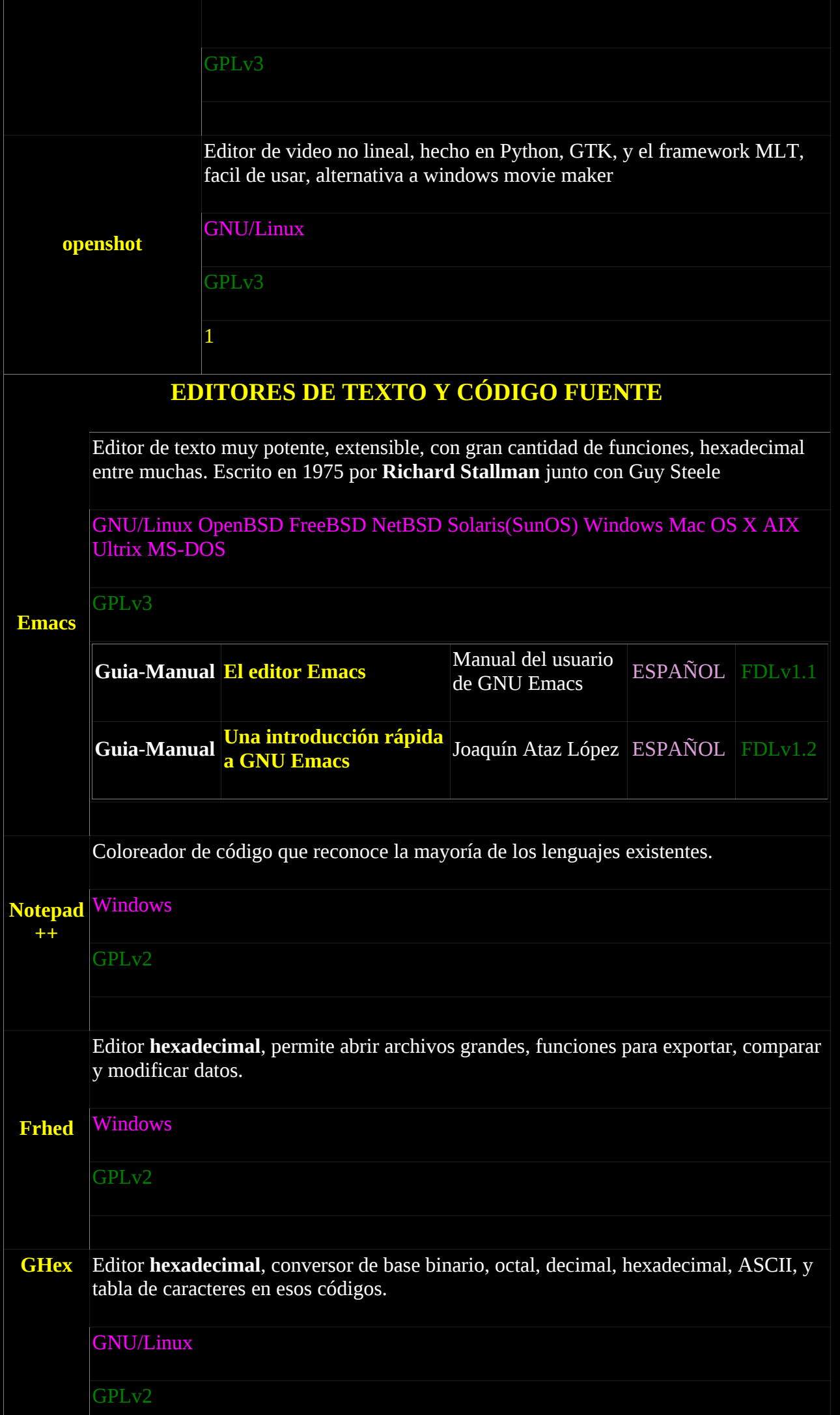

<span id="page-25-1"></span><span id="page-25-0"></span>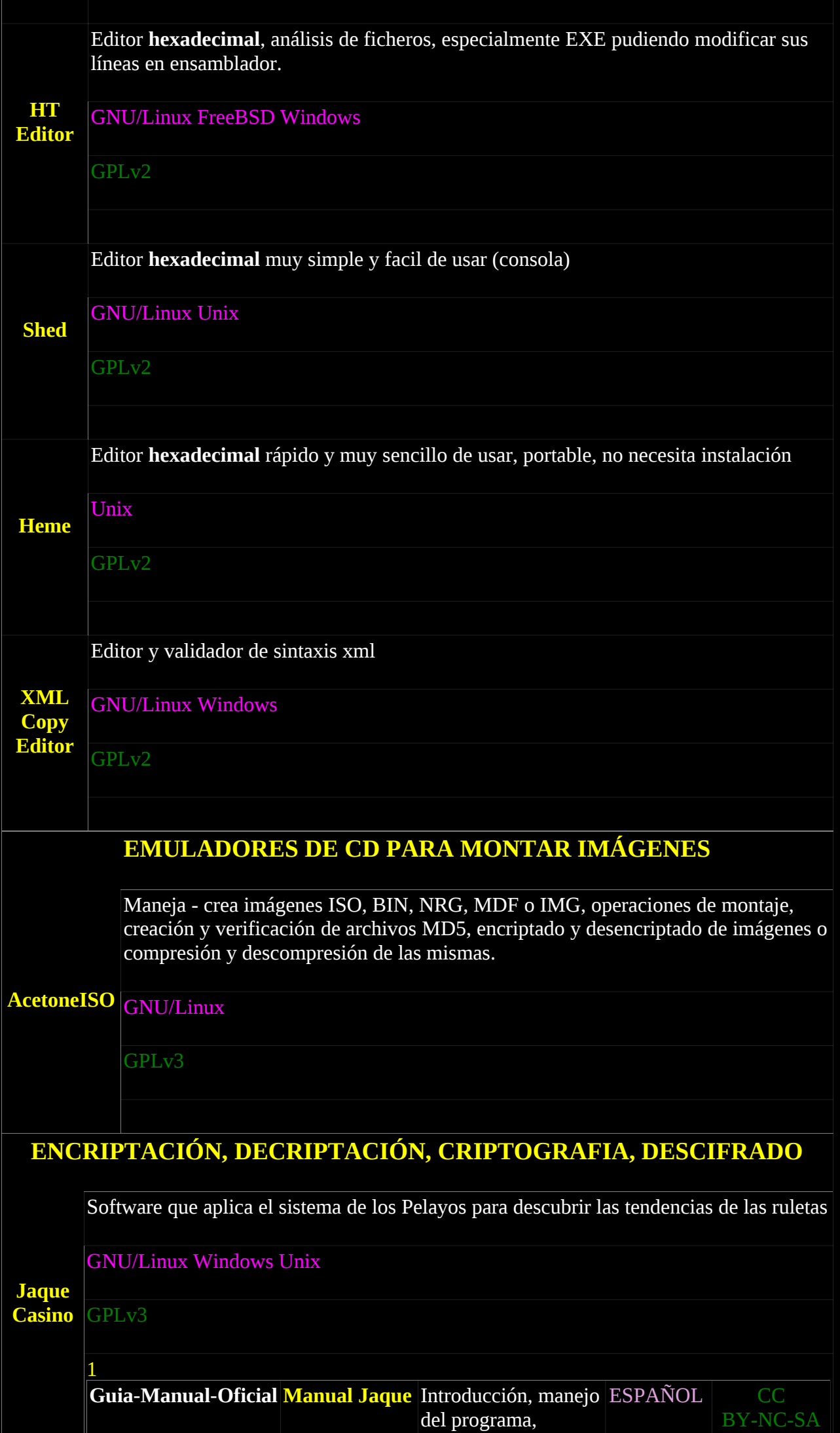

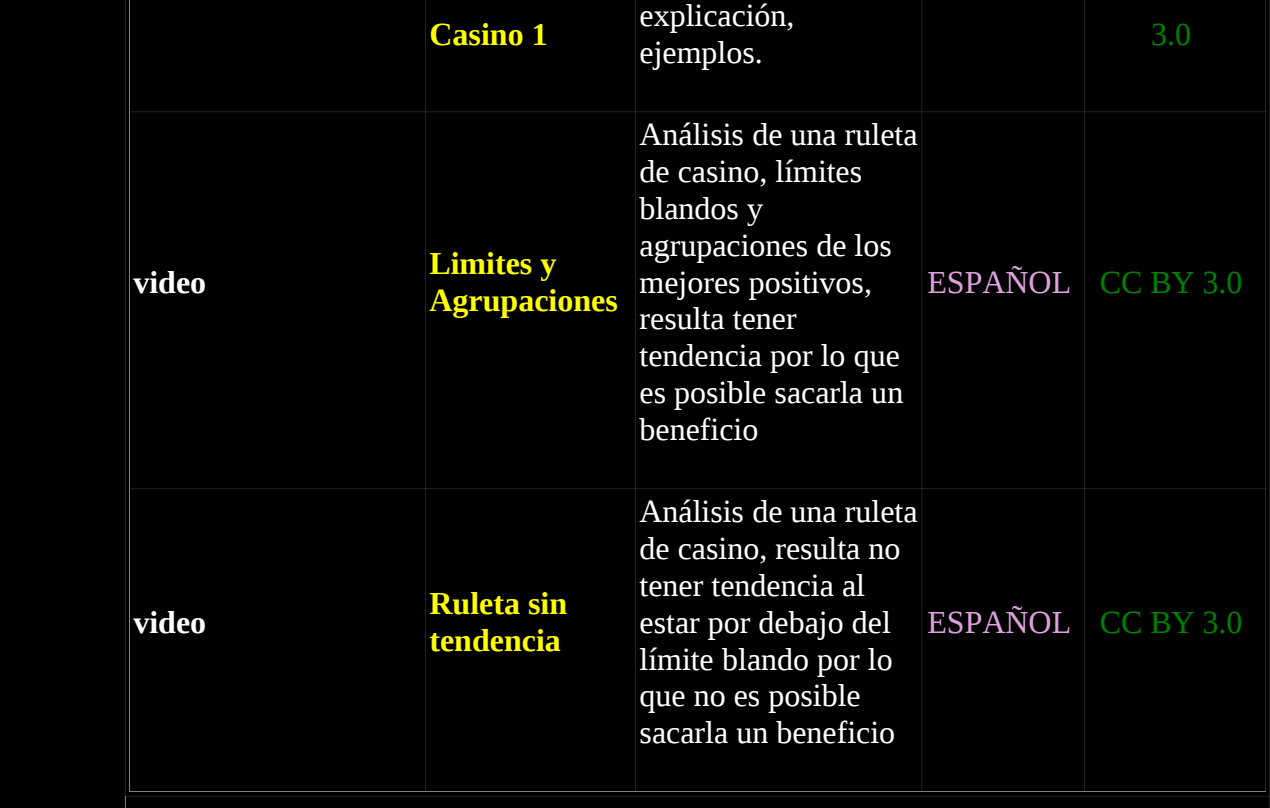

## <span id="page-26-2"></span>**[ENGINES, MOTORES GRÁFICOS](#page-2-9)**

Motor para **video Juegos** y otras **aplicaciones**, desarrollado por Carsten Fuchs, ha sido usado en la fuerza aérea estadounidense en estudios acerca del trabajo visual de sus pilotos.

#### **[Cafu](http://www.cafu.de/) [Engine](http://www.cafu.de/)** GNU/Linux Windows

GPLv3

#### <span id="page-26-1"></span>**[ENSAMBLADORES](#page-2-8)**

Incluye un desensamblador, el NDISASM. Orientado para la plataforma Intel x86

#### GNU/Linux Windows

**FreeBSD** 

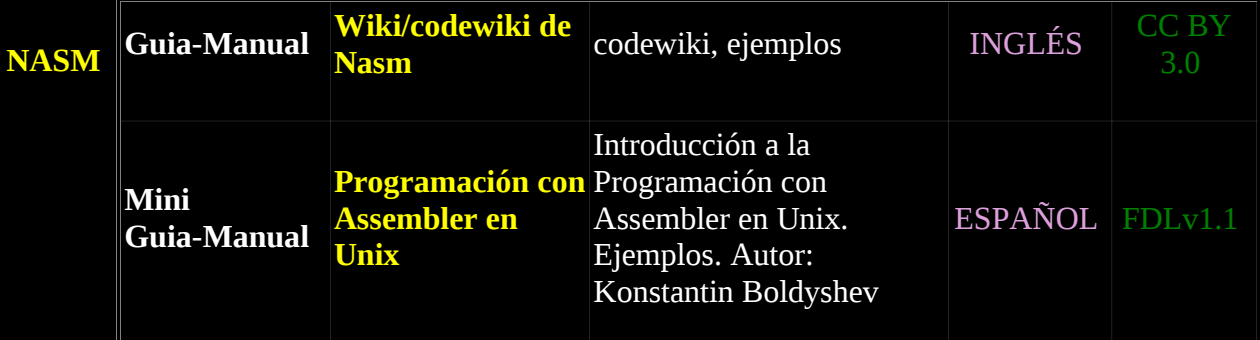

## <span id="page-26-0"></span>**[ENTORNOS DE DESARROLLO INTEGRADOS \(IDE\)](#page-2-7)**

#### **[ZinjaI](http://zinjai.sourceforge.net/)** IDE para C++, sistema de **ayuda** y documentación en **español**

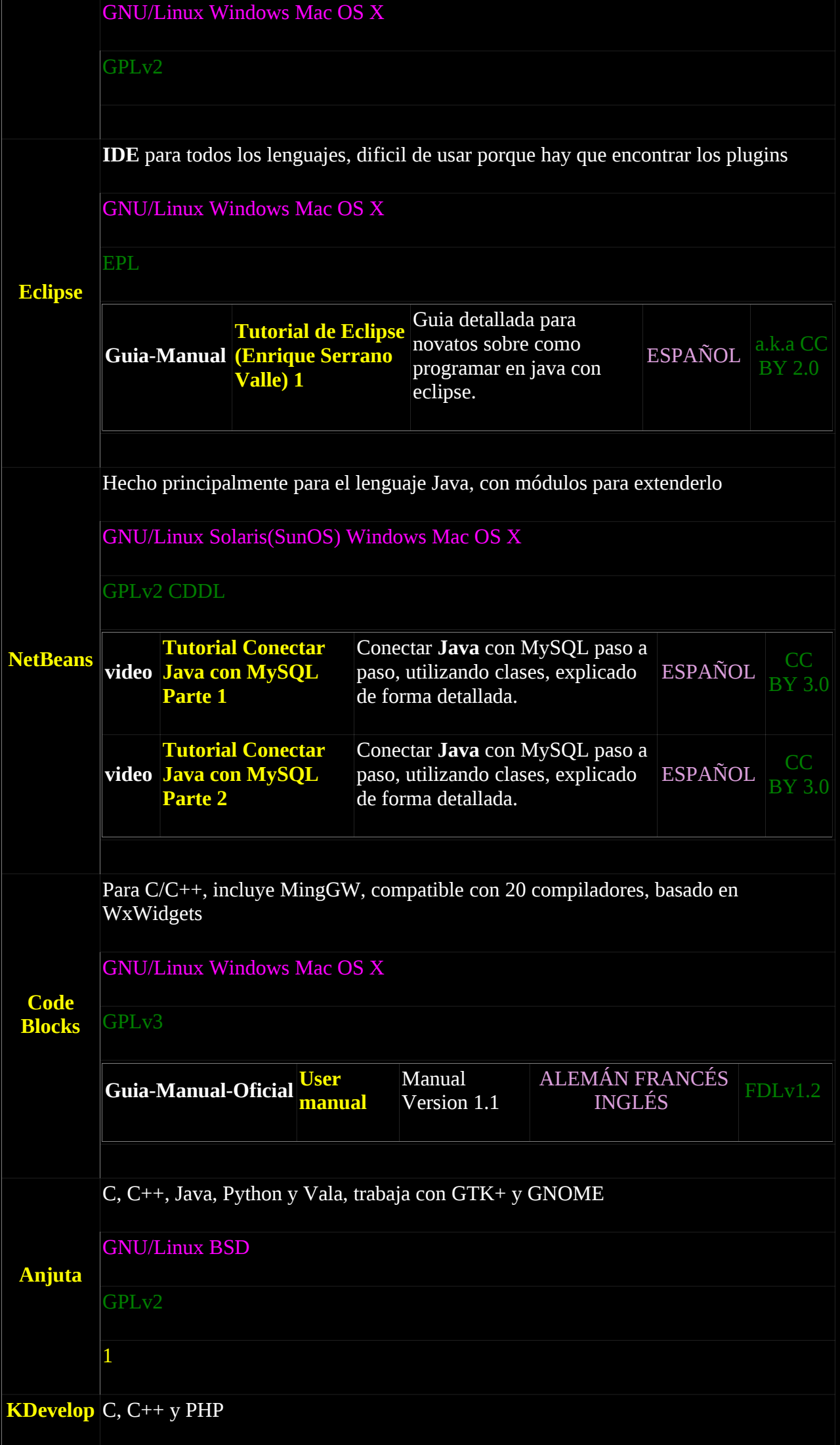

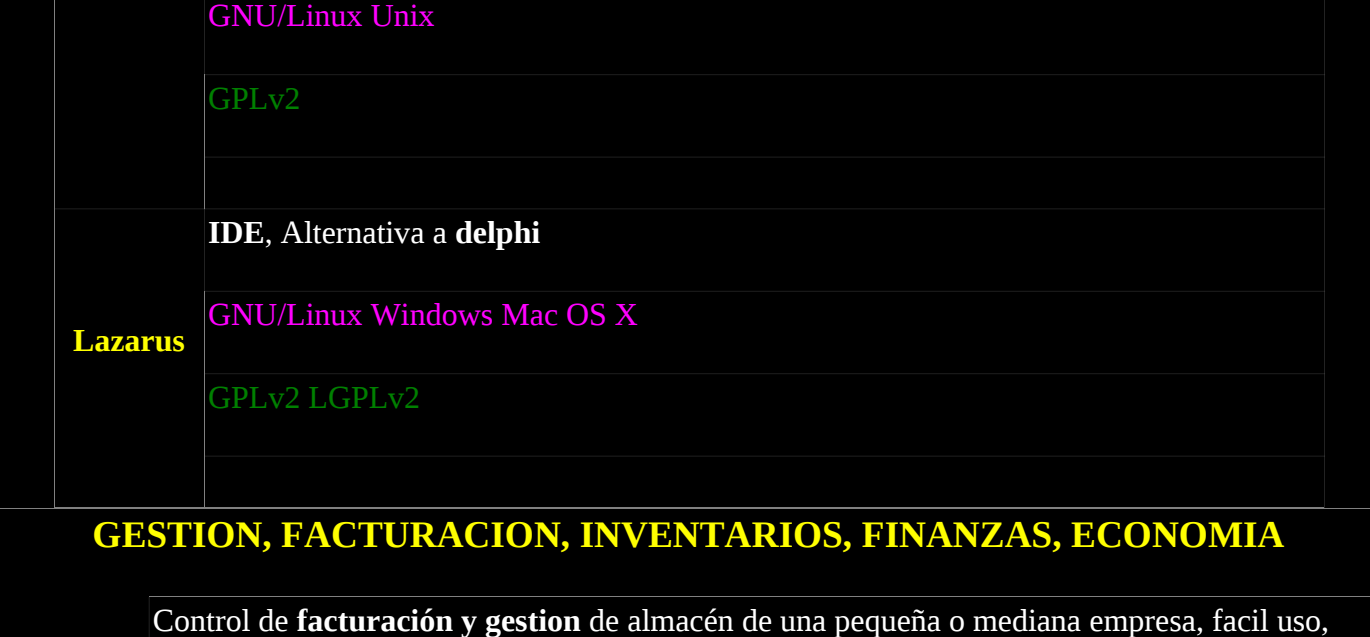

<span id="page-28-0"></span>cubre necesidades de las pymes, permite trabajar en red al ser una aplicación web.

**[CodeKa](http://www.codeka.net/)** GNU/Linux BSD Windows Mac OS X OS/2 Unix

GPLv2

**Análisis econométrico**, puede interactuar con R-project, salidas en LaTeX, importación en CSV, GNumeric, Excel, Stata, Eviews, JMulTi, RATS, OpenDocument Spreadsheet, etc.

GNU/Linux Windows Mac OS X

GPLv3

G

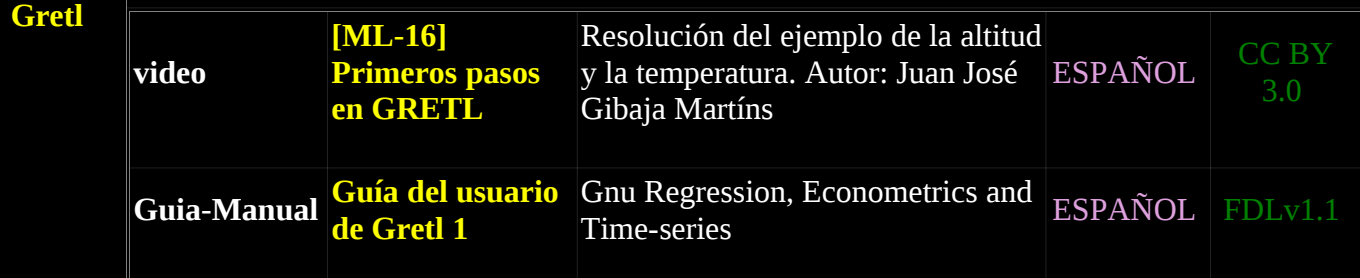

**Gestión de finanzas**, control de cuentas bancarias, gastos o pagos, uso personal o empresas

GNU/Linux BSD Solaris(SunOS) Windows Mac OS X

GPLv2

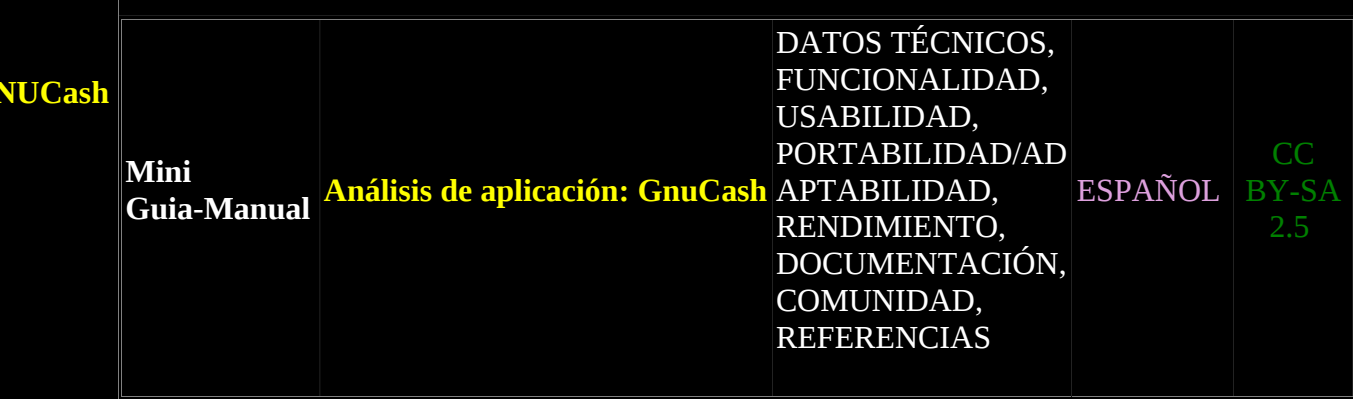

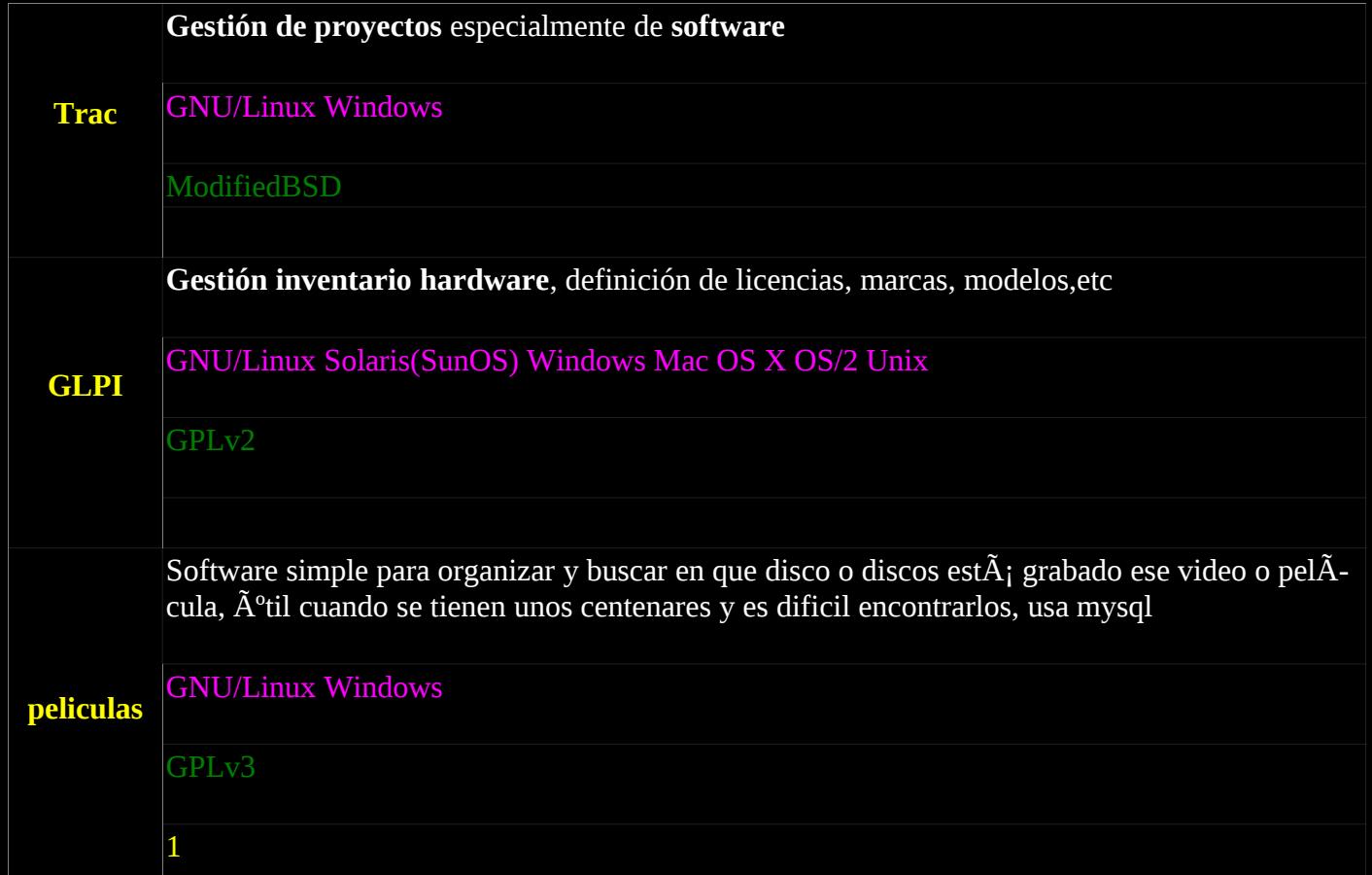

# <span id="page-29-1"></span>**[GESTORES DE DESCARGAS](#page-2-12)**

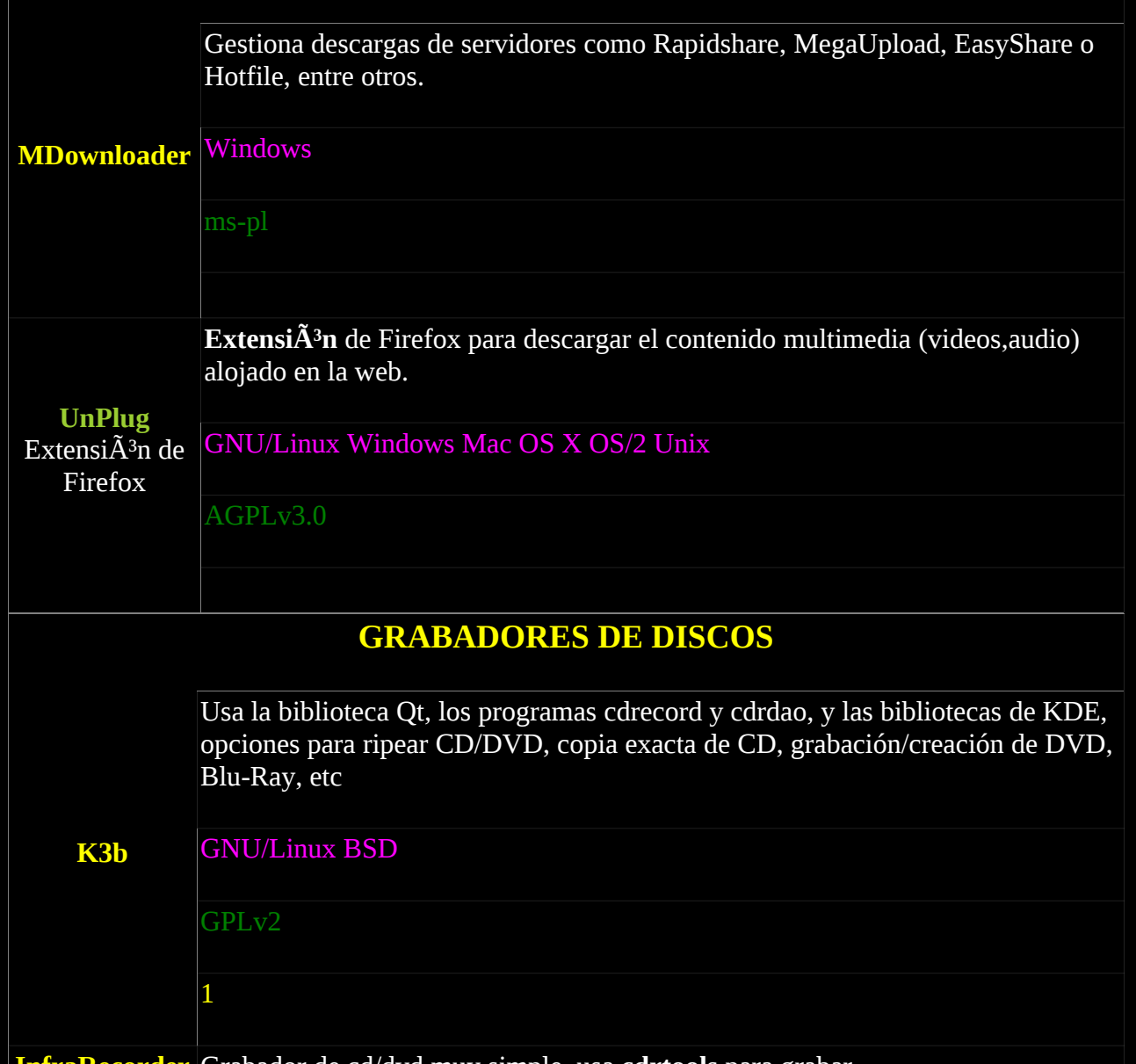

<span id="page-29-0"></span>**[InfraRecorder](http://infrarecorder.org/)** Grabador de cd/dvd muy simple, usa **cdrtools** para grabar

<span id="page-30-0"></span>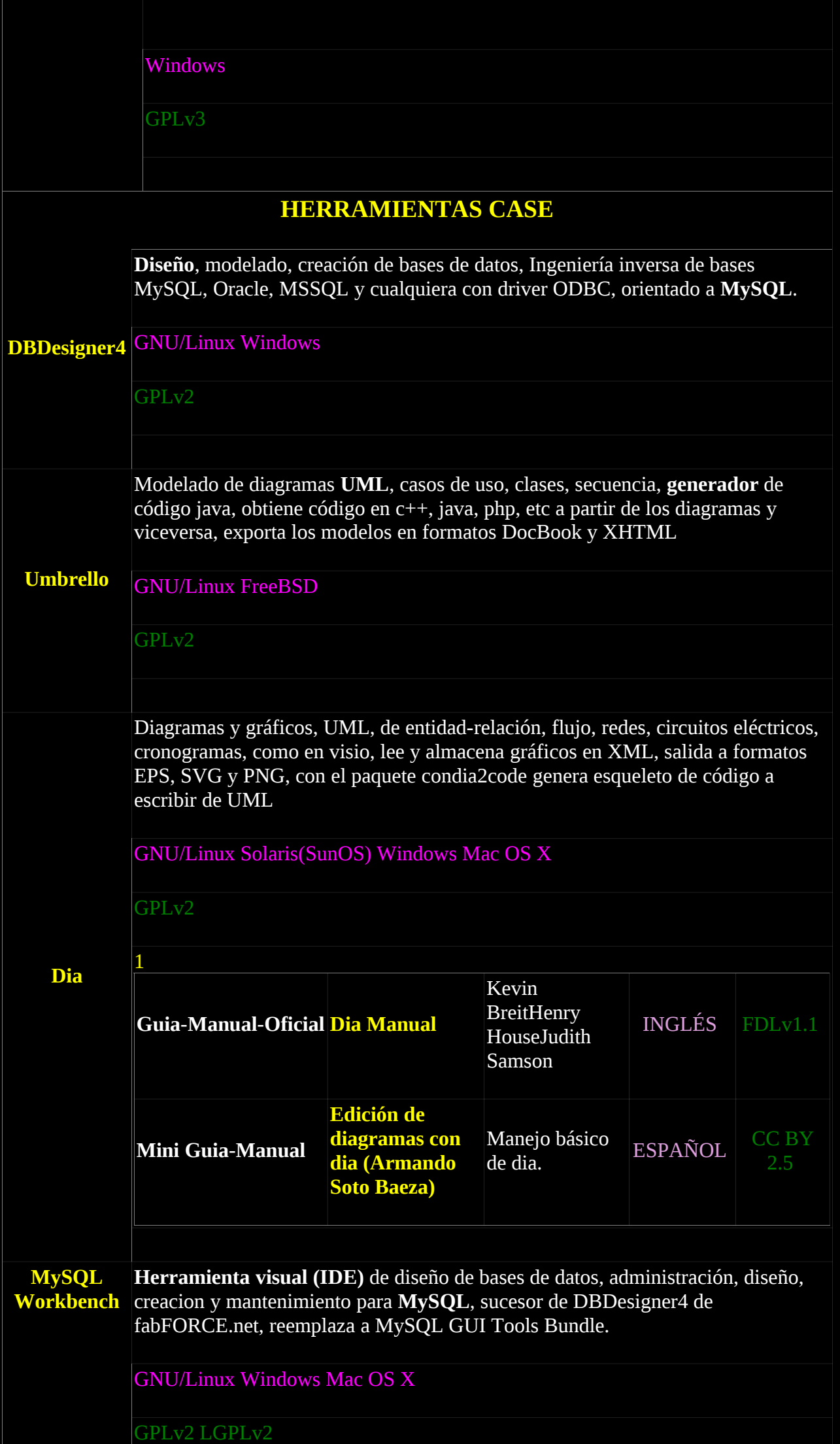

<span id="page-31-2"></span>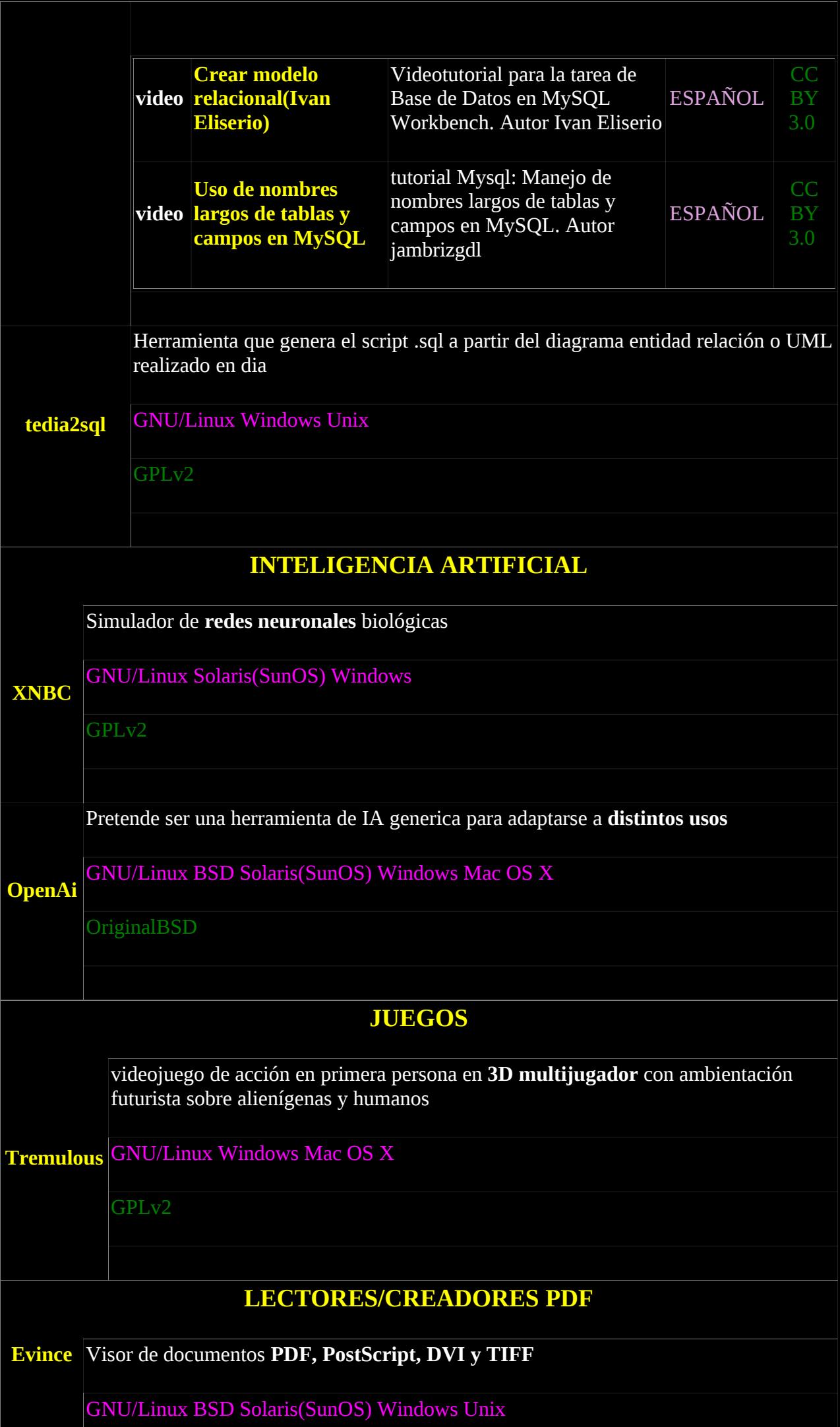

<span id="page-31-1"></span><span id="page-31-0"></span>GPLv2

<span id="page-32-0"></span>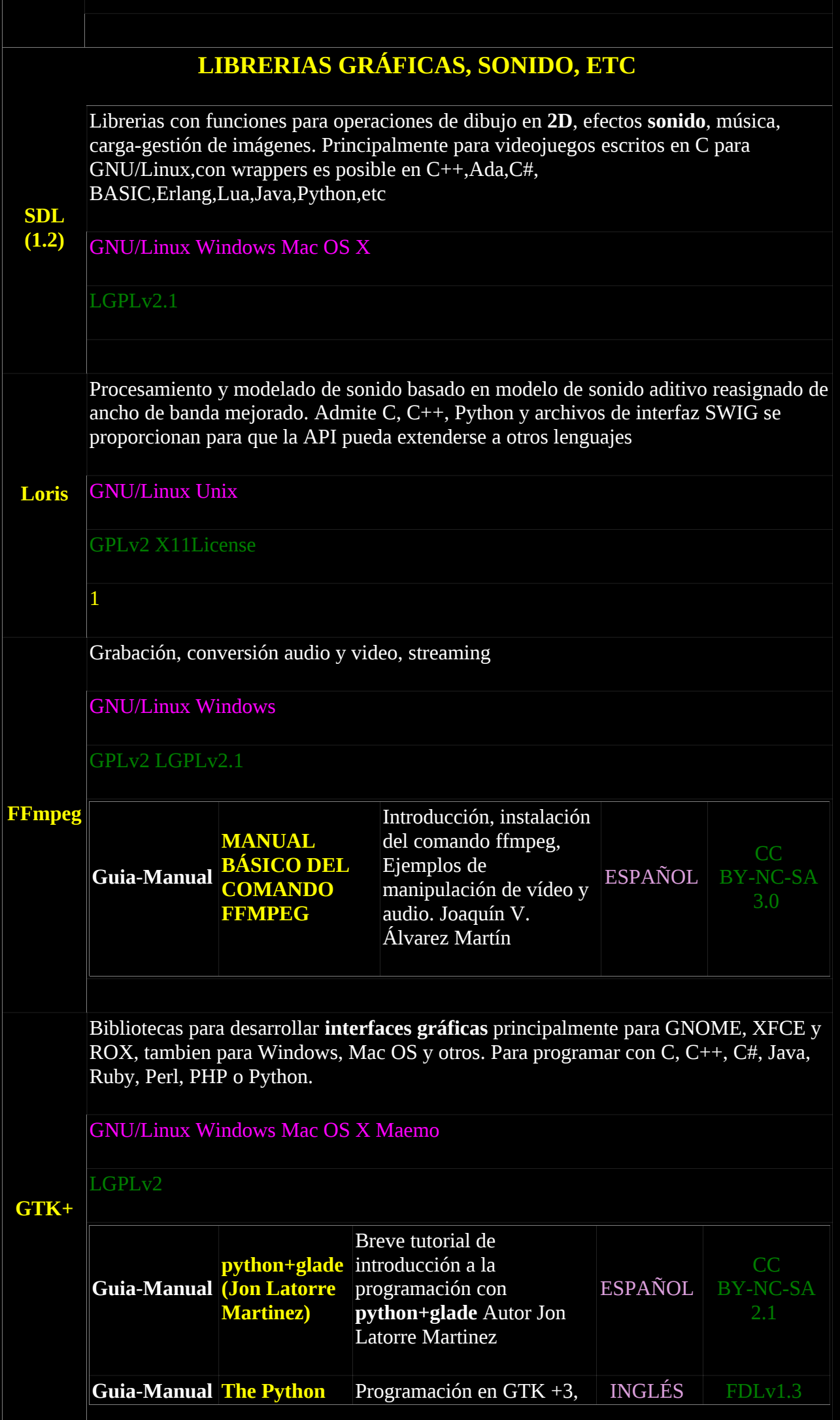

<span id="page-33-1"></span><span id="page-33-0"></span>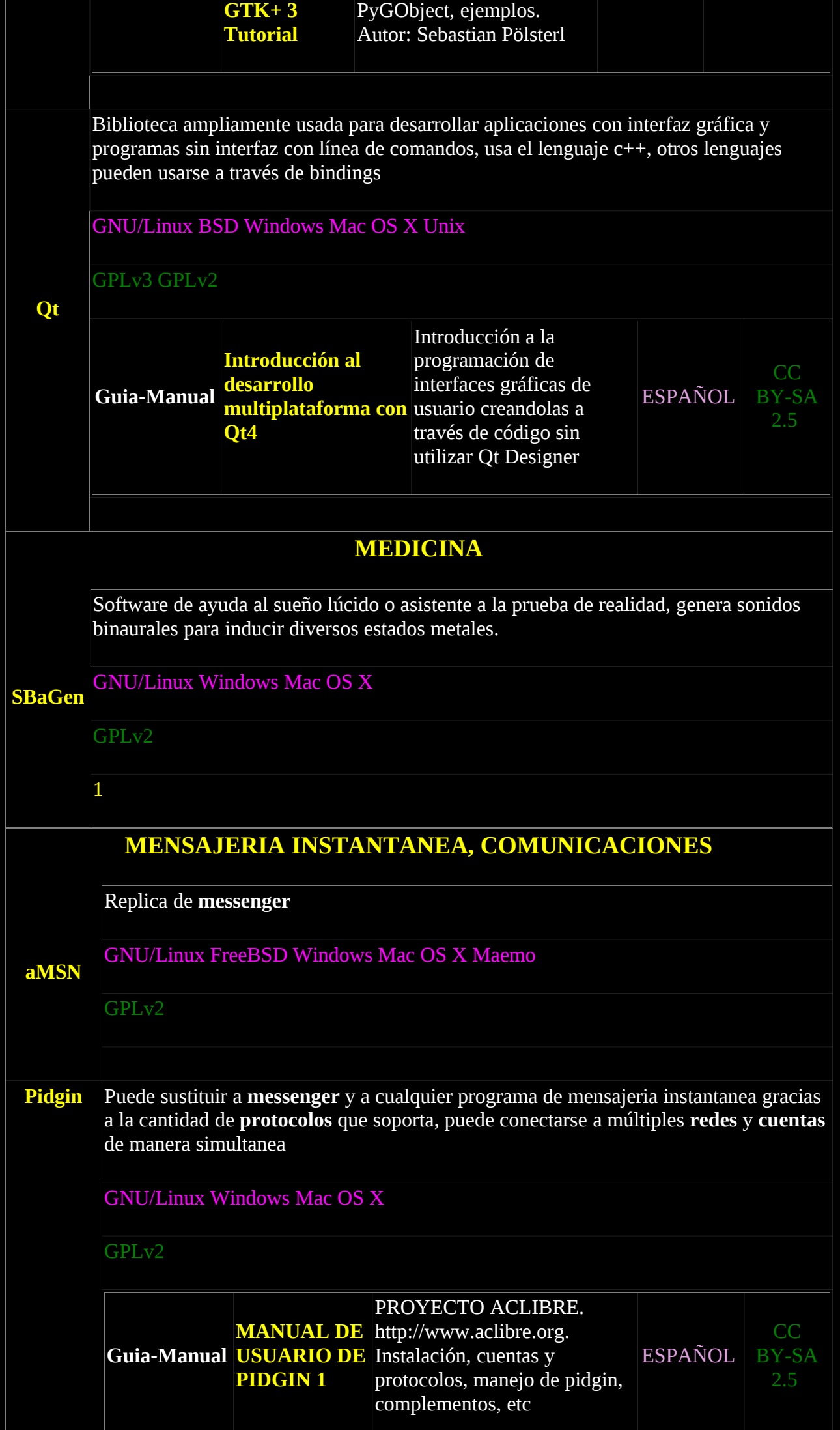

<span id="page-34-0"></span>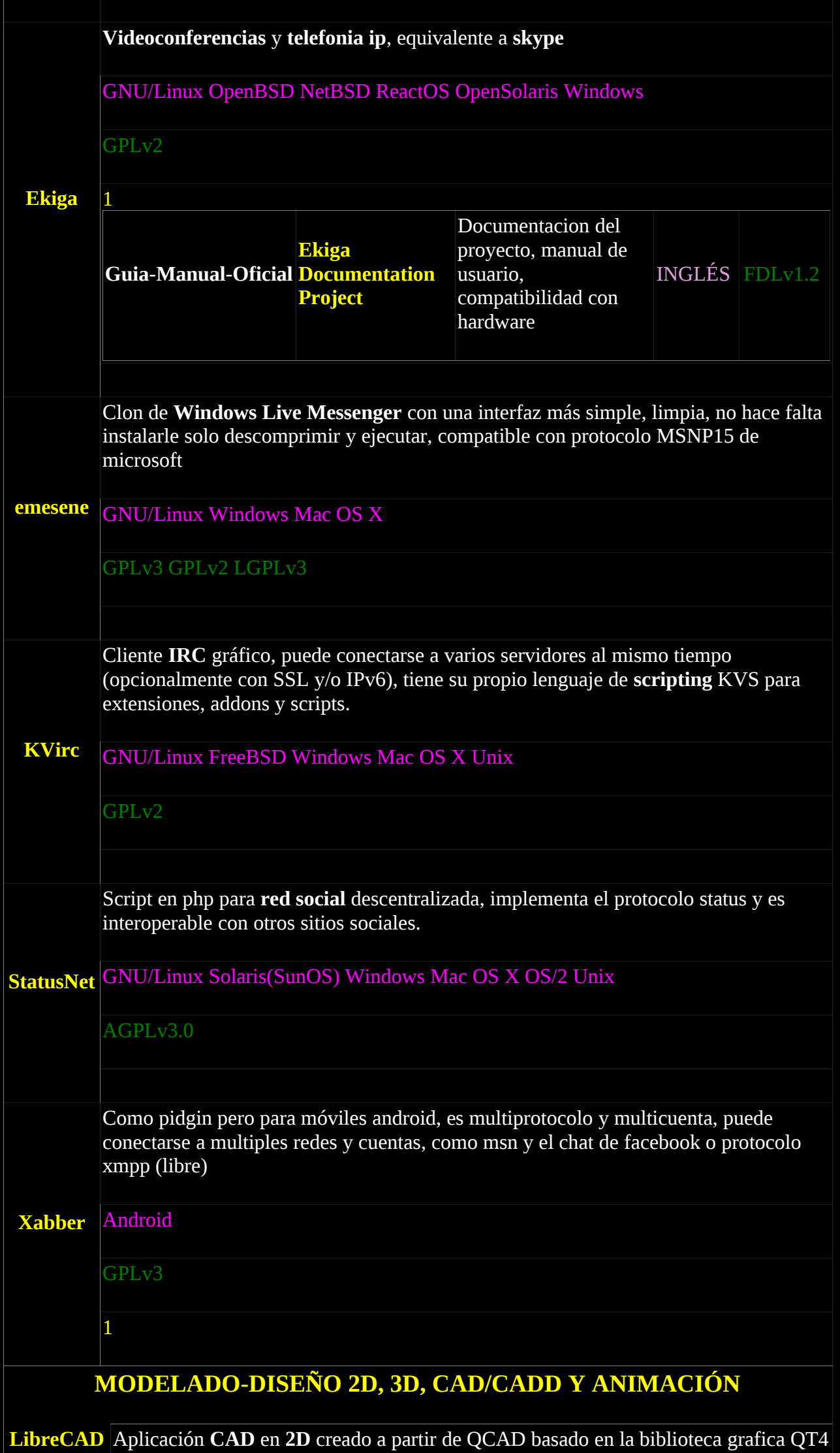

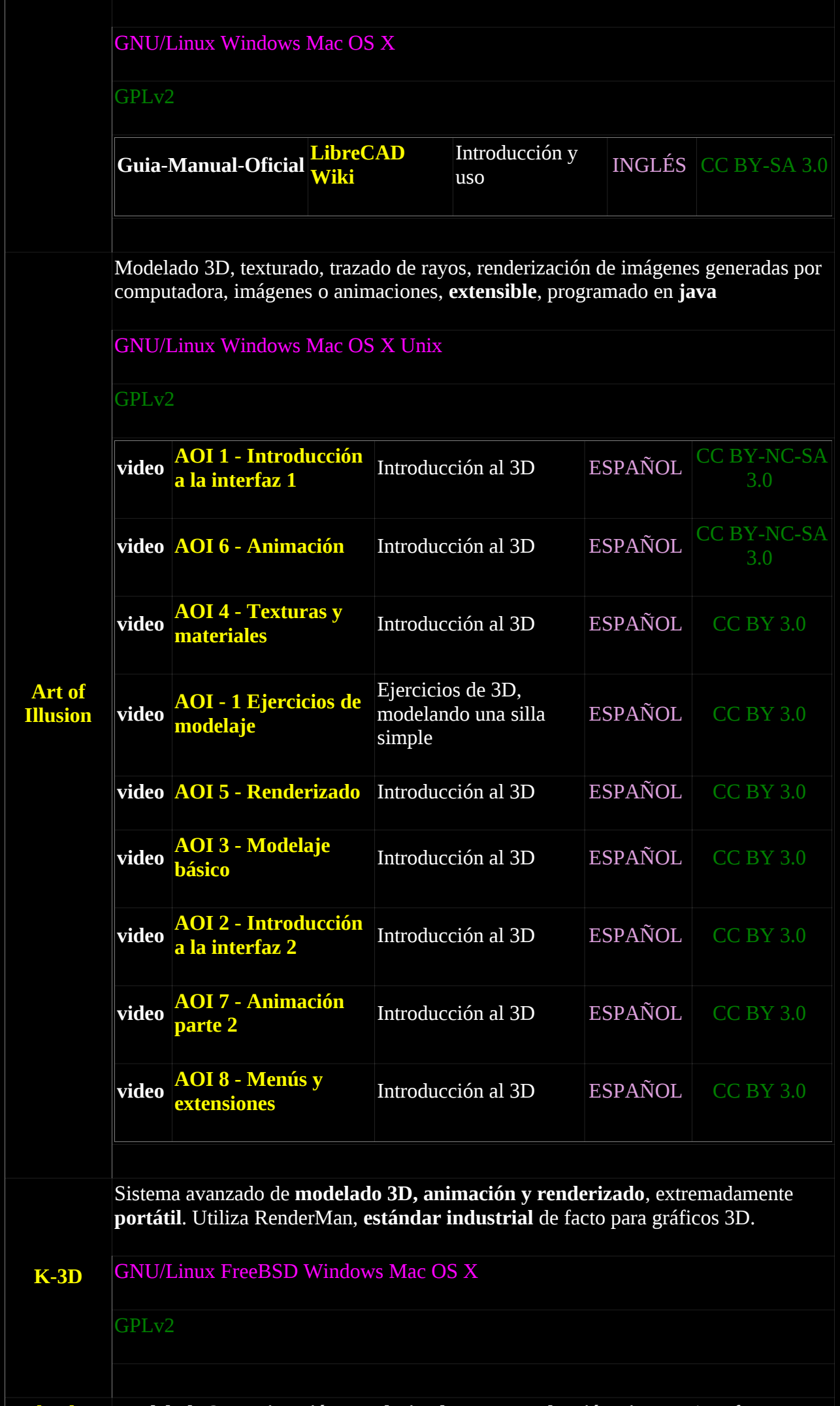

**[Blender](http://www.blender.org/) Modelado 3D, animación, renderizado, post-producción, ,juegos**, interfaz en
OpenGL, importación / exportación de formatos de archivo populares como 3D Studio y Wavefront Obj

GNU/Linux FreeBSD Windows Mac OS X

GPLv2

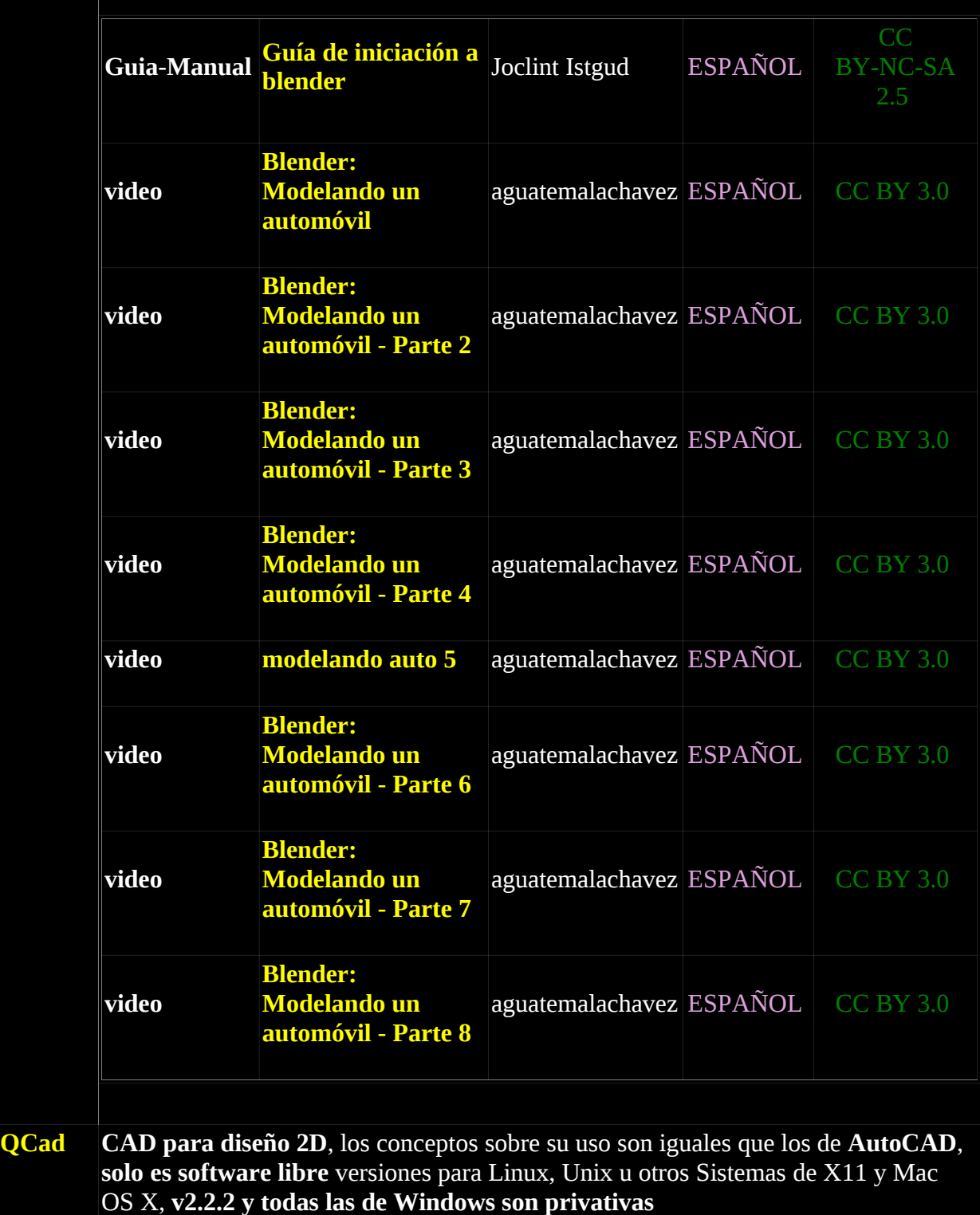

GNU/Linux FreeBSD Mac OS X Unix

GPLv2

## **[MOTORES DE BUSQUEDAS DESCENTRALIZADOS](#page-2-0)**

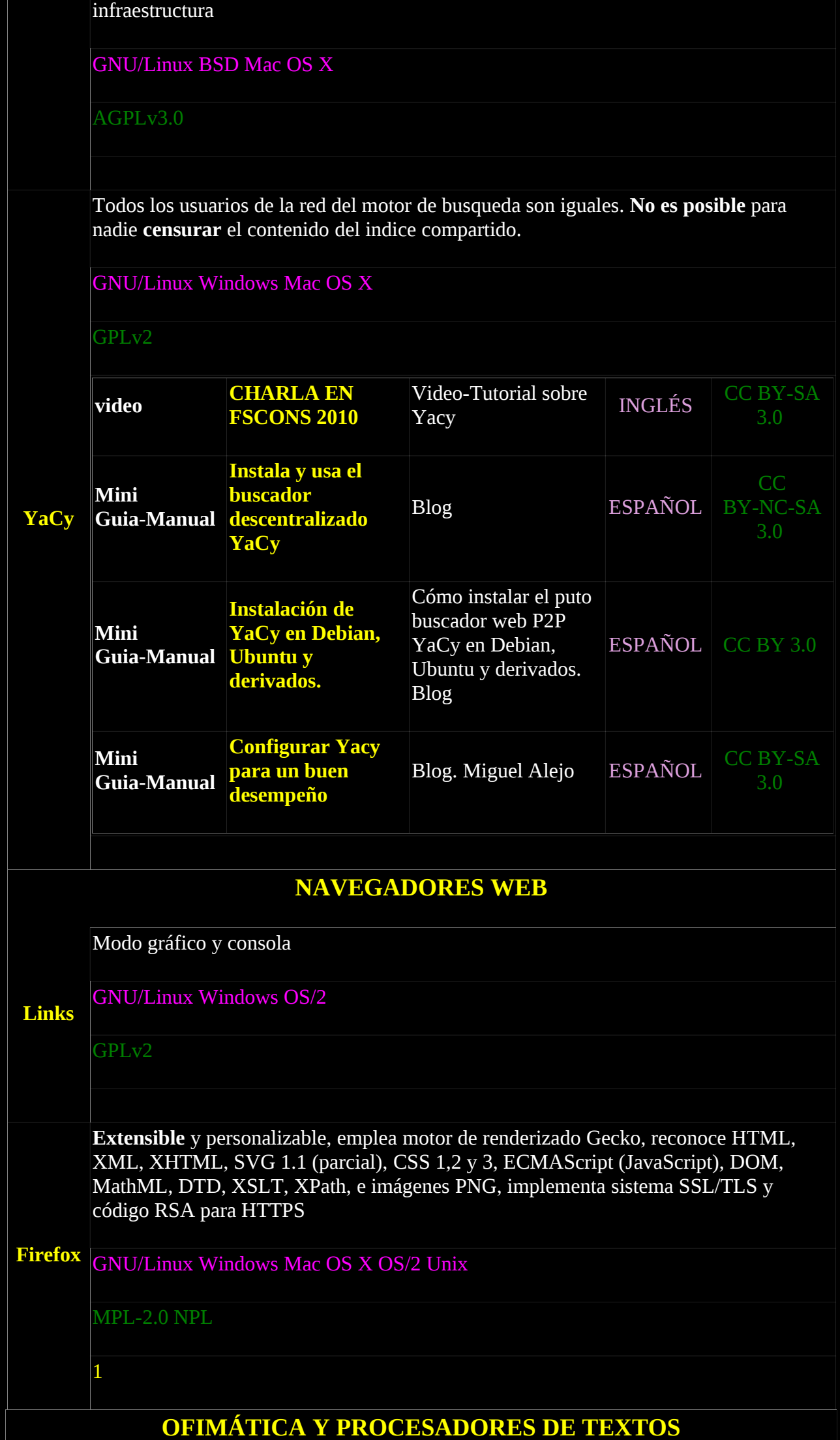

**[LibreOffice](http://www.libreoffice.org/)** Conjunto de programas como los de office, word, power point, excel, access, etc, más rápido que OpenOffice.

GNU/Linux Windows Mac OS X

LGPLv3

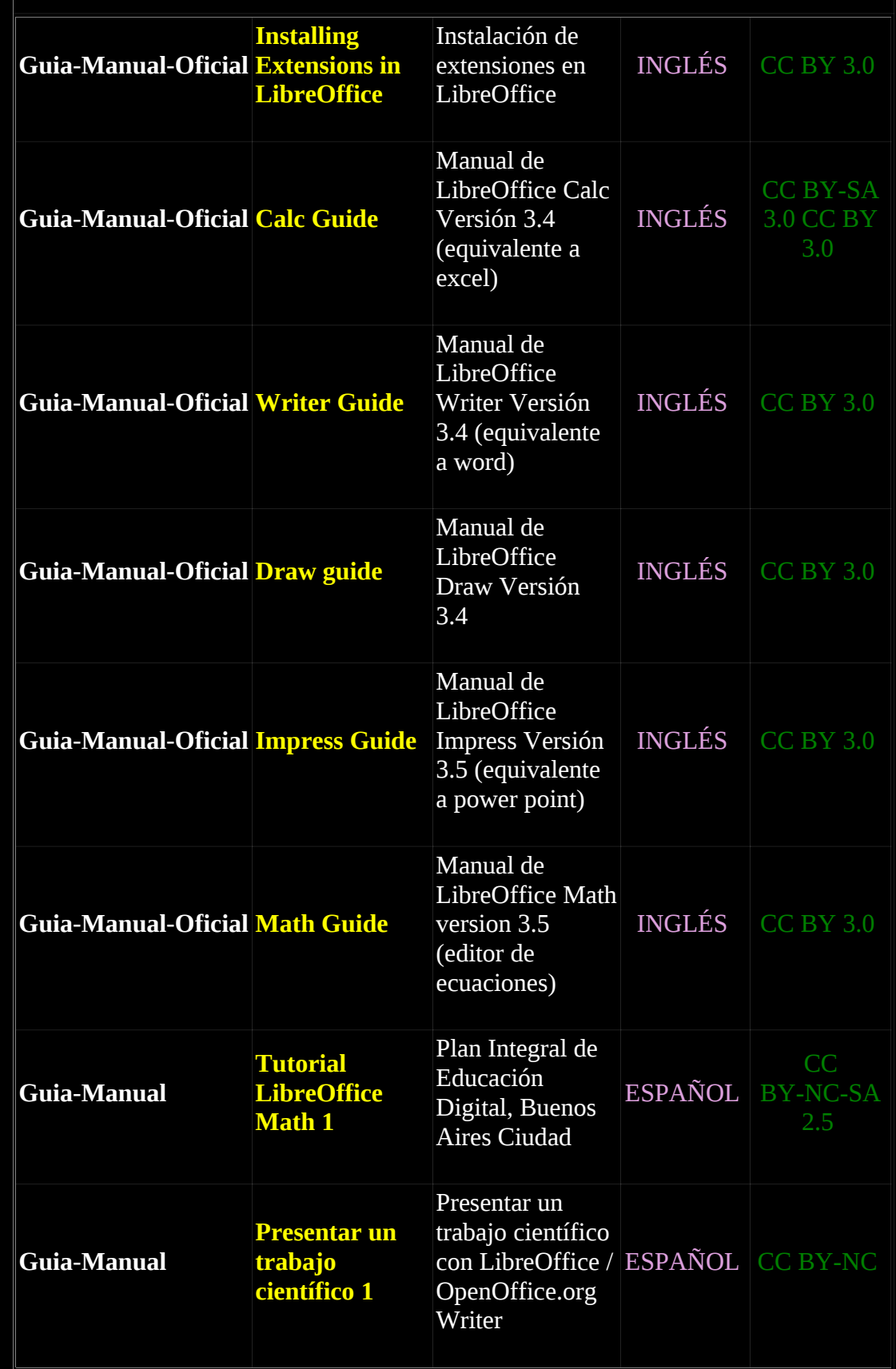

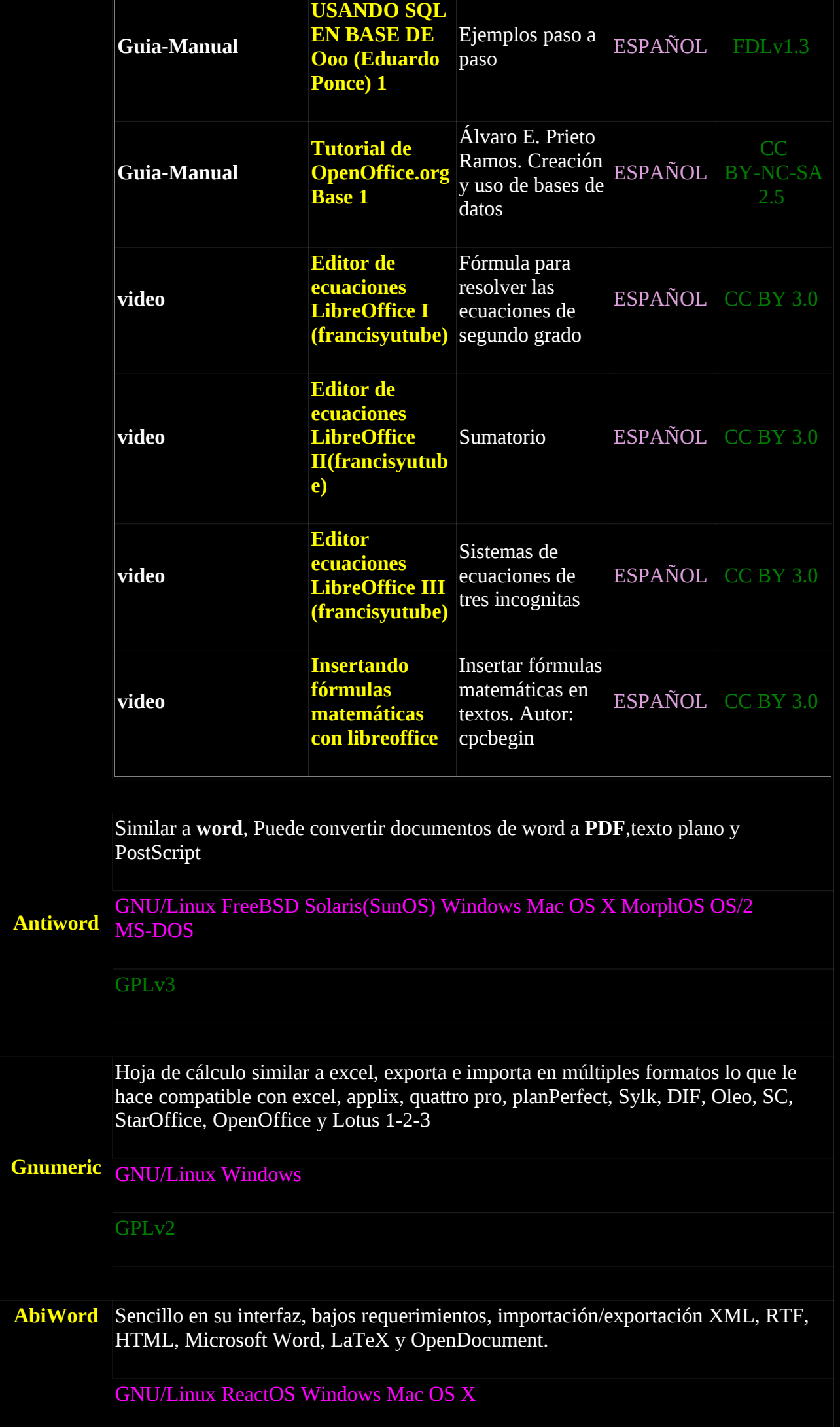

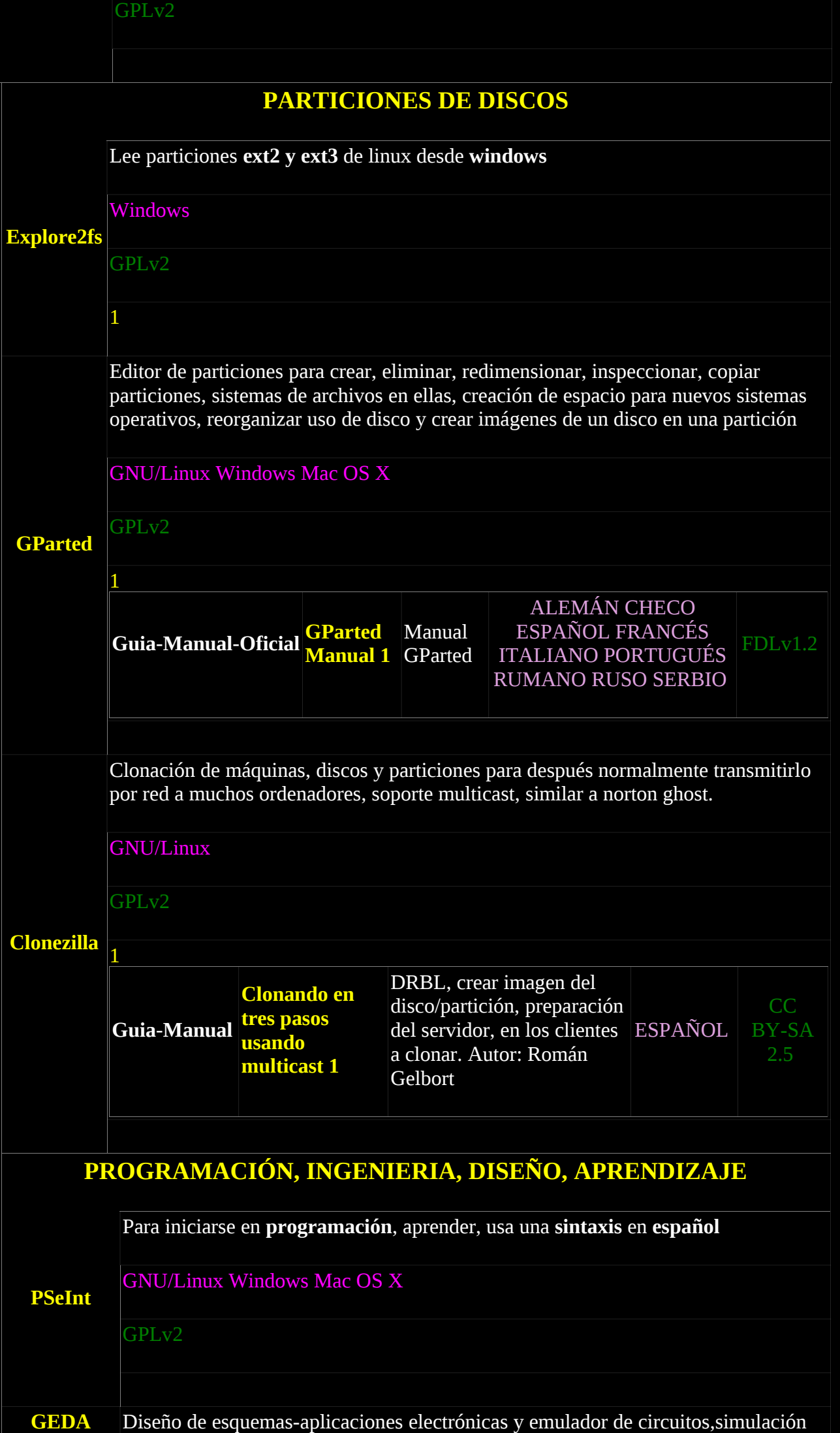

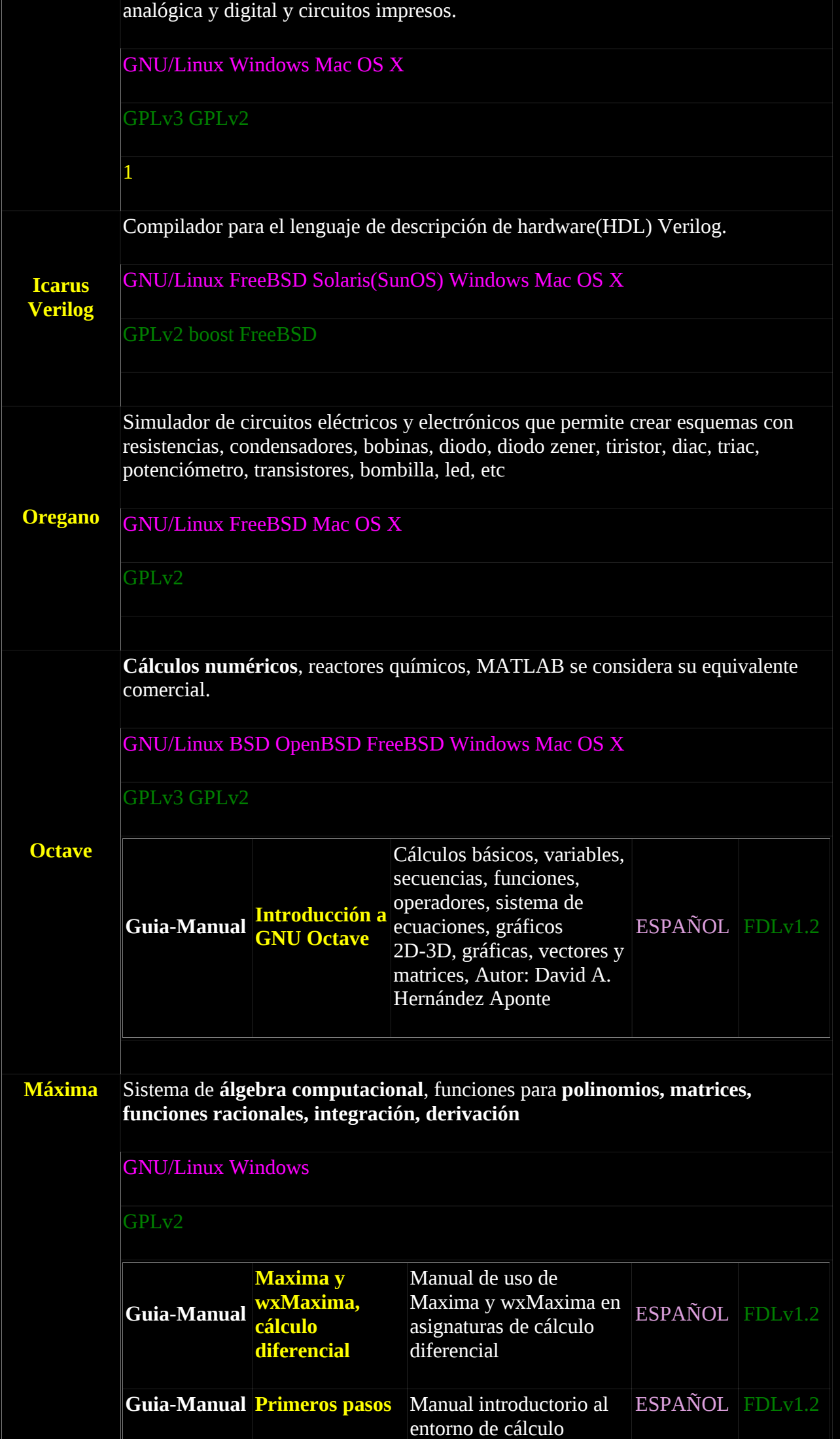

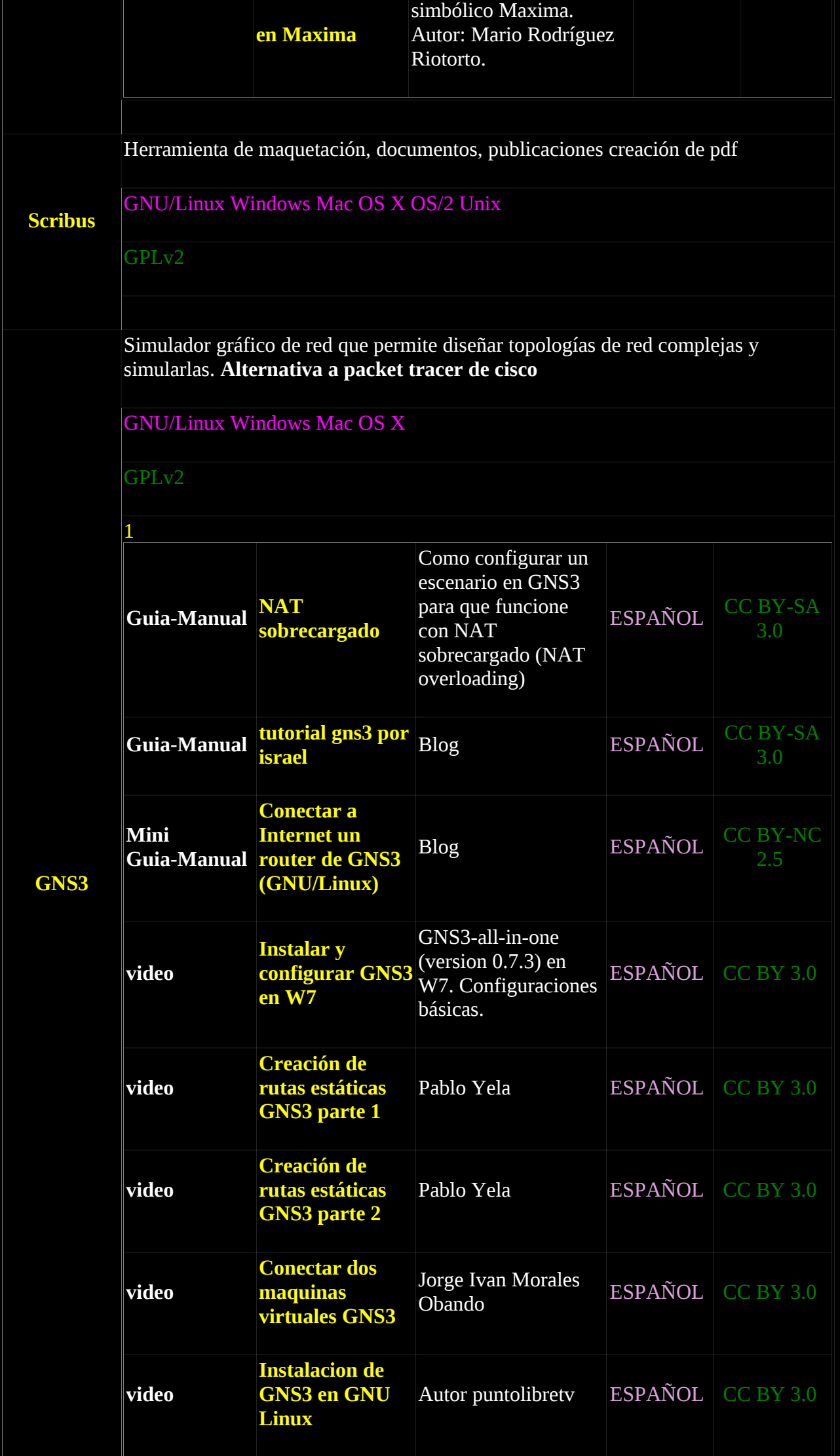

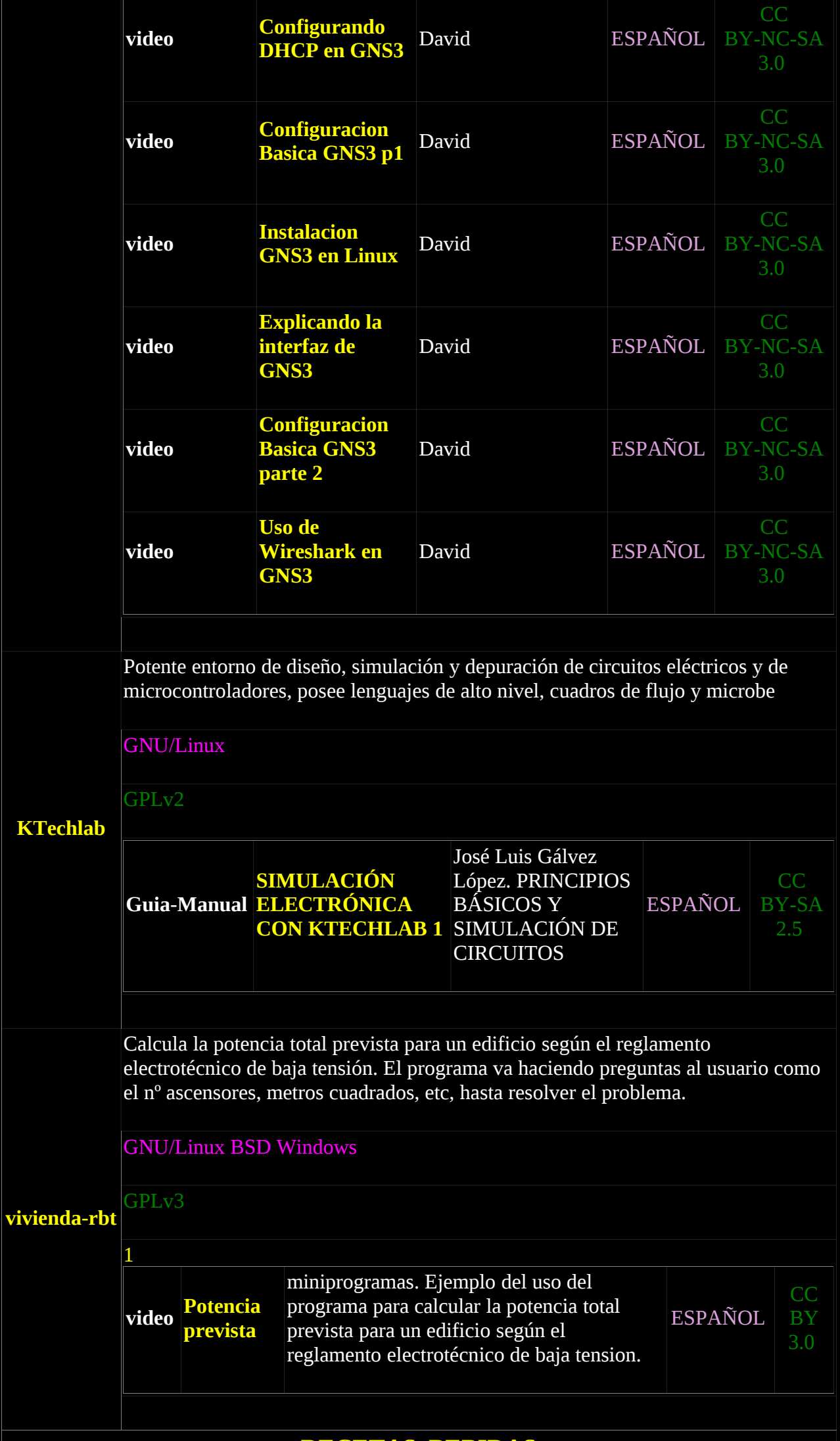

## **[RECETAS, BEBIDAS](#page-2-5)**

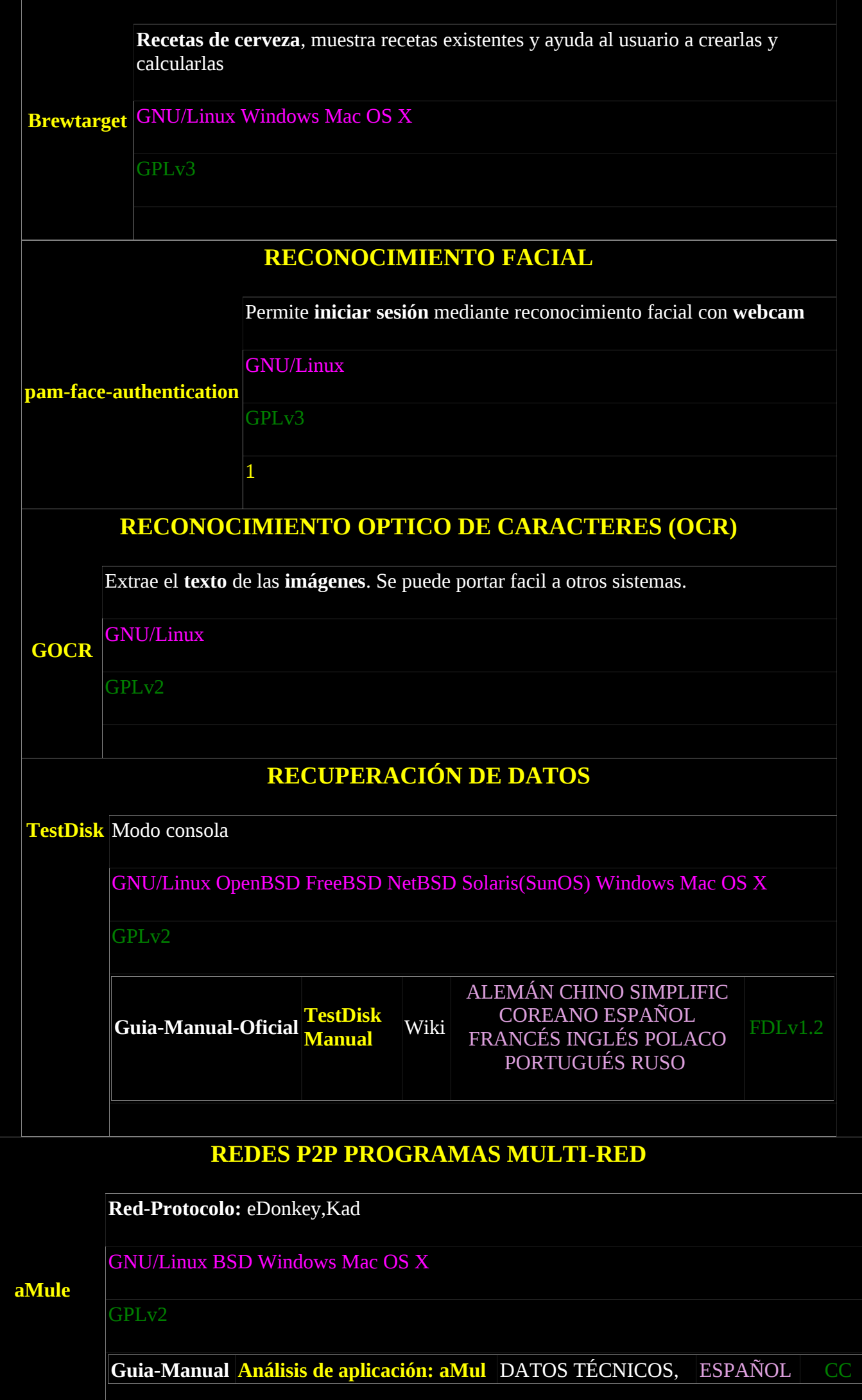

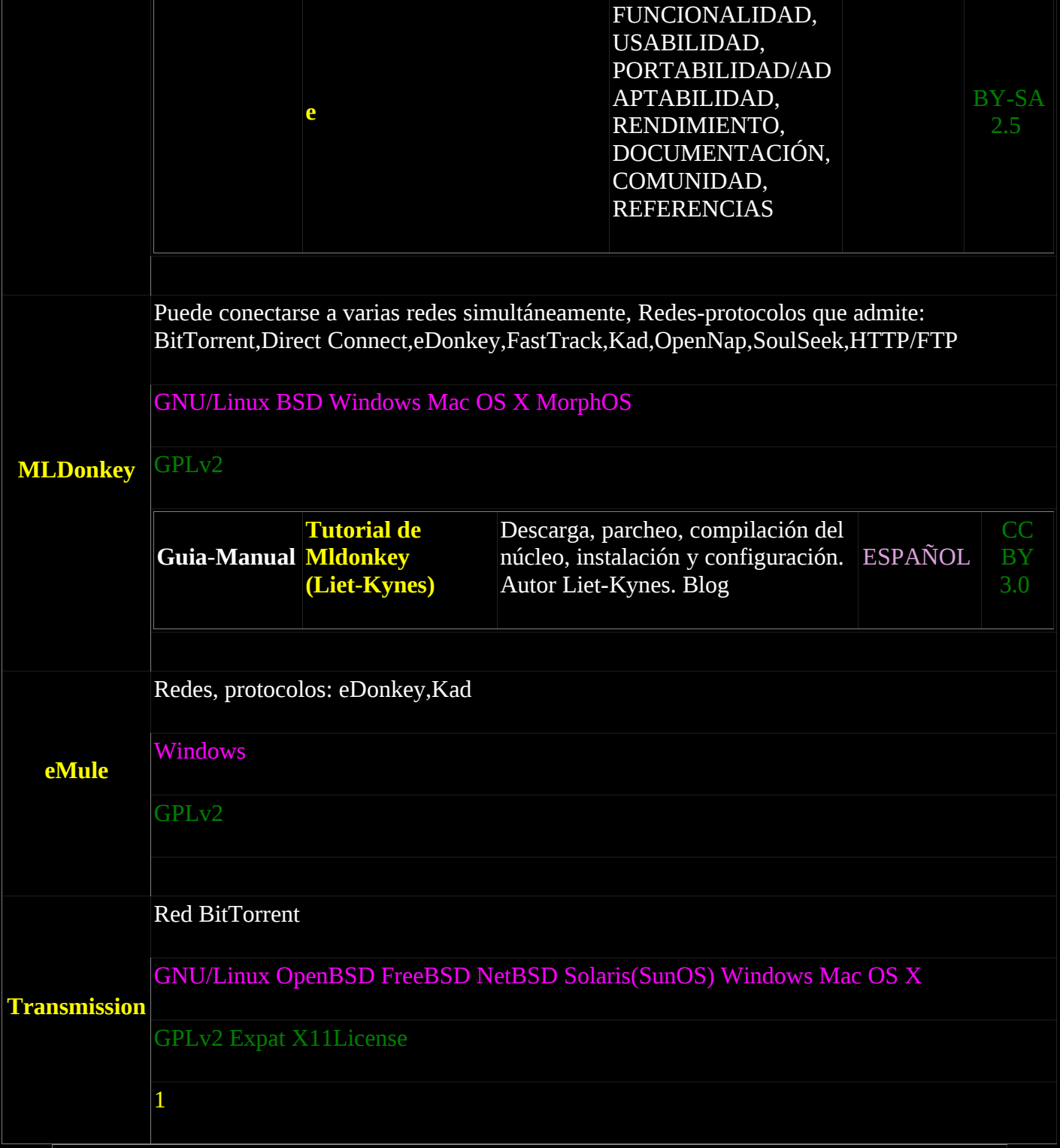

## **[REDES SOCIALES LIBRES](#page-3-1)**

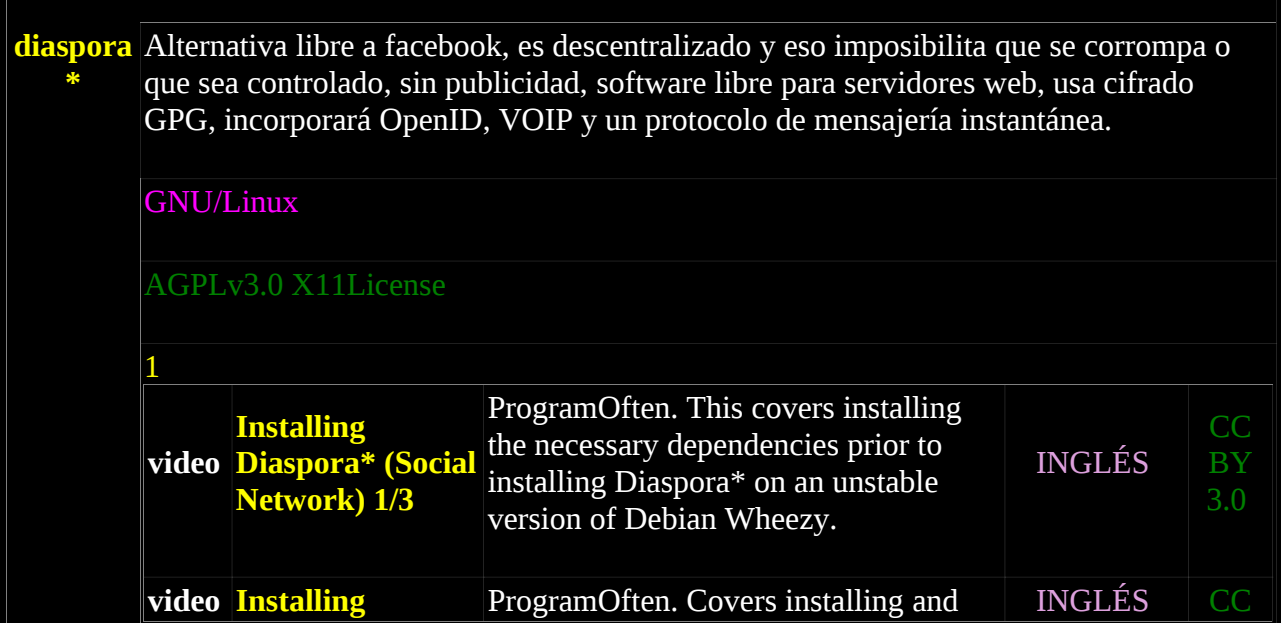

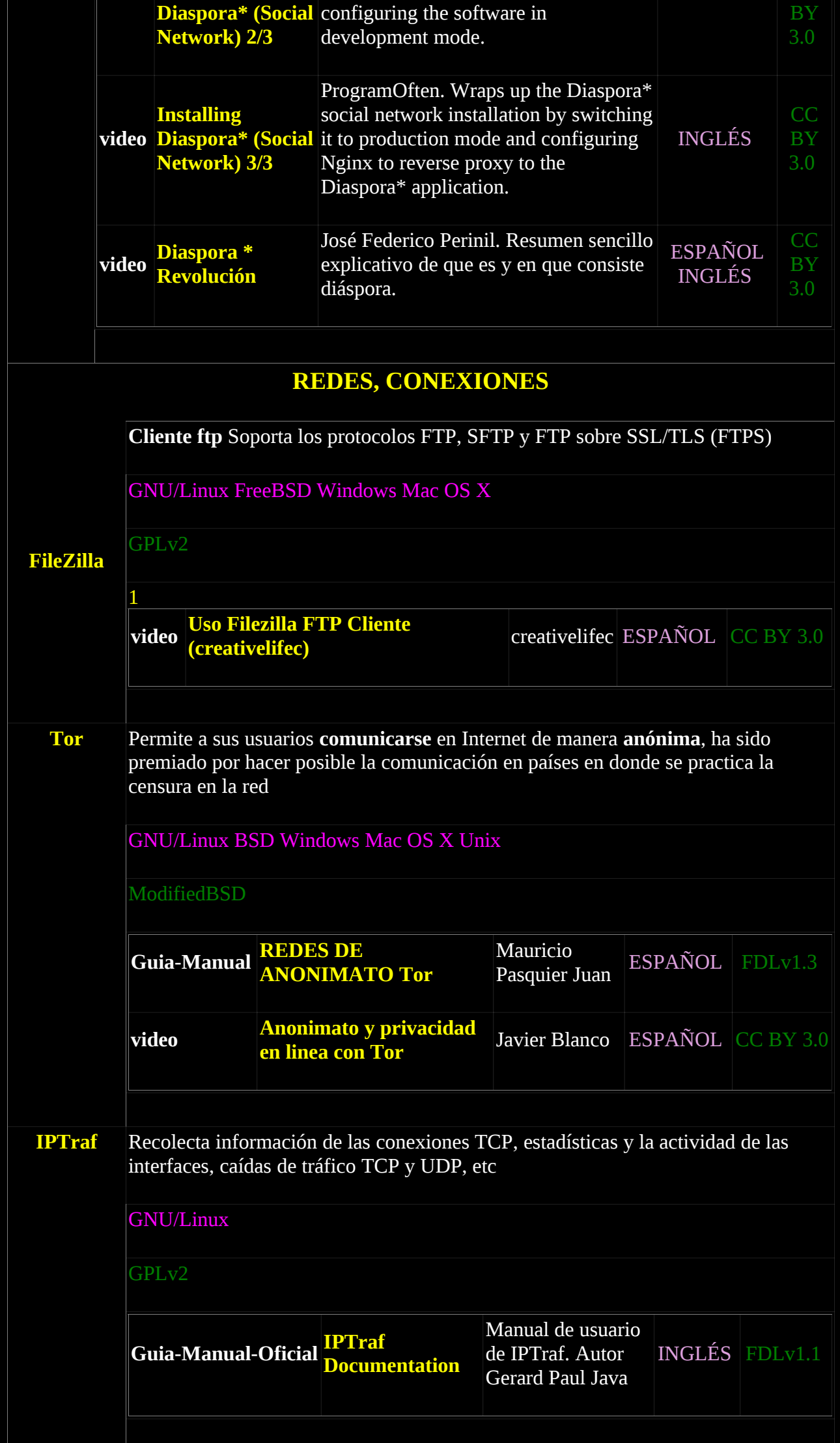

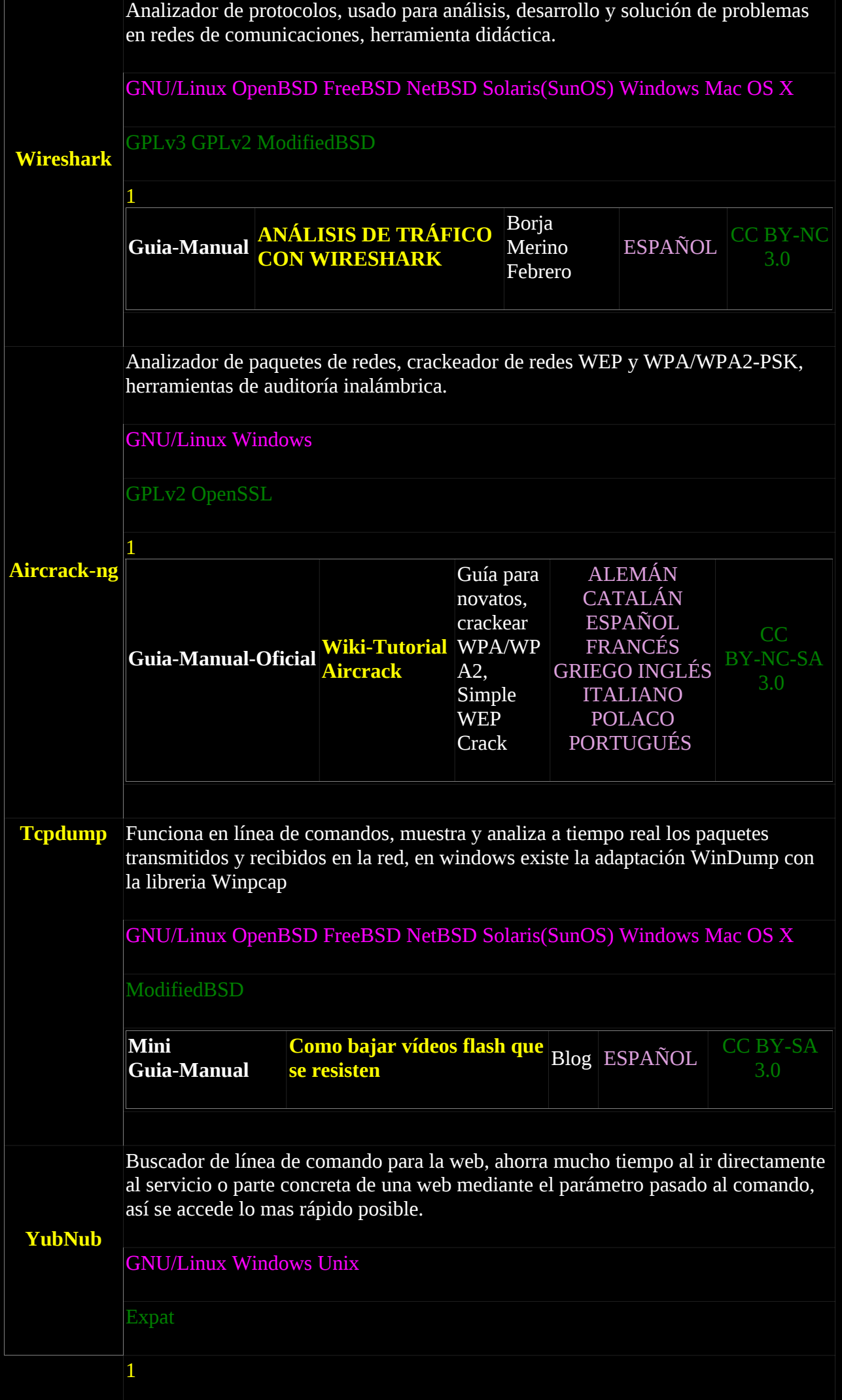

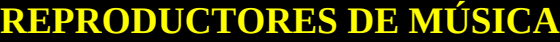

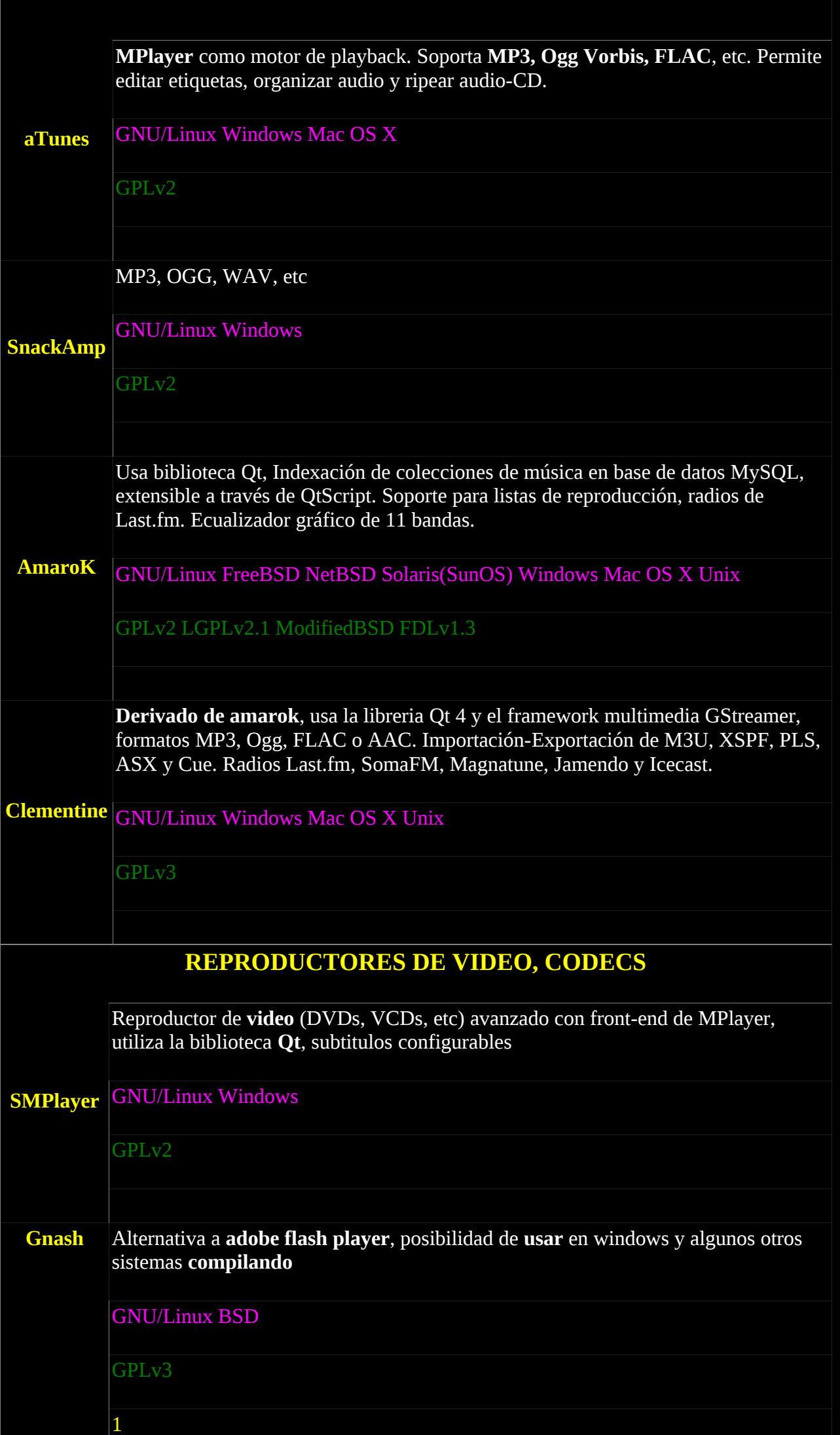

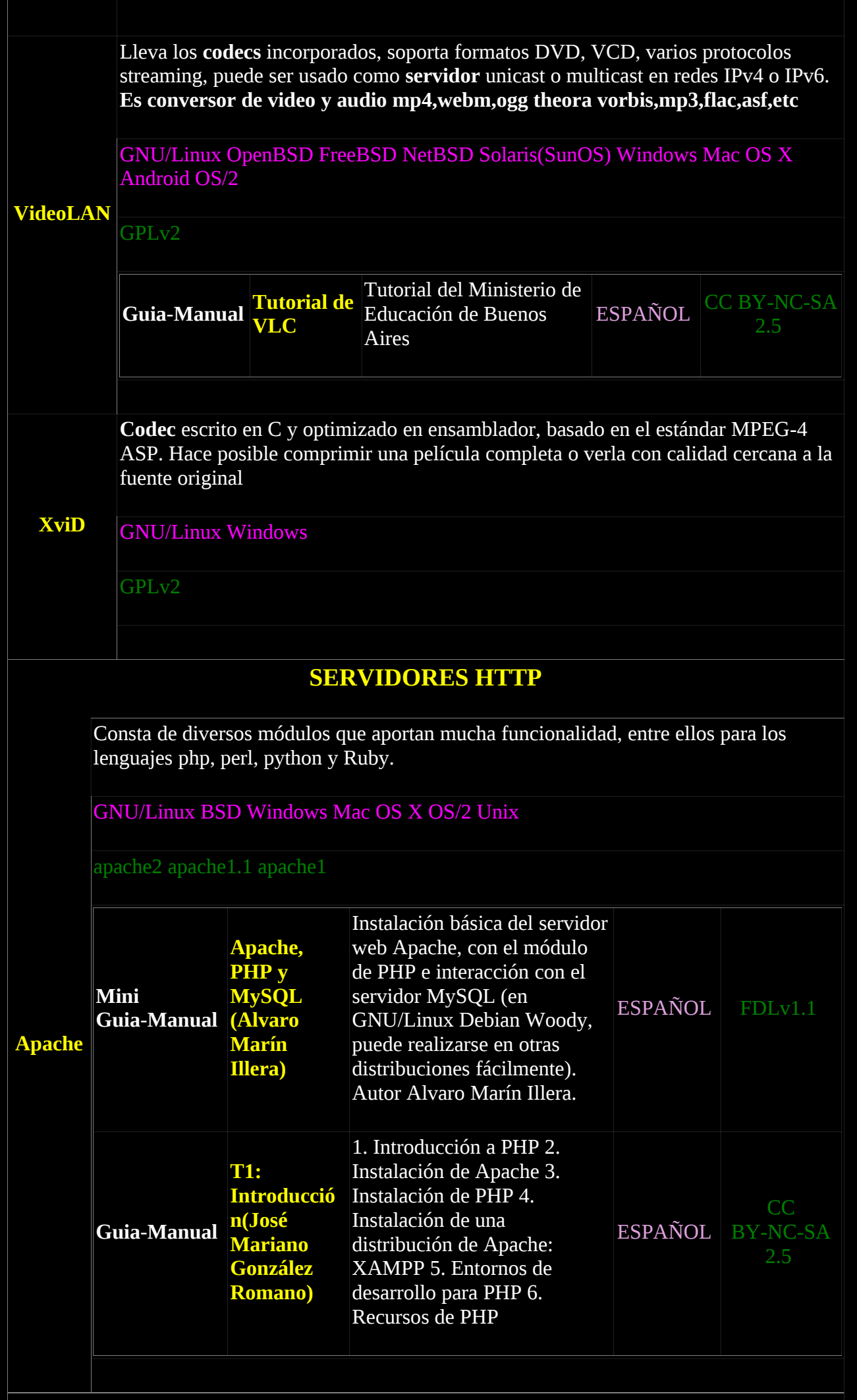

## **[SISTEMAS OPERATIVOS, DISTRIBUCIONES LINUX](#page-3-5)**

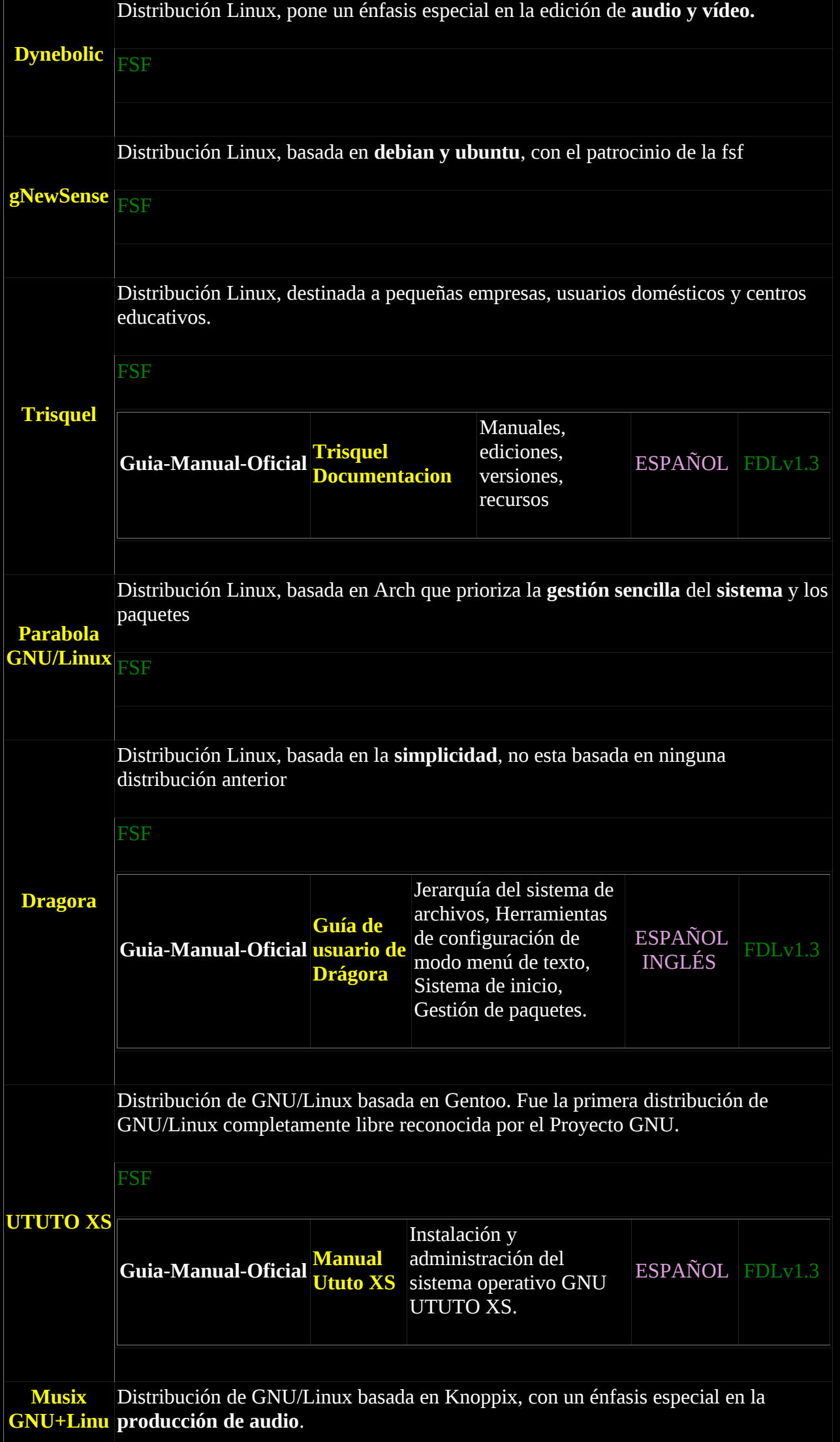

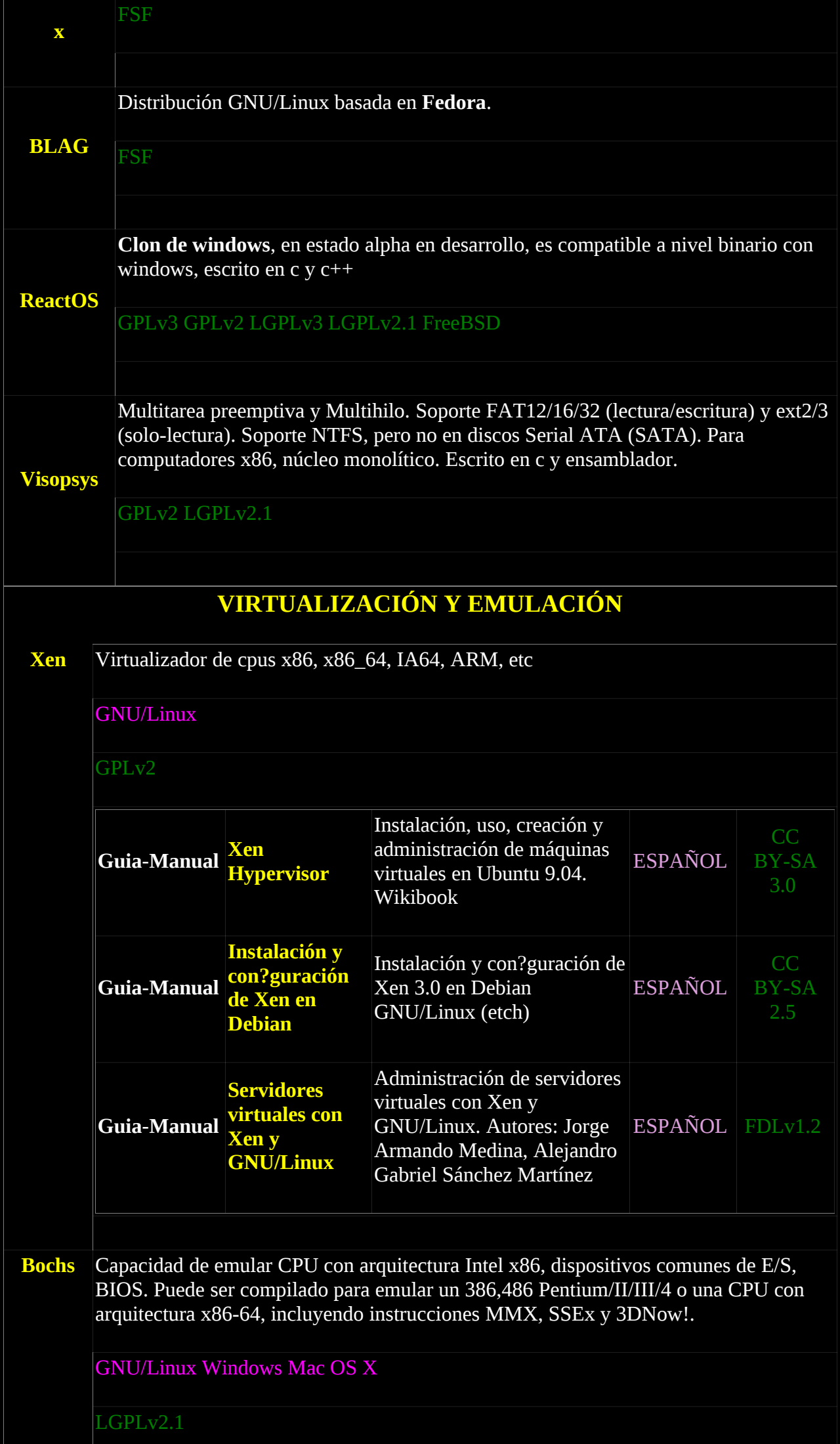

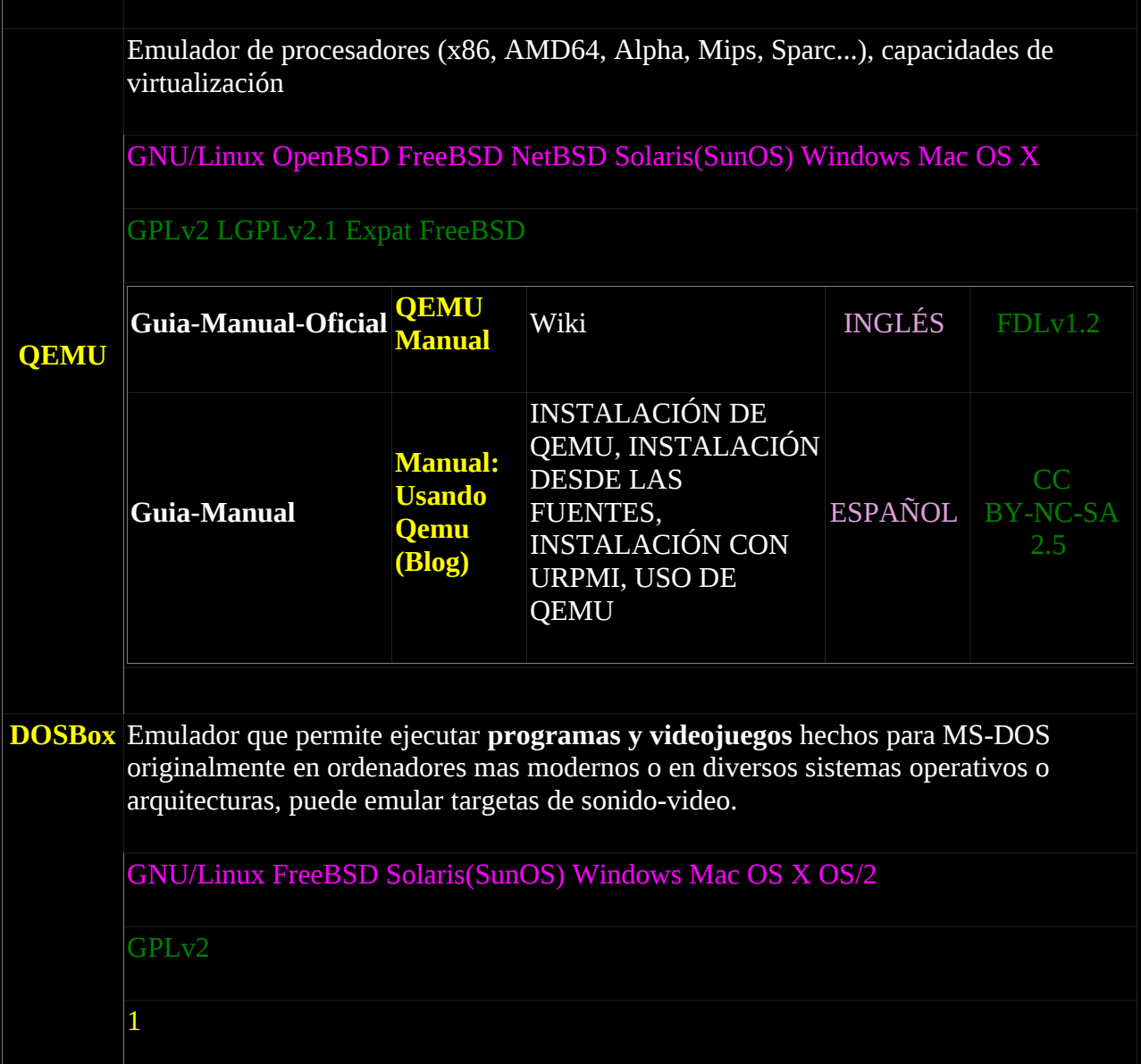

## **Hardware y Proyectos Libres**

[RepRap](http://reprap.org/wiki/RepRap)

**[OpenRISC](http://openrisc.net/)** 

[F-CPU](http://f-cpu.seul.org/)

[S1 Core](http://opencores.org/project,s1_core/)

## [Project VGA](http://wacco.mveas.com/)

[OGP \(Open Graphics Project\)](http://wiki.opengraphics.org/tiki-index.php)

[Openmoko](http://wiki.openmoko.org/wiki/Main_Page)

[Qi hardware](http://en.qi-hardware.com/)

[Arduino](http://www.arduino.cc/es/)

[Open Source Ecology](http://opensourceecology.org/)

## **Otros**

[Free Software Foundation \(FSF\)](http://www.fsf.org/)

[Defensa personal del correo electronico](https://emailselfdefense.fsf.org/es/)

#### [ccMixter](http://ccmixter.org/)

#### **Docs** 286 **Videos** 108

### <span id="page-53-0"></span>[AGRICULTURA, GANADERIA Y PESCA](#page-53-1)

### <span id="page-53-3"></span>[AUTOMOCIÓN](#page-61-1)

### <span id="page-53-2"></span>[BOTANICA, GEOBOTANICA, ETNOBOTANICA](#page-61-0)

### <span id="page-53-4"></span>[CULTURA LIBRE](#page-66-0)

### <span id="page-53-6"></span>[DERECHO](#page-70-1)

## <span id="page-53-5"></span>[DIBUJO Y DISEÑO](#page-70-0)

## <span id="page-53-8"></span>[ECOLOGIA Y MEDIO AMBIENTE](#page-71-1)

## <span id="page-53-7"></span>[ECOMATERIALES, SOSTENIBILIDAD, ECOSISTEMA, CONSTRUCCIÓN SOSTENIBLE](#page-71-0)

## [ECONOMIA Y FINANZAS](#page-72-0)

## [EDUCACION FISICA](#page-74-1)

## [FISICA Y QUÍMICA](#page-74-0)

## [GEOGRAFIA](#page-75-1)

## [HISTORIA](#page-75-0)

## [INFORMATICA](#page-76-0)

## [INGENIERIA](#page-90-0)

## [LENGUA Y LITERATURA](#page-91-2)

## [LOGISTICA](#page-91-1)

## [MATEMATICAS](#page-91-0)

## [MEDICINA](#page-93-0)

## [MERCADOS, MAFIA POLITICA-EMPRESARIAL-ECONOMICA Y EXPLOTACION DEL PUEBLO](#page-95-0)

## [PARANORMAL](#page-101-0)

## [POLITICA](#page-102-0)

## [PSIQUIATRIA-PSICOLOGIA](#page-103-0)

## [RECETAS, COMIDAS-BEBIDAS](#page-104-0)

## [SOCIEDAD](#page-105-0)

# <span id="page-53-1"></span>**[AGRICULTURA, GANADERIA Y PESCA](#page-53-0)**

• video [Marihuana Television News 18](http://www.youtube.com/watch?v=NfVrPsyjnro)

Miguel Gimeno nos mostrará un cultivo hidropónico de circuito cerrado en "Marihuana Al Natural", y nos guiará

para obtener un cultivo de exterior en invierno con ciertas garantias de éxito en "Cultivo Paso a Paso"

ESPAÑOL

CC BY 3.0

• video [Abono e insecticida para marihuana autofloreciente](https://www.youtube.com/watch?v=PPZ-HEncrQY)

Abono e insecticida para marihuana autofloreciente-Bimesina-8. makapeta

ESPAÑOL

CC BY 3.0

• video [Alimentar marihuana autofloreciente en floracion](https://www.youtube.com/watch?v=0rjqBMLlnus)

Alimentar marihuana autofloreciente en floracion-Bimesina-14. makapeta

ESPAÑOL

CC BY 3.0

• Libro [APUNTES AGRÍCOLAS](http://bah.ourproject.org/IMG/pdf/apuntes_agricolas_CC_BY-SA.pdf) [1](https://www.dropbox.com/sh/fr3lg5db0scvjma/SVVd86wUNh/apuntes_agricolas_CC_BY-SA.pdf)

PRÁCTICA EN LAS HUERTAS COLECTIVAS DE AUTOABASTECIMIENTO HACIA LA AUTONOMÍA ALIMENTARIA, HORTICULTURA ANTICAPITALISTA

ESPAÑOL

#### CC BY-SA 3.0

• Guia-Manual [AROMA, TACTO Y SABOR: LAS PLANTAS AROMATICAS](http://vsf.org.es/sites/default/files/ud_aromaticas.pdf) [1](https://www.dropbox.com/sh/fr3lg5db0scvjma/5hBi1D3Fxl/ud_aromaticas.pdf)

Unidad Didáctica Interdisciplinar

ESPAÑOL

### CC BY-NC-SA

• video Como regar marihuana desde peque $\tilde{A}$  $\pm$ a-La dulce

makapeta

ESPAÑOL

### CC BY 3.0

• video [Compost natural para sembrar marihuana-Bimesina-5](http://www.youtube.com/watch?v=J8tKsZrgy48)

makapeta

ESPAÑOL

CC BY 3.0

• Libro [CRIOCONSERVACIÓN DE PLANTAS](https://www.dropbox.com/sh/fr3lg5db0scvjma/z4u3hQ7Lne/Crioconsevaci%C3%B3n_WEB.pdf)

CRIOCONSERVACIÓN DE PLANTAS EN AMÉRICA LATINA Y EL CARIBE

ESPAÑOL

CC BY-NC-SA 3.0

• video [Hacer licor de marihuana terapeutica-Medical](https://www.youtube.com/watch?v=St2oPb0vDGU)

Hacer licor de marihuana terapeutica-Medical cannabis-3. makapeta

ESPAÑOL

CC BY 3.0

• video [Hacer te de marihuana terapeutica-Medical](https://www.youtube.com/watch?v=KMkBs7skBJ4)

Hacer te de marihuana terapeutica-Medical cannabis-2. makapeta

ESPAÑOL

CC BY 3.0

• Libro [La Huerta Orgánica](https://www.dropbox.com/sh/fr3lg5db0scvjma/AnVsU_sC3c/la_huerta_organica.pdf) [1](http://www.microcredito.org.ar/archivos/la_huerta_organica.pdf)

Mejora de la seguridad alimentaria de la población

ESPAÑOL

#### CC BY-SA 2.5

• Libro [Los Tremendos Permacultores del Norte](http://monacatorevolusionario.files.wordpress.com/2013/11/cantigas-de-la-permacultura-complet-pruebas.pdf) [1](https://www.dropbox.com/s/nrzb6pwjyensggf/cantigas-de-la-permacultura-complet-pruebas.pdf)

Cantigas de la Permacultura. Permacorridos

ESPAÑOL

## CC BY-SA 3.0

• video [Marihuana Television News 01](http://www.youtube.com/watch?v=r6GM0Gc2LrQ)

Autocultivo, actualidad, activismo, los csc, el cannabis medicinal y mucho más.

ESPAÑOL

### CC BY 3.0

• video [Marihuana Television News 02](http://www.youtube.com/watch?v=DDeqNS3PpQI)

Autocultivo, actualidad, activismo, los csc, el cannabis medicinal y mucho más.

ESPAÑOL

### CC BY 3.0

• video [Marihuana Television News 03 Especial Rototom](http://www.youtube.com/watch?v=4W7ZXCQZgh0)

Autocultivo, actualidad, activismo, los csc, el cannabis medicinal y mucho más.

ESPAÑOL

CC BY 3.0

• video [Marihuana Television News 04 Especial ExpoGrow](http://www.youtube.com/watch?v=DNuwFNm6Wr8)

Autocultivo, actualidad, activismo, los csc, el cannabis medicinal y mucho más.

ESPAÑOL

CC BY 3.0

• video [Marihuana Television News 05](http://www.youtube.com/watch?v=0JRJvGGkSMM)

Autocultivo, actualidad, activismo, los csc, el cannabis medicinal y mucho más.

ESPAÑOL

CC BY 3.0

• video [Marihuana Television News 06](http://www.youtube.com/watch?v=-em6z3eQ3Qs)

Autocultivo, actualidad, activismo, los csc, el cannabis medicinal y mucho más.

ESPAÑOL

CC BY 3.0

• video [Marihuana Television News 07](http://www.youtube.com/watch?v=xSnYSvbS8BI)

News

ESPAÑOL

CC BY 3.0

• video [Marihuana Television News 08](http://www.youtube.com/watch?v=eDTqjZpXFII)

News, San canuto, 3ª copa de la marihuana de la asociación THC de Valencia, cultivos interior y exterior.

ESPAÑOL

CC BY 3.0

• video [Marihuana Television News 09, Especial Spannabis](http://www.youtube.com/watch?v=oYGBA5T0E1A)

Spannabis, la mayor feria del cánamo de Europa

ESPAÑOL

```
CC BY 3.0
```
• video [Marihuana Television News 10. Especial Chile](http://www.youtube.com/watch?v=bPnCXVPeGVU) 

Cultivo Paso a Paso, nueva sección de Miguel Gimeno, para aprender a cultivar desde el principio.

ESPAÑOL

### CC BY 3.0

• video [Marihuana Television News 11, Especial Growmed](http://www.youtube.com/watch?v=TA5rdGlH0e4)

Feria del cannnabis medicinal que se ha celebrado en Valencia, investigaciones, trabajos y noticias del uso

terapéutico de la marihuana.

ESPAÑOL

CC BY 3.0

• video [Marihuana Television News 12](http://www.youtube.com/watch?v=45C2wqtoRsk)

Marcha Mundial de la Marihuana. Recorrido por las marchas de Las Américas y la vieja Europa. Entrevistas a usuarios, activistas, cultivadores y expertos

ESPAÑOL

CC BY 3.0

• video [Marihuana Television News 13](http://www.youtube.com/watch?v=5xM_OWnqUmU)

Expocannabis Sur, cultivos nuevos con Miguel Gimeno, charla con dos expertos de cultivo

ESPAÑOL

CC BY 3.0

• video [Marihuana Televisión News 17](http://www.youtube.com/watch?v=ggqWnTTHBCw)

Marihuana Television. Programa de octubre, mes de la cosecha, represión policial, expocannabis 2013 Madrid, especial cosecha con Miguel

ESPAÑOL

CC BY 3.0

• video [Marihuana Television News 19](https://www.youtube.com/watch?v=bflWmaYo66M) [1](https://www.dropbox.com/s/p6ngb144g0owh1f/MarihuanaTelevisionNews19-29-MP4-HD.torrent) [2](http://www.legittorrents.info/download.php?id=6c6fb887dd5634da61dd08994efd20cb2b65206c&f=Marihuana%20Televisi?n%20News%2019-29%20MP4%20HD%20Espa?ol.torrent)[3](http://www.torrenthound.com/torrent/6c6fb887dd5634da61dd08994efd20cb2b65206c)

Gobierno uruguayo, sativex, armarios indoor, cannabinoides, terpenos, expoweed chile

ESPAÑOL

CC BY 3.0

• video [Marihuana Television News 20](https://www.dropbox.com/s/p6ngb144g0owh1f/MarihuanaTelevisionNews19-29-MP4-HD.torrent) [1](http://www.legittorrents.info/download.php?id=6c6fb887dd5634da61dd08994efd20cb2b65206c&f=Marihuana%20Televisi?n%20News%2019-29%20MP4%20HD%20Espa?ol.torrent)[2](http://www.torrenthound.com/torrent/6c6fb887dd5634da61dd08994efd20cb2b65206c) [3](https://www.youtube.com/watch?v=_KNVt6-uC0Y)

Cultivo experimental invierno, fumigaci $\tilde{A}$ <sup>3</sup>n con valeriana, cultivo de circuito cerrado, valparaiso, montevideo, Chile

**ESPAÑOL** 

CC BY 3.0

• video [Marihuana Television News 21](https://www.dropbox.com/s/p6ngb144g0owh1f/MarihuanaTelevisionNews19-29-MP4-HD.torrent) [1](http://www.legittorrents.info/download.php?id=6c6fb887dd5634da61dd08994efd20cb2b65206c&f=Marihuana%20Televisi?n%20News%2019-29%20MP4%20HD%20Espa?ol.torrent)[2](http://www.torrenthound.com/torrent/6c6fb887dd5634da61dd08994efd20cb2b65206c) [3](https://www.youtube.com/watch?v=U8YRM7iuuj0)

Feminizacion de semillas, reversion sexual, copa thc valencia, Chile.

ESPAÑOL

CC BY 3.0

• video [Marihuana Television News 22](https://www.dropbox.com/s/p6ngb144g0owh1f/MarihuanaTelevisionNews19-29-MP4-HD.torrent) [1](http://www.legittorrents.info/download.php?id=6c6fb887dd5634da61dd08994efd20cb2b65206c&f=Marihuana%20Televisi?n%20News%2019-29%20MP4%20HD%20Espa?ol.torrent)[2](http://www.torrenthound.com/torrent/6c6fb887dd5634da61dd08994efd20cb2b65206c) [3](https://www.youtube.com/watch?v=cR3nAsOi72g)

Cultivo de variedades automaticas, armario indoor comercial, empleo de ortigas en el cultivo, aceite de nir, jabon potasico, seccion nueva la barraca de maria.

ESPAÑOL

CC BY 3.0

• video [Marihuana Television News 23](https://www.dropbox.com/s/p6ngb144g0owh1f/MarihuanaTelevisionNews19-29-MP4-HD.torrent) [1](http://www.legittorrents.info/download.php?id=6c6fb887dd5634da61dd08994efd20cb2b65206c&f=Marihuana%20Televisi?n%20News%2019-29%20MP4%20HD%20Espa?ol.torrent)[2](http://www.torrenthound.com/torrent/6c6fb887dd5634da61dd08994efd20cb2b65206c) [3](https://www.youtube.com/watch?v=zBRkFwHRJs0)

Produccion de semillas automaticas feminizadas. Canarias I secret cup

ESPAÑOL

CC BY 3.0

• video [Marihuana Television News 25](https://www.dropbox.com/s/p6ngb144g0owh1f/MarihuanaTelevisionNews19-29-MP4-HD.torrent) [1](http://www.legittorrents.info/download.php?id=6c6fb887dd5634da61dd08994efd20cb2b65206c&f=Marihuana%20Televisi?n%20News%2019-29%20MP4%20HD%20Espa?ol.torrent)[2](http://www.torrenthound.com/torrent/6c6fb887dd5634da61dd08994efd20cb2b65206c) [3](https://www.youtube.com/watch?v=HwYFEoDjszc)

Invernadero, cultivo exterior, cultivo en armario comercial, resumen de produccion de semillas feminizadas, extraccion de polen. Ganja-Time, Spannabis Sur, Alacannabis, la barraca de maria

ESPAÑOL

CC BY 3.0

• video [Marihuana Television News 26](https://www.dropbox.com/s/p6ngb144g0owh1f/MarihuanaTelevisionNews19-29-MP4-HD.torrent) [1](http://www.legittorrents.info/download.php?id=6c6fb887dd5634da61dd08994efd20cb2b65206c&f=Marihuana%20Televisi?n%20News%2019-29%20MP4%20HD%20Espa?ol.torrent)[2](http://www.torrenthound.com/torrent/6c6fb887dd5634da61dd08994efd20cb2b65206c) [3](https://www.youtube.com/watch?v=IPijlXFZYaw)

Cultivo exterior con tecnica scrog, cultivo indoor fase de floracion, esquejado, festival NowaReggae

ESPAÑOL

CC BY 3.0

• video [Marihuana Television News 27](https://www.dropbox.com/s/p6ngb144g0owh1f/MarihuanaTelevisionNews19-29-MP4-HD.torrent) [1](http://www.legittorrents.info/download.php?id=6c6fb887dd5634da61dd08994efd20cb2b65206c&f=Marihuana%20Televisi?n%20News%2019-29%20MP4%20HD%20Espa?ol.torrent)[2](http://www.torrenthound.com/torrent/6c6fb887dd5634da61dd08994efd20cb2b65206c) [3](https://www.youtube.com/watch?v=XWlj5BgubQE)

Cultivo indoor cosecha, multiplicacion por acodado simple y aereo, estudio de la fundacion iceers, Rototom Sunsplash.

ESPAÑOL

CC BY 3.0

• video [Marihuana Television News 28](https://www.dropbox.com/s/p6ngb144g0owh1f/MarihuanaTelevisionNews19-29-MP4-HD.torrent) [1](http://www.legittorrents.info/download.php?id=6c6fb887dd5634da61dd08994efd20cb2b65206c&f=Marihuana%20Televisi?n%20News%2019-29%20MP4%20HD%20Espa?ol.torrent)[2](http://www.torrenthound.com/torrent/6c6fb887dd5634da61dd08994efd20cb2b65206c) [3](https://www.youtube.com/watch?v=6RIOZvm-vYw)

Cultivo indoor auto florecientes, cultivo horizontal, expoGrow irun

ESPAÑOL

CC BY 3.0

• video [Marihuana Television News 29](https://www.dropbox.com/s/p6ngb144g0owh1f/MarihuanaTelevisionNews19-29-MP4-HD.torrent) [1](http://www.legittorrents.info/download.php?id=6c6fb887dd5634da61dd08994efd20cb2b65206c&f=Marihuana%20Televisi?n%20News%2019-29%20MP4%20HD%20Espa?ol.torrent)[2](http://www.torrenthound.com/torrent/6c6fb887dd5634da61dd08994efd20cb2b65206c) [3](https://www.youtube.com/watch?v=Hp5kbmVMrm4)

Cultivo indoor auto florecientes cosecha y manicurado, cultivo horizontal enmallado (scrog) en indoor, Josep pamies fundador de dulce revolucion, la mafia farmaceutica

ESPAÑOL

CC BY 3.0

• video [Marihuana Television News 30](https://www.youtube.com/watch?v=JJSCCEBo4q0)

Barraca, Holanda. Formas de reflectar la luz, tecnicas, tipos de lamparas y espectro de luz apropiado para cada fase del cultivo.

ESPAÑOL

CC BY 3.0

• video Marihuana Television News14

Optimización de algún cultivo y visita de otros nuevos

ESPAÑOL

CC BY 3.0

• video [Marihuana Television News15](http://www.youtube.com/watch?v=WPmJWjX-pKE)

Foro Social del Rototom Sunsplash, charla-debate sobre cannabis terapeútico, visita a jardines con el experto Miguel Gimeno, consejos sobre el cultivo.

ESPAÑOL

CC BY 3.0

• video [Marihuana Television News24](https://www.dropbox.com/s/p6ngb144g0owh1f/MarihuanaTelevisionNews19-29-MP4-HD.torrent) [1](http://www.legittorrents.info/download.php?id=6c6fb887dd5634da61dd08994efd20cb2b65206c&f=Marihuana%20Televisi?n%20News%2019-29%20MP4%20HD%20Espa?ol.torrent)[2](http://www.torrenthound.com/torrent/6c6fb887dd5634da61dd08994efd20cb2b65206c) [3](https://www.youtube.com/watch?v=sjp9W2t3DWY)

Vi $\tilde{A}$ ±aGrow

ESPAÑOL

CC BY 3.0

• Libro [MÉTODOS DE CULTIVO DEL BOSQUE](http://era-mx.org/biblio/Metodos_de_cultivo_del_bosque.pdf) [1](https://www.dropbox.com/sh/fr3lg5db0scvjma/ElLPS4JSBX/Metodos_de_cultivo_del_bosque.pdf)

Francisco J. Chapela

ESPAÑOL

CC BY-NC-SA 2.5

• video [Nitrogeno natural para marihuana-Bimesina-11](https://www.youtube.com/watch?v=52n3kUPMhdM)

makapeta

ESPAÑOL

CC BY 3.0

• Libro [PASTOREO HERBAL PARA LA PRODUCCIÓN DE GALLINAS](http://www.cetsur.org/wp-content/uploads/libro-pastoreo-herbal.pdf) [1](https://www.dropbox.com/sh/fr3lg5db0scvjma/SMnS0LSsey/libro-pastoreo-herbal.pdf)

PASTOREO HERBAL PARA LA PRODUCCIÓN DE GALLINAS MAPUCHE. LIBRO HIERBAS MEDICINALES. Rita Moya Azcárate Alejandro Montero Cornejo Rosemarie Wilkens Engelbreit Susana Fischer Ganzoni

ESPAÑOL

CC BY-SA 2.0

• Libro [PLANTAS PARA UN FUTURO](http://bosquedealimentos.files.wordpress.com/2010/02/plantas-para-un-futuro.pdf) [1](https://www.dropbox.com/sh/fr3lg5db0scvjma/935UGUCGkv/plantas-para-un-futuro.pdf)

Pérdida de diversidad de plantas, impacto en los cultivos y en la alimentación de la gente, usos, aplicaciones de las plantas.

ESPAÑOL

CC BY-NC-SA

• Libro [PLANTAS Y FRUTOS SILVESTRES COMESTIBLES](http://delokos.files.wordpress.com/2009/05/plantas-y-frutos-silvestres-comestibles-dr-cesar-lema-costas.pdf) [1](https://www.dropbox.com/sh/fr3lg5db0scvjma/W2wW1ySKux/plantas-y-frutos-silvestres-comestibles-dr-cesar-lema-costas.pdf)

Las plantas silvestres tienen más vitalidad y mejor calidad biológica además de poseer mejor capacidad de adaptación al medio, que las de cultivo.

ESPAÑOL

CC BY-SA 2.5

• video [Potenciador crecimiento e insecticida](https://www.youtube.com/watch?v=Em8l9Sc6lSw)

Potenciador de crecimiento e insecticida para marihuana,purin ortiga-La dulce nea-2. makapeta

ESPAÑOL

CC BY 3.0

• Libro [Programa Agricultura Familiar \(PAF CP\)](http://repiica.iica.int/docs/B3096E/B3096E.PDF) [1](https://www.dropbox.com/sh/fr3lg5db0scvjma/GiNH8Vlpat/B3096E.PDF)

Programa de Agricultura Familiar para el Encadenamiento Productivo (PAF CP). Plan de Agricultura Familiar de El Salvador

ESPAÑOL

CC BY-NC-SA 3.0

• Libro [Semillas del hambre](http://www.3dthree.org/pdf_3D/3D_THREAD2semillas.pdf) [1](https://www.dropbox.com/sh/fr3lg5db0scvjma/oiMdUzoiaU/3D_THREAD2semillas.pdf)

Como defender los derechos humanos contra los abusos de los derechos de propiedad intelectual. Autora: Zoë Goodman

ESPAÑOL

CC BY-NC-SA 3.0

• video [THC-12-Como hacer esquejes de marihuana](http://www.youtube.com/watch?v=WMXNrBDZFQ0)

makapeta

ESPAÑOL

CC BY 3.0

• video [THC-17-Insecticida natural marihuana](http://www.youtube.com/watch?v=uS7HrOEIhiA)

makapeta. THC-17-Insecticida natural marihuana, trips, mosca, ara $\tilde{A}$ ±a y gusanos

ESPAÑOL

CC BY 3.0

• video [THC-2-Compost natural completo para marihuana](http://www.youtube.com/watch?v=UGh5hkrEh6Y) [1](https://www.dropbox.com/sh/fr3lg5db0scvjma/6GVeT2XN-a/THC-2-Compost%20natural%20completo%20para%20marihuana.webm)

makapeta.

ESPAÑOL

CC BY 3.0

• video [THC-28-Cuando esta la marihuana para cosechar](http://www.youtube.com/watch?v=51UZ4jvSb2Y) makapeta. Cogollos casi a punto para cortar ESPAÑOL

CC BY 3.0

• video [THC-30-Como secar y manicurar marihuana](http://www.youtube.com/watch?v=Y_cBC8z6-0Q) makapeta. Secado y manicurado de marihuana ESPAÑOL

CC BY 3.0

• video [THC-4-Cuando y como sembrar marihuana](http://www.youtube.com/watch?v=iYq3oQNOMp8)

makapeta. Como Sembrar marihuana paso a paso en casa, abonos caseros naturales

ESPAÑOL

CC BY 3.0

• video [VINO DE PITARRA 2ª Parte: Estrujón](http://www.youtube.com/watch?v=FRaB54oVee0)

LAG MIAJADAS CULINAE. Elaboración del "VINO DE PITARRA"

ESPAÑOL

CC BY 3.0

• video [VINO DE PITARRA Parte 1ª: Vendimia y encierro](http://www.youtube.com/watch?v=gXOfm865Rv0)

LAG MIAJADAS CULINAE. Elaboración del "VINO DE PITARRA"

ESPAÑOL

CC BY 3.0

# <span id="page-61-1"></span>**[AUTOMOCIÓN](#page-53-3)**

• Libro [MANUAL PARA RODAR CON ACEITE VEGETAL](http://recursoslibres.files.wordpress.com/2011/03/manual-aceite-vegetal.pdf) [1](https://www.dropbox.com/sh/ex621p52e6tqrva/2oMBhEebEO/manual-aceite-vegetal.pdf)

ENCARANDO EL CENIT DEL PETRÓLEO. César Lema Costas

ESPAÑOL

CC BY-SA 2.5

## <span id="page-61-0"></span>**[BOTANICA, GEOBOTANICA, ETNOBOTANICA](#page-53-2)**

• Libro [Geobotánica Tema 1](http://www.um.es/docencia/geobotanica/ficheros/tema01.pdf) [1](https://www.dropbox.com/sh/r4vxnm49u14zy8h/wfsisfe2wk/tema01.pdf)

Introducción a la Geobotánica

ESPAÑOL

CC BY-NC 3.0

• Libro [Geobotánica Tema 15](http://www.um.es/docencia/geobotanica/ficheros/tema15.pdf) [1](https://www.dropbox.com/sh/r4vxnm49u14zy8h/gvHwOtHTrU/tema15.pdf)

Factores globales y relieve

ESPAÑOL

CC BY-NC 3.0

• Libro [Geobotánica Tema 16](http://www.um.es/docencia/geobotanica/ficheros/tema16.pdf) [1](https://www.dropbox.com/sh/r4vxnm49u14zy8h/kvrNHDcUAg/tema16.pdf)

El factor suelo

ESPAÑOL

CC BY-NC 3.0

• Libro [Geobotánica Tema 17](http://www.um.es/docencia/geobotanica/ficheros/tema17.pdf) [1](https://www.dropbox.com/sh/r4vxnm49u14zy8h/D-ZX9ip2BP/tema17.pdf)

Cuando escasea el suelo: roquedos y pedregales ESPAÑOL

CC BY-NC 3.0

• Libro [Geobotánica Tema 18](http://www.um.es/docencia/geobotanica/ficheros/tema18.pdf) [1](https://www.dropbox.com/sh/r4vxnm49u14zy8h/AgAS27yT8-/tema18.pdf)

Salinidad y vegetación

ESPAÑOL

CC BY-NC 3.0

• Libro [Geobotánica Tema 28](http://www.um.es/docencia/geobotanica/ficheros/tema28.pdf) [1](https://www.dropbox.com/sh/r4vxnm49u14zy8h/XDSzWpWGaW/tema28.pdf)

Bosques boreales y tundra

ESPAÑOL

CC BY-NC 3.0

• Libro [Geobotánica, Tema 10](http://www.um.es/docencia/geobotanica/ficheros/tema10.pdf) [1](https://www.dropbox.com/sh/r4vxnm49u14zy8h/ExscUNEOit/tema10.pdf)

Fundamentos de la clasificación de la vegetación

ESPAÑOL

### CC BY-NC 3.0

• Libro [Geobotánica, Tema 11](http://www.um.es/docencia/geobotanica/ficheros/tema11.pdf) [1](https://www.dropbox.com/sh/r4vxnm49u14zy8h/wTJgEQtGMH/tema11.pdf)

El método fitosociológico

ESPAÑOL

CC BY-NC 3.0

• Libro [Geobotánica, Tema 12](http://www.um.es/docencia/geobotanica/ficheros/tema12.pdf) [1](https://www.dropbox.com/sh/r4vxnm49u14zy8h/karZOSSj_M/tema12.pdf)

Ordenación y clasificación

ESPAÑOL

CC BY-NC 3.0

• Libro [Geobotánica, Tema 13](http://www.um.es/docencia/geobotanica/ficheros/tema13.pdf) [1](https://www.dropbox.com/sh/r4vxnm49u14zy8h/MlV2w8ITay/tema13.pdf)

Sucesión (sindinámica)

ESPAÑOL

CC BY-NC 3.0

• Libro [Geobotánica, Tema 14](http://www.um.es/docencia/geobotanica/ficheros/tema14.pdf) [1](https://www.dropbox.com/sh/r4vxnm49u14zy8h/YJPvvLNO7o/tema14.pdf)

Paisaje vegetal

ESPAÑOL

CC BY-NC 3.0

• Libro [Geobotánica, Tema 19](http://www.um.es/docencia/geobotanica/ficheros/tema19.pdf) [1](https://www.dropbox.com/sh/r4vxnm49u14zy8h/Z_AlRmcHDj/tema19.pdf)

El factor agua

ESPAÑOL

CC BY-NC 3.0

• Libro [Geobotánica, Tema 2](http://www.um.es/docencia/geobotanica/ficheros/tema02.pdf) [1](https://www.dropbox.com/sh/r4vxnm49u14zy8h/z5oX7vR1xR/tema02.pdf)

Bioclimatología

ESPAÑOL

CC BY-NC 3.0

• Libro [Geobotánica, Tema 20](http://www.um.es/docencia/geobotanica/ficheros/tema20.pdf) [1](https://www.dropbox.com/sh/r4vxnm49u14zy8h/8KWYnq1IKU/tema20.pdf)

Temperatura, luz, atmósfera, viento

ESPAÑOL

CC BY-NC 3.0

• Libro [Geobotánica, Tema 21](http://www.um.es/docencia/geobotanica/ficheros/tema21.pdf) [1](https://www.dropbox.com/sh/r4vxnm49u14zy8h/MxZF3WhSAR/tema21.pdf)

El factor fuego

ESPAÑOL

CC BY-NC 3.0

• Libro [Geobotánica, Tema 22](http://www.um.es/docencia/geobotanica/ficheros/tema22.pdf) [1](https://www.dropbox.com/sh/r4vxnm49u14zy8h/ivM0-1ajpN/tema22.pdf)

Selvas ecuatoriales y tropicales

ESPAÑOL

CC BY-NC 3.0

• Libro [Geobotánica, Tema 23](http://www.um.es/docencia/geobotanica/ficheros/tema23.pdf) [1](https://www.dropbox.com/sh/r4vxnm49u14zy8h/0O-NYFiuI9/tema23.pdf) Bosques monzónicos y sabanas ESPAÑOL

CC BY-NC 3.0

• Libro [Geobotánica, Tema 24](http://www.um.es/docencia/geobotanica/ficheros/tema24.pdf) [1](https://www.dropbox.com/sh/r4vxnm49u14zy8h/a-1xw6GUVC/tema24.pdf)

Desiertos y semidesiertos

ESPAÑOL

CC BY-NC 3.0

• Libro [Geobotánica, Tema 25](http://www.um.es/docencia/geobotanica/ficheros/tema25.pdf) [1](https://www.dropbox.com/sh/r4vxnm49u14zy8h/rKgoVoy2GX/tema25.pdf)

El bosque y la maquia esclerofila ESPAÑOL

CC BY-NC 3.0

• Libro [Geobotánica, Tema 26](http://www.um.es/docencia/geobotanica/ficheros/tema26.pdf) [1](https://www.dropbox.com/sh/r4vxnm49u14zy8h/N11jy9kIGt/tema26.pdf)

Laurisilvas

ESPAÑOL

CC BY-NC 3.0

• Libro [Geobotánica, Tema 27](http://www.um.es/docencia/geobotanica/ficheros/tema27.pdf) [1](https://www.dropbox.com/sh/r4vxnm49u14zy8h/gA3ioup1ke/tema27.pdf)

Biomas templados

ESPAÑOL

CC BY-NC 3.0

• Libro [Geobotánica, Tema 29](http://www.um.es/docencia/geobotanica/ficheros/tema29.pdf) [1](https://www.dropbox.com/sh/r4vxnm49u14zy8h/G8UAL_yarg/tema29.pdf)

Región Medioeuropea

ESPAÑOL

## CC BY-NC 3.0

• Libro [Geobotánica, Tema 3](http://www.um.es/docencia/geobotanica/ficheros/tema03.pdf) [1](https://www.dropbox.com/sh/r4vxnm49u14zy8h/zMqLl634mJ/tema03.pdf)

Pisos bioclimáticos y pisos de vegetación

ESPAÑOL

CC BY-NC 3.0

• Libro [Geobotánica, Tema 30](http://www.um.es/docencia/geobotanica/ficheros/tema30.pdf) [1](https://www.dropbox.com/sh/r4vxnm49u14zy8h/PsPdSqtjMu/tema30.pdf)

Provincia Canaria

ESPAÑOL

CC BY-NC 3.0

• Libro [Geobotánica, Tema 31](http://www.um.es/docencia/geobotanica/ficheros/tema31.pdf) [1](https://www.dropbox.com/sh/r4vxnm49u14zy8h/Z3dzyd_wd6/tema31.pdf)

Provincias Mediterránea-Ibérica-Occidental, Mediterránea-Ibérica-Central y Catalana- Provenzal-Balear ESPAÑOL

CC BY-NC 3.0

• Libro [Geobotánica, Tema 32](http://www.um.es/docencia/geobotanica/ficheros/tema32.pdf) [1](https://www.dropbox.com/sh/r4vxnm49u14zy8h/fpXjYOW3TG/tema32.pdf)

Provincias Bética y Lusitano-Andaluza litoral

ESPAÑOL

CC BY-NC 3.0

• Libro [Geobotánica, Tema 33](http://www.um.es/docencia/geobotanica/ficheros/tema33.pdf) [1](https://www.dropbox.com/sh/r4vxnm49u14zy8h/IsG2ek65r6/tema33.pdf)

Provincia Murciano-Almeriense

ESPAÑOL

CC BY-NC 3.0

• Libro [Geobotánica, Tema 4](http://www.um.es/docencia/geobotanica/ficheros/tema04.pdf) [1](https://www.dropbox.com/sh/r4vxnm49u14zy8h/fLeBhc8gZP/tema04.pdf)

Biogeografía

ESPAÑOL

CC BY-NC 3.0

• Libro [Geobotánica, Tema 5](http://www.um.es/docencia/geobotanica/ficheros/tema05.pdf) [1](https://www.dropbox.com/sh/r4vxnm49u14zy8h/ScSrBq6fjB/tema05.pdf)

Territorios florísticos y tipología fitogeográfica ESPAÑOL

CC BY-NC 3.0

• Libro [Geobotánica, Tema 6](http://www.um.es/docencia/geobotanica/ficheros/tema06.pdf) [1](https://www.dropbox.com/sh/r4vxnm49u14zy8h/Kz2JJB3U8M/tema06.pdf)

Variación de las áreas con el tiempo

ESPAÑOL

CC BY-NC 3.0

• Libro [Geobotánica, Tema 7](http://www.um.es/docencia/geobotanica/ficheros/tema07.pdf) [1](https://www.dropbox.com/sh/r4vxnm49u14zy8h/qmpeghrPwJ/tema07.pdf)

Polinización y dispersión

ESPAÑOL

CC BY-NC 3.0

• Libro [Geobotánica, Tema 8](http://www.um.es/docencia/geobotanica/ficheros/tema08.pdf) [1](https://www.dropbox.com/sh/r4vxnm49u14zy8h/2vA8cYSwZf/tema08.pdf)

Formas vitales, estratificación y fenología

ESPAÑOL

CC BY-NC 3.0

• Libro [Geobotánica, Tema 9](http://www.um.es/docencia/geobotanica/ficheros/tema09.pdf) [1](https://www.dropbox.com/sh/r4vxnm49u14zy8h/A3HyEkE8vN/tema09.pdf)

Formaciones vegetales

ESPAÑOL

CC BY-NC 3.0

• Libro [Patrones de distribucion triplaris americana](http://tesis.pucp.edu.pe/repositorio/bitstream/handle/123456789/454/CURATOLA_FERNANDEZ_GIULIA_PATRONES_DISTRIBUCION.pdf) [1](https://www.dropbox.com/s/ndck9z5zoc26nhd/CURATOLA_FERNANDEZ_GIULIA_PATRONES_DISTRIBUCION.pdf)

Patrones de distribucion espacial de Triplaris americana en Tambopata, Peru

ESPAÑOL

CC BY-NC-SA 2.5

## <span id="page-66-0"></span>**[CULTURA LIBRE](#page-53-4)**

• video [Nuevos modelos de licencias digitales](http://www.youtube.com/watch?v=b9azv5MaK04)

EOI Escuela de Organización Industrial. Nuevos modelos de licencias digitales para la industria creativa

ESPAÑOL

CC BY-NC-SA 3.0

• video [¡Copiad malditos! \(Documental RTVE\)](http://www.rtve.es/television/documentales/copiad-malditos/) [1](https://www.youtube.com/watch?v=YY0i4xJss9c)[2](http://archive.org/details/CM19042011)

Documental sobre propiedad intelectual, es el primero que emite rtve con licencia creative commons. ogv en http://archive.org/download/CM19042011/CM.ogv

ESPAÑOL

CC BY-NC

• Libro [Acceso al Conocimiento](http://www.consumersinternational.org/media/457953/a2k-spanish.pdf) [1](https://www.dropbox.com/sh/jlmtb9jkl133t6m/b6q-eV2v9I/a2k-spanish.pdf)

Consumers International

ESPAÑOL

CC BY-SA 3.0

• Libro [CÓMO SOBREVIVIR A LA SGAE \(v1.0\)](http://www.enciezadigital.com/public/comosobreviviralaSGAE.pdf) [1](https://www.dropbox.com/sh/jlmtb9jkl133t6m/SGGLOO2wcQ/comosobreviviralaSGAE.pdf)

CURSILLO PARA MEGATORPES, LOS GESTORES Y SUS MÉTODOS, TEMOR, INCERTIDUMBRE, DUDA, LA RESPUESTA. Arturo Quirantes Sierra

ESPAÑOL

CC BY-NC-SA 2.5

• video [Conferencia sobre patentes de Richard Stallman](http://www.youtube.com/watch?v=TnNt3It5vxY)

Conferencia sobre patentes de Richard Stallman en la Universidad de Valladolid en el 2005

ESPAÑOL

CC BY 3.0

• video [CPMX3 - Diaspora \(1/2\)](https://www.youtube.com/watch?v=Oc2-Lnzm9bI)

campusparty. Exposicion de los creadores de la red social libre Diáspora, una red donde el usuario tiene los derechos sobre el material que publica, al contrario que facebook, que se apropia de ello aún después de darse de baja.

INGLÉS

CC BY 3.0

• Libro [CULTURA LIBRE \(LAWRENCE LESSIG\)](http://www.worcel.com/archivos/6/Cultura_libre_Lessig.pdf) [1](https://www.dropbox.com/sh/jlmtb9jkl133t6m/lEJgVjJVIB/Cultura_libre_Lessig.pdf)

CÓMO LOS GRANDES MEDIOS ESTÁN USANDO LA TECNOLOGÍA Y LAS LEYES PARA ENCERRAR LA CULTURA Y CONTROLAR LA CREATIVIDAD

ESPAÑOL

CC BY-NC

• Guia-Manual [DECALOGO DE PRACTICAS CULTURALES DE CODIGO ABIERTO](http://tosca.vtlseurope.com:8098/arxius/pdf/E130331.pdf) [1](https://www.dropbox.com/s/fb2q8otv94m7d37/E130331.pdf)

DECALOGO DE PRACTICAS CULTURALES DE CODIGO ABIERTO

ESPAÑOL

CC BY-SA 3.0

• Libro [El kit de la lucha en Internet](http://wiki.15m.cc/w/images/9/9c/El_kit_de_la_lucha_en_Internet.pdf) [1](https://www.dropbox.com/s/wtgy0leklrhc22h/El_kit_de_la_lucha_en_Internet.pdf)

Margarita Padilla

ESPAÑOL

CC BY-SA 3.0

• video [El software libre y la educación \(Matt Lee 2009\)](http://audio-video.gnu.org/video/mattl-jun-5-2009-export001.ogv) [1](http://www.youtube.com/watch?v=eskh1SedgYo)

Richard Stallman habla de la importancia del software libre en las escuelas. Titulo original: Richard M Stallman Exported version by Matt Lee 2009 (Spanish)

ESPAÑOL

#### CC BY-ND

### • video [El Software Libre y Tu Liberdad, Stallman \(2011\)](http://audio-video.gnu.org/video/rms-jsl_ciudad_real-2011_03_16.ogv) [1](http://www.youtube.com/watch?v=rwwdFyFpXQU)

Marzo 2011, Ciudad Real, charla Richard Stallman, metas y filosofía del movimiento del Software Libre, estado e historia del sistema operativo GNU/Linux. Título original Richard Stallman at the Jornadas de Software Libre (Spanish)

ESPAÑOL

CC BY-ND

• video [Free Software and Education \(Richard Stallman\)](http://audio-video.gnu.org/video/#2008) [1](http://www.youtube.com/watch?v=EZf3Xy2ifaU)

Free Software and Education (Spanish with Subtitles in Several Languages) Year 2008. Richard Stallman explica los puntos principales del software libre y su conexión con la educación. rms-education-es.ogv

ESPAÑOL FRANCÉS INGLÉS ITALIANO PORTUGUÉS

CC BY-ND

• Guia-Manual [Informe sobre licencias libres v1.0 \(Miquel Vidal\)](http://gsyc.es/~mvidal/docs/ikusnet.pdf) [1](https://www.dropbox.com/sh/jlmtb9jkl133t6m/eAh5tPEz61/ikusnet.pdf)

Introducción, Licencias, Licencias libres para software, Licencias libres para documentación.

ESPAÑOL

#### CC BY-SA 3.0

• video [Javier de la Cueva \(EOI\)](http://www.youtube.com/watch?v=CUKsLlmRyU4)

EOI Escuela de Organización Industrial. Javier de la Cueva, Profesor del Master de Economía Digital e Industrias Creativas.

ESPAÑOL

#### CC BY-NC-SA 3.0

• Libro [LA CONQUISTA SILENCIOSA DEL CIBERESPACIO](http://www.arielvercelli.org/lcsdc.pdf) [1](https://www.dropbox.com/sh/jlmtb9jkl133t6m/lZTGCiTtYz/lcsdc.pdf)

CREATIVE COMMONS Y EL DISEÑO DE ENTORNOS DIGITALES COMO NUEVO ARTE REGULATIVO EN INTERNET. ARIEL VERCELLI

ESPAÑOL

CC BY-NC

• Libro [Libres de Monopolios](http://www.vialibre.org.ar/wp-content/uploads/2009/03/libres-de-monopolios.pdf) [1](https://www.dropbox.com/sh/jlmtb9jkl133t6m/hDwF10A3_x/libres-de-monopolios.pdf)

Sobre el conocimiento y la vida, Hacia una convergencia de movimientos

ESPAÑOL

#### CC BY-SA 3.0

• Guia-Manual [Manual de desobediencia a la Ley Sinde](http://archivos.nolesvotes.org/wiki/1/1e/Manual_desobediencia_ley_Sinde.pdf) [1](https://www.dropbox.com/sh/jlmtb9jkl133t6m/Jb27-HBtEn/Manual_desobediencia_ley_Sinde.pdf)

I Posibles métodos de censura, II Usuarios, III Webmasters

ESPAÑOL

CC BY-SA 3.0

CULTURA DE LA REMEZCLA Y DERECHOS DE AUTOR EN EL ENTORNO DIGITAL

ESPAÑOL

CC BY-NC-SA 2.5

• video [Richard M. Stallman Speech Girona Apr 2004](http://audio-video.gnu.org/video/richard_stallman-speech-girona-apr04-544x352_theora_video.ogg) [1](http://www.youtube.com/watch?v=s_IFRNFFnWw)

Abril 2004. Conferencia de Richard M. Stallman en la universidad de Girona

CATALÁN ESPAÑOL

CC BY-ND

• video [Richard Matthew Stallman Perú 2012](https://www.youtube.com/watch?v=awET97h34ck)

• Libro [REMIX \(LAWRENCE LESSIG\)](http://www.icariaeditorial.com/pdf_libros/REMIX.pdf) [1](https://www.dropbox.com/sh/jlmtb9jkl133t6m/KLij5-H_on/REMIX.pdf)

MDUPERU.

ESPAÑOL

CC BY-ND

• video [Richard Stallman Speech 2009](http://audio-video.gnu.org/video/#2008) [1](http://www.youtube.com/watch?v=OJqf_X0Z1Wg)

Richard Stallman explica que es el software libre. Archivos: rms-2009-english.ogv, rms-2009-espanol.ogv

ESPAÑOL INGLÉS

## CC BY-ND

• Libro [Software libre para una sociedad libre \(RMS\)](http://www.gnu.org/philosophy/fsfs/) [1](https://www.dropbox.com/s/ccxmt88w0dv2qyj/free_software.es.pdf)

Autor: Richard M. Stallman. Ficheros: free\_software.es.pdf, fsfs-catalan.pdf, fsfs-italian1.pdf, rms-essays.pdf

CATALÁN ESPAÑOL INGLÉS ITALIANO

LIKE CC BY-ND

• Libro [Software libre vs software propietario](http://www.rebelion.org/docs/32693.pdf) [1](https://www.dropbox.com/sh/jlmtb9jkl133t6m/iUU_z8Vooa/32693.pdf)

Ventajas y desventajas. Culebro Juarez, Montserrat. Gómez Herrera, Wendy Guadalupe. Torres Sánchez, Susana. ESPAÑOL

## CC BY-NC-SA 2.5

• Libro [Software libre: tecnicamente viable](http://www.infonomia.com/img/pdf/llibrejmas.pdf) [1](https://www.dropbox.com/s/shsq5z8jux6k09k/llibrejmas.pdf)

Tecnicamente viable, economicamente sostenible y socialmente justo. Jordi Mas i Hernandez.

ESPAÑOL

CC BY-NC

#### • video [Stallman Dissertation of Channel Andalusia](http://audio-video.gnu.org/video/#2007) [1](http://www.youtube.com/watch?v=7FvRY3MaDcg)

Stallman in the program Dissertation of Channel Andalusia. Year 2007. Trinux-StallmanEntrevistadoEnCanal2AndalucaTesis552.ogg

ESPAÑOL

CC BY-ND

• Libro [TODO VA A CAMBIAR \(ENRIQUE DANS\)](https://www.partidopirata.es/resources/books/Todo_Va_a_Cambiar.pdf) [1](https://www.dropbox.com/sh/jlmtb9jkl133t6m/K8SaNlqz9H/Todo_Va_a_Cambiar.pdf)

Tecnología y evolución: adaptarse o desaparecer

ESPAÑOL

CC BY-NC-SA

## <span id="page-70-1"></span>**[DERECHO](#page-53-6)**

• Libro [Introducción al Derecho Procesal](http://www.uji.es/bin/publ/edicions/dprocesal.pdf) [1](https://www.dropbox.com/sh/6st5pblo8m5hsv5/Bd9hH21t4l/dprocesal.pdf)

Parte General del Derecho Jurisdiccional

ESPAÑOL

## CC BY-NC-SA 2.5

• Libro [Justicia en Épocas de Transición](http://www20.gencat.cat/docs/icip/Continguts/Publicacions/Documents%20i%20informes/Arxius/info2011_03.pdf) [1](https://www.dropbox.com/sh/6st5pblo8m5hsv5/8cbSr-a1Da/info2011_03.pdf)

Conceptos, Modelos, Debates, Experiencias. Farid Samir Benavides Vanegas

ESPAÑOL

CC BY-NC-SA 2.5

• Libro [Lecciones de Derecho Civil I](http://www.uji.es/bin/publ/edicions/ldci.pdf) [1](https://www.dropbox.com/sh/6st5pblo8m5hsv5/HrmVJereAO/ldci.pdf)

Federico Arnau Moya

ESPAÑOL

CC BY-NC-SA 2.5

• Libro [Lecciones de Derecho Civil II](http://www.uji.es/bin/publ/edicions/ldcii.pdf) [1](https://www.dropbox.com/sh/6st5pblo8m5hsv5/KQLxQOJUo9/ldcii.pdf)

Obligaciones y contratos. Federico Arnau Moya

ESPAÑOL

CC BY-NC-SA 2.5

# <span id="page-70-0"></span>**[DIBUJO Y DISEÑO](#page-53-5)**

• Guia-Manual [Dibujo y presentación de diseños de productos](http://www.uji.es/bin/publ/edicions/s55.pdf) [1](https://www.dropbox.com/sh/6zye482vninsqez/YN-zngNZtr/s55.pdf)

Julia Galán Serrano, Amelia Muñoz Torres, Diego Díaz García

ESPAÑOL

# <span id="page-71-1"></span>**[ECOLOGIA Y MEDIO AMBIENTE](#page-53-8)**

#### • video [Deforestacion en el Amazonas](https://www.youtube.com/watch?v=Ypy9sjxPmlY)

Datos sobre la evolucion de la degradacion de la selva amazonica, de su ecosistema de selvas tropicales y de su reserva biologica mas grande del mundo por la actividad del hombre. i geotv

ESPAÑOL

CC BY 3.0

• Libro [Los amos de la biomasa](http://mx.boell.org/downloads/biomassbattle_US_esp_v5_4print3Sep2012_FINAL.pdf) [1](https://www.dropbox.com/sh/jv0l1rp0iiqad1o/OgS9xrABUO/biomassbattle_US_esp_v5_4print3Sep2012_FINAL.pdf)

Los amos de la biomasa en guerra por el control de la economía verde. Titanes de los combustibles fósiles, La concentración en los mercados de la economía verde, semillas, biotecnología, pesticidas y fertilizantes. Seis alegres cómplices.

ESPAÑOL

CC BY-NC-SA 3.0

• Libro [Modelo agricola e impacto socio-ambiental](http://sedici.unlp.edu.ar/bitstream/handle/10915/24722/Documento_completo__.pdf) [1](https://www.dropbox.com/s/opfykb1xhqft1bt/Documento_completo__.pdf)

Modelo agricola e impacto socio-ambiental en la Argentina: monocultivo y agronegocios Andres E. Carrasco, Norma E. Sanchez, Liliana E.Tamagno

ESPAÑOL

CC BY-NC-SA 2.5

• Libro [Sobre la \(in\)sostenibilidad en el urbanismo](http://habitat.aq.upm.es/boletin/n47/n47.pdf) [1](https://www.dropbox.com/sh/jv0l1rp0iiqad1o/AF54viCrqZ/n47.pdf)

Boletín CF+S

ESPAÑOL

CC BY-NC-SA 3.0

• Libro [TIERRA VITAL](http://www.ecopractica.org.ar/ecopracticas/Ecopractica%2001.pdf) [1](https://www.dropbox.com/sh/jv0l1rp0iiqad1o/07zp6gJylS/Ecopractica%2001.pdf)

ALIMENTO, VIDA Y TIERRA FERTIL HACEN UNA SOLA MISMA RED. CÓMO TRABAJE LA TIERRA NUESTRA SOCIEDAD, ASÍ SERÁ SU FUTURO.

ESPAÑOL

CC BY-NC-SA 2.5

## <span id="page-71-0"></span>**[ECOMATERIALES, SOSTENIBILIDAD, ECOSISTEMA,](#page-53-7)  [CONSTRUCCIÓN SOSTENIBLE](#page-53-7)**

• Libro [ARQUITECTURA BIOCLIMATICA](http://ocw.unia.es/ciencias-artes-y-letras/Arquitectura-bioclimatica.-Ejemplos-de-adaptacion/material/temario_bioclimatica_clima_Final_pdf.pdf) [1](https://www.dropbox.com/sh/spu2osop55ikbyn/aEvSG8d_OI/temario_bioclimatica_clima_Final_pdf.pdf)

ARQUITECTURA BIOCLIMATICA. EJEMPLOS DE ADAPTACIÓN AL CLIMA. Nuevos modelos energéticos, arquitectura bioclimática y espacio urbano habitable, ejemplos de arquitectura. María López de Asiain Alberich

ESPAÑOL
CC BY-NC-SA 3.0

• Libro [Ecomateriales y Construcción Sostenible](http://api.eoi.es/api_v1_dev.php/fedora/asset/eoi:75588/componente78213.pdf) [1](https://www.dropbox.com/sh/spu2osop55ikbyn/W2_UT1MG2r/componente78213.pdf)

Ecomateriales, Construcción sostenible

ESPAÑOL

CC BY-NC-SA 3.0

# **[ECONOMIA Y FINANZAS](#page-53-0)**

• Libro [Contabilidad financiera I](http://www.uji.es/bin/publ/edicions/contafc.pdf) [1](https://www.dropbox.com/sh/39r7lw1d0vreloj/EP3PB7HO7M/contafc.pdf)

La contabilidad como sistema de información, Fundamentos de contabilidad financiera, El registro contable, El ciclo contable, Normativa contable española, Compra-venta de existencias y valoración, Acreedores y deudores comerciales

ESPAÑOL

CC BY-NC-SA 2.5

#### • Revista [DECRECIMIENTO SOSTENIBLE](http://www.ecologiapolitica.info/ep/35.pdf) [1](https://www.dropbox.com/s/alsfabv3uydhwxx/35.pdf)

ESPAÃ'A, EUROPA, AMERICA DEL NORTE, ASIA E INDONESIA, AFRICA, AMERICA LATINA, REDES DE RESISTENCIA, REFERENTES DEL PENSAMIENTO AMBIENTAL

ESPAÑOL

#### CC BY-NC-SA 2.5

• Libro [Economía de la Empresa 2Bachillerato](http://www.iestiemposmodernos.com/depart/deco/econoemp2.pdf) [1](https://www.dropbox.com/sh/39r7lw1d0vreloj/maHfMtmJpk/econoemp2.pdf)

La empresa, Clases de empresas, El entorno de la empresa, Desarrollo de la empresa, La información contable de la empresa, La función productiva, La función financiera, La función comercial, La organización y dirección de la empresa.

ESPAÑOL

CC BY-NC-SA

• Libro [La Colosa: una Muerte Anunciada](http://www.colombiasolidarity.org.uk/attachments/article/610/LA%20COLOSA_Una%20Muerte%20Anunciada.pdf) [1](https://www.dropbox.com/s/6q3l6ka9407mlda/LA%20COLOSA_Una%20Muerte%20Anunciada.pdf)

Informe Alternativo acerca del proyecto de MinerÃa de Oro de AngloGold Ashanti en Cajamarca, Tolima, Colombia

ESPAÑOL

CC BY 3.0

• Libro [Tema 1. El entorno y la empresa](https://www.dropbox.com/sh/39r7lw1d0vreloj/gUdX9kWgjG/Tema_01_OCW.pdf) [1](http://ocw.unican.es/ensenanzas-tecnicas/economia-y-administracion-de-empresas-para/materiales-de-clase-1/Tema_02_OCW.pdf)

Economía y Administración de Empresas para Ingenieros

ESPAÑOL

CC BY-NC-SA 3.0

• Libro [Tema 2. El entorno macroeconómico](http://ocw.unican.es/ensenanzas-tecnicas/economia-y-administracion-de-empresas-para/materiales-de-clase-1/Tema_02_OCW.pdf) [1](https://www.dropbox.com/sh/39r7lw1d0vreloj/edDLza6Jay/Tema_02_OCW.pdf)

Economía y Administración de Empresas para Ingenieros ESPAÑOL

#### CC BY-NC-SA 3.0

• Libro [Tema 3. El entorno sectorial y microeconómico](http://ocw.unican.es/ensenanzas-tecnicas/economia-y-administracion-de-empresas-para/materiales-de-clase-1/Tema_03_OCW.pdf) [1](https://www.dropbox.com/sh/39r7lw1d0vreloj/tRQ6Eeyf1Y/Tema_03_OCW.pdf) Economía y Administración de Empresas para Ingenieros ESPAÑOL

CC BY-NC-SA 3.0

• Libro [Tema 4. LA DIRECCIÓN Y LA TOMA DE DECISIONES](http://ocw.unican.es/ensenanzas-tecnicas/economia-y-administracion-de-empresas-para/materiales-de-clase-1/Tema_04_OCW.pdf) [1](https://www.dropbox.com/sh/39r7lw1d0vreloj/NA6ucKSpkj/Tema_04_OCW.pdf)

Economía y Administración de Empresas para Ingenieros

ESPAÑOL

CC BY-NC-SA 3.0

• Libro [Tema 5. LA PLANIFICACIÓN Y EL CONTROL](http://ocw.unican.es/ensenanzas-tecnicas/economia-y-administracion-de-empresas-para/materiales-de-clase-1/Tema_05_OCW.pdf) [1](https://www.dropbox.com/sh/39r7lw1d0vreloj/b0CSDmNQcm/Tema_05_OCW.pdf)

Economía y Administración de Empresas para Ingenieros ESPAÑOL

### CC BY-NC-SA 3.0

• Libro [Tema 6 ORGANIZACIÓN Y COMPORTAMIENTO ORGANIZATIVO](http://ocw.unican.es/ensenanzas-tecnicas/economia-y-administracion-de-empresas-para/materiales-de-clase-1/Tema_06_OCW.pdf) [1](https://www.dropbox.com/sh/39r7lw1d0vreloj/9nlDaWYgYo/Tema_06_OCW.pdf)

Economía y Administración de Empresas para Ingenieros

ESPAÑOL

## CC BY-NC-SA 3.0

• Libro [Tema 7. LA DIRECCIÓN DE RECURSOS HUMANOS](http://ocw.unican.es/ensenanzas-tecnicas/economia-y-administracion-de-empresas-para/materiales-de-clase-1/Tema_07_OCW.pdf) [1](https://www.dropbox.com/sh/39r7lw1d0vreloj/cb5FwzzEd2/Tema_07_OCW.pdf)

Economía y Administración de Empresas para Ingenieros

ESPAÑOL

## CC BY-NC-SA 3.0

• Libro [Tema 8. FINANZAS, INVERSIÓN Y FINANCIACIÓN](http://ocw.unican.es/ensenanzas-tecnicas/economia-y-administracion-de-empresas-para/materiales-de-clase-1/Tema_08_OCW.pdf) [1](https://www.dropbox.com/sh/39r7lw1d0vreloj/2BOfRdCZmh/Tema_08_OCW.pdf)

Economía y Administración de Empresas para Ingenieros

ESPAÑOL

## CC BY-NC-SA 3.0

• Libro [Tema 9. NOCIONES DE MARKETING E INNOVACIÓN](http://ocw.unican.es/ensenanzas-tecnicas/economia-y-administracion-de-empresas-para/materiales-de-clase-1/Tema_09_OCW.pdf) [1](https://www.dropbox.com/sh/39r7lw1d0vreloj/TsfHJX2EzT/Tema_09_OCW.pdf)

Economía y Administración de Empresas para Ingenieros

CC BY-NC-SA 3.0

# **[EDUCACION FISICA](#page-53-2)**

• video [Dominadas en barra \( Ejercicios Espalda\)](http://www.youtube.com/watch?v=jawH2Pn_16Y)

P4Pespanol. Dominadas en barra ( Ejercicios Espalda )

ESPAÑOL

CC BY 3.0

# **[FISICA Y QUÍMICA](#page-53-1)**

• Libro [CUADERNO DE EJERCICIOS RESUELTOS 1Bachillerato](http://www.cvatocha.es/cvacom/bachiller/fyq/cuadernofyq04.pdf) [1](https://www.dropbox.com/sh/c7axyco2olaqbo6/_eyT4bjSoG/cuadernofyq04.pdf)

Cinemática: Elementos del movimiento Cinemática: Movimientos en una dimensión Cinemática: Composición de movimientos Naturaleza de la materia Mol. Ecuación general de los gases. Rosa María López Menaya, María Trillo Alcalá

ESPAÑOL

a.k.a CC BY 2.0

• Libro [Introducción a la física cuántica](http://nuclear.fis.ucm.es/EM2011/Apuntes-FC2-1_1_0-Joaquin.pdf) [1](https://www.dropbox.com/sh/c7axyco2olaqbo6/gAZGjqyHO_/Apuntes-FC2-1_1_0-Joaquin.pdf)

Preámbulo teórico,Estructura fina del átomo de hidrógeno,Partículas idénticas,Sistemas con pocos electrones,Introducción a la física estadística: distribución de Maxwell-Boltzmann, Estadísticas Cuánticas,Transiciones electromagnéticas

ESPAÑOL

## CC BY-NC-SA

• Libro [PRACTICAS DE INTRODUCCION A LA QUIMICA CUANTICA](http://diposit.ub.edu/dspace/bitstream/2445/4721/7/guion2008-09.pdf) [1](https://www.dropbox.com/sh/c7axyco2olaqbo6/eVk5xIAF_T/guion2008-09.pdf)

INTRODUCCIÓN, Práctica1 SUPERFICIES DE ENERGÍA POTENCIAL. GEOMETRÍAS DE EQUILIBRIO. ANÁLISIS DE ORBITALES MOLECULARES, P2 BARRERA DE ROTACIÓN INTERNA DEL ETANO, P3 CAMINO DE REACCIÓN. ESTADO DE TRANSICIÓN, P4 MODOS NORMALES.

ESPAÑOL

## CC BY-NC-SA 2.5

• Libro [Química Orgánica Estructura y Nomenclatura](http://upload.wikimedia.org/wikipedia/commons/d/d0/Qu%C3%ADmica_Org%C3%A1nica.pdf) [1](https://www.dropbox.com/sh/c7axyco2olaqbo6/EKYD2N_4ag/Qu%C3%ADmica_Org%C3%A1nica.pdf)

Compuesto orgánico, Hidrocarburo, Alcano, Alqueno, Alquino, Cicloalcano, Cicloalqueno, Alcohol, Aldehído, Cetona (química), Éter (química), Ácido carboxílico, Éster, Amina, Amida

ESPAÑOL

## CC BY-SA 3.0

• Libro [Teoría de la Relatividad Especial](http://larelatividad.esparatodos.es/relatividad-especial-A33.pdf) [1](https://www.dropbox.com/sh/c7axyco2olaqbo6/7YVpaMp0yi/relatividad-especial-A33.pdf)

Introducción histórica, Orígenes de la Relatividad Especial, Geometría del espacio-tiempo, Transformaciones de Lorentz, Ejemplos numéricos y gráficos, Inversión temporal y paradoja del garaje, La paradoja de los gemelos, La famosa ecuación E=mc2

ESPAÑOL

CC BY-NC-SA 3.0

# **[GEOGRAFIA](#page-53-4)**

• Libro [CONCEPTOS CARTOGRÁFICOS](http://www.02.ign.es/ign/resources/cartografiaEnsenanza/conceptosCarto/descargas/Conceptos_Cartograficos_def.pdf) [1](https://www.dropbox.com/sh/nc6ma2iuff5dgvi/brjWy5VBzV/Conceptos_Cartograficos_def.pdf)

LA TIERRA Y SU REPRESENTACIÓN PROYECCIONES CARTOGRÁFICAS EL CONCEPTO DE ESCALA TIPOS DE MAPAS ELEMENTOS DEL MAPA REPRESENTACIÓN DE MAPAS SIMBOLIZACIÓN CARTOGRÁFICA

ESPAÑOL

CC BY-NC-SA

# **[HISTORIA](#page-53-3)**

• Libro [Disciplina y resistencia](http://www.esclavitudbajoelfranquismo.org/files/disciplinayresistencia.pdf) [1](https://www.dropbox.com/sh/d0zqtf1bycuc6ls/B5cRKhSndW/disciplinayresistencia.pdf)

Trabajos forzados en la España de Franco

ALEMÁN ESPAÑOL FRANCÉS INGLÉS

## CC BY-NC-SA 3.0

• Libro [HISTORIA ANTIGUA II ANTIGUA GRECIA](http://www.uned-historia.es/sites/default/files/Apuntes/Nacho%20Seixo%20-%20Antigua%20Grecia_0.pdf) [1](https://www.dropbox.com/sh/d0zqtf1bycuc6ls/z743pRR8bo/Nacho%20Seixo%20-%20Antigua%20Grecia_0.pdf)

Nacho Seixo

ESPAÑOL

# CC BY-NC-SA 3.0

• Libro [Historia del Transporte](http://www.alvarofh.net/wp-content/uploads/UEM/TT/TT2.pdf) [1](https://www.dropbox.com/sh/d0zqtf1bycuc6ls/_dQ0qhLg3s/TT2.pdf)

1. Edad Antigua 2. Edad Media 3. Edad Moderna 4. Actualidad 5. Evolución conceptual

ESPAÑOL

CC BY-NC-SA 3.0

• Libro [MEMORIA Y DICTADURA](http://www.juandanielestevez.com.ar/repo/modulos/buscador/documentos/MemoriayDictadura.pdf) [1](https://www.dropbox.com/sh/d0zqtf1bycuc6ls/bHutZ1vcdA/MemoriayDictadura.pdf)

Historia militar, política, etc en Argentina

ESPAÑOL

CC BY-NC-SA 2.5

• Libro [PAN DE BELLOTA](http://delokos.files.wordpress.com/2011/03/pan-de-bellota-cc3a9sar-lema-costas.pdf) [1](https://www.dropbox.com/s/nu56k7vhl7n9b6y/pan-de-bellota-cc3a9sar-lema-costas.pdf)

Cesar Lema Costas, 2012

ESPAÑOL

CC BY-SA 3.0

# **[INFORMATICA](#page-53-5)**

• Guia-Manual [Edicion de wikis MediaWiki](http://osl2.uca.es/iberogre/images/5/51/Manual_wikimedia.pdf) [1](https://www.dropbox.com/s/fquetbbq2um8kuc/Manual_wikimedia.pdf)

Formatos de texto, Enlaces a otros articulos, Enlaces a paginas web externas, Listas, Secciones. Emilio Jose Rodriguez Posada, Noelia Sales Montes

ESPAÑOL

CC BY-SA 3.0

• video [En busca de Hackers](http://vimeo.com/22684900)

2005. elegant mob films. Documental que muestra que es un hacker y entra en contacto con gente del software libre.

ESPAÑOL

CC BY-NC-ND

• Libro [Informática Básica](http://www.uji.es/bin/publ/edicions/ibasica.pdf) [1](https://www.dropbox.com/sh/81ecrc82ueae36n/swivgNgs8o/ibasica.pdf)

Conceptos básicos de informática. Juan Carlos Amengual Argudo, Vicente Ramón Tomás López

ESPAÑOL

# CC BY-NC-SA 2.5

• Guia-Manual [Juegos en el Software Libre](http://curso-sobre.berlios.de/curso/trab/miguelg/JuegosSoftwareLibre.pdf) [1](https://www.dropbox.com/sh/81ecrc82ueae36n/IT5l6FUowG/JuegosSoftwareLibre.pdf)

Miguel Guzmán Miranda

ESPAÑOL

FDLv1.2

• Revista [Occam's Razor n5](http://webs.uvigo.es/occams-razor/download/occams-razor-05-01.pdf) [1](https://www.dropbox.com/sh/81ecrc82ueae36n/zyIjngki2w/occams-razor-05-01.pdf)

El gusano de morris, programa menguante, hardware abierto, modelos 3d con openscenegraph

ESPAÑOL

CC BY 2.5

• Libro [Sistemas Operativos\(v0.5.0\)](http://forja.rediris.es/frs/download.php/1922/SSOO-0_5_0.pdf) [1](https://www.dropbox.com/sh/81ecrc82ueae36n/PyV2NNAgr-/SSOO-0_5_0.pdf)

Introducción a los Sistemas Operativos, Gestión de procesos, Planificación de procesos, Programación Concurrente, Interbloqueos, Gestión de memoria

ESPAÑOL

CC BY-NC-SA

• Libro [Taller de Migración al Software Libre](http://www.bilib.es/documentos/Taller_de_Migracion.pdf) [1](https://www.dropbox.com/sh/81ecrc82ueae36n/CHdw2YHDWk/Taller_de_Migracion.pdf)

Libro desarrollado por la Junta de Comunidades de Castilla-La Mancha a través del Centro de Excelencia de Software Libre de Castilla La Mancha (CESLCAM)

CC BY-SA 2.5

### • Libro [THE DARK SIDE OF GOOGLE](http://www.ippolita.net/sites/default/files/El_lado_oscuro_de_Google_es.pdf) [1](https://www.dropbox.com/sh/81ecrc82ueae36n/B4XWAnq-cj/El_lado_oscuro_de_Google_es.pdf)

El lado oscuro de Google

ESPAÑOL

CC BY-NC-SA

• Guia-Manual [Vim: Referencia rápida](http://es.tldp.org/Tutoriales/doc-tutorial-vim/Guia-Vim.pdf) [1](https://www.dropbox.com/sh/81ecrc82ueae36n/pXl20A-hGj/Guia-Vim.pdf)

Joaquín Ataz López

ESPAÑOL

FDLv1.2

#### **ARDUINO**

• Libro [Guía de Usuario de Arduino](http://www.uco.es/aulasoftwarelibre/wp-content/uploads/2010/05/Arduino_user_manual_es.pdf) [1](https://www.dropbox.com/sh/khu2x51xc6qv6y4/9hLjq0Cg8L/Arduino_user_manual_es.pdf)

HARDWARE, SOFTWARE, COMENZANDO CON ARDUINO, Ejemplos de Aplicación con Arduino. Rafael Enríquez Herrador

ESPAÑOL

#### CC BY-NC-SA 3.0

• Libro [Curso de supervivencia con ARDUINO](http://www.erra.cl/arduino/Manual_arduino.pdf) [1](https://www.dropbox.com/sh/khu2x51xc6qv6y4/1wDDvLUgGN/Manual_arduino.pdf)

Programación de un Arduino, La familia de Arduino, Cómo usar Arduino en docencia, Robótica básica, Sistemas de comunicaciones, Domótica, Telemática, Televisión y videojuegos, sonido, Recursos, etc. Juan Gregorio Regalado Pacheco

ESPAÑOL

#### CC BY-NC-SA 3.0

• Libro [Arduino: Manual de Programación](http://www.seta43.netau.net/arduma1.pdf) [1](https://www.dropbox.com/sh/khu2x51xc6qv6y4/JQm2Pwp_na/arduma1.pdf)

Estructura, variables, tipos de datos, aritmetica, constantes, control de flujo, E/S digitales, E/S analógicas, tiempo, matematicas, aleatorio, Puerto serie.

ESPAÑOL

CC BY-NC-SA 3.0

# **BASES DE DATOS**

• Libro [Bases de datos \(Mercedes Marqués\)](http://www.uji.es/bin/publ/edicions/bdatos.pdf) [1](https://www.dropbox.com/sh/opwrqtxt6ofw640/4dQkoA6vhY/bdatos.pdf)

Conceptos, modelo relacional, lenguajes, diseño

ESPAÑOL

#### CC BY-NC-SA 2.5

• Libro [Bases de datos relacionales](http://www.cartagena99.com/recursos/programacion/apuntes/DisenioBBDD.pdf) [1](https://www.dropbox.com/sh/opwrqtxt6ofw640/HQR2RcPMNQ/DisenioBBDD.pdf)

Modelo relacional, estructura, restricciones, normalización.

ESPAÑOL

CC BY-NC-SA 2.5

• Libro [Apuntes de Sistemas Gestores de Bases de Datos](http://www.talgo32.es/archivos/BBDD/RESUMEN%20BBDD%20OK.pdf) [1](https://www.dropbox.com/sh/opwrqtxt6ofw640/mpMXvaAg1D/RESUMEN%20BBDD%20OK.pdf)

Jorge Sánchez Asenjo

ESPAÑOL

CC BY-NC-SA 2.5

# **CRIPTOGRAFIA**

• Guia-Manual [Criptografía asimétrica con GnuPG](http://www.nibbler.es/cms/documentos/articulos/pdf/criptografia-asimetrica-con-gnupg) [1](https://www.dropbox.com/sh/365hrdf5qj5fmi4/iROLgaV7GG/Criptografia-Asimetrica-con-GnuPG.pdf)

José María Alonso Josa

ESPAÑOL

CC BY-NC-SA 3.0

• Libro [CRIPTOGRAFÍA Y SEGURIDAD EN COMPUTADORES](http://www.portantier.com/biblioteca/seguridad/criptografia-y-seguridad.pdf) [1](https://www.dropbox.com/sh/365hrdf5qj5fmi4/wmsTRJ09tI/criptografia-y-seguridad.pdf)

MANUEL JOSE LUCENA LOPEZ

ESPAÑOL

# CC BY-NC 2.5

• Libro [Nuevas ideas en criptografía simétrica](http://www.kriptopolis.org/docs/nics.pdf) [1](https://www.dropbox.com/sh/365hrdf5qj5fmi4/hm0-37wH-J/nics.pdf)

Damián Mateos Ramos

ESPAÑOL

CC BY-NC-SA 2.5

• Libro [Criptografía Firma Digital Seguridad Informacion](http://www.geocities.ws/trichotecene/doc/papers/Criptopaper.pdf) [1](https://www.dropbox.com/sh/365hrdf5qj5fmi4/Rxwz81CGnL/Criptopaper.pdf)

Criptografía, Firma Digital y Seguridad de la Información v. 1.5. Juan Rodrigo Anabalón R.

ESPAÑOL

CC BY-NC-SA

• Mini Guia-Manual [Cypher punk](http://sindominio.net/~xabier/old/textos/evhack/cypherpunk/EVhAck_-_Cypherpunk_-_CC-by-sa.pdf) [1](https://www.dropbox.com/sh/365hrdf5qj5fmi4/SAKk8T4esV/EVhAck_-_Cypherpunk_-_CC-by-sa.pdf)

Criptografía rebelde

ESPAÑOL

# CC BY-SA 2.5

• Guia-Manual [Cifrar archivos y directorios en GNU/Linux](http://www.iered.org/miembros/ulises/presentaciones/2011-09-16_CifrarArchivos-enLinux/) [1](https://www.dropbox.com/s/gxyba4gxeglfz3i/CifrarArchivosyDirectorios_GNULinux_SFD2011.pdf)

Ulises Hernandez Pino

ESPAÑOL

## CC BY-SA 3.0

• Guia-Manual [Firma digital de los trabajos con GnuPG](http://www.atc.uniovi.es/inf_superior/4atc/entregas/comun/GnuPG.pdf) [1](https://www.dropbox.com/s/9bqq29z4k4eng7e/GnuPG.pdf)

Manual que explica de forma sencilla GnuPG con ejemplos. Firma digital, Cifrado de datos, Cifrar y firmar, Compartir claves públicas con tus compañeros, etc. Autor Jose Luis Díaz

ESPAÑOL

CC BY-NC-SA 2.5

# **DISEÑO WEB**

• Libro [Bases de Lenguaje HTML \(Ana Nieves Rodriguez\)](http://www.herrera.unt.edu.ar/programador/materias/labo1/libro/bases%20de%20lenguaje%20html.pdf) [1](https://www.dropbox.com/sh/272sqzoqcf92bdu/Wliq-B3fWp/bases%20de%20lenguaje%20html.pdf)

Conceptos Básicos de HTML. Ana Nieves Rodriguez

ESPAÑOL

CC BY-NC-SA 2.5

• Libro [XHTML + CSS](http://cafeina.ladybenko.net/wp-content/xhtml_tuto_beta.pdf) [1](https://www.dropbox.com/sh/272sqzoqcf92bdu/UT6y7ew8co/xhtml_tuto_beta.pdf) [2](http://es.tldp.org/Tutoriales/doc-tutorial-xhtml-css/xhtml_tuto_beta.pdf)

Belén Albeza (BenKo)

ESPAÑOL

## CC BY-NC-SA 2.5

• Guia-Manual [Joomla, desarrollando templates](http://downloads.joomlacode.org/frsrelease/3/1/8/31800/manual_plantillas_joomla_15.pdf) [1](https://www.dropbox.com/sh/272sqzoqcf92bdu/89VCFi55iA/manual_plantillas_joomla_15.pdf)

Desarrollando templates para Joomla! 1.5

ESPAÑOL

CC BY-NC 2.5

• Guia-Manual [CURSO HTML 5 / CSS 3](http://antxoa.com/formacion/manual/manual%20HTML5-CSS3%20Abril%202014.pdf) [1](https://www.dropbox.com/s/th81qthx7w4anqb/manual%20HTML5-CSS3%20Abril%202014.pdf)

INTRODUCCION CSS 3, NOVEDADES, SELECTORES

ESPAÑOL

# CC BY-NC-SA 3.0

• Guia-Manual [Curso HTML + CSS](http://www.laigu.net/wp-content/uploads/2009/08/Curso-HTML-%2B-CSS.pdf) [1](https://www.dropbox.com/s/z9deijcudtwta58/Curso-HTML-%2B-CSS.pdf)

Jordi Llonch

ESPAÑOL

## CC BY-SA 2.0

• Guia-Manual [Manual XHTML\\_blog](http://www.josedomingo.org/web/pluginfile.php/1641/mod_scorm/content/0/media/manual-xhtml_blog.pdf) [1](https://www.dropbox.com/s/royacytr55r7r8p/manual-xhtml_blog.pdf)

Emilio Astarita

ESPAÑOL

CC BY-SA 2.5

• Guia-Manual [Bootstrap 3.0](http://www.fdi.ucm.es/profesor/jpavon/web/26-Bootstrap.pdf) [1](https://www.dropbox.com/s/kyg733sw2cpaz8r/26-Bootstrap.pdf)

Juan Pavon Mestras

ESPAÑOL

CC BY-SA 3.0

• Guia-Manual [Guia Zend](http://web.uchile.cl/DctosIntranet/07Desarrollo/Programacion/GuiaFrameworkAbierto.pdf) [1](https://www.dropbox.com/s/jwvbps8gaukhap0/GuiaFrameworkAbierto.pdf)

El Framework abierto para el desarrollo de aplicaciones y servicios web. Rodrigo Souto

ESPAÑOL

CC BY-NC-SA 3.0

# **GNU/LINUX**

• Libro [Primeros pasos con Ubuntu Linux](http://fresno.pntic.mec.es/avaler3/dispersas/descarga/ubuntu.pdf) [1](https://www.dropbox.com/sh/4asl30rj28bqalg/pbOZoJjhN9/ubuntu.pdf)

Alejandro Valero

ESPAÑOL

CC BY-NC-SA

• Libro [GNU/LINUX BÁSICO](http://netcologne.dl.sourceforge.net/project/librosperpinan/LibrosFCLD/GNU-Basico.pdf) [1](https://www.dropbox.com/sh/4asl30rj28bqalg/IueSv8ne5q/GNU-Basico.pdf)

Antonio Perpiñan

ESPAÑOL

FDLv1.2

• Libro [Proyecto: Debian con LTSP integrado](http://openaccess.uoc.edu/webapps/o2/bitstream/10609/15252/6/miguelmadsTFC0612Memoria.pdf) [1](https://www.dropbox.com/sh/4asl30rj28bqalg/CS99e7LslM/miguelmadsTFC0612Memoria.pdf)

Proyecto para la realización de un DVD personalizado enfocado a la educación. Estará basado en un sistema operativo Debian y en el proyecto LTSP (Linux Terminal Server Project). Miguel Ángel Madrid Salinas

ESPAÑOL

## CC BY-NC-SA 2.5

• Libro [Introducción a GNU/Linux v1.1.0 \(Gustavo Maluf\)](http://leonelleonardis.comze.com/PDF/Otros/ISO-Linux.pdf) [1](https://www.dropbox.com/sh/4asl30rj28bqalg/ZUu_prNIBe/ISO-Linux.pdf)

Introducción, Arranque e introducción al sistema, Interfaces Gráficas, Conociendo el sistema, Manejo y configuración del entorno, Introducción al filesystem, Aplicaciones gráficas, Instalación de GNU/Linux.

ESPAÑOL

## CC BY-NC-SA 2.5

• Libro [Manual Linux eminentemente práctico](http://personal.us.es/echevarria/documentos/ManualLinuxZonaSiete.pdf) [1](https://www.dropbox.com/sh/4asl30rj28bqalg/yq-5aDTInr/ManualLinuxZonaSiete.pdf)

Instalación de una distribución, terminal o shell, vim básico, usuarios, grupos, permisos, tuberias, shell

scripting, instalación software adicional, procesos, señales, compresión, empaquetado ficheros, expresiones, scripts de inicio sistema.....

ESPAÑOL

FDLv1.2

• Libro [Guía de iniciación a Gnu/Linux](https://www.dropbox.com/sh/4asl30rj28bqalg/6xGL6iVSIq/Iniciacion-a-GNU-LINUX.pdf)

Nivel de usuario medio. Antonio Becerro Martinez

ESPAÑOL

FDLv1.2

• Revista [Begins N14](http://www.mclibre.org/descargar/docs/revista-begins/Begins-14-200804.pdf) [1](https://www.dropbox.com/sh/4asl30rj28bqalg/tUMZnnm93q/Begins-14-200804.pdf)

GRAILS: Framework para el desarrollo de aplicaciones web, Ojo del novato: Entendiendo las particiones, Taller: Cómo montar un segundo disco duro en gnu/Linux,Photorec: Recuperar archivos eliminados, Pencil: Programa para animaciones 2D, Programación

ESPAÑOL

FDLv1.2

• Guia-Manual [Salix Live 13.0](http://ftp.cc.uoc.gr/mirrors/linux/salix/i486/live-13.0/startup-guide/SalixStartupGuide-es.pdf) [1](https://www.dropbox.com/sh/4asl30rj28bqalg/zVTz-1QjWs/SalixStartupGuide-es.pdf)

Guia de iniciación. Salix OS es una Distribución Linux basada en Slackware. Instalación y software.

ESPAÑOL

CC BY-SA 3.0

• Guia-Manual [Linux para principiantes \(Vladimir Zúñiga C\)](http://guiascursos.files.wordpress.com/2011/05/bash.pdf)

INTRODUCCIÓN A LA PROGRAMACIÓN DE SCRIPT EN BASH

ESPAÑOL

# FDLv1.1

• Guia-Manual [MANUAL PRÁCTICO DE LINUX CON EJERCICIOS](http://localhost/androide/biblioNuevo/www.luisjose.net/descargas/linux/manual_practico_de_linux_12_05_2009_es.pdf) [1](https://www.dropbox.com/sh/4asl30rj28bqalg/gAxbkqNz_g/manual_practico_de_linux_12_05_2009_es-1.pdf)

Luis José Sánchez González

ESPAÑOL

# FDLv1.3

• Libro [Manual de Referencia para Bash](https://www.dropbox.com/sh/4asl30rj28bqalg/Ga9PgIpivM/Manual_de_Referencia_Bash_41.pdf)

Traducción de la Documentación de Referencia de Bash.

ESPAÑOL

# FDLv1.3

• Guia-Manual-Oficial [GAWK: Effective AWK Programming](http://www.gnu.org/s/gawk/manual/gawk.pdf) [1](https://www.dropbox.com/s/mim7pdw33nrlt7x/gawk.pdf)

Arnold D. Robbins

INGLÉS

 $FDLv1.3$ 

• Guia-Manual [Manual GNU/Linux \(chiper triper\)](http://androide.xtrweb.com/manual_GNU_Linux_chiper_triper.pdf) [1](http://bookcamping.cc/descarga/manual_gnu_linux_chiper_triper.pdf) [2](https://www.dropbox.com/s/2rstliso0eg3pov/manual_GNU_Linux_chiper_triper.pdf)

No apto para gente basurizada con windows o mac. Cosas útiles a hacer con la terminal, combinación de comandos, muchos ejemplos.

ESPAÑOL

CC BY-NC-SA 3.0

• Guia-Manual [Tema 103.8 Usando el editor vi](https://www.dropbox.com/sh/4asl30rj28bqalg/ZX62zqbV6S/103.8.pdf)

Preparacion para el examen LPI 101

ESPAÑOL

CC BY-NC-SA

• Guia-Manual [Ejemplos grep awk y sed](https://www.dropbox.com/sh/4asl30rj28bqalg/7zTZQy2XKb/Ejemplos_grep_awk_sed.pdf)

Lo hice y lo entendiÂ. Expresiones Regulares en la shell. Ejemplos de uso con grep, awk y sed. Vicente Navarro.

ESPAÑOL

CC BY-SA 3.0

• Guia-Manual [Comandos linux unix y programacion shell](http://www.pello.info/filez/shell/shell_linux.pdf) [1](https://www.dropbox.com/sh/4asl30rj28bqalg/vprjPcsge7/shell_linux.pdf)

comandos, scripts, programacion y ejemplos. Buena guia de consulta y referencia. 4party

ESPAÑOL

a.k.a CC BY 2.0

• Guia-Manual [Comandos de shell y programacion en csh](http://viejo.dchaparro.net/doc/prog_shell.pdf) [1](https://www.dropbox.com/sh/4asl30rj28bqalg/2pCmXz7IBL/prog_shell.pdf)

Editor vi, expresiones regulares grep, sed y awk. Entorno de usuario. Diego Chaparro

ESPAÑOL

CC BY-SA

• Guia-Manual [The Original Hacker N 1](https://www.dropbox.com/sh/4asl30rj28bqalg/QNMiOGdD2H/TheOriginalHackerNro1.pdf) [1](http://library.originalhacker.org/biblioteca/revista/ver/17)

Shell scripting, procesos de razonamiento inverso, ingenieria de software, europio engine lab, seguridad informatica. EUGENIA BAHIT

ESPAÑOL

#### CC BY-NC-SA

• Guia-Manual [The Original Hacker N 2](https://www.dropbox.com/sh/4asl30rj28bqalg/8lqBgwsyLU/TheOriginalHackerNro2.pdf) [1](http://library.originalhacker.org/biblioteca/revista/ver/18)

Ingenieria inversa, Python scripting, ingenieria de software, europio engine lab, seguridad informatica. EUGENIA BAHIT

ESPAÑOL

CC BY-NC-SA

• Guia-Manual [The Original Hacker N 3](http://library.originalhacker.org/biblioteca/revista/ver/19) [1](https://www.dropbox.com/sh/4asl30rj28bqalg/reVwrD8pcS/TheOriginalHackerNro3.pdf)

INGENIERIA DE SOFTWARE,INGENIERIA INVERSA DE CODIGO EN LA SEGURIDAD INFORMATICA COMO FORMA DE DETECCION DE VULNERABILIDADES, BASH SCRIPTING AVANZADO, EUROPIO ENGINELAB. EUGENIA BAHIT

ESPAÑOL

CC BY-NC-SA

• Guia-Manual [The Original Hacker N 4](http://library.originalhacker.org/biblioteca/revista/ver/20) [1](https://www.dropbox.com/sh/4asl30rj28bqalg/MGDrpeMfNL/TheOriginalHackerNro4.pdf)

BASHS SCRIPTING AVANZADO, SEGURIDAD INFORMATICA, INGENIERIA INVERSA, INGENIERIA DE SOFTWARE, EUROPIOENGINE LAB. EUGENIA BAHIT

ESPAÑOL

CC BY-NC-SA

• Guia-Manual [Introduccion a GNU/Linux y la Programacion](https://www.dropbox.com/sh/4asl30rj28bqalg/xcekNA97na/introduccion-gnu-linux-programacion-2.pdf)

Comandos basicos, expresiones regulares, pipes, permisos, ejemplos, etc. Hugo Ruscitti, Osiris Gomez

ESPAÑOL

CC BY-SA 2.0

• Libro [El libro del administrador de Debian](http://debian-handbook.info/download/es-ES/stable/debian-handbook.pdf) [1](https://www.dropbox.com/sh/4asl30rj28bqalg/iLj_oeVoo9/debian-handbook.pdf)

Raphael Hertzog y Roland Mas

ESPAÑOL

ACDL FDLv1.2

• Libro [Tutorial de IPtables 1.1.19es](http://ccia.ei.uvigo.es/docencia/SSI/practicas/iptables-tutorial.es.pdf) [1](https://www.dropbox.com/sh/4asl30rj28bqalg/h663iSZmbX/iptables-tutorial.es.pdf)

Oskar Andreasson

ESPAÑOL

FDLv1.1

• Revista [Tuxinfo](http://infosertec.loquefaltaba.com/tuxinfo60.pdf) [1](https://www.dropbox.com/sh/4asl30rj28bqalg/-p5S-VC2GK/tuxinfo60.pdf)

Virtualizacion, redes

ESPAÑOL

CC BY-SA 3.0

• Guia-Manual [DHCP \(Alfredo Barrainkua Zallo\)](https://www.dropbox.com/sh/4asl30rj28bqalg/XT8PxxcBFa/ServiciosRedLinux-DHCP-v1.0.1-ES.pdf)

Instalacion, funcionamiento, explicacion, herramientas gdhcpd, dhcping, dhcpdump. Alfredo Barrainkua Zallo

ESPAÑOL

CC BY-NC-SA

• Guia-Manual [Curso de Administracion de Sistemas y Redes](https://www.dropbox.com/sh/4asl30rj28bqalg/QrwV98zqNo/ASR.tar.gz)

Comandos, instalacion de software-paquetes rpm apt, expresiones regulares grep egrep, programacion scripts en bash, python, perl, ruby, ejemplos. Tomas Fernandez Pena

ESPAÑOL

CC BY-SA 3.0

# **IMPLANTACIÓN-ADMINISTRACIÓN DE SISTEMAS OPERATIVOS**

• Libro [100 Ejercicios resueltos de Sistemas Operativos](http://www.uji.es/bin/publ/edicions/erso.pdf) [1](https://www.dropbox.com/sh/he86njvzrut6vwp/qKaaQunqpR/erso.pdf)

C++, Procesos e hilos, comunicación y sincronización de procesos, gestión de archivos y directorios, gestión de memoria. José Ribelles Miguel, José Martínez Sotoca, Pedro García Sevilla

ESPAÑOL

# CC BY-NC-SA 2.5

# **LENGUAJES DE PROGRAMACION**

• Libro [Introducción a la programación con Python](http://www.uji.es/bin/publ/edicions/ippython.pdf) [1](https://www.dropbox.com/sh/qiyxzw0fda26tti/2VomBTBabC/ippython.pdf)

Andrés Marzal Isabel Gracia

ESPAÑOL

# CC BY-NC-SA 2.5

• Libro [Introducción a la programación con C](http://www.uji.es/bin/publ/edicions/c.pdf) [1](https://www.dropbox.com/sh/qiyxzw0fda26tti/fpy7DABKOj/c.pdf)

Andrés Marzal Isabel Gracia

ESPAÑOL

# CC BY-NC-SA 2.5

• Libro [PROGRAMACION ORIENTADA A OBJETOS \(C++\)](http://books.openlibra.com/pdf/Programacion-Orientada-Objetos-2012.pdf) [1](https://www.dropbox.com/sh/qiyxzw0fda26tti/pEdYiSwtsT/Programacion-Orientada-Objetos-2012.pdf)

Programación orientada a objetos en C++

ESPAÑOL

# CC BY-NC-SA 3.0

• Libro [Manual Referencia Lenguaje de Programación C++](http://www.lcc.uma.es/~vicente/docencia/cppdoc/manual_referencia_cxx.pdf) [1](https://www.dropbox.com/sh/qiyxzw0fda26tti/mTBdSAxVU9/manual_referencia_cxx.pdf)

Libro orientado a alumnos de primer curso de programación de Ingeniería Informática. Vicente Benjumea, Manuel Roldán

CC BY-NC-SA 3.0

• Guia-Manual [Iniciacion a Java \(Hector Ambit y Virginia Grande\)](http://acm.asoc.fi.upm.es/static/events/18/java_segundo_dia.pdf) [1](https://www.dropbox.com/sh/qiyxzw0fda26tti/cExjZCow7B/java_segundo_dia.pdf)

Paquetes, Encapsulamiento, Genericos, Herencia, Interfaces, Clases Abstractas, Excepciones

ESPAÑOL

CC BY-NC-SA

• Libro [Curso de Go \(Roberto Costumero Moreno\)](http://acm.asoc.fi.upm.es/static/events/8/manual_go.pdf) [1](https://www.dropbox.com/sh/qiyxzw0fda26tti/6FWWbwrPP4/manual_go.pdf)

Introducción, Características y tipos básicos, Estructuras de control, Estructuración de programas, Tipos de datos compuestos, Orientación a Objetos, Concurrencia y comunicación, Modelo de Memoria de Go.

ESPAÑOL

CC BY-NC-SA 3.0

• Libro [Apuntes de Fundamentos de Programación](http://www.jorgesanchez.net/programacion/manuales/programacion2006.pdf) [1](https://www.dropbox.com/sh/qiyxzw0fda26tti/Pg1e7fnz-q/programacion2006.pdf)

Historia, Ejemplos de algoritmos en varios lenguajes, etc.

ESPAÑOL

CC BY-NC-SA 2.5

• Guia-Manual [Make](http://www.uca.es/softwarelibre/publicaciones/make.pdf) [1](https://www.dropbox.com/sh/qiyxzw0fda26tti/7pBtZlH63Y/make.pdf)

Un programa para controlar la recompilación

ESPAÑOL

CC BY-NC-SA 2.5

• Guia-Manual Comparación entre C y  $C_{++1}$  $C_{++1}$  $C_{++1}$ 

Vicente Benjumea, Manuel Roldán

ESPAÑOL

CC BY-NC-SA 3.0

• Mini Guia-Manual [CLIPS - Code Snippets](https://www.dropbox.com/sh/qiyxzw0fda26tti/G0eYIAVxbv/CLIPS-snippets.pdf)

Programación con reglas, Code snippets

ESPAÑOL

# CC BY-NC-SA

• Guia-Manual [Tutorial de Introduccion a Perl\\_](https://www.dropbox.com/sh/qiyxzw0fda26tti/X0AJwHKrDF/perl.tar.gz)

Introduccion a Perl, Clases de datos y operadores, Estructuras de control y funciones, Perl un poco mas a fondo, Objetos en Perl, Ayuda, enlaces. Francisco Javier Garcia Castellano, Pedro Castillo Valdivieso y Juan Julian Merelo Guervas

CC BY-NC-SA 3.0

• Guia-Manual Python no Muerde Yo SÂ. [1](https://www.dropbox.com/s/kk1jhyky4wsmzqj/python_no_muerde.pdf)

Roberto Alsina

ESPAÑOL

CC BY-SA 2.5

• Guia-Manual [Fundamentos de Programacion: Practicas de Java](http://cvb.ehu.es/open_course_ware/castellano/tecnicas/program_estruc/practicas/practicas_java.pdf) [1](https://www.dropbox.com/s/avuv0gubugajq1y/practicas_java.pdf)

Clases y Objetos, Herencia y Polimorfismo, Interfaces y Arrays, Paquetes, El API, Excepciones. Autor: Gorka Prieto Agujeta

ESPAÑOL

CC BY-SA 3.0

• Guia-Manual [Introduccion al Lenguaje de Modelado Unificado UML](http://openaccess.uoc.edu/webapps/o2/bitstream/10609/9121/1/Intro_UML.pdf) [1](https://www.dropbox.com/s/t1yxm8bhf31x94m/Intro_UML.pdf)

CLASES Y OBJETOS, RELACIONES ENTRE CLASES, OTROS ELEMENTOS DE MODELADO, ESTRUCTURACION DE LAS CLASES: PAQUETES Y MULTIPLES DIAGRAMAS

ESPAÑOL

CC BY-SA 3.0

• Guia-Manual [II Curso Online JAVA-J2EE](http://www.bilib.es/documentos/apuntesjava/Tema_1.pdf) [1](https://www.dropbox.com/s/wy8faib9okggen3/Tema_1.pdf)

TEMA 1 Introduccion a Java

ESPAÑOL

## CC BY-SA 2.5

• Guia-Manual [II Curso Online JAVA-J2EE T2](http://www.bilib.es/documentos/apuntesjava/Tema_2.pdf) [1](https://www.dropbox.com/s/czpy0x5zqkwreub/Tema_2.pdf)

TEMA 2 Capa de presentacion en entornos Web, HTML, JAVASCRIPT, CSS, Introduccion a AJAX,

ESPAÑOL

CC BY-SA 2.5

• Guia-Manual [CSS3 y Javascript avanzado](http://www.viredoo.com/community/?get_group_doc=22/1408269366-CSS3-y-Javascript-Avanzado.pdf) [1](https://www.dropbox.com/s/4lcugcdjp8ohomp/1408269366-CSS3-y-Javascript-Avanzado.pdf)

CSS, especificacion tercera, Novedades CSS3, Bibliotecas Javascript, jQuery, Prototype, YUI, MooTools, Librerias Javascript para canvas. Jordi Collell Puig

ESPAÑOL

#### CC BY-SA 3.0

• Guia-Manual [II Curso Online JAVA-J2EE T3](http://www.bilib.es/documentos/apuntesjava/Tema_3.pdf) [1](https://www.dropbox.com/s/y5l713453et0qc2/Tema_3.pdf)

Introduccion a J2EE, Estado actual del desarrollo de aplicaciones,  $\hat{A}_i$ Qu $\tilde{A}$ © es J2EE?, Arquitectura J2EE, Servidores de aplicaciones J2EE, Herramientas de desarrollo.

CC BY-SA 2.5

• Guia-Manual [II Curso Online JAVA-J2EE T4](http://www.bilib.es/documentos/apuntesjava/Tema_4.pdf) [1](https://www.dropbox.com/s/zpsr7pkak62262s/Tema_4.pdf)

Desarrollo web con las tecnologias J2EE, Estructura de una aplicacion Web, Servlet y JSP, Frameworks: Struts, JSF y Spring, AJAX

ESPAÑOL

CC BY-SA 2.5

• Guia-Manual [II Curso Online JAVA-J2EE T5](http://www.bilib.es/documentos/apuntesjava/Tema_5.pdf) [1](https://www.dropbox.com/s/4bkpholesqffsje/Tema_5.pdf)

ORM, Persistencia de Datos, SQL, JDBC, Instalacion de MySQL, Ejemplo de JDBC en Aplicaciones JAVA y J2EE, Frameworks

ESPAÑOL

CC BY-SA 2.5

• Guia-Manual [II Curso Online JAVA-J2EE T6](http://www.bilib.es/documentos/apuntesjava/Tema_6.pdf) [1](https://www.dropbox.com/s/swp57racpzcdirl/Tema_6.pdf)

Desarrollo de componentes EJB, Introduccion a los EJBs, Tipologia: Entity Beans, Message-Driven Beans y Session Beans, Versiones EJB 2.x y EJB 3.0, Estructura aplicacion Enterprise (application.xml, ear), Integracion de JBoss (EJB Container) con Eclipse

ESPAÑOL

CC BY-SA 2.5

• Guia-Manual [II Curso Online JAVA-J2EE T7](http://www.bilib.es/documentos/apuntesjava/Tema_7.pdf) [1](https://www.dropbox.com/s/ov3vbomk0vhblk5/Tema_7.pdf)

J2EE avanzado, Seguridad en las aplicaciones Web, Patrones de dise $\tilde{A}$ ±o J2EE, Otros Web Frameworks

ESPAÑOL

CC BY-SA 2.5

• Guia-Manual [II Curso Online JAVA-J2EE T8](http://www.bilib.es/documentos/apuntesjava/Tema_8.pdf) [1](https://www.dropbox.com/s/8haihqu226a4kyg/Tema_8.pdf)

Desarrollo de aplicaciones con XML, Caracteristicas del XML, Validacion: DTD y XSD, Estandar XSL: XPath, XSLT y XSL-FO, DOM y paquetes Java/XML, Servicios web con J2EE

ESPAÑOL

CC BY-SA 2.5

#### **PROGRAMACION DE VIDEOJUEGOS**

• Libro [Curso Bennu \(Oscar Torrente Artero\)](http://www.bennugd.org/downloads/ManualBennuGD_Osk.pdf) [1](https://www.dropbox.com/sh/bagu797skq7b3vs/3T3zMbQyT0/ManualBennuGD_Osk.pdf)

CURSO DE INICIACIÓN A LA PROGRAMACIÓN DE VIDEOJUEGOS CON EL LENGUAJE BENNU v1.0 (en Windows y GNU/Linux)

ESPAÑOL

CC BY-NC-SA 3.0

• Libro [Curso de Fenix\(v0.92a\)](http://books.openlibra.com/pdf/Curso-Programacion-Videojuegos-Lenguaje-Fenix.pdf) [1](https://www.dropbox.com/sh/bagu797skq7b3vs/a3E672qbNp/Curso-Programacion-Videojuegos-Lenguaje-Fenix.pdf)

CURSO DE INICIACIÓN A LA PROGRAMACIÓN DE VIDEOJUEGOS CON EL LENGUAJE FENIX v0.92a (en Windows) Oscar Torrente Artero

ESPAÑOL

CC BY-NC-SA 2.5

• Libro [Videojuegos, C/C++ y SDL](http://www.losersjuegos.com.ar/_media/referencia/libros/vcj_sdl/vjc_sdl.pdf) [1](https://www.dropbox.com/sh/bagu797skq7b3vs/FA6MgNWK8Y/vjc_sdl.pdf)

Algo de historia, Un Videojuego, Comenzando con SDL, Imágenes y Eventos, Creando el diminuto Motor, La Herencia de un Actor, Instalación y Configuración de SDL, Valore de SDLKey y mod, Conceptos de gráficos 2D, Algunas Funciones de SDL, Recursos.

ESPAÑOL

CC BY-NC-SA 2.5

# **REDES**

• Libro [ADMINISTRACIÓN DE REDES GNU/LINUX](http://freefr.dl.sourceforge.net/project/librosperpinan/LibrosFCLD/networking.pdf) [1](https://www.dropbox.com/sh/4asl30rj28bqalg/-kzzXzn2Hf/networking.pdf)

Antonio Perpinan

ESPAÑOL

FDLv1.2

• Guia-Manual [Configuración básica de la red](http://gsyc.es/~mortuno/dasr/config_basica_red.pdf) [1](https://www.dropbox.com/sh/32x5rbfqo19x00m/aHXA0zJKV8/config_basica_red.pdf)

En GNU/Linux

ESPAÑOL

# CC BY-SA 3.0

• Guia-Manual [Configuración dinámica TCP/IP red computadoras](http://orlandoaleman.com/dir_publicaciones/dhcp.pdf) [1](https://www.dropbox.com/sh/32x5rbfqo19x00m/D620uYX_xh/dhcp.pdf)

Configuración dinámica TCP/IP de una red de computadoras (DHCP) en GNU/Linux Red Hat, Fedora. Equipamiento empleado, software, configuración del servidor y cliente, DHCRELAY.

ESPAÑOL

CC BY-NC-SA 2.5

• Guia-Manual [Domain Name System](http://informatica.gonzalonazareno.org/plataforma/pluginfile.php/3460/mod_resource/content/0/tema2/DNS.pdf) [1](https://www.dropbox.com/sh/32x5rbfqo19x00m/tmhqypJXgI/DNS.pdf)

Explicación del DNS

ESPAÑOL

# CC BY-SA 3.0

• Libro [REDES LIBRES \(Sergio A. Alonso & Dinno\)](http://eim.esc.edu.ar/bunker.org.ar/incubadora/redes.pdf) [1](https://www.dropbox.com/sh/32x5rbfqo19x00m/z7Hy1vMKD6/redes.pdf)

Técnicas para armado de redes LAN, utilizando Software Libre sobre ambientes mixtos.

ESPAÑOL

CC BY-NC-SA 2.5

• Libro [Redes de comunicaciones](http://www.monografias.com/trabajos-pdf2/redes-comunicaciones/redes-comunicaciones.pdf) [1](https://www.dropbox.com/sh/32x5rbfqo19x00m/UAB76-V6AJ/redes-comunicaciones.pdf)

INTRODUCCIÓN, EL MODELO ISO OSI, ETHERNET, IEEE 802.11 (Wi-Fi), PROTOCOLOS WAN, MÉTODOS DE ACCESO A REDES, REDES PRIVADAS VIRTUALES, SEGURIDAD EN REDES, TRANSMISIÓN MULTIMEDIA EN REDES IP, VÍDEO-DIFUSIÓN Y VÍDEO BAJO DEMANDA, CORTAFUEGOS.

ESPAÑOL

CC BY-SA 3.0

• video [Sobre la gobernanza en internet](https://www.youtube.com/watch?v=HU2Vbo_SxIs)

RedPaTodos

ESPAÑOL

CC BY 3.0

• video  $\hat{A}_i$ Como nos vigilan en internet?

RedPaTodos

ESPAÑOL

CC BY 3.0

• Archivo [Conexion a redes inalambricas\(Wifi\) desde terminal](http://www.alcancelibre.org/staticpages/index.php/como-wifi-terminal) [1](https://www.dropbox.com/s/gyzo06af2g1o4yq/comowifiterminal.tar.gz)

Joel Barrios Due $A\pm$ as

ESPAÑOL

CC BY-NC-SA 2.1

# **SEGURIDAD**

• Libro [JUGANDO EN LA RED \(Aetsu\)](http://www.exploit-db.com/wp-content/themes/exploit/docs/17652.pdf) [1](https://www.dropbox.com/sh/jl9csgtm2xt6zhq/iP-OR-u6lc/17652.pdf)

Introducción, Sección Wireless, Sección Sniffers, Sección Metasploit, Sección DNSSpoofing, Karmetasploit

ESPAÑOL

CC BY-NC

• Libro [Optimización de Inyecciones SQL](https://www.owasp.org/images/a/ae/Optimizacion_de_SQLi.pdf) [1](https://www.dropbox.com/sh/jl9csgtm2xt6zhq/M9y8AqShvj/Optimizacion_de_SQLi.pdf)

SQL Injection, Blind SQL Injection, Técnica FIND\_IN\_SET, Prevención y Contramedidas

ESPAÑOL

# CC BY-SA 3.0

• Libro [GUÍA DE PRUEBAS OWASP](http://www.um.es/atica/documentos/OWASP_Testing_Guide_v2_spanish.pdf) [1](https://www.dropbox.com/sh/jl9csgtm2xt6zhq/-7OgzQFKqD/OWASP_Testing_Guide_v2_spanish.pdf)

OWASP Foundation

CC BY-SA 2.5

• Libro [Metasploit Framework](http://ns2.elhacker.net/TallerMetasploit2012.pdf) [1](https://www.dropbox.com/sh/jl9csgtm2xt6zhq/s-u3lKUgDk/TallerMetasploit2012.pdf)

Taller Metasploit

ESPAÑOL

CC BY-NC-SA 3.0

• Libro [AntiHacking](https://www.dropbox.com/sh/jl9csgtm2xt6zhq/u3BJ0_T4yX/antihacking.pdf)

Introduccion y conceptos previos, Conceptos imprescindibles y TCP/IP, Criptograf $\tilde{A}f\hat{A}a$ , Tecnicas de rastreos y exploracion, Tecnicas de hacking, Cortafuegos, sniffers e IDS, Antihacking. Diego Chaparro

ESPAÑOL

CC BY-SA

• Guia-Manual [Introduccion conceptos IDS y tecnicas Snort](http://people.baicom.com/agramajo/notes/ids2005.pdf) [1](https://www.dropbox.com/sh/jl9csgtm2xt6zhq/-lwOpftA6G/ids2005.pdf)

Introduccion a conceptos de IDS o y tecnicas avanzadas con Snort. Alejandro Gramajo Baicom Networks

ESPAÑOL

CC BY-NC-SA 2.5

• Guia-Manual [Herramientas de privacidad en la red \(Gunnar Wolf\)](https://www.dropbox.com/sh/jl9csgtm2xt6zhq/hODNC1bzFg/herramientas_de_privacidad.pdf)

Gunnar Wolf

ESPAÑOL

CC BY-SA 3.0

# **[INGENIERIA](#page-53-6)**

• Guia-Manual [Apuntes de transmision de calor](http://oa.upm.es/16570/2/amd-apuntes-transmision-calor-v2.4.pdf) [1](https://www.dropbox.com/s/ujq1wnqo9l7zu0v/amd-apuntes-transmision-calor-v2.4.pdf)

Agustin Martin Domingo

ESPAÑOL

CC BY-NC-SA 3.0

• Libro [FERMENTADOR CASERO](http://www.nutribiota.net/blog/media/blogs/microbiotica/em_fermentador_casero.pdf) [1](https://www.dropbox.com/sh/283ab2fj5r5nqi1/IOicnIi2eA/em_fermentador_casero.pdf)

Para extender EM1 a EMa

ESPAÑOL

#### CC BY 3.0

• Guia-Manual [INSTALACIONES ELECTRICAS EN EDIFICIOS](http://personales.unican.es/rodrigma/PDFs/Instalac%20Caminos.pdf) [1](https://www.dropbox.com/s/8hre14j7c29kv27/Instalac%20Caminos.pdf)

Miguel Angel Rodriguez Pozueta

CC BY-NC-SA 3.0

• Libro [RESISTENCIA DE MATERIALES](http://www.eis.uva.es/reic/jc/IQweb/Docs_varios/apuntes_RMgrado.pdf) [1](https://www.dropbox.com/sh/283ab2fj5r5nqi1/xApM4aExkJ/apuntes_RMgrado.pdf)

Universidad de Valladolid

ESPAÑOL

CC BY-NC-SA 3.0

• Libro [Sistema casero de tratamiento de aguas jabonosas](http://www.paginasverdesxalapa.com/pdf/sistemacaserotratamientoaguas_eckartboege_rolfkral.pdf) [1](https://www.dropbox.com/sh/283ab2fj5r5nqi1/fzC0gjWvCU/sistemacaserotratamientoaguas_eckartboege_rolfkral.pdf)

Eckart Boege Rolf Kral

ESPAÑOL

CC BY-NC-SA

# **[LENGUA Y LITERATURA](#page-53-9)**

• Libro [GRAMÁTICA DEL INDOEUROPEO MODERNO](http://dnghu.org/gramatica_indoeuropeo.pdf) [1](https://www.dropbox.com/sh/re6lu2zz6ut06m0/-6zz9wRaHQ/gramatica_indoeuropeo.pdf)

Escritura y Fonética, Morfología, Sintaxis. Kárlos K?riák?

ESPAÑOL

FDLv1.3 CC BY-SA 3.0

• Libro [Lengua y literatura 1 ESO](http://www.apuntesmareaverde.org.es/grupos/lg/1eso/1ESOLibroCompleto.pdf) [1](https://www.dropbox.com/sh/re6lu2zz6ut06m0/BgZpkAOtma/1ESOLibroCompleto.pdf)

ApuntesMareaVerde.org

ESPAÑOL

CC BY-NC-SA

• Libro [Lengua y literatura 2 ESO](http://www.apuntesmareaverde.org.es/grupos/lg/2eso/2ESOLibroCompleto.pdf) [1](https://www.dropbox.com/sh/re6lu2zz6ut06m0/dE2-n20YsB/2ESOLibroCompleto.pdf)

ApuntesMareaVerde.org

ESPAÑOL

CC BY-NC-SA 3.0

# **[LOGISTICA](#page-53-8)**

• Libro [RESUMEN DEL SISTEMA DE CLASIFICACION DEWEY](http://www.filos.unam.mx/LICENCIATURA/bibliotecologia/textos-apoyo-docencia/flores-garcia-dulce-karen.pdf) [1](https://www.dropbox.com/s/pa4f7eomzmpxy2q/flores-garcia-dulce-karen.pdf)

RESUMEN DEL SISTEMA DE CLASIFICACION DEWEY

ESPAÑOL

CC BY-NC-SA 3.0

# **[MATEMATICAS](#page-53-7)**

• Libro [Cálculo](http://www.uji.es/bin/publ/edicions/calculo.pdf) [1](https://www.dropbox.com/sh/hzhoq3phalvza88/qTwDkpsZmj/calculo.pdf)

Campos Numéricos, Sucesiones Numéricas, Series Numéricas, Series de Potencias, Funciones de varias variables, Funciones diferenciables, Teoremas del cálculo diferencial, Extremos, Integración, Integrales dobles y triples

ESPAÑOL

CC BY-NC-SA 2.5

• Libro [CÁLCULO DIFERENCIAL E INTEGRAL](http://www.ugr.es/~fjperez/textos/calculo_diferencial_integral_func_una_var.pdf) [1](https://www.dropbox.com/sh/hzhoq3phalvza88/wQ0Z2nNtrv/calculo_diferencial_integral_func_una_var.pdf)

CÁLCULO DIFERENCIAL E INTEGRAL DE FUNCIONES DE UNA VARIABLE. Francisco Javier Pérez González

ESPAÑOL

CC BY-NC-SA

• Libro [CODIFICACION FRACTAL DE IMÁGENES](http://www.dlsi.ua.es/~japerez/pub/pdf/mastertesi1998.pdf) [1](https://www.dropbox.com/sh/hzhoq3phalvza88/Ps00Zt2OjP/mastertesi1998.pdf)

Juan Antonio Pérez Ortiz

ESPAÑOL

CC BY-NC 2.5

• Libro [Ecuaciones diferenciales](http://www.uji.es/bin/publ/edicions/s49.pdf) [1](https://www.dropbox.com/sh/hzhoq3phalvza88/1-iIZwr0sW/s49.pdf)

Teoría básica de las ecuaciones diferenciales, Ecuaciones diferenciales de primer orden, Ecuaciones lineales de segundo orden y de orden superior, Sistemas de ecuaciones diferenciales lineales. Beatriz Campos Sancho Cristina Chiralt Monleon

ESPAÑOL

## CC BY-NC-SA 2.5

• Libro [Matemáticas Volumen I](http://www.uji.es/bin/publ/edicions/mate123.pdf) [1](https://www.dropbox.com/sh/hzhoq3phalvza88/NLKuDWdh1v/mate123.pdf)

Funciones reales de una variable real, álgebra lineal. Beatriz Campos Sancho Joaquín Castelló Benavent

ESPAÑOL

CC BY-NC-SA 2.5

# • Libro [Matemáticas Volumen II](http://www.uji.es/bin/publ/edicions/matv2.pdf) [1](https://www.dropbox.com/sh/hzhoq3phalvza88/3S4uFeqkZz/matv2.pdf)

Funciones reales de varias variables, Integración. Beatriz Campos Sancho Joaquín Castelló Benavent

ESPAÑOL

CC BY-NC-SA 2.5

#### • Libro [Matemáticas y Software libre para la docencia](http://forja.rediris.es/frs/download.php/1547/informe-sl-mat.pdf) [1](https://www.dropbox.com/sh/hzhoq3phalvza88/6BfPH-rJ8g/informe-sl-mat.pdf)

Censo y análisis previo de las distintas herramientas matemáticas con licencia libre existentes, con especial atención al cálculo simbólico y numérico. J. Rafael Rodríguez Galván

ESPAÑOL

CC BY-SA 3.0

#### • Libro [Parte I: Álgebra Lineal](http://www.uji.es/bin/publ/edicions/fmi1.pdf) [1](https://www.dropbox.com/sh/hzhoq3phalvza88/junuolD5wG/fmi1.pdf)

Fundamentos Matemáticos, de la Ingeniería. Sistemas de ecuaciones lineales, Geometría del plano y del espacio, Espacios vectoriales, Diagonalización de matrices. Miguel Barreda Rochera José Antonio López Ortí

ESPAÑOL

CC BY-NC-SA 2.5

• Libro [Parte II: Cálculo Diferencial e Integral](http://www.uji.es/bin/publ/edicions/fmi2.pdf) [1](https://www.dropbox.com/sh/hzhoq3phalvza88/3hIVUVOUZH/fmi2.pdf)

Fundamentos Matemáticos de la Ingeniería. Funciones reales de una variable, Integración en una variable, Funciones de varias variables, Integración multiple. Miguel Barreda Rochera José Antonio López Ortí

ESPAÑOL

CC BY-NC-SA 2.5

• Libro [Prácticas de Matemáticas con Maxima \(v0.9\)](http://forja.rediris.es/frs/download.php/1544/guia-practicas-maxima.pdf) [1](https://www.dropbox.com/sh/hzhoq3phalvza88/F5xhUHDr6S/guia-practicas-maxima.pdf)

Matemáticas usando Software Libre. Instalación y primeros pasos, Álgebra Matricial, Sucesiones y Series numéricas, Cálculo diferencial e integral de funciones de una variable, Cálculo diferencial de funciones reales de varias variables..............

ESPAÑOL

CC BY-SA

# **[MEDICINA](#page-53-10)**

• Libro [Aprendizaje, plasticidad neuronal](http://redalyc.uaemex.mx/redalyc/pdf/503/50313086004.pdf) [1](https://www.dropbox.com/sh/303gqeo8cr75rhv/9KoyChO6KS/50313086004.pdf)

Neurofisiología del aprendizaje y la memoria. Plasticidad Neuronal

ESPAÑOL

CC BY 3.0

• Libro [Ars Clinica Academica Vol1 Num2](http://www.ramedtfe.es/docs/ArsClinicaAcademicaVol1Num2.pdf) [1](https://www.dropbox.com/s/hk6x216rtatnae3/ArsClinicaAcademicaVol1Num2.pdf)

Relacion maestro-discipulo en la ense $\tilde{A}$ ±anza de la medicina especializada. La toxicidad natural de la yuca. Policitemia vera: analisis integrado clinico, molecular e histopatologico en 22 pacientes de un solo centro.

ESPAÑOL

CC BY 3.0

• Archivo [Cuidados Paliativos Pediatricos2010\\_50\\_108\\_112](https://www.sccalp.org/documents/0000/1550/BolPediatr2010_50_108-112.pdf) [1](https://www.dropbox.com/s/f7fvqiohrz8ncag/BolPediatr2010_50_108-112.pdf)

M. MONLEON LUQUE, M. RUS PALACIOS, R. MARTINO ALBA Pediatras. Unidad de Cuidados Paliativos Pediatricos. Hospital del Ni $\tilde{A}$ ±o Jesus. Madrid.

ESPAÑOL

CC BY-NC 2.5

• Archivo [Cuidados Paliativos Pediatricos2012\\_52\\_131\\_145](https://www.sccalp.org/documents/0000/1875/BolPediatr2012_52_131_145.pdf) [1](https://www.dropbox.com/s/rudz1gwtkdpwjm6/BolPediatr2012_52_131_145.pdf)

J.A. VILLEGAS RUBIO, M.J. ANTUÃ'A GARCIA Unidad de Oncologia Pediatrica. Area de Gestion de Pediatria.

Hospital Universitario Central de Asturias. Oviedo.

ESPAÑOL

CC BY-NC 2.5

• Guia-Manual [EUTANASIA O SUICIDIO, TECNICAS E INVESTIGACION](https://vidadignaseautosuficiente.files.wordpress.com/2014/11/eutasuitecnicas.docx) [1](https://www.dropbox.com/s/yv2ovwf2dyabtlv/eutasuitecnicas.docx.gz)

HACIA LA AUTOSUFICIENCIA. Autor: vidadignaseautosuficiente

ESPAÑOL

CC BY-SA 3.0

• Guia-Manual [GUÍA ACTUACIÓN EXPOSICIÓN AGENTES BIOLÓGICOS](http://www.isciii.es/ISCIII/es/contenidos/fd-el-instituto/fd-comunicacion/fd-noticias/Monografia-Guia-Agentes-biologicos.pdf) [1](https://www.dropbox.com/sh/303gqeo8cr75rhv/e2knnak7Ii/Monografia-Guia-Agentes-biologicos.pdf)

Guía de actuación ante exposición ocupacional a agentes biológicos de transmisión sanguínea

ESPAÑOL

CC BY-NC-SA 2.1

• Libro [GUIA METODOLOGICA SALUD INTEGRAL](http://volens.be/IMG/pdf/Eprodep-GuiaSaludIntegral.pdf) [1](https://www.dropbox.com/sh/303gqeo8cr75rhv/2i4meDYQy3/Eprodep-GuiaSaludIntegral.pdf)

Rosario García, Olga Lara, Katrien Van Haute, Michel Pujana, Néstor Concohá

ESPAÑOL

CC BY-NC

• Guia-Manual [GUIA PRACTICA CLINICA ABORTO](http://instituciones.msp.gob.ec/documentos/Guias/Guia_de_aborto_espontaneo.pdf) [1](https://www.dropbox.com/s/htdr8owyy0c39b8/Guia_de_aborto_espontaneo.pdf)

Diagn $\tilde{A}^3$ stico y tratamiento del aborto espont $\tilde{A}$ ;neo, incompleto, diferido y recurrente

ESPAÑOL

CC BY-NC-SA 3.0

• Libro [La Acupuntura Emocional](http://lorenzobecchi.com/media/AcupunturaEmocional.pdf) [1](https://www.dropbox.com/sh/303gqeo8cr75rhv/GwqpcNZ6Hq/AcupunturaEmocional.pdf)

Lorenzo Becchi

ESPAÑOL

CC BY-SA 3.0

• Libro LA SITUACION DEL CANCER EN ESPAÃ'A, [1](https://www.dropbox.com/s/k3dei7gdxacxfck/SituacionCancerenEspana1975_2006_2010.pdf)975-2006 1

Vigilancia Epidemiologica del Cancer, Monitorizacion de la situacion del cancer en Espa $\tilde{A}$ ±a. Anna Cabanes Domenech, Beatriz Perez-Gomez, Nuria Aragones, Marina Pollan, Gonzalo Lopez-Abente

ESPAÑOL

CC BY-NC-SA

• Libro [Lipoatrofia semicircular](http://www20.gencat.cat/docs/treball/03%20-%20Centre%20de%20documentacio/Documents/01%20-%20Publicacions/06%20-%20Seguretat%20i%20salut%20laboral/Arxius/lipoatrofiaCAST.pdf) [1](https://www.dropbox.com/sh/303gqeo8cr75rhv/8fUiZ-TUuU/lipoatrofiaCAST.pdf)

Que es la lipoatrofia, causas

ESPAÑOL

CC BY-NC-SA 2.5

• Libro [LOS CUIDADOS PALIATIVOS, UNA LABOR DE TODOS](http://libros.metabiblioteca.org/bitstream/001/301/8/978-84-933596-3-8.pdf) [1](https://www.dropbox.com/sh/303gqeo8cr75rhv/t4xUpY58HF/978-84-933596-3-8.pdf)

SOCIEDAD VASCA DE CUIDADOS PALIATIVOS, 2007

ESPAÑOL

CC BY-NC-SA

• Libro [MEDICINA PALIATIVA](http://cuidadospaliativos.org/uploads/2012/6/MEDICINA%20PALIATIVA.pdf) [1](http://www.palliativedrugs.com/download/120703_MEDICINA%20PALIATIVA_VERSION%20PDF.pdf) [2](https://www.dropbox.com/s/ocmv3uzizrogc8o/MEDICINA%20PALIATIVA.pdf)

MEDICINA PALIATIVA Y EL TRATAMIENTO DEL DOLOR EN LA ATENCIÓN PRIMARIA. Sociedad Vasca de Cuidados Paliativos

ESPAÑOL

CC BY-NC-SA

• Archivo [MORIR EN CASA ASISTIDO POR PROFESIONALES](http://equipocesca.org/wp-content/uploads/2013/02/morir-entrevista-feb2013.pdf) [1](https://www.dropbox.com/s/76zht2mil711hpr/morir-entrevista-feb2013.pdf)

MORIR EN CASA ASISTIDO POR PROFESIONALES DE ATENCIÃ"N PRIMARIA, POR EL MÉDICO DE CABECERA. Entrevista de Silvia Cruz Lapeña (periodista "freelance") a Juan Gérvas (médico general, Equipo CESCA, Madrid)

ESPAÑOL

CC BY-NC-SA 3.0

• Libro [Síndrome de Piernas Inquietas](http://www.aespi.net/sindrome-piernas-inquietas/pdf/libro_spi.pdf) [1](https://www.dropbox.com/sh/303gqeo8cr75rhv/aQPQuqIBr1/libro_spi.pdf)

Rafael Hernampérez Martín Dr. Diego García-Borreguero Dr. Jesús Paniagua Soto Dr. Eduard Estivill Dr. García Albares Esperanza López Maquieira

ESPAÑOL

CC BY-NC

• Libro [Síndrome de Reiter](http://redalyc.uaemex.mx/redalyc/pdf/503/50312951004.pdf) [1](https://www.dropbox.com/sh/303gqeo8cr75rhv/_MjMe9c17B/50312951004.pdf)

Llorente Molina, Digna; Cedeño Llorente, Susandra

ESPAÑOL

CC BY 3.0

# **[MERCADOS, MAFIA](#page-53-11)  [POLITICA-EMPRESARIAL-ECONOMICA Y EXPLOTACION](#page-53-11)  [DEL PUEBLO](#page-53-11)**

• video [¿Qué cambiarías si estuvieras en el gobierno?](https://www.youtube.com/watch?v=x779Yd1mSug)

FrenteCivicoMurcia

CC BY 3.0

#### • video [Alemania y exportaciónes \(Niño Becerra\)](http://www.youtube.com/watch?v=Fqzglux65O4)

2013. Santiago Niño Becerra habla de que Alemania tendrá problemas serios seguramente con las exportaciones porque la capacidad de consumo de la gente bajará.

ESPAÑOL

CC BY-NC-ND

• Libro [Artur Mas: Dónde está mi dinero?](https://mega.co.nz/#!FRs2iC6S!AsokTXPayacXdqVZfeycsnKBwa1RTCzrAh0YQHD_a1U) [1](https://www.dropbox.com/sh/4erqwnj78kem1v3/xUMtjAJzwx/DondeEstaMiDinero.pdf) [2](https://www.dropbox.com/sh/4erqwnj78kem1v3/bIg_JI29j0/OnSonElsMeusDiners.pdf)

CRONICA DE UNA BATALLA POR LA SANIDAD PÚBLICA. Marta Sibina i Camps, Albano Dante Fachin. Un libro indispensable para hoy y mientras haya corrupción en la sanidad (Angels M. Castells)

CATALÁN ESPAÑOL

CC BY-NC-ND

• video [Cataluña \(Niño Becerra\)](http://www.youtube.com/watch?v=JAUBHWQnv48)

2013. Santiago Niño becerra habla de que Cataluña necesita una autonomia fiscal, economica y financiera, de lo contrario dice que será un fracaso.

ESPAÑOL

CC BY-NC-ND

• Libro [Crisis y revolución en Europa](http://www.rebelion.org/docs/138745.pdf) [1](https://www.dropbox.com/sh/4erqwnj78kem1v3/MWSUBZOMJT/138745.pdf)

I. No es una crisis, es una estafa II. Un fantasma recorre Europa

ESPAÑOL

CC BY-NC-SA 3.0

• Libro [CUADERNO DE COMERCIO JUSTO](http://www.caritashuesca.org/inicio/Comercio%20Justo%202012/C%C3%A1ritas%20Diocesana%20de%20Huesca%20-%20D%C3%ADa%20del%20Comercio%20Justo%202012%20-%20Cuaderno%20sobre%20el%20caf%C3%A9.pdf) [1](https://www.dropbox.com/sh/4erqwnj78kem1v3/vAbJD50vpU/C%C3%A1ritas%20Diocesana%20de%20Huesca%20-%20D%C3%ADa%20del%20Comercio%20Justo%202012%20-%20Cuaderno%20sobre%20el%20caf%C3%A9.pdf)

EL CAFÉ Y EL COMERCIO JUSTO EL CAFÉ: un producto cotidiano en perspectiva mundial QUÉ PUEDES HACER TÚ ENLACES DE INTERÉS para ampliar la información sobre el Comercio Justo y la campaña

ESPAÑOL

CC BY-NC-SA 3.0

• video [Deuda Grecia, España, Portugal \(Niño Becerra\)](http://www.youtube.com/watch?v=cmDcS5JeWXc)

2011. Santiago Niño Becerra. Grecia es imposible que pueda pagar, España tiene mucha deuda portuguesa.

ESPAÑOL

#### CC BY-NC-ND

• video [Economía China \(Niño Becerra\)](http://www.youtube.com/watch?v=hgWJvjleAVs)

2013. China es un invento para fabricar barato. Santiago Niño Becerra.

CC BY-NC-ND

#### • video [Economia de Estados Unidos \(Niño Becerra\)](http://www.youtube.com/watch?v=ygATaxn98ic)

2013. Santiago Niño Becerra: A la economía de Estados Unidos le quedan meses de vida, el modelo de protección social ya no es necesario (para la oligarquia, ellos no se mueren de asco) porque el pib se genera con poca gente

ESPAÑOL

CC BY-NC-ND

• video [El paro estructural \(Niño Becerra\)](http://www.youtube.com/watch?v=IGdeym9lzaM)

2011. Santiago Niño Becerra. Se cambiará la definición de paro por paro estructural, que no es un concepto nuevo y es menos porcentaje que el paro real.

ESPAÑOL

CC BY-NC-ND

• video [Entrevista a Carlos Martínez \(ATTAC\) 1/3](https://www.youtube.com/watch?v=CKQwzjQC_ng)

FrenteCivicoMurcia

ESPAÑOL

CC BY 3.0

• video [Entrevista a Carlos Martínez \(ATTAC\) 2/3](https://www.youtube.com/watch?v=W5YigLBR9ck)

FrenteCivicoMurcia

ESPAÑOL

#### CC BY 3.0

• video [Entrevista a Carlos Martínez \(ATTAC\) 3/3](https://www.youtube.com/watch?v=rU4xD9WlSOg)

FrenteCivicoMurcia

ESPAÑOL

### CC BY 3.0

• video [Entrevista a J.C. Monedero y P. Iglesias](http://www.youtube.com/watch?v=uqZnYzXf2L0)

FrenteCivicoMurcia. Conferencia ofrecida por Juan Carlos Monedero y Pablo Iglesias.

ESPAÑOL

#### CC BY 3.0

• video [Entrevista a Joaquín el Cura \(1\)](https://www.youtube.com/watch?v=rrTcdN11n_o)

FrenteCivicoMurcia

ESPAÑOL

CC BY 3.0

• video [Entrevista a Joaquín el Cura \(2\)](https://www.youtube.com/watch?v=GyezwJPjMzM)

FrenteCivicoMurcia

ESPAÑOL

CC BY 3.0

• video [Entrevista a Pedro Montes y Manuel Moreneo](http://www.youtube.com/watch?v=fd-BaDJCcZI)

FrenteCivicoMurcia. Entrevista del Frente Cívico a Pedro Montes y Manuel Moreneo sobre Europa y el Euro.

ESPAÑOL

CC BY 3.0

• video [Entrevista a Tania Sánchez \(IU\)](https://www.youtube.com/watch?v=CSZpK02yJKo)

FrenteCivicoMurcia. Entrevista del Frente Cívico a Tania Sánchez diputada de IU.

ESPAÑOL

CC BY 3.0

• video [Escasez de recursos \(Niño Becerra\)](http://www.youtube.com/watch?v=O1ozSUZc1LE)

2013. Santiago Niño Becerra

ESPAÑOL

CC BY-NC-ND

• video [Escrache a Gallardón e Iñaki Oiarzábal](http://www.youtube.com/watch?v=uVN4ZOV_WZE)

Jaime Alekos. Escrache a Gallardón e Iñaki Oiarzábal #InformaAlPP 20.3.13

ESPAÑOL

CC BY-NC-ND

• video [Escrache a Soraya Saénz de Santamaría](http://www.youtube.com/watch?v=tJKkRjL1fzE)

Jaime Alekos. Escrache a Soraya Saénz de Santamaría y represión policial (#EscracheGoya)

ESPAÑOL

CC BY-NC-ND

• video [Escrache a Victor Madera](http://www.youtube.com/watch?v=P2Hv5iAVboY)

Jaime Alekos. Escrache a Victor Madera (Presidente de Capio Sanidad) 26.4.13

ESPAÑOL

#### CC BY-NC-ND

• video [España 2013 - 2014 y UE \(Niño Becerra\)](http://www.youtube.com/watch?v=1VaPmF4lWvY)

2013. Santiago Niño Becerra. España no creará nada de empleo ni bajará el paro en 2013 y 2014, la información y

previsiones del poder y gobierno se está dando dosificada y camuflada o no se está dando.

ESPAÑOL

CC BY-NC-ND

• Libro [GLOBALIZAR EL HAMBRE](http://www.acsur.org/IMG/pdf/LIBRO_GLOBALIZAR_EL_HAMBRE_WEB.pdf) [1](https://www.dropbox.com/sh/4erqwnj78kem1v3/xnax87lslO/LIBRO_GLOBALIZAR_EL_HAMBRE_WEB.pdf)

1.Introducción. 2.La industria agroalimentaria europea se globaliza. 3.PAC: ganadores y perdedores en Europa. 4.Repercusiones de la PAC en el Sur Global.

ESPAÑOL

CC BY-NC-SA 3.0

• video [Intervención cuentas bancarias \(Niño Becerra\)](http://www.youtube.com/watch?v=Vf5fOD46JEM)

2011. Santiago Niño Becerra

ESPAÑOL

CC BY-NC-ND

• Libro [JUVENTUD SIN FUTURO](http://www.icariaeditorial.com/pdf_libros/Juventud%20sin%20futuro.pdf) [1](https://www.dropbox.com/sh/4erqwnj78kem1v3/9ubVopHioy/Juventud%20sin%20futuro.pdf)

Analisis

ESPAÑOL

CC BY-NC-SA 2.5

• Libro [LA DEUDA DEL SUR CON EL ESTADO ESPAÑOL](http://www.odg.cat/documents/publicacions/deuda_esp_castb.pdf) [1](https://www.dropbox.com/sh/4erqwnj78kem1v3/UUHwTBKNTC/deuda_esp_castb.pdf)

Análisis, cifras

ESPAÑOL

CC BY-NC-SA 3.0

• Libro [LA IR-RESPONSABILIDAD SOCIAL DE UNION FENOSA](http://www.odg.cat/sites/default/files/unionfenosa_cast.pdf) [1](https://www.dropbox.com/s/wyxoojhz9zbbm7u/unionfenosa_cast.pdf)

Jesus Carrion Rabasco

ESPAÑOL

## CC BY-NC-SA 3.0

• Libro [LA PRIVATIZACIÓN DE LA SANIDAD PÚBLICA](http://www.intersindicalsalud.com/documentos/coSP_A5_color.pdf) [1](https://www.dropbox.com/sh/4erqwnj78kem1v3/d68CatnAQV/coSP_A5_color.pdf)

Coordinadora de Organizaciones por la Sanidad Pública

ESPAÑOL

# CC BY-NC-SA 3.0

• video [Las elites y el poder \(Niño Becerra\)](http://www.youtube.com/watch?v=bR7aORcRQ4I)

2013. Las elites siempre han tenido el poder, la información que se nos da está dosificada y se nos da la que les conviene. Santiago Niño Becerra

ESPAÑOL

## CC BY-NC-ND

• video [Los paraisos fiscales \(Niño Becerra\)](http://www.youtube.com/watch?v=zUV0dbPoCsA)

2013. Santiago Niño Becerra habla de que pronto los paraisos fiscales no serán necesarios al bajar los impuestos y habrá un impuesto único sobre el consumo.

ESPAÑOL

CC BY-NC-ND

• video [Manifestación fascista y antifascista 1 de Mayo](http://www.youtube.com/watch?v=UKGP2G6dQ3k)

Jaime Alekos. Manifestación fascista y antifascista 1 de Mayo, enfrentamientos y detenciones

ESPAÑOL

CC BY-NC-ND

• Libro [QUIÉNES SON LOS MERCADOS Y CÓMO NOS GOBIERNAN](http://www.icariaeditorial.com/pdf_libros/Quienes%20son%20los%20mercados.pdf) [1](https://www.dropbox.com/sh/4erqwnj78kem1v3/GMoXD44JpJ/Quienes%20son%20los%20mercados.pdf)

Once respuestas para entender la crisis BIBIANA MEDIALDEA GARCÍA (coord.) ANTONIO SANABRIA MARTÍN LUIS BUENDÍA GARCÍA NACHO ÁLVAREZ PERALTA RICARDO MOLERO SIMARRO

ESPAÑOL

CC BY-NC-SA 2.5

• video [Represión prensa en escrache Jesús Posada](http://www.youtube.com/watch?v=W1uluoIKni4)

Jaime Alekos. Represión a la prensa en el escrache a Jesús Posada #EscracheSerrano 12.4.13

ESPAÑOL

CC BY-NC-ND

• Libro [REPSOL-YPF Un discurso socialmente irresponsable](http://opsur.files.wordpress.com/2010/11/irsc_repsolypf_cast.pdf) [1](https://www.dropbox.com/sh/39r7lw1d0vreloj/lFU8aWmOO9/irsc_repsolypf_cast.pdf)

Jesús CARRIÓN, Marc GAVALDÀ

ESPAÑOL

CC BY-NC-SA

• video [Sanidad britanica con poca renta \(Niño Becerra\)](http://www.youtube.com/watch?v=IMy64hm4ngM)

2013. Santiago Niño Becerra

ESPAÑOL

## CC BY-NC-ND

• video [Sistema Financiero Mundial \(Niño Becerra\)](http://www.youtube.com/watch?v=ITuJrxaXiPo)

2011. Santiago Niño Becerra. El sistema financiero mundial está en estado comatoso, los estados están endeudados.

CC BY-NC-ND

• Libro [VIVIR EN DEUDOCRACIA](http://www.rebelion.org/docs/149963.pdf) [1](https://www.dropbox.com/sh/4erqwnj78kem1v3/Vo5Kt6kgBK/149963.pdf)

CAMPAÑA ¿QUIÉN DEBE A QUIÉN?

ESPAÑOL

CC BY-NC-SA 2.5

# **[PARANORMAL](#page-53-12)**

• video [PREVENTORIO DE AIGUES CON EDM. PSICOFONIA CLASE A](https://www.youtube.com/watch?v=KDgmsBPfxBk)

Oscar Escobar Raquel Martinez

ESPAÑOL

CC BY 3.0

• Libro [CONOCIMIENTO MARGINAL PARA PRINCIPIANTES](http://montalk.net/Conocimiento_Marginal_Para_Principiantes.pdf) [1](https://www.dropbox.com/sh/z7yjva9itle29ov/gvvRwVzLJh/Conocimiento_Marginal_Para_Principiantes.pdf)

Cuerpos etérico y astral, Encarnación y reencarnación, Meditación, conciencia, sueños

ESPAÑOL

## CC BY-NC 2.5

• video [E.I. Paranormal UF - Capitulo 4: El Marmellar](https://www.youtube.com/watch?v=FV42L9aWXl4)

EIPUltimaFrontera

ESPAÑOL

## CC BY 3.0

• video [E.I. Paranormal UF - Despues del analisis](https://www.youtube.com/watch?v=PEt3CTfxAXM)

E.I. Paranormal UF - Despues del analisis - El Marmellar. EIPUltimaFrontera

ESPAÑOL

#### CC BY 3.0

• Libro [Hipnosis, Mitos y Realidades](http://www.hipnologica.com/articulos_pdf/numero1/Hipnologica_1.pdf) [1](https://www.dropbox.com/sh/z7yjva9itle29ov/CaKhBJ2tTm/Hipnologica_1.pdf)

Aplicaciones, investigacion, reseñas, opinion

ESPAÑOL

### CC BY-NC-SA 3.0

• Libro [Manual Tercer Nivel/Maestría](http://bonkora.99k.org/Archivos/CES/Nivel_3.pdf) [1](https://www.dropbox.com/sh/z7yjva9itle29ov/OsvdOen9mK/Nivel_3.pdf)

Cultura Espiritual y Sanación (CES) / Reiki

ESPAÑOL

CC BY-NC-SA

• video [Ouija, instrucciones breves](http://www.youtube.com/watch?v=0xyde2oUW-g) [1](https://www.dropbox.com/s/m875tpv611vfmae/ouija%20instrucciones%20breves.tar)

Instrucciones breves sobre como hacer funcionar con exito una ouija

ESPAÑOL

CC BY 3.0

• video [ouija, psicofonias obtenidas](http://www.youtube.com/watch?v=i34zOPMxFOc) [1](https://www.dropbox.com/s/ojk7645a5bf1ig1/ouija%20psicofonias%20obtenidas.tar)

Psicofonias obtenidas en el transcurso de una sesion de ouija

ESPAÑOL

CC BY 3.0

• video [Psicofonia en Dolmen de Cabaleiros](https://www.youtube.com/watch?v=cJXqJwa6FxA)

Carlos Fuentes

ESPAÑOL

CC BY 3.0

# **[POLITICA](#page-53-13)**

• video [Charla Julio Anguita Marbella 2011](https://www.youtube.com/watch?v=bYYrdu2OGnQ)

IU Marbella- San Pedro. Charla Coloquio Julio Anguita "La etica en la politica" ofrecida en octubre de 2011 en Marbella

ESPAÑOL

CC BY 3.0

• video [El "referente" Anguita 2012](https://www.youtube.com/watch?v=qTorubRiL_Q)

Alberto Almansa. Julio Anguita habla del frente cívico

ESPAÑOL

CC BY 3.0

• Libro [En legítima desobediencia](http://www.antimilitaristas.org/IMG/pdf/1-primerospasos.pdf) [1](https://www.dropbox.com/sh/ptyr6vb5oab794u/0DGvDszRPL/1-primerospasos.pdf)

Tres décadas de objeción, insumisión y antimilitarismo

ESPAÑOL

CC BY-SA 2.5

• Libro [LOS ATENEOS LIBERALES](http://www.juntadeandalucia.es/educacion/vscripts/w_bcc1812/w/rec/4234.pdf) [1](https://www.dropbox.com/sh/ptyr6vb5oab794u/6vseCLAcou/4234.pdf)

POLÍTICA, CULTURA Y SOCIABILIDAD INTELECTUAL

ESPAÑOL

CC BY-NC 3.0

• Libro [Manifesto of the Communist Party](http://www.marxists.org/archive/marx/works/download/pdf/Manifesto.pdf) [1](https://www.dropbox.com/sh/ptyr6vb5oab794u/L1vC-VOIXr/Manifesto.pdf)

Karl Marx and Frederick Engels. February 1848

INGLÉS

CC BY-SA

• Archivo [Politicas Publicas para un Partner State](http://floksociety.org/docs/Espanol/3/3.4.pdf) [1](https://www.dropbox.com/s/ub7pg9tqp60q7vn/3.4.pdf)

John Restakis

ESPAÑOL

FDLv1.3 CC BY-SA 3.0

• Libro [TRABAJO INMATERIAL, PROBLEMA DE FILOSOFIA POLITICA](http://serbal.pntic.mec.es/~cmunoz11/fazio48.pdf) [1](https://www.dropbox.com/sh/ptyr6vb5oab794u/Rc_98xtc95/fazio48.pdf)

EL TRABAJO INMATERIAL COMO PROBLEMA DE LA FILOSOFIA POLITICA. Ariel Fazio ESPAÑOL

CC BY-NC-SA 2.5

• Revista [VIENTO SUR NUMERO 90](http://www.vientosur.info/articulosabiertos/vs_0090.pdf) [1](https://www.dropbox.com/sh/ptyr6vb5oab794u/8kTqD4LAGu/vs_0090.pdf)

Alemania, México, Venezuela.

ESPAÑOL

CC BY-NC-SA

# **[PSIQUIATRIA-PSICOLOGIA](#page-53-14)**

• Libro [Manual de prácticas de motivación y emoción](http://www.uji.es/bin/publ/edicions/mpmotemo.pdf) [1](https://www.dropbox.com/sh/xc983o3g9phntsu/SLDdnaC6ED/mpmotemo.pdf)

Francisco Palmero Cantero Consolación Gómez Íñiguez Cristina Guerrero Rodríguez Amparo Carpi Ballester ESPAÑOL

CC BY-NC-SA 2.5

• Libro [Mejor dejarlo tranquilo](http://www.serretllibres.com/documents/productes/am05.pdf) [1](https://www.dropbox.com/s/kiy7uwjbo5sb608/am05.pdf)

Vivir con un familiar psicÃ<sup>3</sup>tico en Nicaragua. Rimke van der Geest

ESPAÑOL

CC BY-NC-SA 3.0

• Libro [Modelos de intervención psicopedagógica](http://www.uji.es/bin/publ/edicions/modpsico.pdf) [1](https://www.dropbox.com/sh/xc983o3g9phntsu/ECSyhjQ8Kq/modpsico.pdf)

Modelos de orientación e intervención psicopedagógica. Ma Luisa Sanchiz Ruiz

ESPAÑOL

CC BY-NC-SA 2.5

# **[RECETAS, COMIDAS-BEBIDAS](#page-53-15)**

• video [Bizcocho \(cocinaloymas\)](http://www.youtube.com/watch?v=rfeLco-z-7c)

cocinaloymas. bizcocho 6huevos 2vasos azucar+2 vasos harina1 sobre levadura

ESPAÑOL

CC BY 3.0

• Libro [cocina vegana](http://www.vrindafilecenter.com/upload/Files/Documentos/Recetario%20Vegano%201.pdf) [1](https://www.dropbox.com/sh/h9sd08j4whouu8o/EA29DIAqce/Recetario%20Vegano%201.pdf)

Recetas e ideas para tus comidas de nochevieja y año nuevo, así como para otras ocasiones que te apetezcan.

ESPAÑOL

CC BY-NC-SA

• Libro [CÓCTELES PARA TODOS](http://todorecurso.files.wordpress.com/2010/04/cocteles-para-todos.pdf) [1](https://www.dropbox.com/sh/h9sd08j4whouu8o/tlYkcveV0N/cocteles-para-todos.pdf)

José Juan Hernández García

**ESPAÑOL** 

## CC BY-SA 2.5

• video [Elaboración de Alcohol de Naranja Parte 2](http://www.youtube.com/watch?v=BkGnbDaAvPs)

toshio12er. Como se debe de ver para que en verdad este fermentando nuestro jugo.

ESPAÑOL

## CC BY 3.0

• video [Elaboración de Alcohol de Naranja Parte1](http://www.youtube.com/watch?v=CkNROavPRhc)

toshio12er. Elaboración de Alcohol de Naranja, Fermentacion. Como se realiza aguardiente de naranja ESPAÑOL

CC BY 3.0

• video [Gazpacho fuerte, sin pan, al chile y jengibre](http://www.youtube.com/watch?v=WQO0OKEPeSg)

2Video4Tech. Música bajo Creative Commons: Making Me Nervous, by Brad Sucks.

ESPAÑOL

CC BY 3.0

• video [MERMELADA DE MEMBRILLO](http://www.youtube.com/watch?v=ClRup6GbFr0)

LAG MIAJADAS CULINAE. Elaboración de mermelada de membrillo, tradicional de Cáceres (Extremadura) ESPAÑOL

CC BY 3.0

• Libro [Miss Recetas](http://www.chefuri.net/usuarios/download/missrecetas/MissRecetasv.1.0.pdf) [1](https://www.dropbox.com/sh/h9sd08j4whouu8o/INJRz9X0MY/MissRecetasv.1.0.pdf)

Pasta & Arroz, Entremeses, Segundos de carne, Segundos de pescado, Postres. Alicia Mañas Aldaya ESPAÑOL

CC BY-NC-SA 2.5

• Libro [RECETAS DE COCINA EXTREMEÑAS](http://www.chefuri.net/usuarios/download/recetas-comida/Recetas-de-Cocina-Extremenas_v1.17.pdf) [1](https://www.dropbox.com/sh/h9sd08j4whouu8o/3w5vqdvWgD/Recetas-de-Cocina-Extremenas_v1.17.pdf)

Un montón de recetas

ESPAÑOL

CC BY-NC-SA 2.5

• video [Salmorejo con jengibre](http://www.youtube.com/watch?v=_PLi-gWBs3Q)

comemosparavivir.

ESPAÑOL

CC BY-NC-SA

• video [TORRIJAS](http://www.youtube.com/watch?v=t57tlbL7GBA)

LAG MIAJADAS CULINAE. Elaboración

ESPAÑOL

CC BY 3.0

• video [Tortilla patata, picante, con chile y jengibre](http://www.youtube.com/watch?v=4TQ1gPp4wuE)

2Video4Tech. Tortilla española de patata, picante, con chile y jengibre

ESPAÑOL

CC BY 3.0

# **[SOCIEDAD](#page-53-16)**

• video [15M.cc - conversación con Javier de la Cueva](http://www.youtube.com/watch?v=_nmoqiUGtnA)

proyecto15Mcc. Stéphane M. Grueso habla con Javier de la Cueva, hacker y abogado.

ESPAÑOL

CC BY-SA 3.0

• Libro [15MP2P](http://civilsc.net/sites/default/files/15MP2P_Mayo2014.pdf) [1](https://www.dropbox.com/s/b4k39t13xvs9nku/15MP2P_Mayo2014.pdf)

Una mirada transdisciplinar del 15M

ESPAÑOL

# FDLv1.3 CC BY-SA 3.0

• Archivo [Aborto y conciencia\(Armando B. Ginés\)](http://www.rebelion.org/noticia.php?id=148468) [1](https://www.dropbox.com/sh/z8bih6eyfshzk3l/7eNfOOhNbc/148468.pdf)

Armando B. Ginés

ESPAÑOL

CC BY-NC-ND

• Mini Guia-Manual [ANALISIS PUBLICIDAD GRAFICA APLICADA A SOCIOLOGIA](https://uvadoc.uva.es/bitstream/10324/2627/1/ANALISIS%20DE%20LA%20PUBLICIDAD%20APLICADO%20A%20LA%20SOCIOLOGIA%20DEL%20CONSUMO.pdf) [1](https://www.dropbox.com/s/shuqr6h0trekah5/ANALISIS%20DE%20LA%20PUBLICIDAD%20APLICADO%20A%20LA%20SOCIOLOGIA%20DEL%20CONSUMO.pdf)

MODELO DE ANALISIS DE LA PUBLICIDAD GRAFICA APLICADO A LA SOCIOLOGIA DEL CONSUMO

ESPAÑOL

CC BY-NC-SA 3.0

• Libro [Auge y caida de la prohibicion del cannabis](http://www.tni.org/sites/www.tni.org/files/download/auge-y-caida-web.pdf) [1](https://www.dropbox.com/s/cicacaozl7q4149/auge-y-caida-web.pdf)

La historia del cannabis en el sistema de control de drogas de la ONU y opciones de reforma.

ESPAÑOL

CC BY 3.0

• Libro [Cambios sociales en el siglo XIX](http://www.claseshistoria.com/movimientossociales/movimientos-movil.pdf) [1](https://www.dropbox.com/sh/z8bih6eyfshzk3l/mTuHY-DhNf/movimientos-movil.pdf)

Cambios sociales en el siglo XIX. El movimiento obrero, IdeologÃas, Organizaciones Obreras, La Sociedad Del Siglo XIX, Aristocracia, Burguesia, Proletariado

ESPAÑOL

CC BY 2.5

• video [Cannabis S.A Documental asociaciones cannabicas](http://vimeo.com/45364466)

pablo de otto

ESPAÑOL

CC BY-NC-ND

• Libro [Cojos y precarias haciendo vidas que importan](http://ovibcn.org/wp-content/uploads/2014/01/Coixos_i_precaries_Fent_vides_que_importen.pdf) [1](https://www.dropbox.com/s/ns9yqn1n0xs1axf/Coixos_i_precaries_Fent_vides_que_importen.pdf)

Cuaderno sobre una alianza imprescindible

ESPAÑOL

CC BY-SA 3.0

• Libro [Cómo hacerse un aborto con pastillas](http://www.rednosotrasenelmundo.org/IMG/pdf/manual_final_para_publicar.pdf) [1](https://www.dropbox.com/sh/z8bih6eyfshzk3l/rAx1S7lHNW/manual_final_para_publicar.pdf)

Lesbianas y Feministas por la Descriminalización del Aborto.

ESPAÑOL

CC BY-NC-SA

• Libro [Como regular el Cannabis](http://www.tdpf.org.uk/sites/default/files/Como-regular-el-Cannabis-Una-Guia-Practica_0.pdf) [1](https://www.dropbox.com/s/hi9b088o6sposbv/Como-regular-el-Cannabis-Una-Guia-Practica_0.pdf)

Una Guia Practica

CC BY-NC

• Libro [Comunicación y Transformaciones Socioculturales](http://www.alvarezteran.com.ar/wp-content/uploads/downloads/2012/02/Sociedad-y-Cultura-Manual-2012.pdf) [1](https://www.dropbox.com/sh/z8bih6eyfshzk3l/EASL0UEwI4/Sociedad-y-Cultura-Manual-2012.pdf)

Comunicación y Transformaciones Socioculturales Siglo XXI. Prof. Claudio Alvarez Terán.

ESPAÑOL

CC BY-NC 2.5

• Revista [CONFLICTO SOCIAL N9](http://webiigg.sociales.uba.ar/conflictosocial/revista/09/conflicto_social_09.pdf) [1](https://www.dropbox.com/s/puaqc7ng1a6ucv0/conflicto_social_09.pdf)

Programa de Investigaciones sobre Conflicto Social

ESPAÑOL

CC BY-NC-SA 3.0

• Libro [Consumir menos, vivir mejor](http://www.nodo50.org/consumirmenosvivirmejor/wp-content/uploads/2008/11/consumir-menos-vivir-mejor-contenido-integro-en-pdf1.pdf) [1](https://www.dropbox.com/sh/z8bih6eyfshzk3l/P1wJjIissX/consumir-menos-vivir-mejor-contenido-integro-en-pdf1.pdf) Ideas prácticas para un consumo más consciente

ESPAÑOL

CC BY-NC-SA 2.5

• Libro [contrapublicidad](http://www.letra.org/spip/IMG/pdf/LIBRO_CONTRAPUB_CHM.pdf) [1](https://www.dropbox.com/sh/z8bih6eyfshzk3l/HvXAKxgmic/LIBRO_CONTRAPUB_CHM.pdf)

ConsumeHastaMorir

ESPAÑOL

# CC BY-NC-SA

• Libro [Criminalización de la pobreza y protesta social](http://www.editorialelcolectivo.org/ed/images/banners/criminalizacin.pdf) [1](https://www.dropbox.com/sh/z8bih6eyfshzk3l/BeueEFolDH/criminalizacin.pdf)

Coordinación: Claudia Korol Presentación: Maristella Svampa

ESPAÑOL

CC BY-NC-SA

• Archivo [Del suicidio asistido\(Germán Uribe\)](http://www.rebelion.org/noticia_pdf.php?id=101341) [1](https://www.dropbox.com/sh/z8bih6eyfshzk3l/IaowSCQLNZ/101341.pdf)

Germán Uribe

ESPAÑOL

CC BY-NC-ND

• Libro [EXTRANJERIZACIÓN DEL TERRITORIO PARAGUAYO](http://www.baseis.org.py/base/adjuntos/libro-extranjerizacion.pdf) [1](https://www.dropbox.com/sh/z8bih6eyfshzk3l/aAcod7NH_q/libro-extranjerizacion.pdf)

Marcos Glauser

ESPAÑOL

CC BY-NC-SA

• Libro [LA GLOBALIZACIÓN EN CRISIS](http://dcpis.upf.edu/~raimundo-viejo/recerca/articles/la_globalizacion_en_crisis.pdf) [1](https://www.dropbox.com/sh/z8bih6eyfshzk3l/HmImArhazB/la_globalizacion_en_crisis.pdf)
#### GUBERNAMENTALIDAD, CONTROL Y POLÍTICA DE MOVIMIENTO

ESPAÑOL

## CC BY-SA 2.5

• Archivo [La politica de cannabis en los Paises Bajos](http://mucd.org.mx/recursos/Contenidos/Publicaciones/documentos2/ESP-Netherlands-online.pdf) [1](https://www.dropbox.com/s/5sf6qtgkti0glnh/ESP-Netherlands-online.pdf)

La politica de cannabis en los Paises Bajos: hacia delante, no hacia atras

ESPAÑOL

CC BY-NC-SA

• Libro [La Sociedad de la Ignorancia](http://www.infonomia.com/pdf/sociedad_de_la_ignorancia_es.pdf) [1](https://www.dropbox.com/sh/z8bih6eyfshzk3l/Npjtw2dtI1/sociedad_de_la_ignorancia_es.pdf)

y otros ensayos. Antoni Brey, Daniel Innerarity, Gonçal Mayos

ESPAÑOL

CC BY-NC 3.0

• Libro [LA UNIVERSIDAD EN CONFLICTO](http://www.edu-factory.org/wp/wp-content/uploads/2010/11/la_universidad_en_conflicto.pdf) [1](https://www.dropbox.com/s/6qyhxj77tvlvkbl/la_universidad_en_conflicto.pdf)

Capturas y fugas en el mercado global del saber

ESPAÑOL

CC BY-SA 3.0

• Libro [Manifiesto por Madrid](http://traficantes.net/index.php/trafis/content/download/22217/217806/file/manifiesto-posferros.pdf) [1](https://www.dropbox.com/sh/z8bih6eyfshzk3l/e8al4oXB-I/manifiesto-posferros.pdf)

Crítica y crisis del modelo metropolitano

ESPAÑOL

### CC BY-SA 3.0

• Libro [Manual de cambio social y movimientos sociales](http://www.uji.es/bin/publ/edicions/mcs.pdf) [1](https://www.dropbox.com/sh/z8bih6eyfshzk3l/-x89MCWGPg/mcs.pdf)

Mercedes Alcañiz

ESPAÑOL

# CC BY-NC-SA 2.5

• Libro [MANUAL PARA CAMPAÑAS NOVIOLENTAS](http://wri-irg.org/system/files/Manual_para_Campa%C3%B1as_Noviolentas.pdf) [1](https://www.dropbox.com/sh/z8bih6eyfshzk3l/A6B3--f6_X/Manual_para_Campa%C3%B1as_Noviolentas.pdf)

# PUBLICADO POR LA INTERNACIONAL DE RESISTENTES A LA GUERRA

ESPAÑOL

# CC BY-NC-SA 2.5

• video [Marcha por la legalización del Cannabis](http://www.youtube.com/watch?v=AOUmYyTGg5c)

CosasCannabicas. Marcha por la legalización del Cannabis (Versión Libre). Buenos Aires - 18 de Diciembre del 2010. Por el derecho a la medicina natural, por la creación de campañas para la reducción de daños, por el derecho al auto-cultivo

ESPAÑOL

CC BY-NC-SA 3.0

• Libro [Nosotros,el medio \(Shayne Bowman y Chris Willis\)](http://www.hypergene.net/wemedia/download/we_media_espanol.pdf) [1](https://www.dropbox.com/sh/z8bih6eyfshzk3l/FoHOZZ_2nD/we_media_espanol.pdf)

Cómo las audiencias están modelando el futuro de la noticias y la información.

ESPAÑOL

CC BY-NC-SA

• Libro [Politicas publicas, Genero y Derechos Humanos](http://latinproject.org/books/Politicas_Publicas_CC_BY-SA_3.0.pdf) [1](https://www.dropbox.com/s/peg07tmm8856vk5/Politicas_Publicas_CC_BY-SA_3.0.pdf)

Politicas publicas, Genero y Derechos Humanos en America Latina ESPAÑOL

CC BY-SA 3.0

• Libro [Relatos sobre cosas que aun no estan en venta](http://www.uco.es/consumoresponsable/images/pdf/libro_relatos_chm.pdf) [1](https://www.dropbox.com/s/xu3s5op9jj3li0w/libro_relatos_chm.pdf)

Maria Gonzalez Reyes, Isidro Jimenez

ESPAÑOL

CC BY-NC-SA

• Libro [RESACA](http://www.congresoperiodismo.com/pdf/Resaca.pdf) [1](https://www.dropbox.com/s/3e56ur7jmnpqqdr/Resaca.pdf)

Que fue del negocio del periodismo

ESPAÑOL

CC BY-NC-SA 3.0

• Revista [REVISTA ESTUDIOS N3](http://estudios.cnt.es/wp-content/uploads/2013/12/Revista-Estudios-n3.pdf) [1](https://www.dropbox.com/s/kjqhpnlq65jsou8/Revista-Estudios-n3.pdf)

Revista de pensamiento libertario

ESPAÑOL

CC BY-NC-SA 3.0

• Libro [SABER PEDAGOGICO EN EL CAUCA](http://www.unicauca.edu.co/editorial/sites/default/files/librosDigitales/saberpedagogicocauca.pdf) [1](https://www.dropbox.com/s/3kar6qzjbp1n62k/saberpedagogicocauca.pdf)

Miradas de maestros en contextos de diversidad

ESPAÑOL

CC BY-NC 2.5

• Libro [SISTEMAS PENITENCIARIOS](http://www.defensordelpuebloandaluz.es/sites/default/files/SISTEMAS%2520PENITENCIARIOS%2520marcadores_0.pdf) [1](https://www.dropbox.com/s/fh654askh50j65i/SISTEMAS%20PENITENCIARIOS%20marcadores_0.pdf)

LA INTERVENCION DE LA JUNTA DE ANDALUCIA EN EL SISTEMA PENITENCIARIO: COLABORACIONES MAS DESTACADAS

ESPAÑOL

CC BY-SA 3.0

• Libro [Subversion feminista de la economia](http://www.traficantes.net/sites/default/files/pdfs/map40_subversion_feminista.pdf) [1](https://www.dropbox.com/s/fix4pa41mfq9i6x/map40_subversion_feminista.pdf)

Aportes para un debate sobre el conflicto capital-vida. Amaia Perez Orozco

ESPAÑOL

CC BY-SA

• Libro [TAQARIR 4](http://www.webislam.com/media/2013/02/56317_versioncastellano.pdf) [1](https://www.dropbox.com/s/5jzm7gm4g6nhutr/56317_versioncastellano.pdf)

Jovenes por la democracia y los derechos humanos en los paises del mediterraneo

ESPAÑOL

CC BY-NC-SA 3.0

• Libro [TECNOPOLÍTICA, INTERNET Y R-EVOLUCIONES](http://www.icariaeditorial.com/pdf_libros/Tecnopolitica,%20internet%20y%20r-evoluciones.pdf) [1](https://www.dropbox.com/sh/z8bih6eyfshzk3l/XVXtMYwfxj/Tecnopolitica%2C%20internet%20y%20r-evoluciones.pdf)

TECNOPOLÍTICA, INTERNET Y R-EVOLUCIONES SOBRE LA CENTRALIDAD DE REDES DIGITALES EN EL #15M. ALCAZAN, ARNAUMONTY, AXEBRA, QUODLIBETAT, SIMONA LEVI, SUNOTISSIMA, TAKETHESQUARE y TORET

ESPAÑOL

### CC BY-NC-SA 2.5

Los siguientes enlaces contienen todos los pdf y archivos de la biblioteca que te servirán si quieres portabilizar la biblioteca, puedes descargar los que no tienen n si no funciona ningún enlace a dropbox, súbe éstos archivos a otro servidor y haz referencia a esta obra para que los demás los encuentren, ayuda a su difusión, donde se aloja hay un límite de gigas de descarga. Los nX son pdfs que no están en ningún servidor de dropbox, el resto contienen ficheros en texto plano con los enlaces.

[232](https://mega.co.nz/#!GE10wTTT!FrCxJw9W7QANOj24fQB1hy1Li50V-jbvT9PYinJAIfg)

[18](https://mega.co.nz/#!HEklyASC!ztiPLCRIZfyt4tMwl0I1JR6ByqH8jLO6_ek8qg0Mor8)

[n27](https://mega.co.nz/#!OAdyHIoR!X69DYQSzcPQd-fwefvAMSEL3oCE1Lae6CIDhwhc5xlI)

[n5](https://mega.co.nz/#!7NNx0JiJ!fVUZHVm2_nkdoz7OjQ-4nAIXXoV7bJQZJS9T-r23LoE)

[n8](https://mega.co.nz/#!GNNH3TTA!RcLQSj81FIIY5vYg_12WOiGey_owjDpjDpX1N4YYRNE)

[Nuevos64](https://mega.co.nz/#!6dFkhK5C!_a6zIoEzVqz99k9vfSbXP0uveVW2k_YYQBLs7idxcaM)

[enlaces](https://mega.co.nz/#!Sck1xR6B!aZyw70-_5LhmhStmjPFfAScpN0texnoXW5IzUNokeEI)

[recetas](https://mega.co.nz/#!bFUlWZCb!UyOxHD-aP-6kA3EJU4TF6AJs2oEx8pIHxwJAemaID80)

**[Matematicas](https://mega.co.nz/#!GFUkAJyb!6vH408x03vZr5ZfNw3l-LeE8nI42l2DZe0QUaJF1enY)** 

# **[RECETAS DE COCINA](#page-1-0)**

[1 Cocina Express: Almuerzo en 5 minuto,Yum yum!! \(maluchi26\)](http://www.youtube.com/watch?v=P0xG7nqQ3LM)

[A cociña tradicional galega \(fpuente09\)](http://www.youtube.com/watch?v=-JKLRIHE7-Q)

[Aderezo de Cilantro con Ensalada y Queso de Cabra Recetas Saludables Recetas para Navidad \(Laura Müller\)](http://www.youtube.com/watch?v=Cmmm0JG01sw)

- [Ajiaco Bogotano \(Andrés F Patiño\)](http://www.youtube.com/watch?v=xfDKAA3Se_A)
- [Ajoblanco extremen¿o \(Víctor Muñoz\)](http://www.youtube.com/watch?v=2z9LmTISAW4)
- [ALBERTO CHICOTE -- BOCADILLO SOLIDARIO 2.0 DE PASTRAMI Y QUESO \(Juan Pedro Burgueño\)](http://www.youtube.com/watch?v=qlrrFo4TlUE)
- [ALBÓNDIGAS RELLENAS DE HUEVOS DE CODORNIZ \(LAG MIAJADAS CULINAE\)](http://www.youtube.com/watch?v=O_CYbZj_aYM)
- [Alcachofa rellena de gamba roja con mayonesa de ajo gratinada \(Alejandro Rubio\)](http://www.youtube.com/watch?v=T9HBI7lAA6A)
- [ALETA DE TERNERA RELLENA \(LAG MIAJADAS CULINAE\)](http://www.youtube.com/watch?v=a5wzbXa8CUg)
- [Aleta de ternera rellena-recetas de cocina-recetasnet \(recetasnet1\)](http://www.youtube.com/watch?v=5s4Gpe0YIxE)
- [Alitas de pollo al horno \(HoyCocina\)](http://www.youtube.com/watch?v=8Pieqea3IDQ)
- [Alitas de pollo asadas \(Víctor Muñoz\)](http://www.youtube.com/watch?v=sJo-zdk5ZK4)
- [Almuerzo en Marbella Cocina \(Helena Olaya\)](http://www.youtube.com/watch?v=cTevjqEuMkA)
- [Alta cocina con Karlos Almorrano \(Almorrana Feroz\)](http://www.youtube.com/watch?v=CmmUSoBiKLY)
- [Antonio González, campeón de España de pinchos \(diariodelanzarote\)](http://www.youtube.com/watch?v=CexNK_xipX4)
- [APRENDIENDO A COMER SPAGETI CON PUUF \(iMemo GamePley\)](http://www.youtube.com/watch?v=xbj-gF40XRg)
- [Arroz a la Marinera Receta Arroz Brillante \(Recetas de Arroz Brillante\)](http://www.youtube.com/watch?v=_DNuf7MqUVo)
- [Arroz blanco o con soja fácil, barato y rápido de cocinar \(Verónica Martínez\)](http://www.youtube.com/watch?v=R-SScvmqOao)
- [Arroz Caldoso Receta Arroz Brillante \(Recetas de Arroz Brillante\)](http://www.youtube.com/watch?v=vBvqaqeGPhw)
- [Arroz Chino Tres Delicias- Receta Arroz Brillante \(Recetas de Arroz Brillante\)](http://www.youtube.com/watch?v=W8e1j6Aj8WI)
- [Arroz con Carabineros \(Roberto del Rey\)](http://www.youtube.com/watch?v=uJxheOhrCro)
- [Arroz con Carne Picada- Receta Arroz Brillante \(Recetas de Arroz Brillante\)](http://www.youtube.com/watch?v=Uuj-rovY__M)
- [ARROZ CON CONEJO \(LAG MIAJADAS CULINAE\)](http://www.youtube.com/watch?v=8oHBCO69YHU)
- [Arroz con Crema y Verduras¿Cena Romantica¿Recetas de San Valentin¿Mexican Rice Recipe \(Laura Müller\)](http://www.youtube.com/watch?v=o7napqLWJ9M)
- [Arroz con Espárragos "Viviana en tu cocina" \(viviana en tu cocina\)](http://www.youtube.com/watch?v=Tc8qu_pbj2Y)
- [Arroz Con Leche Como hacer esta receta de cocina... Cantando! \(Trochey\)](http://www.youtube.com/watch?v=XDbGHrgwY6w)
- [Arroz con Pescado- Receta Arroz Brillante \(Recetas de Arroz Brillante\)](http://www.youtube.com/watch?v=hEA-RQIA8Ew)
- [Arroz con Pollo- Receta Arroz Brillante \(Recetas de Arroz Brillante\)](http://www.youtube.com/watch?v=vPSw6Aa-vEo)
- [Arroz con Pollo y Verduras Receta Arroz Brillante \(Recetas de Arroz Brillante\)](http://www.youtube.com/watch?v=Qzs2iXlxkbI)
- [Arroz con verduras de la huerta y magro, Paella \(Alifornia Natural\)](http://www.youtube.com/watch?v=ftMGz97qb08)
- [Arroz con Verduras- Receta Arroz Brillante \(Recetas de Arroz Brillante\)](http://www.youtube.com/watch?v=1j8Knh-Nbh4)
- [Arroz Negro con Chipirones Receta Arroz Brillante \(Recetas de Arroz Brillante\)](http://www.youtube.com/watch?v=LP8aj_xWRCk)
- [Arroz Pilaf- Receta Arroz Brillante \(Recetas de Arroz Brillante\)](http://www.youtube.com/watch?v=9V-bpGV8_Dc)
- [Atún Macerado en Salsa de Soja \(blogavante.es\)](http://www.youtube.com/watch?v=zu80WIOh45Q) [Atu¿n o bonito con tomate \(Víctor Muñoz\)](http://www.youtube.com/watch?v=uwRUWb-lIDM) [Audio Receta Atun encebollado.wmv \(Francisco Crespo\)](http://www.youtube.com/watch?v=pfVhTxJdx9c) [Bacalao Asado \(cometeunbidi\)](http://www.youtube.com/watch?v=_teypFvyKK0) [Bacalao confitado \(Víctor Muñoz\)](http://www.youtube.com/watch?v=sQg3Kes0HKQ) [Bacalao en papillote con verduras y almendras \(HoyCocina\)](http://www.youtube.com/watch?v=HDQ_hdAd-5M) [Bacalao. Receta de Ensalada de Bacalao con Pimientos asados e Hierbas aromáticas. \(RinconBacalao\)](http://www.youtube.com/watch?v=rauFMxOkf5w) [Bacalao. Receta de Ensalada de Brandada. \(RinconBacalao\)](http://www.youtube.com/watch?v=R20fsqmKGUc) [Bacalao. Receta de Kokotxas a la plancha con Pimientos de piquillo confitados. \(RinconBacalao\)](http://www.youtube.com/watch?v=eFQuWRRwErw) [Bacalao. Receta de Kokotxas al Pil Pil \(RinconBacalao\)](http://www.youtube.com/watch?v=9q_lRkoB3XM) [Bacalao. Receta de Kokotxas rebozadas con verduras hervidas. \(RinconBacalao\)](http://www.youtube.com/watch?v=Sl4vUtGH49A) [Bacalao. Receta de Revuelto con huevos de Caserío. \(RinconBacalao\)](http://www.youtube.com/watch?v=eEkWVBufdx8) [Bacalao sobre alubias en vinagreta \(HoyCocina\)](http://www.youtube.com/watch?v=llXLgnCd-tw) [Barbacoa de res ¡Sin Grasa!¿Botanas para el Super Bowl¿Versión Saludable¿Mexican Barbacoa Recipe \(Laura Müller\)](http://www.youtube.com/watch?v=dbvTUGVQHbw) [Berenjena al horno \(HoyCocina\)](http://www.youtube.com/watch?v=BSVjGRjnQIU) [Berenjenas fritas con miel de can¿a \(Víctor Muñoz\)](http://www.youtube.com/watch?v=DF6pBe75sm8) [BIZCOCHO 1,2,3 \(HoyCocina\)](http://www.youtube.com/watch?v=ccrmyf4JsjA) [Bizcocho casero de manzana. Sencillo, rápido y muy esponjoso. \(Alimerka\)](http://www.youtube.com/watch?v=bcm1_lyO_XE) [Bizcocho de mantequilla \(Víctor Muñoz\)](http://www.youtube.com/watch?v=f2lkC39Tbw4) [Bizcocho rápido en thermomix - La web de cocina de Mabel \(Mabel Ojeda García\)](http://www.youtube.com/watch?v=PNvObU4TpE0) [Bollos pren¿aos \(Víctor Muñoz\)](http://www.youtube.com/watch?v=Ql9m-pd9Its) [BONIATOS \(batatas\) ASADOS \(abcdietas\)](http://www.youtube.com/watch?v=0XOGt80PN10) [Bonito con cebolla \(HoyCocina\)](http://www.youtube.com/watch?v=HLSZGOI6YKM) [Brochetas de Queso Holandés \(Receta\) \(AlpinaSA\)](http://www.youtube.com/watch?v=cMWNhBksMho) [Buñuelos con chocolate CEIP SAN WALABONSO \(colegiosanwalabonso\)](http://www.youtube.com/watch?v=OaU4Iw15ksU) [Bun¿uelos de langostinos al eneldo \(Víctor Muñoz\)](http://www.youtube.com/watch?v=BfbQ3hcfk4M) [Caballa al horno \(HoyCocina\)](http://www.youtube.com/watch?v=BdwfSoF3VpM) [Cake Pops!!! Fácil y Dulce como TU - Cocina con Mapu IN \(Mapu IN\)](http://www.youtube.com/watch?v=wnFDAjrPDqU)
- [Calabacitas a la boloñesa¿Recetas Saludables¿Zucchinni Spaghetti with Meat Balls \(Laura Müller\)](http://www.youtube.com/watch?v=OKU8s84_7bM)
- [Calamar a la plancha \(Víctor Muñoz\)](http://www.youtube.com/watch?v=notfFi618Xk)
- [Calamar en salsa americana \(Víctor Muñoz\)](http://www.youtube.com/watch?v=7czGPLTqbkU)
- [CALDERETA DE CORDERO \(gourmetmediterranean\)](http://www.youtube.com/watch?v=7J4ifMhVTho)
- [CALDERETA EXTREMEÑA \(LAG MIAJADAS CULINAE\)](http://www.youtube.com/watch?v=KbmBl-6GZBY)
- [Caldo de Pescado con verduras¿Caldo de Oso¿Recetas Saludables para perder peso \(Laura Müller\)](http://www.youtube.com/watch?v=l6xaaz-h-80)
- [Canciones en la cocina From Chile \(cancionesenlacocina\)](http://www.youtube.com/watch?v=n9ZpHHCD7XU)
- [Canelón de tomate- Receta de Cocina RecetasNet \(recetasnet1\)](http://www.youtube.com/watch?v=Q0wG75-Fqjw)
- [Cardo con jamón \(HoyCocina\)](http://www.youtube.com/watch?v=autNwzLinNs)
- [Carne de membrillo \(Víctor Muñoz\)](http://www.youtube.com/watch?v=d6Ji_tcQbhA)
- [Carrilleras de cerdo con nata a la cerveza \(Víctor Muñoz\)](http://www.youtube.com/watch?v=13tlAGBqrn0)
- [Carrilleras ibéricas al vino tinto \(HoyCocina\)](http://www.youtube.com/watch?v=onvt7d566t0)
- [CASTAÑAS ASADAS que se pelan facilmente \(abcdietas\)](http://www.youtube.com/watch?v=UNl3xG8cISA)
- [Cazuela de habas con longanizas \(HoyCocina\)](http://www.youtube.com/watch?v=7JHOs2v9vEg)
- [Centolla de las Rias Baixas.Recetas de mariscos de Galicia. Cómo cocer Centollas por Rodeiramar 2A \(rodeiramar2a\)](http://www.youtube.com/watch?v=oX9A8omPP7s)
- [Champiñones con ajo y perejil \(HoyCocina\)](http://www.youtube.com/watch?v=SjNKKsokd3s)
- [Champiñones con espárragos \(HoyCocina\)](http://www.youtube.com/watch?v=HYOjO_FGdRQ)
- [Champiñones rellenos con mayonesa vegetal \(HoyCocina\)](http://www.youtube.com/watch?v=WxmcvnzlRhA)
- [Cheesecake de Limón. La tarta de queso más refrescante. \(Alimerka\)](http://www.youtube.com/watch?v=QDkCuzuxigQ)
- [Cherry tomatoes al romero Recetas para Thanksgiving Recetas Saludables \(Kinta Jiniver\)](http://www.youtube.com/watch?v=DSKpC4dYfMY)
- [Chipirones en su tinta \(Víctor Muñoz\)](http://www.youtube.com/watch?v=S9hgbEqjLSo)
- [Chirlas en salsa verde \(HoyCocina\)](http://www.youtube.com/watch?v=0TV8IlLDNxI)
- [Chorizos hechos en casa \(Víctor Muñoz\)](http://www.youtube.com/watch?v=k3tDtRqOEbQ)
- [Chuleta de cerdo encebollada \(Víctor Muñoz\)](http://www.youtube.com/watch?v=QNRAbshSTTo)
- [Chuletas de cordero lechal al ajo y pimentón \(HoyCocina\)](http://www.youtube.com/watch?v=f1WvG2hKFbM)
- [Clase Magistral de chiles en la cocina mexicana con Titita Ramírez -1 \(quelujovideos\)](http://www.youtube.com/watch?v=-DZH07s0hqQ)
- [Clase Magistral de chiles en la cocina mexicana con Titita Ramírez -3 \(quelujovideos\)](http://www.youtube.com/watch?v=OdzvZoDK20Y)
- [Clochinas al vapor con pimienta y limón \(HoyCocina\)](http://www.youtube.com/watch?v=0GjDBURXWCA)
- [Cocer ganbanzos \(en olla tradicional\) \(Víctor Muñoz\)](http://www.youtube.com/watch?v=oFVHpwxBHg8)
- [COCER MEJILLONES.CÓMO COCER MEJILLONES AL VAPOR DE ALBARIÑO. \(rodeiramar2a\)](http://www.youtube.com/watch?v=waeJpAQItJE)
- [COCHINILLO AL HORNO \(LAG MIAJADAS CULINAE\)](http://www.youtube.com/watch?v=LxVzwo74DKQ)
- [Cocido con Pelotas Don Chuletón \(Carnicería Don Chuletón\)](http://www.youtube.com/watch?v=ufZh4HUXcrA)
- [Cocido madrileño \(Mule Carajonero\)](http://www.youtube.com/watch?v=hsrj7ApJ7tw)
- [Cocina conmigo | Crêpes Dulces ¿ \(Alecita345\)](http://www.youtube.com/watch?v=feCFTMfQSq0)
- [Cocina con thermomix: Mayonesa / Lactonesa rápida \(charythermomix\)](http://www.youtube.com/watch?v=dqJVv9SRmW8)
- [cocina facil \(MERLUZA A LA ROMANA\) \(canalcociname\)](http://www.youtube.com/watch?v=ts6EvpA1sEg)
- [Cocina fácil receta de comida típica mexicana "Itacates de F. de calabaza, requesón, queso y crema. \(NAIDENMEN](http://www.youtube.com/watch?v=TfOCHkWaij0)  [Guillermo PV.\)](http://www.youtube.com/watch?v=TfOCHkWaij0)
- [Cocina Medicinal Mayonesa cruda de zanahorias \(Melina Viera\)](http://www.youtube.com/watch?v=PU1Xqpj0uxE)
- [Cocinando caballa en escabeche con patatas fritas \(gualdacolorao\)](http://www.youtube.com/watch?v=TYnWqNiSgW4)
- [Cocina otro mundo-Acción humanitaria.mpg \(Maribel Roldán\)](http://www.youtube.com/watch?v=-0rv8PFfytU)
- [Cocina otro mundo-Codesarrollo \(Maribel Roldán\)](http://www.youtube.com/watch?v=od2Uzn_VR2Q)
- [Cocina otro mundo-Comercio justo.mpg \(Maribel Roldán\)](http://www.youtube.com/watch?v=yR9sUz2BuzU)
- [Cocina otro mundo-Comunicación para el desarrollo.mpg \(Maribel Roldán\)](http://www.youtube.com/watch?v=CyjKKS933UI)
- [Cocina otro mundo-Consumo responsable.mpg \(Maribel Roldán\)](http://www.youtube.com/watch?v=ENHf0791lfc)
- [Cocina otro mundo-Cooperación internacional.mpg \(Maribel Roldán\)](http://www.youtube.com/watch?v=1Z0vZ_mDEAs)
- [Cocina otro mundo-Creación de empleo \(Maribel Roldán\)](http://www.youtube.com/watch?v=cjaPSHDsqJM)
- [Cocina otro mundo- Derecho humano al agua y saneamiento \(Maribel Roldán\)](http://www.youtube.com/watch?v=cDJRpoinGt0)
- [Cocina otro mundo-Desarrollo humano.mpg \(Maribel Roldán\)](http://www.youtube.com/watch?v=QznJkOS4S4c)
- [Cocina otro mundo-Deuda externa.mpg \(Maribel Roldán\)](http://www.youtube.com/watch?v=6EIJwqfk8WM)
- [Cocina otro mundo-Diversidad cultural.mpg \(Maribel Roldán\)](http://www.youtube.com/watch?v=ePaij9IxzGo)
- [Cocina otro mundo-Educación \(Maribel Roldán\)](http://www.youtube.com/watch?v=GgX2B4ouC-o)
- [Cocina otro mundo-Educación para el desarrollo.mpg \(Maribel Roldán\)](http://www.youtube.com/watch?v=5LrAtZl4_d4)
- [Cocina otro mundo-El papel de la ciudadanía.mpg \(Maribel Roldán\)](http://www.youtube.com/watch?v=SvFrwiMQm_s)
- [Cocina otro mundo-Erradicación de la pobreza.mpg \(Maribel Roldán\)](http://www.youtube.com/watch?v=OcAw7XGwjJA)
- [Cocina otro mundo-Financiación y rendición de cuentas \(Maribel Roldán\)](http://www.youtube.com/watch?v=mMT0OQKHPCg)
- [Cocina otro mundo-Financiación y rendición de cuentas \(Maribel Roldán\)](http://www.youtube.com/watch?v=mMT0OQKHPCg)
- [Cocina otro mundo-Inclusión social \(Maribel Roldán\)](http://www.youtube.com/watch?v=UDf9sxS_9nM)
- [Cocina otro mundo-La CAONGD.mpg \(Maribel Roldán\)](http://www.youtube.com/watch?v=LJOqGAIhZ40)
- [Cocina otro mundo-La equidad de género \(Maribel Roldán\)](http://www.youtube.com/watch?v=Univ6-Po4v4)
- [Cocina otro mundo-La regulación de las multinacionales \(Maribel Roldán\)](http://www.youtube.com/watch?v=grPW3blvh6s)
- [Cocina otro mundo-Las ONGD.mpg \(Maribel Roldán\)](http://www.youtube.com/watch?v=X2hDPoLVxKM)
- [Cocina otro mundo-Medio ambiente \(Maribel Roldán\)](http://www.youtube.com/watch?v=d-2Xb4fD8n4)
- [Cocina otro mundo-Objetivos de Desarrollo del Milenio.mpg \(Maribel Roldán\)](http://www.youtube.com/watch?v=6vbe8Qn9pGE)
- [Cocina otro mundo. Presentación \(Maribel Roldán\)](http://www.youtube.com/watch?v=4LB0fWniW-0)
- [Cocina otro mundo-Responsabilidad social de las empresas \(Maribel Roldán\)](http://www.youtube.com/watch?v=qKFJlBbgZco)
- [Cocina otro mundo-Salud \(Maribel Roldán\)](http://www.youtube.com/watch?v=YHcA_ygQunA)
- [Cocina otro mundo-Soberanía alimentaria \(Maribel Roldán\)](http://www.youtube.com/watch?v=uQyYM6o82t0)
- [Cocina otro mundo-Tú preguntas\(1\).mpg \(Maribel Roldán\)](http://www.youtube.com/watch?v=7OyGLS4uZwI)
- [Cocina otro mundo-Tú preguntas \(2\) \(Maribel Roldán\)](http://www.youtube.com/watch?v=IUu9xi9AEnk)
- [Cocina otro mundo- Voluntariado \(Maribel Roldán\)](http://www.youtube.com/watch?v=N7KNCThxKKA)
- [Cocinar un cristo \(Jurliki\)](http://www.youtube.com/watch?v=p79zWvSRj3w)
- [Cocina Super Facil 4 Final \(atodovolumenn\)](http://www.youtube.com/watch?v=ATZP4T_Dc2A)
- [Cocina Tu Música Bizcocho Bicolor con Vampire Weekend \(Flan y Nata\)](http://www.youtube.com/watch?v=b4DaOZWziZ8)
- [Cocina Tu Música Bizcocho Saboya con Zaz \(Flan y Nata\)](http://www.youtube.com/watch?v=w8raaN_bZt4)
- [Cocina Tu Música Cookies con The Temper Trap \(Flan y Nata\)](http://www.youtube.com/watch?v=sBKQ4HdRUFo)
- [Cocina Tu Música Fingers de Queso con Ratatat \(Flan y Nata\)](http://www.youtube.com/watch?v=-jF2B57z0gk)
- [Cocina Tu Música Fingers de Queso con Ratatat \(Flan y Nata\)](http://www.youtube.com/watch?v=-jF2B57z0gk)
- [Cocina Tu Música Flan con Nata 'Feist' \(Flan y Nata\)](http://www.youtube.com/watch?v=RxKiZXBuvm4)
- [Cocina Tu Música Solomillos Hojaldrados con The Strokes \(Flan y Nata\)](http://www.youtube.com/watch?v=r2z4LMCBUEg)
- [cocina \(TVAlcolea\)](http://www.youtube.com/watch?v=d3lbOZ2SnoQ)
- [Cocinillas Yum Calamares en su tinta \(Emite1TV\)](http://www.youtube.com/watch?v=8lD_Mahuv24)
- [Codorniz al horno.wmv \(HoyCocina\)](http://www.youtube.com/watch?v=Lj_4Eksxqco)
- [Coles de bruselas con crema y jamo¿n \(Víctor Muñoz\)](http://www.youtube.com/watch?v=JdPLkU6dO9o)
- [Como cocinar caracoles \(lamaquinadeltiempo.es\)](http://www.youtube.com/watch?v=GDbbldA2BZg)
- [Cómo cocinar emperador a la plancha \(gualdacolorao\)](http://www.youtube.com/watch?v=lWLtfl4SSWI)
- [Como cocinar pollo ala mexicana... Receta fácil \(flor recetas y mucho mas\)](http://www.youtube.com/watch?v=TJzlXWtrUag)
- [Cómo cocinar verduras \(FastFood4Singles\)](http://www.youtube.com/watch?v=ts_1J6T9LvM)
- [Cómo deshuesar un hueso de pollo \(Cocina David Rios\)](http://www.youtube.com/watch?v=MpbhvgrROdY)
- [Como deshuesar un pavo \(LasRecetasCocina\)](http://www.youtube.com/watch?v=hDegKJlWZag)
- [Como hacer avena / How to Cook Oatmeal \(Hola YasmanY\)](http://www.youtube.com/watch?v=gDDY_B6HkIQ)
- [Cómo hacer Cupcakes de Naranja con Chocolate. ¡Deliciosos! \(Alimerka\)](http://www.youtube.com/watch?v=7YUIlhaxBWg)
- [Como hacer Hummus y Tahini Las Recetas de Laura Comida Saludable Paté de Garbanzo \(Laura Müller\)](http://www.youtube.com/watch?v=7c-uf_s6K3c)
- [Como hacer Hummus y Tahini Las Recetas de Laura Comida Saludable Paté de Garbanzo \(Laura Müller\)](http://www.youtube.com/watch?v=7c-uf_s6K3c)
- [como hacer lomo relleno nicaraguense \(cocineranicaraguense\)](http://www.youtube.com/watch?v=CRT1vew9RgQ)
- [Cómo hacer Pan Casero de la forma más sencilla. \(Alimerka\)](http://www.youtube.com/watch?v=mlOKfOm7OMM)
- [Como hacer un bizcocho casero.avi \(InglesEducativaESO\)](http://www.youtube.com/watch?v=i2_m0h1TYrU)
- [Cómo lavar y partir champiñones \(Cocina David Rios\)](http://www.youtube.com/watch?v=eQNk8KNQ9Gc)
- [Cómo preparar ajos en conserva \(Milagros Gil\)](http://www.youtube.com/watch?v=2H1pqZjlFjk)
- [Cómo preparar una ensalada: Fácil y deliciosa en menos de 5 minutos \(Hola YasmanY\)](http://www.youtube.com/watch?v=tJMWeaF-ydQ)
- $\epsilon$ Cómo preparar una "Paletilla al horno"?- Editado por Televiajes y @Comunicación (@omunicacion)
- [Como preparar un brazo de reina- batido esponjoso \(David Perafan\)](http://www.youtube.com/watch?v=TyCpzTCRs-4)
- [Cómo se usa el sifón de cocina 1- Nachos con espuma de guacamole \(David Hernández\)](http://www.youtube.com/watch?v=3vrKYcNHgxA)
- [CONCURSO DESAFÍO ROBOCHEF: Albóndigas de carne con salsa de verduras \(HoyCocina\)](http://www.youtube.com/watch?v=GXhQ1D3ovGs)
- [CONCURSO DESAFÍO ROBOCHEF: Pudding de melocotón \(HoyCocina\)](http://www.youtube.com/watch?v=fpvxvAFZOF8)
- [Conejo a la cazadora \(HoyCocina\)](http://www.youtube.com/watch?v=s3d1sEv8YWg)
- [Conejo al ajillo con tomate \(HoyCocina\)](http://www.youtube.com/watch?v=E0h-9eplyzw)
- [Conejo al horno III \(HoyCocina\)](http://www.youtube.com/watch?v=FEts_xWTEgc)
- [Con Pan y Vino #048\\_Atun en escabeche con tosta de cebolla caramelizada \(Con Pan y Vino\)](http://www.youtube.com/watch?v=BAUUwj1_UfQ)
- [Consomé \(HoyCocina\)](http://www.youtube.com/watch?v=0qsQB25LCeA)
- [Contramuslo de pollo con cebolla y pimentón \(HoyCocina\)](http://www.youtube.com/watch?v=0fF4jpcnpbs)
- [Cookies de chocolate blanco y coco rallado. \(Alimerka\)](http://www.youtube.com/watch?v=NCoa7TBjE2U)
- [Copa crema de coliflor y gazpacho \(HoyCocina\)](http://www.youtube.com/watch?v=IhDwJ532loo)
- [Costilla de ternera asada \(Víctor Muñoz\)](http://www.youtube.com/watch?v=hGbjj8H7n7s)
- [Costillar de cerdo asado al horno \(Víctor Muñoz\)](http://www.youtube.com/watch?v=toETfhyBoYA)
- [Crema champiñones. \(VagosyCocinillas\)](http://www.youtube.com/watch?v=I3nhPSR7Wvc)
- [CREMA DE BOGAVANTE \(SosaIngredients\)](http://www.youtube.com/watch?v=EH-Td5Gp9lI)
- [Crema de Calabacín a la Albahaca \(receta vegana, como todas\) \(Mireia Gimeno\)](http://www.youtube.com/watch?v=BIQd2nA5Kps)
- [Crema de Frijol/Sopa Tarasca Receta/Recetas Saludables/Las Recetas de Laura \(Laura Müller\)](http://www.youtube.com/watch?v=boINcVidM-Q)
- [Crêpes de Trigo Sarraceno en grano Cocina Energética \(Mireia Gimeno\)](http://www.youtube.com/watch?v=KSEbnal_V0g)
- [Croquetas de pollo \(Víctor Muñoz\)](http://www.youtube.com/watch?v=rFJYG_Opauc)
- [CULIS DE FRUTA DE LA PASiÓN \(SosaIngredients\)](http://www.youtube.com/watch?v=j9wvQTdQAk8)
- [Cupcakes de Turrón. Ideales para las fiestas. \(Alimerka\)](http://www.youtube.com/watch?v=LfCA7C5YaL4)
- [Curso de Cocina con Cefe en Oviedo \(Alimerka\)](http://www.youtube.com/watch?v=gOVxYNyb6rI)
- [CURSO DE COCINA LA TOSCANA comida 1 \(MVM Television\)](http://www.youtube.com/watch?v=gbptkeLNmiw)
- [Deliciosa Receta de Pan de Muerto Casero/Day of the Dead bread recipe/Recetas Saludables \(Laura Müller\)](http://www.youtube.com/watch?v=jM9lthVZl4o)
- [Deliciosa Salsa para Tamales Recetas Saludables Hot salsa for Tamales \(Laura Müller\)](http://www.youtube.com/watch?v=tbw87hkDwfU)
- [Deliciosos Tamales con Calabacita¿ Tamales Mexicanos Saludables¿How to make healthy tamales \(Laura Müller\)](http://www.youtube.com/watch?v=p1mtKtHNtd4)
- [DeQueVa podcast -1 Tu podcast de cocina \(DeQueVapodcast\)](http://www.youtube.com/watch?v=VDw0hqyt-fk)
- [Desayuno: crema de mijo y amaranto \(receta vegana, como todas\) \(Mireia Gimeno\)](http://www.youtube.com/watch?v=gNdoMSukXHU)
- [Desayuno Saludable Licuado de plátano con almendras y Avena¿Recetas Saludable¿Perder Peso \(Laura Müller\)](http://www.youtube.com/watch?v=wZi4c5tZSb8)
- [Dorada a la espalda \(HoyCocina\)](http://www.youtube.com/watch?v=s3Q9E3qUI9o)
- [Dorada al horno con su meloso de arroz.wmv \(HoyCocina\)](http://www.youtube.com/watch?v=z-suAfoz_u0)
- [Ejotes Guisados con Almendras y Tocino de Pavo Recetas de Navidad Christmas Side Dishes \(Laura Müller\)](http://www.youtube.com/watch?v=mazwh5rWMr8)
- [Elaboración de pasta de ajo \(Cocina David Rios\)](http://www.youtube.com/watch?v=5ioN9_Habro)
- [EL CEBICHE PERUA¿ \(Mercats de Barcelona\)](http://www.youtube.com/watch?v=iBmEDd3O3z8)
- [EL CET PRESENTA RECETARIO DE COCINA \(lavozdelaregionweb\)](http://www.youtube.com/watch?v=yD2DsSnwBbk)
- [EL MEJOR ARROZ CHINO ESTRELLADO COCINA DE ESCAPE \(Luis Gomez\)](http://www.youtube.com/watch?v=3odZDka8T3E)
- [El mejor Panqué de plátano con Nuez¿Recetas Saludables¿Banana Cake wheat recipe¿Postres San Valentin \(Laura Müller\)](http://www.youtube.com/watch?v=xVyMN7do-2E)
- [El menú de Navidad de Raquel Magem Luque \(Xavier Ferrera\)](http://www.youtube.com/watch?v=LNaceFZl_bQ)
- [El puré es muy fácil de cocinar \(gualdacolorao\)](http://www.youtube.com/watch?v=nfJF_4Y8eyc)
- [EL RETO para perder peso y estar saludable Cumple tus propósitos de ano nuevo \(Laura Müller\)](http://www.youtube.com/watch?v=t5X2C_N3GlY)
- [El Sabor de mi Tierra Langosta al ajillo \(espol50\)](http://www.youtube.com/watch?v=N0_V0vfCjtU)
- [EL TALLER ... Elaboracion de chuletas de pavo al ajillo.wmv \(ELTALLERDEL CARNICERO\)](http://www.youtube.com/watch?v=NY65e188ygU)
- [Empanada de mejillones \(Miguel Angel Ramos\)](http://www.youtube.com/watch?v=EoYE8T2Gpzg)
- [Empanada Gallega Artesana online en SaborPlace. Empanadas de pulpo, mejillones, atún...100% caseras \(SaborPlace\)](http://www.youtube.com/watch?v=DpWkksnzMfY)
- [Emperador en salsa verde \(HoyCocina\)](http://www.youtube.com/watch?v=o6HvLhsRBmM)
- [Enrollados ligeros \(Light Wraps\) \(BocadillosTV\)](http://www.youtube.com/watch?v=CQoz-AxUKwM)
- [Enrollados ligeros \(Light Wraps\) \(BocadillosTV\)](http://www.youtube.com/watch?v=CQoz-AxUKwM)
- [Ensalada Ce¿sar \(Víctor Muñoz\)](http://www.youtube.com/watch?v=T5tqplipU7Y)
- [Ensalada de col \(coleslaw\) \(Víctor Muñoz\)](http://www.youtube.com/watch?v=PpNUbyZqRPY)
- [Ensalada de Espinacas con Piña¿Cena Romántica San Valentin Recetas¿Spinach salad with pineapple \(Laura Müller\)](http://www.youtube.com/watch?v=uimw-ko2t9M)
- [Ensalada de patata con rejos de pota. \(HoyCocina\)](http://www.youtube.com/watch?v=Of7XgtTPFus)
- [Ensalada de patata con rejos de pota. \(HoyCocina\)](http://www.youtube.com/watch?v=Of7XgtTPFus)
- [Ensalada de puerros asados \(HoyCocina\)](http://www.youtube.com/watch?v=5ToHbdzs2WU)
- [Ensalada Fiesta Rica Ensalada con pimentón y cebolla morada Delicious salada with peppers \(Laura Müller\)](http://www.youtube.com/watch?v=YApBckXoSjA)
- [ENSALADAS,MI COCIDO,CARNE EMPANADA, AL AZAR \(cocinaloymas\)](http://www.youtube.com/watch?v=W1U1arSQswY)
- [Ensalada templada con nidos y gambas \(HoyCocina\)](http://www.youtube.com/watch?v=udfnVK9-fpE)
- [Escalivada \(Víctor Muñoz\)](http://www.youtube.com/watch?v=02jLxILdYQs)
- [Espagueti al chipotle¿Chipotle Spaghetti Recipe¿Recetas de Navidad¿ Christmas Side Dish \(Laura Müller\)](http://www.youtube.com/watch?v=FWf0mqs3eGo)
- [Espagueti con Mariscos y Pimentón¿Recetas Navideñas¿Platillos Navideños¿Mexican Seafood \(Laura Müller\)](http://www.youtube.com/watch?v=akz8Lm4AoUE)
- [España Receta de Tarta de Mora! Alta calidad y tamaño,alimentos antoxidante antienvejecimiento \(CANAL](http://www.youtube.com/watch?v=pRm3SyFrE8w)  [DOCUMENTALES\)](http://www.youtube.com/watch?v=pRm3SyFrE8w)
- [Espa¿rragos en salsa de almendras \(Víctor Muñoz\)](http://www.youtube.com/watch?v=kmrGbfXffMk)
- [Espectacular Tarta de Calabaza. \(Alimerka\)](http://www.youtube.com/watch?v=o9PR6r5bEPs)
- [ESPUMA DE MANGO Y PASIÓN \(SosaIngredients\)](http://www.youtube.com/watch?v=hf6Xn2OUNKg)
- [Esqueixada de Bacalao \(blogavante.es\)](http://www.youtube.com/watch?v=ny3VQkXSocs)
- [Estofado de conejo \(HoyCocina\)](http://www.youtube.com/watch?v=GjhdTkwpK5o)
- [Estofado de Ternera Don Chuletón \(Carnicería Don Chuletón\)](http://www.youtube.com/watch?v=45b3mevT-sY)
- [Estofado de ternera \(Víctor Muñoz\)](http://www.youtube.com/watch?v=jCaj1WJripc)
- [Estofado light de ternera \(HoyCocina\)](http://www.youtube.com/watch?v=BEFNqxKf9AE)
- [Facecook Red Social de Cocina ISG3 2011/12 \(Frank Blanco\)](http://www.youtube.com/watch?v=Ccntk7WEMCA)
- [Facil receta de Panna Cotta de Coco y Frambuesa \(ChokolatPimienta\)](http://www.youtube.com/watch?v=FonMi1oBejs)
- [FELICIDAD Y BENDICIONES DE LAS RECETAS DE LAURA \(Laura Müller\)](http://www.youtube.com/watch?v=N7xwP72_NAw)
- [Fideos tostados con langostinos \(Víctor Muñoz\)](http://www.youtube.com/watch?v=yTQBP1Ef5KY)
- [Fideuà de pulpo \(HoyCocina\)](http://www.youtube.com/watch?v=RfJ-VjqS-KM)
- [Filete de Pescado al Achiote Recetas Saludables. Fish Fillet in anatto seed recipe \(Laura Müller\)](http://www.youtube.com/watch?v=04NDR8I_yKw)
- [Flamenquines \(Paella Sin Arroz\)](http://www.youtube.com/watch?v=TNtAuLY1FuE)
- [Flan de Sandía Cocina Energética \(Mireia Gimeno\)](http://www.youtube.com/watch?v=EDRCOCBeqhw)
- [Fulful bhar la especia de los pinchitos morunos \(Víctor Muñoz\)](http://www.youtube.com/watch?v=TIj9tFUFCwA)
- [Galeras a la plancha \(HoyCocina\)](http://www.youtube.com/watch?v=FKunJuWbWvE)
- [Galletas de mantequilla \(receta mejorada\). Muy fáciles de hacer y muy ricas. \(Víctor Muñoz\)](http://www.youtube.com/watch?v=1C_IrgWBnUU)
- [Gallletas de Mantequilla 3 \(Claudita Recetas\)](http://www.youtube.com/watch?v=Ld9yMbrp4s8)
- [Garbanzos con espinacas y huevo \(Víctor Muñoz\)](http://www.youtube.com/watch?v=6PutpqTwKoA)

[Gazpacho de remolacha \(HoyCocina\)](http://www.youtube.com/watch?v=0KOsOpHQ9Lk)

[Gazpacho de remolacha \(HoyCocina\)](http://www.youtube.com/watch?v=0KOsOpHQ9Lk)

[Gazpachuelo malagueño \(Víctor Muñoz\)](http://www.youtube.com/watch?v=peWhQZoaiXM)

[Goulash \(o gulash\) \(Víctor Muñoz\)](http://www.youtube.com/watch?v=Bwkokr6GpfE)

[Granola con Almendras ¡Sin Aceite!¿Desayuno Saludable¿Recetas Saludables¿Granola with out oil \(Laura Müller\)](http://www.youtube.com/watch?v=LnOEHvld8zs)

[Gravy para Pavo con Champiñones¿Mushroom Gravy Recetas para Navidad¿Recetas Navideñas \(Laura Müller\)](http://www.youtube.com/watch?v=d8EGWnsRcR0)

[Guatila con germinados de lenteja y habichuelas .wmv \(Yuluka Kankurua\)](http://www.youtube.com/watch?v=jU93CVqqfrY)

[Guisado de pavo \(HoyCocina\)](http://www.youtube.com/watch?v=37dBhTjx2xA)

[Guisado de pollo \(HoyCocina\)](http://www.youtube.com/watch?v=3phQy_5TzRU)

[Guiso de conejo \(HoyCocina\)](http://www.youtube.com/watch?v=QpBdDnct7bk)

[Guiso de cordero \(HoyCocina\)](http://www.youtube.com/watch?v=pd5vBhzv3Dc)

[Guiso de costillas y patatas \(Alejandro Rubio\)](http://www.youtube.com/watch?v=NgXfZpkAFwQ)

[Guiso de garbanzos vegetariano \(comemosparavivir\)](http://www.youtube.com/watch?v=X5YxwbC-nko)

[Guiso de verduras con longanizas \(HoyCocina\)](http://www.youtube.com/watch?v=kfc7219MfPo)

[Guiso ligero de carrilladas \(HoyCocina\)](http://www.youtube.com/watch?v=vCkLQM5KX7E)

[Hamburguesas de pavo caseras \(HoyCocina\)](http://www.youtube.com/watch?v=gTAUTnazFVU)

[Helado casero con Kiwi Sabrosona. \(Alimerka\)](http://www.youtube.com/watch?v=HMc2NBivu5g)

[Hervido de Pak Choi o acelga china \(HoyCocina\)](http://www.youtube.com/watch?v=IZ_vlGI3PRE)

[Historia de la Rosca de Reyes¿Origen del Roscón de Reyes¿¿De dónde viene la tradición de la rosca? \(Laura Müller\)](http://www.youtube.com/watch?v=08Iknwhaz9Q)

[Hoy haré merluza al vino blanco \(gualdacolorao\)](http://www.youtube.com/watch?v=AKjn_a-S_vE)

[Huaraches de Nopal¿Botanas para el Super Bowl¿Recetas con Nopales¿Healthy Snacks for the Super Bowl \(Laura Müller\)](http://www.youtube.com/watch?v=qpXvpE34rmg)

[Huevas de sepia con sandia asada \(HoyCocina\)](http://www.youtube.com/watch?v=plhnYLMgtPg)

[Huevo con Ejotes y elote¿Desayuno Saludable¿Eggs with green beans¿Las Recetas de Laura \(Laura Müller\)](http://www.youtube.com/watch?v=J0UUxTzjd-I)

[Hummus - Paté de Garbanzos - Cocina Energética \(Mireia Gimeno\)](http://www.youtube.com/watch?v=uqBPNS7VEAM)

[¿IDEAS PARA SAN VALENTIN¿ POLLO CON SALSA DE GRANADA \(Hola YasmanY\)](http://www.youtube.com/watch?v=xkXTJZei6e0)

[Inauguración 'XI Fira del Dulce, Peladillas y Turrones ' de Casinos \(Periòdic InfoTúria\)](http://www.youtube.com/watch?v=ClluA2MwgjY)

[Jibia con garbanzos \(Víctor Muñoz\)](http://www.youtube.com/watch?v=bVzwCHyk4eE)

[JUAN POZUELO -- BOCADILLO SOLIDARIO 2.0 DE TERNERA Y BOLOÑESA DE POLLO \(Juan Pedro Burgueño\)](http://www.youtube.com/watch?v=4YIwH2FfQOI)

[Judías verdes con jamón \(HoyCocina\)](http://www.youtube.com/watch?v=UQ5jdtE6l9k)

[Jureles en escabeche \(Víctor Muñoz\)](http://www.youtube.com/watch?v=kz7NuLVmugI)

- [La Calvario vuelve con otra receta de cocina muy fácil \(gualdacolorao\)](http://www.youtube.com/watch?v=J8BqHppGAF8)
- [La Cocina de Alejandra Pan de Platano \(TheJu2ber\)](http://www.youtube.com/watch?v=MUUAUF-_dME)
- [La Cocina de Angel nacho \(Tarta de Chocolate\) 2.wmv \(EJERCITOESPANOL15\)](http://www.youtube.com/watch?v=XZ15yQzbBlE)
- [La cocina de Picu \(Booktrailer\) Editorial Círculo Rojo \(Editorial Círculo Rojo\)](http://www.youtube.com/watch?v=a1jtUkhTgkE)
- [La Comaca.tv La cocina de Barrau Sobaos pasiegos de Cantabria \(LaComarcaTeVe\)](http://www.youtube.com/watch?v=85Q5swNys_g)
- [La Comarca.tv La cocina de Manuel Barrau Menestra de Palencia \(LaComarcaTeVe\)](http://www.youtube.com/watch?v=kZXjboYZho4)
- [La Comarca.tv Merluza a la sidra. Asturias \(LaComarcaTeVe\)](http://www.youtube.com/watch?v=YEaWl-PdezE)
- [La pescadilla es buena y fácil de preparar \(gualdacolorao\)](http://www.youtube.com/watch?v=ZhRPULjHCRw)
- [La Receta 20 min \(Libertad Emocional\)](http://www.youtube.com/watch?v=S09dQv6t0Es)
- [La Receta de Desastre: El Postre Dulce de Arroz \(Andie Everett\)](http://www.youtube.com/watch?v=_5SpUDFIqtk)
- [Las recetas de mespaznar Calabaza Frita \(mespaznar\)](http://www.youtube.com/watch?v=HJ5Jdb6J_LA)
- [Leche de Almendras¿Propiedades de las Almendras¿Leche de Almendras Casera¿Recetas Saludables \(Laura Müller\)](http://www.youtube.com/watch?v=xAxt5KPa73o)
- [Lenguados al vacío \(HoyCocina\)](http://www.youtube.com/watch?v=aH5cmGg7hp0)
- [Lentejas con hueso de jamón \(HoyCocina\)](http://www.youtube.com/watch?v=TTeNZIV1Un4)
- [Lentejas con pollo \(HoyCocina\)](http://www.youtube.com/watch?v=FT81hUHAdlU)
- [Life&Food: Pancake Easy Tips. ¿¿¿¿¿¿ ¿¿¿¿¿ ¿¿¿¿ ¿ ¿¿¿¿¿ ~ \(Life And Food\)](http://www.youtube.com/watch?v=XBlAFuvsK_M)
- [Lomo a la cerveza negra \(HoyCocina\)](http://www.youtube.com/watch?v=PJqF8CWp9iM)
- [Magro con tomate \(Víctor Muñoz\)](http://www.youtube.com/watch?v=FYvWq4pSzeM)
- [Manzanas asadas con un relleno muy especial. \(Alimerka\)](http://www.youtube.com/watch?v=0nIH2MoZ2c4)
- [Masa para pizza con Thermomix \(ThermomixEspana\)](http://www.youtube.com/watch?v=1bGiRp8UrXw)
- [Mejillones en salsa brava \(Víctor Muñoz\)](http://www.youtube.com/watch?v=Zk7nK-Y0edM)
- [Mejillones en salsa brava \(Víctor Muñoz\)](http://www.youtube.com/watch?v=Zk7nK-Y0edM)
- [Merluza en salsa de puerros \(Receta baja en calorías\) \(HoyCocina\)](http://www.youtube.com/watch?v=8SiuDGpVRkM)
- [Milanesa de Res ¡Sin Freír! Carne empanizada Las Recetas de Laura Comida Saludable Breaded meat \(Laura Müller\)](http://www.youtube.com/watch?v=_cj2OaEpT1A)
- [Minipizzitas fáciles y rápidas para este año 2014 ¡¡¡¡ ¿u¿ \(Milusska Anna\)](http://www.youtube.com/watch?v=06XBjXcqZFU)
- [Molletes Mexicanos con Chorizo y Pico de Gallo¿Cheese and beans mexican sandwich¿Super Bowl Snacks! \(Laura](http://www.youtube.com/watch?v=HFTnoFpAgKw)  [Müller\)](http://www.youtube.com/watch?v=HFTnoFpAgKw)
- [Morcillo sobre puré de verduras \(HoyCocina\)](http://www.youtube.com/watch?v=5m0Zi9sSaos)
- [MP1013A-2011 Receta Arroz con bogavante.m4v \(Verónica Planes Vitores\)](http://www.youtube.com/watch?v=zNXtD0pJzUw)
- [Mundo vegetariano: fácil receta vegetariana \(Miriam López\)](http://www.youtube.com/watch?v=30lKNnbAT-8)
- [Navajas en salsa verde \(HoyCocina\)](http://www.youtube.com/watch?v=77A5Ct_u_mE)
- [Navidad Saludable con Las Recetas de Laura \(Laura Müller\)](http://www.youtube.com/watch?v=uqtNuRgu2X8)
- [Paella de Marisco Receta Arroz Brillante \(Recetas de Arroz Brillante\)](http://www.youtube.com/watch?v=rxnd8QHbX70)
- [Paella Valenciana. Cómo se prepara por Toni Montoliu \(La Paella.TV\)](http://www.youtube.com/watch?v=J0Bwxocfum8)
- [PANELLETS tradicionales de Cataluña \(abcdietas\)](http://www.youtube.com/watch?v=CRF8twuGkaI)
- [PASO A PASO PROGRAMA 11 | EMISION 30 DE JUNIO DE 2013 \(Pato a la Cocina\)](http://www.youtube.com/watch?v=QKALmB2uAEg)
- [Pasta a la boloñesa light \(HoyCocina\)](http://www.youtube.com/watch?v=Dr-9pbStCqI)
- [PASTA A LA BOLOÑESA preparacion Comida italiana \(Santa Mora\)](http://www.youtube.com/watch?v=Y_46FBsbKns)
- [Pasta fresca con langostinos \(Víctor Muñoz\)](http://www.youtube.com/watch?v=sE4-CM0cogw)
- [Pastel de chocolate sin harina. \(Alimerka\)](http://www.youtube.com/watch?v=MhvAASHpIFA)
- [Pastel de San Valentin de chocolate relleno de Frambuesa¿Rasberry Chocolate Cake \(Laura Müller\)](http://www.youtube.com/watch?v=ySb22_NQb5s)
- [Pastel de zanahoria \(FastFood4Singles\)](http://www.youtube.com/watch?v=Z4x1782ROi0)
- [Pastel Imposible con Royal Prestige \(Margarita Ostos\)](http://www.youtube.com/watch?v=d1mwAAAbG9c)
- [Patacones, Plátano Frito \(blogavante.es\)](http://www.youtube.com/watch?v=ASPlWvbsi40)
- [Patatas al horno \(HoyCocina\)](http://www.youtube.com/watch?v=8jLzyp7SbJ0)
- [Patatas bravas \(Víctor Muñoz\)](http://www.youtube.com/watch?v=_G167DJfrVg)
- [Patatas guisadas con carne \(HoyCocina\)](http://www.youtube.com/watch?v=tTKNowqWvoE)
- [PATO A LA COCINA | PROGRAMA 02 DOMINGO 28-04-2013 \(Pato a la Cocina\)](http://www.youtube.com/watch?v=4U9asdJT4og)
- [PATO ALC PROGRAMA 12 DOM 07 DE JULIO DE 2013 \(Pato a la Cocina\)](http://www.youtube.com/watch?v=8RKB1dqxbqQ)
- [PATO ALC PROGRAMA 13 DEL DOMINGO 14 DE JULIO DE 2013 \(Pato a la Cocina\)](http://www.youtube.com/watch?v=dagA7By4aPE)
- [Pechuga de pollo con champiñones y arroz \(Víctor Muñoz\)](http://www.youtube.com/watch?v=7I0rXNyH5uA)
- [Pepinillos en vinagre caseros \(Víctor Muñoz\)](http://www.youtube.com/watch?v=rkLVnmjY4uw)
- [Peras en almíbar light \(HoyCocina\)](http://www.youtube.com/watch?v=B91BSPEqYfs)
- [Peras rellenas de mazapán Cocina Energética \(Mireia Gimeno\)](http://www.youtube.com/watch?v=SNHYCFuv-hA)
- [Perdices al vino fino \(Víctor Muñoz\)](http://www.youtube.com/watch?v=f-DB8CoFp4M)
- [Pescado a la Mostaza las Recetas de laura \(Laura Müller\)](http://www.youtube.com/watch?v=dV0NWGEtJV8)
- [Pescado a la Mostaza las Recetas de laura \(Laura Müller\)](http://www.youtube.com/watch?v=dV0NWGEtJV8)
- [Pescado Empanizado ¡Sin aceite! y sin horno Recetas Saludables sin grasa \(Laura Müller\)](http://www.youtube.com/watch?v=MI_iJX5fAxw)
- [Piden pruebas de un arroz con conejo \(gualdacolorao\)](http://www.youtube.com/watch?v=wsxJXsrCBrQ)
- [Pierna al horno a la naranja con arándanos Recetas de Navidad Baked ham with orange and cranberry \(Laura Müller\)](http://www.youtube.com/watch?v=YdlTRPltfrE)
- [piloto programa receta helados \(dieta&entrenamiento\)](http://www.youtube.com/watch?v=-MiGHJxz_BA)

[Pisto con huevo \(Víctor Muñoz\)](http://www.youtube.com/watch?v=PALB5ElcyLw) [Pisto con huevo \(Víctor Muñoz\)](http://www.youtube.com/watch?v=PALB5ElcyLw) [Plateada al Horno by Jotamuga \(Jota Muga\)](http://www.youtube.com/watch?v=2g3iFbWfg9I) [Pochar \(o escalfar\) un huevo \(Víctor Muñoz\)](http://www.youtube.com/watch?v=BDErG39Wg4Q) [Pollo al ajillo \(Víctor Muñoz\)](http://www.youtube.com/watch?v=-opsMTIJScE) [Pollo al horno con patatas \(HoyCocina\)](http://www.youtube.com/watch?v=NQSOwYJ3vv8) [Pollo al horno con tomates y cebolletas \(HoyCocina\)](http://www.youtube.com/watch?v=_3FXZFuv8Qs) [Pollo al horno con tomate y cebolla \(HoyCocina\)](http://www.youtube.com/watch?v=PwjmqhmTLxQ) [Pollo al horno en su jugo \(HoyCocina\)](http://www.youtube.com/watch?v=60oDk8F8MZ4) [Pollo con brocoli. Recetas de pollo \(cocinarparalosamigos\)](http://www.youtube.com/watch?v=vPCR2J7jhsA) [Pollo en Salsa Barbecue-Jengibre¿Recetas Saludables¿Pollo al jengibre¿Ginger Barbicue Chicken \(Laura Müller\)](http://www.youtube.com/watch?v=Lk62cDGlCIo) [Pollo en salsa de naranja estilo chino ¡Sin Freír!¿ Recetas Saludables¿Low Fat Orange Chicken \(Laura Müller\)](http://www.youtube.com/watch?v=BNV_Sr2UnCM) [Pollo picante en el microondas, Receta Estuche Lekue \(Spicy chicken with microwave\) \(ManualidadesMojaci\)](http://www.youtube.com/watch?v=rWtgdG2rTRo) [Porcentaje del panadero: diseño de recetas de pan con masa madre \(GastroConversaciones\)](http://www.youtube.com/watch?v=MXwoAfDJiDw) [Postres de Navidad Cupcakes de Jengibre y Zanahoria con betún de Naranja ¿Christmas Cupcakes Recipe \(Laura Müller\)](http://www.youtube.com/watch?v=86Z7zJS1Dnc) [Postres Navideños¿Pie de Queso con Calabaza Recetas Saludables¿Pumpkin Cheese Cake Recipe \(Laura Müller\)](http://www.youtube.com/watch?v=X7dymXUunZs) [Postres para San Valentin¿Pie de manzana dentro de una manzana¿ Apple pie in an apple \(Laura Müller\)](http://www.youtube.com/watch?v=NAxiqUBIv6M) [Potaje de lentejas de La Armuña \(Víctor Muñoz\)](http://www.youtube.com/watch?v=BygGOKu8FFY) [Preguntas y Respuestas sobre Salud y alimentación¿Resolveremos tus dudas sobre alimentación \(Laura Müller\)](http://www.youtube.com/watch?v=1m2xj2oLXTI) [Presentación del libro " La cocina no muerde" de Jimena Monteverde. \(Usina Duc\)](http://www.youtube.com/watch?v=TvYUczos_yg) [PRESENTAN RECETARIO DE COCINA \(lavozdelaregionweb\)](http://www.youtube.com/watch?v=X15VHh1WuBg) [PROGRAMA 09 EMISION 16 06 2013 \(Pato a la Cocina\)](http://www.youtube.com/watch?v=X_mzOiic4wY) [PROGRAMA 11 CICLO 2013 | 30 DE JUNIO \(Pato a la Cocina\)](http://www.youtube.com/watch?v=bLj5WE0bORQ) [PROGRAMA 11 CICLO 2013 | DOMINGO 30 DE JUNIO \(Pato a la Cocina\)](http://www.youtube.com/watch?v=Zm-_wmPQIsI) [Prueba, zorza o picadillo de cerdo \(Víctor Muñoz\)](http://www.youtube.com/watch?v=LN0UHnwDHDU) [Pulpo guisado en su jugo \(Víctor Muñoz\)](http://www.youtube.com/watch?v=tGMMhjxeA-g) [Purrusalda \(HoyCocina\)](http://www.youtube.com/watch?v=kGQQ3k8ifZ4) [¿Qué es Cocina Tu Música? \(Flan y Nata\)](http://www.youtube.com/watch?v=dtz0Qm83Go4)

[Queque de jamón, queso y aceitunas con / Salty ham cake, cheese and olives with Trio Merlot \(conchaytoro\)](http://www.youtube.com/watch?v=drkumtUPibE) [Quesadillas de espinacas¿Botanas para el Super Bowl¿Spinach Quesadilla Healthy Rcipes \(Laura Müller\)](http://www.youtube.com/watch?v=WaZ2jJXAyIA)

- [Queso Nery's Receta "Fondue con Queso Gouda y Parmesano" \(Nerys Usa\)](http://www.youtube.com/watch?v=M1kQX9H99OM)
- [Queso Nery's Receta "Huevos al horno con verduras con Queso Puro Monterrey" \(Nerys Usa\)](http://www.youtube.com/watch?v=qTCJwzSNwH4)
- [Queso Nery's Receta "Nachos con carne y queso gouda" \(Nerys Usa\)](http://www.youtube.com/watch?v=wmPZIjaGPjc)
- [Queso Nery's Receta "Rollo de Berenjena con pollo bañado en salsa de tomate y queso gratinado" \(Nerys Usa\)](http://www.youtube.com/watch?v=SjvmbcnbmYU)
- ["Las 100 recetas de la cocina casera" \(larepublicaweb1\)](http://www.youtube.com/watch?v=TX4lnXM2n4I)
- ["Muerte de una perdiz \(receta\)" by GUEROLA \(cmguerola\)](http://www.youtube.com/watch?v=sLY_hBSmVqM)
- [Rabo de toro \(Víctor Muñoz\)](http://www.youtube.com/watch?v=VNotRzmvUck)
- [Rape alangostado \(Víctor Muñoz\)](http://www.youtube.com/watch?v=9eiPHFjLS-c)
- [Receta 5 \(Jesus Mata\)](http://www.youtube.com/watch?v=6A14adQwMhk)
- [RECETA CEREAL \(turtis diaz\)](http://www.youtube.com/watch?v=LIW_6icfeAE)
- [Receta Cocina Comigo Chilaquiles al Horno \(SpotwebRadio\)](http://www.youtube.com/watch?v=ghcc--a-wf8)
- [Receta Cocina Comigo Empanadas Criollas de Pollo y Carne Molida Parte 1 \(SpotwebRadio\)](http://www.youtube.com/watch?v=fB95Ay7mrqg)
- [Receta Cocina Comigo Galletas de Gelatina \(SpotwebRadio\)](http://www.youtube.com/watch?v=NUxxicq94jA)
- [Receta Cocina Comigo Lollipop Cakes Chupetas de Torta Parte 1 \(SpotwebRadio\)](http://www.youtube.com/watch?v=prxp7_AODOo)
- [Receta Cocina Comigo Lollipop Cakes Chupetas de Torta Parte 2 \(SpotwebRadio\)](http://www.youtube.com/watch?v=9Qy1ol7B1e8)
- [Receta Cocina Comigo Menu Especial del dia de los Enamorados Preparacion del dia anterior\) \(SpotwebRadio\)](http://www.youtube.com/watch?v=e_agFCWq7nE)
- [Receta Cocina Comigo Menu Especial del Dia de los Enamorados,preparaciones para el mismo dia \(SpotwebRadio\)](http://www.youtube.com/watch?v=G7GXV88hf9s)
- [Receta Cocina Comigo Mofongo Mar Y Tierra Parte 2 \(SpotwebRadio\)](http://www.youtube.com/watch?v=OC0jfbyAEis)
- [Receta Cocina Comigo Pan Relleno Con Queso Brie \(SpotwebRadio\)](http://www.youtube.com/watch?v=O0wCVhlrpVQ)
- [Receta con setas | Boletus salteados con mollejas de pato \(Laumontsetasytrufas\)](http://www.youtube.com/watch?v=F47bqO8dE58)
- [Receta con setas | Carpaccio de secreto ibérico, con helado de rebozuelo y germinados \(Laumontsetasytrufas\)](http://www.youtube.com/watch?v=4nsO9UJIjj0)
- [Receta con setas | Conejo a la cazadora \(setas y trufa negra\) \(Laumontsetasytrufas\)](http://www.youtube.com/watch?v=2JN_R4vNEjU)
- [Receta con setas | Garbanzos, chipirones y Amanita fresca \(con trufa\) \(Laumontsetasytrufas\)](http://www.youtube.com/watch?v=u5pjt8j1O50)
- [Receta con setas | Sopa con bola de boletus \(Laumontsetasytrufas\)](http://www.youtube.com/watch?v=6nTnyluo6DE)
- [Receta con trufa | Royal de Trufa de verano con rape \(Laumontsetasytrufas\)](http://www.youtube.com/watch?v=qRRatmm-pk0)
- [Receta Crema de espinacas Recetas Saludables Spinach soup Healthy Recipes \(Laura Müller\)](http://www.youtube.com/watch?v=Fv4W9te6xo8)
- [Receta de 100% Conejo \(Alejandro Rubio\)](http://www.youtube.com/watch?v=8VWzomU6eW8)
- [Receta de Arroz Chino ¡sin freír!¿Recetas Saludables¿Las Recetas de Laura¿Low fat Chinese Rice \(Laura Müller\)](http://www.youtube.com/watch?v=oiVexo3WkKk)
- [Receta de Arroz con Pato | Las Recetas De Pepa \(LasRecetasDePepa\)](http://www.youtube.com/watch?v=WR5aFCKh1R8)
- [Receta de Bacalao al estilo Ajoarriero \(RinconBacalao\)](http://www.youtube.com/watch?v=wiqgHpPyU7E)
- [Receta de Bacalao al Pil Pil \(RinconBacalao\)](http://www.youtube.com/watch?v=SaNC1bE6xQc)
- [Receta de Bacalao Club Ranero \(RinconBacalao\)](http://www.youtube.com/watch?v=LAt534LHhTY)
- [Receta de Bacalao Club Ranero \(RinconBacalao\)](http://www.youtube.com/watch?v=LAt534LHhTY)
- [Receta de Bacalao Confitado con Guisantes de temporada y Ajos frescos. \(RinconBacalao\)](http://www.youtube.com/watch?v=puRBjPIop9I)
- [Receta de BOMBONES DE JAMÓN SERRANO CON QUESO AZUL Y PERA \(GOURMET LIKE ME #16\) \(Gourmet](http://www.youtube.com/watch?v=GMYSgkWvEg0)  [Like Me\)](http://www.youtube.com/watch?v=GMYSgkWvEg0)
- [Receta de brownie de chocolate y nueces. ¡Todo un clásico! \(Alimerka\)](http://www.youtube.com/watch?v=jtE_Q4OBtP8)
- [Receta de Buñuelos de San José \(CocinaDeLaChata\)](http://www.youtube.com/watch?v=cGLS2AuV9_A)
- [Receta de Carajitos. Un dulce típico asturiano. \(Alimerka\)](http://www.youtube.com/watch?v=LZac87B9UcY)
- [Receta de Churros con Thermomix Video #20 \(POPMOMIX\)](http://www.youtube.com/watch?v=H9ft0llybGQ)
- [Receta de Cocina del Restaurante Albet y Simon\(San Pedro Alcántara\) \(Helena Olaya\)](http://www.youtube.com/watch?v=lqNaglFbp50)
- [Receta de cocina grupo/131 \(Priscila Cervantes\)](http://www.youtube.com/watch?v=sZeH8ClKPv8)
- [Receta de comida:ESPUMA DE PATATAS A LA RIOJANA CON PURÉ. DE PIQUILLOS Y CRUJIENTE DE](http://www.youtube.com/watch?v=l6TzdufN23Q)  [CHORIZO \(Laura García Neira\)](http://www.youtube.com/watch?v=l6TzdufN23Q)
- [Receta de crema de calabaza \(mejorconsaludblog\)](http://www.youtube.com/watch?v=VAWxOYbqoqQ)
- [Receta de Donas horneadas Recetas Saludables Low fat donuts recipe \(Laura Müller\)](http://www.youtube.com/watch?v=JjJRUc0X8O8)
- [receta de ensalada mexicana de pollo \(Jake Soulinake\)](http://www.youtube.com/watch?v=U-CkyPLpSTg)
- [Receta de lentejas -- Thermomix -- \(myaishamy\)](http://www.youtube.com/watch?v=7EfRd1v3k-w)
- [Receta de Lomo de Bacalao frito con Piperrada \(RinconBacalao\)](http://www.youtube.com/watch?v=wl_y017CNA4)
- [RECETA DE LOS FRIJOLES REFRITOS \(Hola YasmanY\)](http://www.youtube.com/watch?v=ZSCq6XIcHww)
- [Receta de MAGRET DE PATO CON SALSA DE ROMERO Y MIEL \(GOURMET LIKE ME #13\) \(Gourmet Like Me\)](http://www.youtube.com/watch?v=ON1s48AkZOE)
- [Receta de mousse de chocolate blanco. \(Alimerka\)](http://www.youtube.com/watch?v=JeqU1Hrn58U)
- [Receta de muffins caseras con un toque afrutado. \(Alimerka\)](http://www.youtube.com/watch?v=oCxJTjbHwuo)
- [Receta de paella de verduras estilo indio \(DaveDaS2006\)](http://www.youtube.com/watch?v=V5pOBtf1CM4)
- [receta de papas rellenas \(Jake Soulinake\)](http://www.youtube.com/watch?v=0uRCQUEEEvk)
- [Receta de Patatas asadas, como preparar paso a paso curinaria \(Vamos COMER Comer DA SILVA\)](http://www.youtube.com/watch?v=4MHil84wLvo)
- [receta de patatas gratinadas \(Jake Soulinake\)](http://www.youtube.com/watch?v=NZqVpc2S3po)
- [Receta de Pavo al horno con romero y ajo queda delicioso y jugoso Recetas para Cena de Navidad \(Laura Müller\)](http://www.youtube.com/watch?v=T5kGgTucLyk)
- [Receta de Pollo Tikka Masala Don Chuletón \(Carnicería Don Chuletón\)](http://www.youtube.com/watch?v=48pTw0Sm6zc)
- [Receta de Puré de Papa con Queso The best Mashed Potatoes with Cheese Recetas Navideñas \(Laura Müller\)](http://www.youtube.com/watch?v=OXrUHunkwJc)
- [Receta de "Empanadas de lentejas 100% vegetarianas" \[Ldlg3\] \(ldlg3\)](http://www.youtube.com/watch?v=bpO6Mu17AcQ)

[RECETA DE RICOS TAMALES OAXAQUEÑOS-COMO HACER TAMALES DE HOJA VERDE \(RICAS RECETAS](http://www.youtube.com/watch?v=t3tBSx_7Arc)  [ANGYCRISJAVI\)](http://www.youtube.com/watch?v=t3tBSx_7Arc)

[RECETA DE RICOS TAMALES OAXAQUEÑOS-COMO HACER TAMALES DE HOJA VERDE \(RICAS RECETAS](http://www.youtube.com/watch?v=t3tBSx_7Arc)  [ANGYCRISJAVI\)](http://www.youtube.com/watch?v=t3tBSx_7Arc)

- [Receta de Solomillo de Potro ganadora del Reto Origen \(Hermeneus Hermeneus\)](http://www.youtube.com/watch?v=Sd98ARSfY8g)
- [Receta de Solomillo de Potro ganadora del Reto Origen \(Hermeneus Hermeneus\)](http://www.youtube.com/watch?v=Sd98ARSfY8g)
- [Receta de tortilla de pasta con salsa de tomate \(Fran Cabrera\)](http://www.youtube.com/watch?v=OebEJ-9O5-s)
- [Receta de Verduras al Wok con gritos de fondo de... \(Trochey\)](http://www.youtube.com/watch?v=6tOcf2Ou-eI)
- [receta \(Diana Ocaña\)](http://www.youtube.com/watch?v=8cxQtu50z48)
- [Receta ensalada de cítricos con queso de cabra I Quesos Beee \(Quesos de Cabra Beee\)](http://www.youtube.com/watch?v=CQB06rXqKGM)
- [Receta: espaguetis con frankfurt \(MissTacondeAguja\)](http://www.youtube.com/watch?v=18Feml-MUeU)
- [Receta gazpacho fácil y rápido \(ThermomixEspana\)](http://www.youtube.com/watch?v=bbTubCEKwLw)
- [receta gazpacho \(SupermercadosConsum\)](http://www.youtube.com/watch?v=9KsuihuvOfM)
- [Receta Guacamole ecológico y Lucho \(2\).MOV \(Luis Pérez Arruche\)](http://www.youtube.com/watch?v=XJHr5qf0zig)
- [RECETA ITALIANA CON CAMARONES \(LA CONDESA\) \(letriitaz\)](http://www.youtube.com/watch?v=F8kd5KvH-7c)
- [receta \(Laura Verdugo\)](http://www.youtube.com/watch?v=TGupgJ5ftLA)
- [Receta lentejas rápida y fácil \(ThermomixEspana\)](http://www.youtube.com/watch?v=MRtKJlzzF0o)
- [Receta Licor de oro \(pamchiloe77\)](http://www.youtube.com/watch?v=xwh0RzbK4R4)
- [Receta limonada de hierbabuena \(David Perafan\)](http://www.youtube.com/watch?v=1xTblfvL2Es)
- [Receta navideña con Cristina \(Lizeth Castro\)](http://www.youtube.com/watch?v=xjjV9MCRgXQ)
- [Receta para preparar Pie de Calabaza \(Hola YasmanY\)](http://www.youtube.com/watch?v=shqwr8QceVw)
- [Receta Pay de Manzana \(Argentina Arballo\)](http://www.youtube.com/watch?v=6gj58eeoPtE)
- [Recetas con setas | Arroz con trompetas de la muerte y velo ibérico \(Laumontsetasytrufas\)](http://www.youtube.com/watch?v=NdbGivQoz0Y)
- [recetas de cocina. \(arepuelas 2 parte\) \(punKaka shy\)](http://www.youtube.com/watch?v=PRIJzda43Js)
- [Recetas de cocina \(Lucía Uribe\)](http://www.youtube.com/watch?v=KczuGxhaDyk)
- [recetas de cocina \(punKaka shy\)](http://www.youtube.com/watch?v=8MSHMLQ-ma0)
- [recetas de papas andinas -Saber Local \(saberlocal\)](http://www.youtube.com/watch?v=M6B5I2PGkvs)
- [Receta Thermomix Crema de champiñones \(ThermomixEspana\)](http://www.youtube.com/watch?v=zzP0btlxEqU)
- [Receta Thermomix Judias Verdes con Tomate \(ThermomixEspana\)](http://www.youtube.com/watch?v=Yj5uE93G4rs)
- [Receta Thermomix Macarrones a la Carbonara \(ThermomixEspana\)](http://www.youtube.com/watch?v=3dKKEZye07E)
- [Receta Thermomix -Puré de verduras con carne, pescado o pollo. \(ThermomixEspana\)](http://www.youtube.com/watch?v=ykWHG-ymBO0)
- [Receta Tinga de Pollo \[HD\] \(elmundoenunbocado\)](http://www.youtube.com/watch?v=00uha63iLuM)
- [Receta.wmv \(blanca maria sanchez garcia\)](http://www.youtube.com/watch?v=YaeX7Sb7DO0)
- [Relleno de Pavo con pasas y nuez¿Turkey stuffing Recipe¿Recetas para cena de Navidad \(Laura Müller\)](http://www.youtube.com/watch?v=KMZJIHcm2Xo)
- [Repollo a la mantequilla \(Víctor Muñoz\)](http://www.youtube.com/watch?v=iM691kzx8fg)
- [Repostería Creativa \(Dexac\)](http://www.youtube.com/watch?v=CFdGzC8fSm4)
- [RETO COCINA Programa 12 \(Bloque 1\) \(canalpuebla\)](http://www.youtube.com/watch?v=CVdZ-qh18nk)
- [RETO COCINA Programa 14 \(Bloque 1\) \(canalpuebla\)](http://www.youtube.com/watch?v=giVg_aB9U1o)
- [RETO COCINA Programa 15 \(Bloque 1\) \(canalpuebla\)](http://www.youtube.com/watch?v=-FnmVHDWC40)
- [Revuelto de calabacín y cebolla \(HoyCocina\)](http://www.youtube.com/watch?v=w_ujRDw0St4)
- [Riquísimas Entomatadas ¡Sin Freír!¿ Recetas Saludables¿Las Recetas de Laura¿How to make entomatadas \(Laura Müller\)](http://www.youtube.com/watch?v=RBYKrGP4TCY)
- [Risotto de Setas- Receta Arroz Brillante \(Recetas de Arroz Brillante\)](http://www.youtube.com/watch?v=l7u0haOilDw)
- [Roast Beef Receta ¿Cena Romantica San Valentin¿Roast Beef al horno¿Juicy Roast Beef Recipe \(Laura Müller\)](http://www.youtube.com/watch?v=DtgWIJSSeok)
- [Rock Cocina Chili con Carne \(Emite1TV\)](http://www.youtube.com/watch?v=9uCa-9Ezz2w)
- [Rock Cocina Ensalada Templada. \(Emite1TV\)](http://www.youtube.com/watch?v=uGaNsp6ziYI)
- [Rock Cocina Salmón al Papillote \(Emite1TV\)](http://www.youtube.com/watch?v=ETQrmPRuF_4)
- [Rock Cocina Volovanes Rellenos \(Emite1TV\)](http://www.youtube.com/watch?v=rxILKUvUcsI)
- [Rollitos de Atún¿Botanas para ver el Super Bowl¿Tuna rolls Healthy Super Bowl Snacks \(Laura Müller\)](http://www.youtube.com/watch?v=WDTWfnwOYcQ)
- [Rollitos de pavo rellenos a la Wellington La web de cocina de Mabel \(Mabel Ojeda García\)](http://www.youtube.com/watch?v=N-sNF6faJOA)
- [Rollitos Vietnamitas:Receta \(parte 1\) \(Vietnamitas en Madrid\)](http://www.youtube.com/watch?v=A91V-uRrq-Y)
- [Rollitos Vietnamitas: receta \(parte 4\) \(Vietnamitas en Madrid\)](http://www.youtube.com/watch?v=FPN8dh8wIW0)
- [Rosca de Reyes ¡Integral! Rellena de pie de Manzana¿Recetas Saludables¿Historia de la Rosca de Reyes \(Laura Müller\)](http://www.youtube.com/watch?v=qBWskf-iVTc)
- [Roscos de anís al horno \(Víctor Muñoz\)](http://www.youtube.com/watch?v=0w7mg4H3wiQ)
- [Salchichas con vino blanco super fácil \(Verónica Martínez\)](http://www.youtube.com/watch?v=Yrf5MFNgBF8)
- [Salmón al vapor al toque Thai \(HoyCocina\)](http://www.youtube.com/watch?v=_qbCxi9xSEM)
- [Salsa bolognesa \(o boloñesa\) \(Víctor Muñoz\)](http://www.youtube.com/watch?v=9jc6ATqpMuA)
- [Salsa para barbacoa Picosa y Deliciosa Hot Chilli Sauce for Tacos Recetas Saludables \(Laura Müller\)](http://www.youtube.com/watch?v=iqefkwmhVGU)
- [Salsa Tártara receta casera \(David Perafan\)](http://www.youtube.com/watch?v=Dhgfo5pWlKI)
- [Sangre encebollada \(Víctor Muñoz\)](http://www.youtube.com/watch?v=vM4WN9MFSxY)
- [san valentin y cocina con Bina! VanessaVideoBlog \(vanessa Gimenez\)](http://www.youtube.com/watch?v=ibM2tbfgFmU)
- [Sepia al ajo y pimentón \(HoyCocina\)](http://www.youtube.com/watch?v=0KZGfylXsJE)
- [Sepia a la tinta de calamar \(HoyCocina\)](http://www.youtube.com/watch?v=pwkVA0I_B08)
- [Sepia con vinagreta de verduras \(HoyCocina\)](http://www.youtube.com/watch?v=1nhPBn49LsQ)
- [Solomillo de cerdo asado a la mostaza \(Víctor Muñoz\)](http://www.youtube.com/watch?v=nxke7hbGiE8)
- [Solomillo de cerdo con setas \(Víctor Muñoz\)](http://www.youtube.com/watch?v=dJla9tCWpBI)
- [Sopa campesina \(HoyCocina\)](http://www.youtube.com/watch?v=MVeX3oOWHXg)
- [Sopa de Miso Cocina Energética \(Mireia Gimeno\)](http://www.youtube.com/watch?v=DxricgqFHbA)
- [Sopa de pescado y marisco \(Víctor Muñoz\)](http://www.youtube.com/watch?v=xXxOU9S_DEo)
- [Sopa juliana con pollo \(HoyCocina\)](http://www.youtube.com/watch?v=L_FGhK_eQZY)
- [Sopa Juliana \(HoyCocina\)](http://www.youtube.com/watch?v=eT2Z06_Jju0)
- [sounds of the city veracruz elotes \(apperceptions\)](http://www.youtube.com/watch?v=vLWRRfZVCgo)
- [Tacos de solomillo de buey al foie \(labellotacerveceria\)](http://www.youtube.com/watch?v=5-_tIoourk8)
- [Tamales de Requesón \(Ricotta\) con Champiñones¿ Recetas Saludables¿ Botanas para ver el Super Bowl \(Laura Müller\)](http://www.youtube.com/watch?v=L8d6xEbNj6M)
- [Tamales de Ricotta \(requesón\) con rajas y elote Recetas Saludables Tamales Recipe \(Laura Müller\)](http://www.youtube.com/watch?v=tyfml61ojkI)
- [TAPA CON HUEVOS DE CODORNIZ \(jamón, tomate y huevos\) \(LAG MIAJADAS CULINAE\)](http://www.youtube.com/watch?v=I-lZgj-GmLU)
- [Tapeo Mahou Live Show Cooking con Dario Barrio 2 \(weblogssl\)](http://www.youtube.com/watch?v=dkDzXKFqRYA)
- [Tapeo Mahou Live Show Cooking con Darío Barrio 4 \(weblogssl\)](http://www.youtube.com/watch?v=RzUHYwKTKv4)
- [Tarta Tatín de Peras. Un clásico de la repostería francesa. \(Alimerka\)](http://www.youtube.com/watch?v=UR9qdd_Ls40)
- [Teppanyaki\\_2 \(miyakorestaurante\)](http://www.youtube.com/watch?v=r3UEiq_KGzU)
- [Terrorifica Gelatina para Halloween Recetas Saludables Halloween Jello \(Laura Müller\)](http://www.youtube.com/watch?v=gkiPWkdB4eY)
- [THE COOKING MOVIES promo /// un nuevo concepto de recetas de cocina. \(The Cooking Movies\)](http://www.youtube.com/watch?v=HdWdJAGhWME)
- [Típicas migas extremeñas \(Fans Milenio 3\)](http://www.youtube.com/watch?v=LzxLh3VfsOg)
- [Tips de cocina \(LaCocina33\)](http://www.youtube.com/watch?v=ip9hNKOg6Mo)
- [Tirabeques con ajo y cebolla \(HoyCocina\)](http://www.youtube.com/watch?v=9D4CSVhzQsk)
- [Tiramisú Restaurante Artemisa \(PlacerVegetariano\)](http://www.youtube.com/watch?v=9OcmkDOAv4A)
- [TOFU -beneficios, maneras faciles de consumirlo!!! \(Hola YasmanY\)](http://www.youtube.com/watch?v=4vljsblYRAA)
- [Tortilla de atún y piñones \(HoyCocina\)](http://www.youtube.com/watch?v=KP5Y-HujTvI)
- [Tortilla de patatas o espan¿ola \(Víctor Muñoz\)](http://www.youtube.com/watch?v=a5NkiS5Maq4)
- [Tortilla de patatas Receta de cocina española \(bilmesan\)](http://www.youtube.com/watch?v=2-YIAPUu5Fw)
- [TORTILLA DE PATATA /// THE COOKING MOVIES \(The Cooking Movies\)](http://www.youtube.com/watch?v=KbRyvnlCkpo)
- [Tostadas Mexicanas de Carne Molida¿Botanas para ver el Super Bowl¿Mexican beef Tostada \(Laura Müller\)](http://www.youtube.com/watch?v=Kc-xtkqt4ls)

#### [VELO DE ROSA \(SosaIngredients\)](http://www.youtube.com/watch?v=HXYI9MtSIGU)

- [Víctor prepara una empanada \(Javier Otero\)](http://www.youtube.com/watch?v=OLM_2lFdWyI)
- [Video receta Alpina. Dip de queso crema a las finas hierbas \(ExpertosQueseros\)](http://www.youtube.com/watch?v=C4i8Uo00X04)
- [Video receta Alpina. Rollos de jamón york con queso Emmental \(ExpertosQueseros\)](http://www.youtube.com/watch?v=1FqC2jOLwC8)
- [Video receta Alpina. Salsa de tres quesos con pasta penne \(ExpertosQueseros\)](http://www.youtube.com/watch?v=VptjYO5p4mo)
- [Video-receta de cocina:Pintxo de Anchoa y Salmón.mp4 \(MahatsHerri La Calidad del Norte\)](http://www.youtube.com/watch?v=4ULG6bHnocc)
- [Videoreceta de Hojaldres mediterraneos \(Miguel Angel Ramos\)](http://www.youtube.com/watch?v=YO14Od0m6q8)
- [Videoreceta de Pescado al microondas \(Miguel Angel Ramos\)](http://www.youtube.com/watch?v=7PGB1jWwUW0)
- [Videoreceta de Sopa de Miso \(Miguel Angel Ramos\)](http://www.youtube.com/watch?v=d_E2X6eI0qQ)
- [Videoreceta «Lasaña de verduras» \(Hospital Sant Joan de Déu\)](http://www.youtube.com/watch?v=nbDapXqgTDU)
- [Video receta: Pollo en salsa \(LasRecetasCocina\)](http://www.youtube.com/watch?v=a24Ni6z6MbI)
- [Video Receta: Solomillo confitado con frutos rojos \(danimataonrails\)](http://www.youtube.com/watch?v=2sHUZJL6vA8)
- [Vieiras Salimar en salsa marinera. Marisco \(vídeo-receta\) \(SALIMAR ANTONIO\)](http://www.youtube.com/watch?v=t2aT83B7Cls)
- [Yogur de galletas con caramelo con Thermomix La web de cocina de Mabel \(Mabel Ojeda García\)](http://www.youtube.com/watch?v=Yqe1bCidwqo)

# **[MATEMATICAS](#page-1-1)**

- [10 Geogebra y Matemáticas. Geometría analítica II \(Jose Luis Tabara Carbajo\)](http://www.youtube.com/watch?v=mvN6CM55HBA)
- [11. Beneficios o descuentos | Configuración Sistema Nomilinea \(Nomilinea\)](http://www.youtube.com/watch?v=zm5zSpU8VKs)
- [20C.5 Ableitungsregeln angewendet \(Jörn Loviscach\)](http://www.youtube.com/watch?v=9z4wlx1nS0U)
- [Acceso Ciclo Formativo Grado Superior Matematicas Ecuaciones segundo grado denominador Usero \(Academia Usero](http://www.youtube.com/watch?v=mp9w-8MsmIE)  [Videos Educativos\)](http://www.youtube.com/watch?v=mp9w-8MsmIE)
- [Acceso Ciclo Formativo Grado Superior Matematicas Ecuaciones segundo grado denominador Usero \(Academia Usero](http://www.youtube.com/watch?v=mp9w-8MsmIE)  [Videos Educativos\)](http://www.youtube.com/watch?v=mp9w-8MsmIE)
- [Adverbios con ejemplos Matemáticas 1º ESO Academia Usero Estepona \(Academia Usero Videos Educativos\)](http://www.youtube.com/watch?v=TXWeY8IRa1E)
- [Algebra Matematicas Ejercicios Selectividad Ecuacion con matrices Academia Usero Estepona \(Academia Usero Videos](http://www.youtube.com/watch?v=pgIxojNOGRg)  [Educativos\)](http://www.youtube.com/watch?v=pgIxojNOGRg)
- [Altura de un trapecio dadas sus bases y el área Matemáticas 2º ESO Academia Usero Estepona \(Academia Usero Videos](http://www.youtube.com/watch?v=_1LK4zhvzQQ)  [Educativos\)](http://www.youtube.com/watch?v=_1LK4zhvzQQ)
- [Alumna que va a clase de matemáticas 3 veces al mes Academia Usero Estepona \(Academia Usero Videos Educativos\)](http://www.youtube.com/watch?v=8-AqmBVDiKg)
- [Ángulos Coterminales \(Ayudinga\)](http://www.youtube.com/watch?v=ugDRLk8kaOs)
- [Aplicaciones de matemática a situaciones reales \(Editorial UPC\)](http://www.youtube.com/watch?v=5DktQowcZNQ)
- [Aproximacion binomial normal Matemáticas 1º Bachillerato Academia Usero Estepona \(Academia Usero Videos](http://www.youtube.com/watch?v=iuoefI5KUdA)  [Educativos\)](http://www.youtube.com/watch?v=iuoefI5KUdA)

[Area de hexagono Matematicas 3º ESO Academia Usero Estepona \(Academia Usero Videos Educativos\)](http://www.youtube.com/watch?v=RPLcp_yJJIk)

[Area del cono y volumen Matematicas 3º ESO Academia Usero Estepona \(Academia Usero Videos Educativos\)](http://www.youtube.com/watch?v=YDkRJEysF58)

[Area de piramide triangular Matemáticas 2º ESO Academia Usero Estepona \(Academia Usero Videos Educativos\)](http://www.youtube.com/watch?v=DXh3q8TWpho)

[Área de triángulo equilátero de lado 18 Matemáticas 2º ESO Academia Usero Estepona \(Academia Usero Videos](http://www.youtube.com/watch?v=x3c2cOHcpmQ)  [Educativos\)](http://www.youtube.com/watch?v=x3c2cOHcpmQ)

[Área de una esfera Matemáticas 3º ESO Academia Usero Estepona \(Academia Usero Videos Educativos\)](http://www.youtube.com/watch?v=IqStmNyAY24)

[Area de un prisma hexagonal Matemáticas 2º ESO Academia Usero Estepona \(Academia Usero Videos Educativos\)](http://www.youtube.com/watch?v=Z9YZqMeUecg)

[Área lateral y total de una pirámide truncada sabiendo altura Matemáticas 2º ESO Academia Usero \(Academia Usero](http://www.youtube.com/watch?v=dbkNcDF5s24)  [Videos Educativos\)](http://www.youtube.com/watch?v=dbkNcDF5s24)

[Área lateral y total de una pirámide truncada sabiendo arista Matemáticas 2º ESO Academia Usero \(Academia Usero](http://www.youtube.com/watch?v=RxMI5tDFn7Q)  [Videos Educativos\)](http://www.youtube.com/watch?v=RxMI5tDFn7Q)

[Area poligono regular Matemáticas 1º ESO Academia Usero Estepona \(Academia Usero Videos Educativos\)](http://www.youtube.com/watch?v=sB2Ib-WXk7w)

[Area poligonos regulares Matematicas 2º ESO Academia Usero Estepona \(Academia Usero Videos Educativos\)](http://www.youtube.com/watch?v=lPdI6XdWjhQ)

[Areas y figuras planas Hexágono y círculo Matemáticas 2º ESO Academia Usero Estepona \(Academia Usero Videos](http://www.youtube.com/watch?v=kwCH4dQ1hy0)  [Educativos\)](http://www.youtube.com/watch?v=kwCH4dQ1hy0)

[Área y perímetro de un pentágono Matemáticas 2º ESO Academia Usero en Estepona \(Academia Usero Videos](http://www.youtube.com/watch?v=VuYHOUIperc)  [Educativos\)](http://www.youtube.com/watch?v=VuYHOUIperc)

[ÁREA Y VOLUMEN DE UNA ESFERA - Ejercicios resueltos \(Jorge Cogollo\)](http://www.youtube.com/watch?v=H-ndZRTxSvg)

[Area y volumen de una esfera Matematicas 3º ESO Academia Usero Estepona \(Academia Usero Videos Educativos\)](http://www.youtube.com/watch?v=EuDjkhDx7GE)

[Area y volumen de una piramide Matematicas 3º ESO Academia Usero Estepona \(Academia Usero Videos Educativos\)](http://www.youtube.com/watch?v=lD2PEE860NA)

[Area y volumen de un cilindro Matematicas 3º ESO Academia Usero Estepona \(Academia Usero Videos Educativos\)](http://www.youtube.com/watch?v=4iYWQhRGDtw)

[ASÍNTOTAS VERTICALES Ejercicios resueltos \(Jorge Cogollo\)](http://www.youtube.com/watch?v=y31I6IorMCc)

[b\) Ejercicios de Integral Inmediata Método de Sustitución \(vvunefa\)](http://www.youtube.com/watch?v=syWQ1zafAAw)

[b\) Ejercicios de Operaciones con Matrices - Parte I.mp4 \(vvunefa\)](http://www.youtube.com/watch?v=prK4zxElDjo)

[Calcular a b Funcion continua derivable Selectividad Matematicas II Academia Usero Estepona \(Academia Usero Videos](http://www.youtube.com/watch?v=Nw-IpIxIHHc)  [Educativos\)](http://www.youtube.com/watch?v=Nw-IpIxIHHc)

[Calcular área de un trapecio rectángulo Matemáticas 2º ESO Academia Usero Estepona \(Academia Usero Videos](http://www.youtube.com/watch?v=r28S65TIL_A)  [Educativos\)](http://www.youtube.com/watch?v=r28S65TIL_A)

[Calcular funcion a b Continua y derivable Selectividad Matematicas II Academia Usero Estepona \(Academia Usero Videos](http://www.youtube.com/watch?v=O7L09jp2AA4) [Educativos\)](http://www.youtube.com/watch?v=O7L09jp2AA4)

[Calcular integrales simples Matemáticas 2º Bachillerato Academia Usero Estepona \(Academia Usero Videos Educativos\)](http://www.youtube.com/watch?v=BQWUZIiEJlA)

[Calcular la ecuación de la recta a partir de dos de sus puntos 02 Academia Usero Estepona \(Academia Usero Videos](http://www.youtube.com/watch?v=eEfzV49NXfc)  [Educativos\)](http://www.youtube.com/watch?v=eEfzV49NXfc)

[Calcular la escala Matemáticas 2º ESO Academia Usero Estepona \(Academia Usero Videos Educativos\)](http://www.youtube.com/watch?v=66gIDj_0Pvw)

[Cálculo de la asíntota horizontal de una hipérbola Matemáticas 1º Bach Academia Usero Estepona \(Academia Usero](http://www.youtube.com/watch?v=aJu8maMkeVU) 

[Videos Educativos\)](http://www.youtube.com/watch?v=aJu8maMkeVU)

[CÁLCULO DE LA DERIVADA POR EL PROCESO DE LÍMITE - Ejercicio resuelto \(Jorge Cogollo\)](http://www.youtube.com/watch?v=o7HBfxquu1c)

[CÁLCULO DE LA DERIVADA POR EL PROCESO DE LÍMITE - Ejercicio resuelto \(Jorge Cogollo\)](http://www.youtube.com/watch?v=o7HBfxquu1c)

[Cambio unidades Medidas de longitud Matematicas 1º ESO Academia Usero Estepona \(Academia Usero Videos](http://www.youtube.com/watch?v=iPFZDpXYLj4)  [Educativos\)](http://www.youtube.com/watch?v=iPFZDpXYLj4)

[c\) Ejercicios de Integrales Impropias - Parte II.mp4 \(vvunefa\)](http://www.youtube.com/watch?v=6BFgK2rNfrA)

[Chat Matemáticas 8 Semana 2 \(Tutor Cinco\)](http://www.youtube.com/watch?v=gMVyzX6Iq80)

[Chat Matemáticas 8 Semana 2 \(Tutor Cinco\)](http://www.youtube.com/watch?v=gMVyzX6Iq80)

[Circuito electrico ejercicios resueltos Tecnología 3º ESO Academia Usero Estepona \(Academia Usero Videos Educativos\)](http://www.youtube.com/watch?v=FwDnvO1zrTc)

[Circunferencia y círculo Longitud Matemáticas 5º Primaria Academia Usero Estepona \(Academia Usero Videos](http://www.youtube.com/watch?v=dwecoDsB2Ss)  [Educativos\)](http://www.youtube.com/watch?v=dwecoDsB2Ss)

[Clases particulares estadistica Distribución discreta Parámetros Academia Usero Estepona \(Academia Usero Videos](http://www.youtube.com/watch?v=U2vtDAoe_po)  [Educativos\)](http://www.youtube.com/watch?v=U2vtDAoe_po)

[Coeficiente de correlacion Distribucion bidimensional Matemáticas 1º Bachillerato Academia Usero \(Academia Usero](http://www.youtube.com/watch?v=O-tAsp0EsD8)  [Videos Educativos\)](http://www.youtube.com/watch?v=O-tAsp0EsD8)

[Como aprender razonando y no de memoria Tecnicas de Estudio Academia Usero Estepona \(Academia Usero Videos](http://www.youtube.com/watch?v=zagCQqcH0lA)  [Educativos\)](http://www.youtube.com/watch?v=zagCQqcH0lA)

[Como calcular porcentajes Matemáticas 2º ESO Academia Usero Estepona \(Academia Usero Videos Educativos\)](http://www.youtube.com/watch?v=VLGdL-JRXPQ)

[Comparacion fracciones Reduccion a comun denominador Matematicas 6º Primaria Academia Usero \(Academia Usero](http://www.youtube.com/watch?v=cVpVa5xmdNI)  [Videos Educativos\)](http://www.youtube.com/watch?v=cVpVa5xmdNI)

[Composicion de funciones Ejemplos Matematicas 1º Bachillerato Academia Usero Estepona \(Academia Usero Videos](http://www.youtube.com/watch?v=IEFaIRd1PTE)  [Educativos\)](http://www.youtube.com/watch?v=IEFaIRd1PTE)

[Concepto de dominio Matematicas 4º ESO Academia Usero Estepona \(Academia Usero Videos Educativos\)](http://www.youtube.com/watch?v=CYNiPVm3dQM)

[Concepto de limite Matematicas 1º Bachillerato Academia Usero Estepona \(Academia Usero Videos Educativos\)](http://www.youtube.com/watch?v=_PWfkWZa_cw)

[Concepto y ejemplo de función \(Educación Matemática\)](http://www.youtube.com/watch?v=2fcVf2BGFX0)

[Continuidad de una función a trozos Matemáticas 1º Bachillerato Academia Usero Estepona \(Academia Usero Videos](http://www.youtube.com/watch?v=xOIfv2XkmQQ)  [Educativos\)](http://www.youtube.com/watch?v=xOIfv2XkmQQ)

[CONTINUIDAD DE UNA FUNCIÓN - Ejercicio resuelto \(Jorge Cogollo\)](http://www.youtube.com/watch?v=Yb-lUhwxRKA)

[Continuidad y derivabilidad de una función a trozos Matemáticas 2º Bachillerato Academia Usero \(Academia Usero](http://www.youtube.com/watch?v=Y_qb36wXe0o)  [Videos Educativos\)](http://www.youtube.com/watch?v=Y_qb36wXe0o)

[Contraste de Hipotesis 01 2ºBACHI unicoos matematicas intervalo de confianza \(unicoos\)](http://www.youtube.com/watch?v=3J5QGPpk3Pk)

[Contraste de hipótesis bilateral para la proporción Matemáticas 2º Bachillerato Academia Usero \(Academia Usero Videos](http://www.youtube.com/watch?v=JmlLX1h8kxs)  [Educativos\)](http://www.youtube.com/watch?v=JmlLX1h8kxs)

[Contraste de hipótesis unilateral para la proporción Matemáticas Academia Usero Estepona \(Academia Usero Videos](http://www.youtube.com/watch?v=Lo8FPuRWdgs)  [Educativos\)](http://www.youtube.com/watch?v=Lo8FPuRWdgs)

[Contraste hipotesis Selectividad Matematicas Academia Usero Estepona \(Academia Usero Videos Educativos\)](http://www.youtube.com/watch?v=Cs1v1fqPuUE)

[Convertir radicales a potencias Matematicas 3º ESO Academia Usero Estepona \(Academia Usero Videos Educativos\)](http://www.youtube.com/watch?v=N0fWTTmLd2I)

[Criterios de divisibilidad Matematicas 2º ESO Academia Usero Estepona \(Academia Usero Videos Educativos\)](http://www.youtube.com/watch?v=_1Q8ej5dpoU)

[Cuadrilateros tipos Matemáticas 5º Primaria Academia Usero Estepona \(Academia Usero Videos Educativos\)](http://www.youtube.com/watch?v=yTHwKYW6hzU)

[Cuando no sé hacer un ejercicio Aprender la teoria Matematicas 1º ESO Academia Usero Estepona \(Academia Usero](http://www.youtube.com/watch?v=oG-D2qFoVcY)  [Videos Educativos\)](http://www.youtube.com/watch?v=oG-D2qFoVcY)

[Cuantificadores \(31bogotano\)](http://www.youtube.com/watch?v=DZ_rTzCCWA0)

[d\) Amortización - Parte I \(vvunefa\)](http://www.youtube.com/watch?v=0UrNCUqjAqw)

[Decimales decimas centesimas milesimas Matematicas 1º ESO Academia Usero Estepona \(Academia Usero Videos](http://www.youtube.com/watch?v=GPINJgbMzuw)  [Educativos\)](http://www.youtube.com/watch?v=GPINJgbMzuw)

[d\) Ejercicios de Integrales Impropias - Parte III.mp4 \(vvunefa\)](http://www.youtube.com/watch?v=6MqWwFCdEC0)

[Demostracion valor absoluto Matematicas LADE Academia Usero Estepona \(Academia Usero Videos Educativos\)](http://www.youtube.com/watch?v=uMXR3DNkjIM)

[DEPRECIACIÓN LINEAL - Ejercicio resuelto \(Jorge Cogollo\)](http://www.youtube.com/watch?v=N3W4sKPoyUs)

[Derivada de una función racional con senos y cosenos Matemáticas Academia Usero Estepona \(Academia Usero Videos](http://www.youtube.com/watch?v=iaHo3fzBKl0)  [Educativos\)](http://www.youtube.com/watch?v=iaHo3fzBKl0)

[Derivada de una función racional con senos y cosenos Matemáticas Academia Usero Estepona \(Academia Usero Videos](http://www.youtube.com/watch?v=iaHo3fzBKl0)  [Educativos\)](http://www.youtube.com/watch?v=iaHo3fzBKl0)

[Derivada enesima 1/x Demostracion por induccion Matematicas II Academia Usero Estepona \(Academia Usero Videos](http://www.youtube.com/watch?v=YBDU5W33yMM)  [Educativos\)](http://www.youtube.com/watch?v=YBDU5W33yMM)

[Derivada logaritmo exponencial producto division Matemáticas 1º Bachillerato Academia Usero \(Academia Usero Videos](http://www.youtube.com/watch?v=T1veEmg8kBA)  [Educativos\)](http://www.youtube.com/watch?v=T1veEmg8kBA)

[Derivada monomios y polinomios Matemáticas 1º Bachillerato Academia Usero Estepona \(Academia Usero Videos](http://www.youtube.com/watch?v=w-SoTeeoFQk)  [Educativos\)](http://www.youtube.com/watch?v=w-SoTeeoFQk)

[Derivada producto Matematicas 1º Bachillerato Academia Usero Estepona \(Academia Usero Videos Educativos\)](http://www.youtube.com/watch?v=k-M08Oks-hY)

[Derivadas parciales. casos, tipos ejemplos \(mathnet0409\)](http://www.youtube.com/watch?v=Ob9p37kR-yQ)

[Descomposicion polinomio en factores Matematicas 4º ESO Academia Usero Estepona \(Academia Usero Videos](http://www.youtube.com/watch?v=n_SBiU1xnLw)  [Educativos\)](http://www.youtube.com/watch?v=n_SBiU1xnLw)

[DESIGUALDADES CON VALOR ABSOLUTO - Ejercicios resueltos \(Jorge Cogollo\)](http://www.youtube.com/watch?v=Xu3EMPxyQZE)

[Desigualdades, fomas, Ejemplos, Tipos, Solución, valor absoluto \(mathnet0409\)](http://www.youtube.com/watch?v=vO3Ml0UcsG4)

[Desigualdades "Demostración por Inducción Matemática" \(Mario Bernal\)](http://www.youtube.com/watch?v=PAQJSQjt9MU)

[Despejar x regla de tres Matematicas 2º ESO Academia Usero Estepona \(Academia Usero Videos Educativos\)](http://www.youtube.com/watch?v=C8ZG_eCJfSo)

[Determinante desarrollando por una fila o columna Matematicas LADE UNED Academia Usero Estepona \(Academia](http://www.youtube.com/watch?v=FGA_hMBSHCQ)  [Usero Videos Educativos\)](http://www.youtube.com/watch?v=FGA_hMBSHCQ)

[Dinamica Fisica ejercicios 4º ESO Acceso Ciclo Formativo Academia Usero Estepona \(Academia Usero Videos](http://www.youtube.com/watch?v=yXm1mYac2jk)  [Educativos\)](http://www.youtube.com/watch?v=yXm1mYac2jk)

[Distancia punto recta Selectividad 2009 Ejercicio 4 Opción A Matemáticas 2º Bachillerato Usero \(Academia Usero Videos](http://www.youtube.com/watch?v=S6S_QS40nEw)  [Educativos\)](http://www.youtube.com/watch?v=S6S_QS40nEw)

[Distribucion binomial ejemplos Dado 4 caras Matematicas 1º Bachillerato Academia Usero \(Academia Usero Videos](http://www.youtube.com/watch?v=vpuEmjGkR-A)  [Educativos\)](http://www.youtube.com/watch?v=vpuEmjGkR-A)

[Disyunción \(31bogotano\)](http://www.youtube.com/watch?v=pwFe_sR9lUg)

[Divisibilidad "Demostración por Inducción Matemática" \(Mario Bernal\)](http://www.youtube.com/watch?v=SlTr9Q4rnyM)

[Division decimal entre entero Matematicas 1º ESO Academia Usero Estepona \(Academia Usero Videos Educativos\)](http://www.youtube.com/watch?v=OLCLvpuuDSs)

[Division decimales Matematicas 1º ESO Academia Usero Estepona \(Academia Usero Videos Educativos\)](http://www.youtube.com/watch?v=7cp-cF_61gM)

[DIVISIÓN DE FRACCIONES - Ejercicios Resueltos \(Jorge Cogollo\)](http://www.youtube.com/watch?v=qjTGzSFA7Ng)

[DIVISIÓN DE MONOMIOS - Ejercicios resueltos \(Jorge Cogollo\)](http://www.youtube.com/watch?v=Tcrde3nqddQ)

[DIVISIÓN DE POLINOMIOS - Ejercicios resueltos \(Jorge Cogollo\)](http://www.youtube.com/watch?v=uDUr3TKE8IQ)

[Divisiones con decimales Matematicas 1º ESO Academia Usero Estepona \(Academia Usero Videos Educativos\)](http://www.youtube.com/watch?v=R3bxGTno-Ew)

[Divisores Matematicas 1º ESO Academia Usero Estepona \(Academia Usero Videos Educativos\)](http://www.youtube.com/watch?v=g7Dw5NBY3zA)

[Dominio de las funciones con denominador Academia Usero Estepona \(Academia Usero Videos Educativos\)](http://www.youtube.com/watch?v=VPuZtvVvHJ8)

[Dominio de una funcion con raiz Matematicas 4º ESO Academia Usero Estepona \(Academia Usero Videos Educativos\)](http://www.youtube.com/watch?v=CBnn-Tu_71k)

[DOMINIO DE UNA FUNCIÓN RACIONAL - Ejercicio resuelto \(Jorge Cogollo\)](http://www.youtube.com/watch?v=wN0nPkqcXH8)

[DOMINIO Y RANGO DE UNA FUNCIÓN RACIONAL - Ejercicio resuelto \(Jorge Cogollo\)](http://www.youtube.com/watch?v=E7-bP7-tVdc)

[e4b\\_trim1 examen2 ejercicio 1 \(Cuadernos de Matemáticas\)](http://www.youtube.com/watch?v=qd1hirkiNpE)

[e4b trim1 examen2 ejercicio 2 \(Cuadernos de Matemáticas\)](http://www.youtube.com/watch?v=qgowFQVPB9A)

[e4b trim1 examen2 ejercicio 3 \(Cuadernos de Matemáticas\)](http://www.youtube.com/watch?v=1p0O-MUEvT4)

[e4b trim1 examen2 ejercicio 4 \(Cuadernos de Matemáticas\)](http://www.youtube.com/watch?v=r13_Vk9alw8)

[e4b trim1 examen2 ejercicio 5 \(Cuadernos de Matemáticas\)](http://www.youtube.com/watch?v=4C-KjHCstRg)

[e4b trim1 examen2 ejercicio 6 \(Cuadernos de Matemáticas\)](http://www.youtube.com/watch?v=LBu34IGZXRk)

[e4b trim1 examen2 ejercicio 7 \(Cuadernos de Matemáticas\)](http://www.youtube.com/watch?v=3lvcnhMevQ0)

[Ecuacion bicuadrada 02 Matematicas 1º Bachillerato Academia Usero Estepona \(Academia Usero Videos Educativos\)](http://www.youtube.com/watch?v=nbY1lGvR6x0)

[Ecuación bicuadrada Matemáticas 1º Bachillerato Academia Usero Estepona \(Academia Usero Videos Educativos\)](http://www.youtube.com/watch?v=qvMpba7WWno)

[Ecuacion con denominadores Matemáticas 2º ESO Academia Usero Estepona \(Academia Usero Videos Educativos\)](http://www.youtube.com/watch?v=4JmKGcKSsy4)

[ECUACIÓN CUADRÁTICA. Ecuaciones de segundo Grado - Ejercicio Resuelto \(Jorge Cogollo\)](http://www.youtube.com/watch?v=lLWsiCt3qXc)

[Ecuación de la parábola Acceso a ciclos Examen Matemáticas Academia Usero Estepona \(Academia Usero Videos](http://www.youtube.com/watch?v=WQK72WBkiDU)  [Educativos\)](http://www.youtube.com/watch?v=WQK72WBkiDU)

[Ecuacion de la recta a partir de 2 puntos Ejemplo factura agua Academia Usero Estepona \(Academia Usero Videos](http://www.youtube.com/watch?v=YFZh7PSC3k4)  [Educativos\)](http://www.youtube.com/watch?v=YFZh7PSC3k4)

[Ecuación de la recta Ejemplo trabajador Matemáticas Acceso CFGS Academia Usero Estepona \(Academia Usero Videos](http://www.youtube.com/watch?v=sx58Ye_w9nw)  [Educativos\)](http://www.youtube.com/watch?v=sx58Ye_w9nw)

[Ecuación de la recta Examen Acceso a Ciclos Matemáticas Academia Usero Estepona \(Academia Usero Videos](http://www.youtube.com/watch?v=CwS38S-kK2s)  [Educativos\)](http://www.youtube.com/watch?v=CwS38S-kK2s)

[Ecuacion de la recta Introduccion Matematicas 3º ESO Academia Usero Estepona \(Academia Usero Videos Educativos\)](http://www.youtube.com/watch?v=vOcBEw42H40)

[Ecuacion de la recta Pasar de implícita a explícita Matematicas 4º ESO Academia Usero Estepona \(Academia Usero](http://www.youtube.com/watch?v=OBM6sSSuP2k)  [Videos Educativos\)](http://www.youtube.com/watch?v=OBM6sSSuP2k)

[Ecuacion de la recta Pasar de implícita a explícita Matematicas 4º ESO Academia Usero Estepona \(Academia Usero](http://www.youtube.com/watch?v=OBM6sSSuP2k)  [Videos Educativos\)](http://www.youtube.com/watch?v=OBM6sSSuP2k)

[ECUACIÓN DE LA RECTA QUE PASA POR DOS PUNTOS - Ejercicio resuelto \(Jorge Cogollo\)](http://www.youtube.com/watch?v=B-dbJAdbZsw)

[Ecuacion de la recta y=mx+n Matematicas 4º ESO Academia Usero Estepona \(Academia Usero Videos Educativos\)](http://www.youtube.com/watch?v=94I2RsBEEtE)

[Ecuacion de segundo grado con denominador Matematicas 3º ESO Academia Usero Estepona \(Academia Usero Videos](http://www.youtube.com/watch?v=eZe-qPi4qtM)  [Educativos\)](http://www.youtube.com/watch?v=eZe-qPi4qtM)

[Ecuacion de segundo grado incompleta Matemáticas 4º ESO Academia Usero Estepona \(Academia Usero Videos](http://www.youtube.com/watch?v=HmrnNPodZn0)  [Educativos\)](http://www.youtube.com/watch?v=HmrnNPodZn0)

[Ecuacion de un plano Matemáticas 2º Bachillerato Academia Usero Estepona \(Academia Usero Videos Educativos\)](http://www.youtube.com/watch?v=upOnZlBLQzc)

[Ecuaciones con fracciones Matemáticas 2º ESO Academia Usero Estepona \(Academia Usero Videos Educativos\)](http://www.youtube.com/watch?v=cm1VGhQ7a98)

[Ecuaciones con parentesis Matematicas 3º ESO Academia Usero Estepona \(Academia Usero Videos Educativos\)](http://www.youtube.com/watch?v=gYgqOqY2xUw)

[Ecuaciones con raices Matemáticas 1º Bachillerato Academia Usero Estepona \(Academia Usero Videos Educativos\)](http://www.youtube.com/watch?v=Bd0P3H2q0ak)

[Ecuaciones con raiz Matematicas 1º Bachillerato Academia Usero Estepona \(Academia Usero Videos Educativos\)](http://www.youtube.com/watch?v=KnGJXSMC2N4)

[ECUACIONES CON VALOR ABSOLUTO - Ejercicios resueltos \(Jorge Cogollo\)](http://www.youtube.com/watch?v=Mvz0BkXYeH0)

[Ecuaciones de primer grado 01 Matematicas 3º ESO Academia Usero Estepona \(Academia Usero Videos Educativos\)](http://www.youtube.com/watch?v=h3z0VSjLuxI)

[ECUACIONES DE SEGUNDO GRADO. Ecuación Cuadrática - Ejercicio Resuelto \(Jorge Cogollo\)](http://www.youtube.com/watch?v=0x6ajevePV8)

[Ecuaciones Diofánticas \(Solución entera de ecuaciones lineales\) \(Salomón Ching\)](http://www.youtube.com/watch?v=PpKB5OToqi8)

[Ecuaciones Exponenciales \[Ejercicio Nº4\] \(Tu Ayudante; Multi-Canal\)](http://www.youtube.com/watch?v=spndZb2Mf2s)

[ECUACIONES LINEALES CON UNA INCÓGNITA \(Ejercicios resueltos\) - linear equations \(Jorge Cogollo\)](http://www.youtube.com/watch?v=e5tgCt4ZSVY)

[Ecuaciones para aplicar dos reglas de trasposición Matemáticas 1º ESO Academia Usero Estepona \(Academia Usero](http://www.youtube.com/watch?v=FM59zrP_xGw)  [Videos Educativos\)](http://www.youtube.com/watch?v=FM59zrP_xGw)

[Ecuaciones parentesis Matematicas Acceso CFGS Previene Alzheimer Academia Usero Estepona \(Academia Usero Videos](http://www.youtube.com/watch?v=kcDUxkXF3AU) [Educativos\)](http://www.youtube.com/watch?v=kcDUxkXF3AU)

[Ecuaciones racionales Matemáticas 1º Bachillerato Academia Usero Estepona \(Academia Usero Videos Educativos\)](http://www.youtube.com/watch?v=XEAEkicHemk)

[Ecuaciones segundo grado incompletas Matemáticas 2º ESO Academia Usero Estepona \(Academia Usero Videos](http://www.youtube.com/watch?v=iYhOL61uvso)  [Educativos\)](http://www.youtube.com/watch?v=iYhOL61uvso)

[Ecuaciones trigonométricas \(Ej 1\) \(Anderson Romero\)](http://www.youtube.com/watch?v=pdmc36iaaJc)

[Ecuaciones y sistemas por reduccion Matematicas 3º ESO Academia Usero Estepona \(Academia Usero Videos Educativos\)](http://www.youtube.com/watch?v=XY8hxgCswd0)

[Ecuaciones y sistemas por sustitucion Matematicas 3º ESO Academia Usero Estepona \(Academia Usero Videos](http://www.youtube.com/watch?v=9INUWnsrWGM)  [Educativos\)](http://www.youtube.com/watch?v=9INUWnsrWGM)

- [Ecuacion valor absoluto Matematicas 1º Bachillerato Academia Usero Estepona \(Academia Usero Videos Educativos\)](http://www.youtube.com/watch?v=sRXX8a1Odgw)
- [e\) Ejercicios de Integrales Impropias Parte IV.mp4 \(vvunefa\)](http://www.youtube.com/watch?v=lH_neqbIW3k)
- [Ejemplo probabilidad Examen temas sabidos y eligen 2 Academia Usero Estepona \(Academia Usero Videos Educativos\)](http://www.youtube.com/watch?v=1APUdighkVs)
- [Ejemplo Propiedad Distributiva Matemáticas 1º ESO Academia Usero Estepona \(Academia Usero Videos Educativos\)](http://www.youtube.com/watch?v=zieu2ET6i4M)
- [Ejemplos de ejercicios de polinomios Matematicas 3º ESO Academia Usero Estepona \(Academia Usero Videos](http://www.youtube.com/watch?v=tIYhDUBGq3w)  [Educativos\)](http://www.youtube.com/watch?v=tIYhDUBGq3w)
- [Ejemplos de numeros cuanticos Selectividad Química 2º Bachillerato Academia Usero \(Academia Usero Videos](http://www.youtube.com/watch?v=yGYSydQuDlw)  [Educativos\)](http://www.youtube.com/watch?v=yGYSydQuDlw)
- [Ejemplos ecuaciones primer grado Matemáticas 1º ESO Academia Usero Estepona \(Academia Usero Videos Educativos\)](http://www.youtube.com/watch?v=KQaMoKgo61g)
- [ejercicio 3 \(Cuadernos de Matemáticas\)](http://www.youtube.com/watch?v=uUhGR24HhTw)
- [ejercicio 3 \(Cuadernos de Matemáticas\)](http://www.youtube.com/watch?v=uUhGR24HhTw)
- [Ejercicio Básico de Polinomios \(Curso de Matemática Épsilon\)](http://www.youtube.com/watch?v=ivpjFi_cIWk)
- [Ejercicio de límites de sucesiones, criterio del Emparedado \(pedro campillo\)](http://www.youtube.com/watch?v=mKSOF2sVKEY)
- [Ejercicio de Máximos y mínimos de funciones de varias variables \(pedro campillo\)](http://www.youtube.com/watch?v=pEQexpk9Xh8)
- [ejercicio de programación lineal \(Cuadernos de Matemáticas\)](http://www.youtube.com/watch?v=wRar5ifhnic)
- [ejercicio de representación de funciones polinómicas \(Gerardo Gutierrez Garcia\)](http://www.youtube.com/watch?v=Zs8WQzQ-ndE)
- [Ejercicio de trigonometría \(Tutor Cinco\)](http://www.youtube.com/watch?v=T2kY_ckOIbU)
- [Ejercicio de trigonometría \(Tutor Cinco\)](http://www.youtube.com/watch?v=T2kY_ckOIbU)
- [Ejercicio dinámica: Plano incliado \(Tutor Cinco\)](http://www.youtube.com/watch?v=YUfqvi4u3XM)
- [Ejercicio dinámica: Plano incliado \(Tutor Cinco\)](http://www.youtube.com/watch?v=YUfqvi4u3XM)
- [Ejercicio distribucion normal Matemáticas 1º Bachillerato Academia Usero Estepona \(Academia Usero Videos Educativos\)](http://www.youtube.com/watch?v=6XjWuu4NsT4)
- [Ejercicio PSU Resuelto Circunferencia y sus ángulos 6 \(by @sobre600\) \(Franco Quidel\)](http://www.youtube.com/watch?v=w68FImW4G-s)
- [Ejercicio PSU Resuelto -Expresiones Algebraicas 2 \(by @sobre600\) \(Franco Quidel\)](http://www.youtube.com/watch?v=FkXhcqRZh2Q)
- [Ejercicio PSU Resuelto Expresiones Algebraicas 5 \(by @sobre600\) \(Franco Quidel\)](http://www.youtube.com/watch?v=UzKSVNl7a-w)
- [Ejercicio PSU Resuelto Expresiones Algebraicas 6 \(by @sobre600\) \(Franco Quidel\)](http://www.youtube.com/watch?v=VztIdm1hdMI)
- [Ejercicio PSU resuelto Función Cuadrática 3 \(by @sobre600 \) \(Franco Quidel\)](http://www.youtube.com/watch?v=yZ6XiBqpydQ)
- [EJERCICIO RADIACIO¿N ELECTROMAGNE¿TICA.mp4 \(PROFESOR JANO\)](http://www.youtube.com/watch?v=iimPuUYcud8)
- [Ejercicio redox en medio básico Química 2º Bachillerato Academia Usero Estepona \(Academia Usero Videos Educativos\)](http://www.youtube.com/watch?v=rUHZ2Iw-0Kk)
- [Ejercicio REGLA DE RUFFINI División de Polinomios \(Jorge Cogollo\)](http://www.youtube.com/watch?v=8o8SMJTwidY)
- [Ejercicios #4 de integrales inmediatas en www.aprenderaintegrar.com \(Haller Bracho\)](http://www.youtube.com/watch?v=j7V1tOGFnGM)
- [Ejercicios con media mediana y moda Estadistica 4º ESO Academia Usero Estepona \(Academia Usero Videos Educativos\)](http://www.youtube.com/watch?v=JQ340Q4agzo)

[Ejercicios con parábolas Salto de Spiderman Matemáticas Academia Usero Estepona \(Academia Usero Videos Educativos\)](http://www.youtube.com/watch?v=O3Y8oJMXEsY)

[Ejercicios con potencias resueltos Matemáticas 2º ESO Academia Usero Estepona \(Academia Usero Videos Educativos\)](http://www.youtube.com/watch?v=T7WPRjb3tEk)

[Ejercicios de contraste de hipotesis Selectividad Matematicas 2º Bachillerato Academia Usero \(Academia Usero Videos](http://www.youtube.com/watch?v=-6lewW1IbQo)  [Educativos\)](http://www.youtube.com/watch?v=-6lewW1IbQo)

[Ejercicios de distribucion de probabilidad Matemáticas 1º Bachillerato Academia Usero Estepona \(Academia Usero Videos](http://www.youtube.com/watch?v=nCrt_oqrjPw) [Educativos\)](http://www.youtube.com/watch?v=nCrt_oqrjPw)

[Ejercicios de ecuaciones de primer grado Matemáticas 1º ESO Academia Usero Estepona \(Academia Usero Videos](http://www.youtube.com/watch?v=8y4JqoeVvWk)  [Educativos\)](http://www.youtube.com/watch?v=8y4JqoeVvWk)

[Ejercicios de ecuaciones de primer grado Matemáticas 2º ESO Academia Usero Estepona \(Academia Usero Videos](http://www.youtube.com/watch?v=z6E578tnf4g)  [Educativos\)](http://www.youtube.com/watch?v=z6E578tnf4g)

[Ejercicios de ecuaciones de primer grado Paréntesis y denominadores Academia Usero Estepona \(Academia Usero Videos](http://www.youtube.com/watch?v=CjmZ0xMKAaw)  [Educativos\)](http://www.youtube.com/watch?v=CjmZ0xMKAaw)

[Ejercicios de ecuaciones racionales Matematicas 1º Bachillerato Academia Usero Estepona \(Academia Usero Videos](http://www.youtube.com/watch?v=WZSy3klqlq4)  [Educativos\)](http://www.youtube.com/watch?v=WZSy3klqlq4)

[Ejercicios de Estadística. Distribución normal \(Alfredo Sánchez Alberca\)](http://www.youtube.com/watch?v=EmZACi4YeXk)

[Ejercicios de funciones compuestas Matemáticas 1º Bachillerato Academia Usero Estepona \(Academia Usero Videos](http://www.youtube.com/watch?v=IicDxEpkHrc)  [Educativos\)](http://www.youtube.com/watch?v=IicDxEpkHrc)

[ejercicios de logaritmos r nora \(Gerardo Gutierrez Garcia\)](http://www.youtube.com/watch?v=3YUSVEua-oA)

[ejercicios de logica \(CARLOS IVAN GONZALEZ ORTIZ\)](http://www.youtube.com/watch?v=1ptYWCa3_yA)

[Ejercicios de operaciones con potencias Matematicas 4º ESO A Academia Usero Estepona \(Academia Usero Videos](http://www.youtube.com/watch?v=fnkyTVH_78I)  [Educativos\)](http://www.youtube.com/watch?v=fnkyTVH_78I)

[Ejercicios de porcentaje resueltos Repaso Matemáticas 3º ESO Academia Usero Estepona \(Academia Usero Videos](http://www.youtube.com/watch?v=RCr5YhVxcFA)  [Educativos\)](http://www.youtube.com/watch?v=RCr5YhVxcFA)

[Ejercicios de rectas Empresa de electricidad Ecuación de la recta Academia Usero Estepona \(Academia Usero Videos](http://www.youtube.com/watch?v=RumnuisM1Rs)  [Educativos\)](http://www.youtube.com/watch?v=RumnuisM1Rs)

[Ejercicios distribucion binomial Chinchetas defectuosas Matemáticas 1º Bachillerato Academia Usero \(Academia Usero](http://www.youtube.com/watch?v=AmwUCBu8Tjc)  [Videos Educativos\)](http://www.youtube.com/watch?v=AmwUCBu8Tjc)

[Ejercicios ecuaciones de primer grado Matematicas 2º ESO Academia Usero Estepona \(Academia Usero Videos](http://www.youtube.com/watch?v=PFJhQqjiTlc)  [Educativos\)](http://www.youtube.com/watch?v=PFJhQqjiTlc)

[Ejercicios ecuaciones primer grado Matemáticas 1º ESO Academia Usero Estepona \(Academia Usero Videos Educativos\)](http://www.youtube.com/watch?v=9eSg5cWYaQk)

[Ejercicios ecuaciones primer grado Matemáticas 1º ESO Academia Usero Estepona \(Academia Usero Videos Educativos\)](http://www.youtube.com/watch?v=IQIJiJAcbrs)

[Ejercicio Semejanza Matematicas 3º ESO Academia Usero Estepona \(Academia Usero Videos Educativos\)](http://www.youtube.com/watch?v=Tj1CCPwgCHA)

[Ejercicios escalas Matemáticas 2º ESO Academia Usero Estepona \(Academia Usero Videos Educativos\)](http://www.youtube.com/watch?v=lr-G0FKCp90)

[Ejercicios estadistica primaria Matemáticas 6º Primaria Academia Usero Estepona \(Academia Usero Videos Educativos\)](http://www.youtube.com/watch?v=WNIoUWt_rqc)

[Ejercicios interpolacion lineal Matematicas 1º Bachillerato Academia Usero Estepona \(Academia Usero Videos](http://www.youtube.com/watch?v=GCaFgIRkwts)  [Educativos\)](http://www.youtube.com/watch?v=GCaFgIRkwts)

[Ejercicios logica 02 Filosofia 1º Bachillerato Academia Usero Estepona \(Academia Usero Videos Educativos\)](http://www.youtube.com/watch?v=bMgK95L6EAc)

[Ejercicios logica 03 Filosofia Bachillerato Academia Usero Estepona \(Academia Usero Videos Educativos\)](http://www.youtube.com/watch?v=f4z6AEvJjQg) [Ejercicios logica 05 Filosofia Bachillerato Academia Usero Estepona \(Academia Usero Videos Educativos\)](http://www.youtube.com/watch?v=DiimovjJwrk) [Ejercicios logica 06 Filosofia Bachillerato Academia Usero Estepona \(Academia Usero Videos Educativos\)](http://www.youtube.com/watch?v=bFw42EXcUXY) [Ejercicios logica 06 Filosofia Bachillerato Academia Usero Estepona \(Academia Usero Videos Educativos\)](http://www.youtube.com/watch?v=bFw42EXcUXY) [Ejercicios logica 07 Filosofia Bachillerato Academia Usero Estepona \(Academia Usero Videos Educativos\)](http://www.youtube.com/watch?v=pMe2-t5Ut1I) [Ejercicios operaciones fracciones Matemáticas 3º ESO Academia Usero Estepona \(Academia Usero Videos Educativos\)](http://www.youtube.com/watch?v=W-0C7gva_VI)

[Ejercicios Potencias positivos negativos Matematicas 1º ESO Academia Usero Estepona \(Academia Usero Videos](http://www.youtube.com/watch?v=uD5Fk_qFNTs)  [Educativos\)](http://www.youtube.com/watch?v=uD5Fk_qFNTs)

[Ejercicios probabilidad condicionada Selectividad Matemáticas Academia Usero Estepona \(Academia Usero Videos](http://www.youtube.com/watch?v=j0yC0DTutk4)  [Educativos\)](http://www.youtube.com/watch?v=j0yC0DTutk4)

[Ejercicios programacion lineal resueltos Selectividad Matemáticas CCSS Academia Usero Estepona \(Academia Usero](http://www.youtube.com/watch?v=lzAbdfkMusE)  [Videos Educativos\)](http://www.youtube.com/watch?v=lzAbdfkMusE)

[Ejercicios resueltos de ecuaciones de primer grado Matematicas Acceso CFGS Academia Usero Estepona \(Academia](http://www.youtube.com/watch?v=EC7lT95KEYY)  [Usero Videos Educativos\)](http://www.youtube.com/watch?v=EC7lT95KEYY)

[Ejercicios resueltos de programación lineal resueltos Selectividad Academia Usero Estepona \(Academia Usero Videos](http://www.youtube.com/watch?v=1SYjL9OrqWY)  [Educativos\)](http://www.youtube.com/watch?v=1SYjL9OrqWY)

[Ejercicios resueltos de razones trigonometricas Dado coseno Academia Usero Estepona \(Academia Usero Videos](http://www.youtube.com/watch?v=_LHBKDfGp4U)  [Educativos\)](http://www.youtube.com/watch?v=_LHBKDfGp4U)

[Ejercicios semejanza triángulos Profundidad del pozo Academia Usero Estepona \(Academia Usero Videos Educativos\)](http://www.youtube.com/watch?v=HGq_fkHA4bg)

[Ejercicios teorema de la altura Matematicas 4º ESO Academia Usero Estepona \(Academia Usero Videos Educativos\)](http://www.youtube.com/watch?v=SFaM_jwNXNE)

[Ejercicios trigonometricas Altura edificio Matemáticas Acceso Ciclo Formativo Academia Usero \(Academia Usero Videos](http://www.youtube.com/watch?v=ZfnKbcITzKU)  [Educativos\)](http://www.youtube.com/watch?v=ZfnKbcITzKU)

[Ejercicio Teorema de Tales Triangulo rectangulo Matematicas 3º ESO Academia Usero Estepona \(Academia Usero Videos](http://www.youtube.com/watch?v=0gVURLGULXo) [Educativos\)](http://www.youtube.com/watch?v=0gVURLGULXo)

[Ejercicio Teorema de Thales Matematicas 3º ESO Academia Usero Estepona \(Academia Usero Videos Educativos\)](http://www.youtube.com/watch?v=D-4MDrzaOuQ)

[El análisis FODA Matemático en el Balanced Scorecard \(Prof. Mario Hector Vogel\)](http://www.youtube.com/watch?v=nECEhyYYF3E)

[El Teorema de Thales Matematicas 3º ESO Academia Usero Estepona \(Academia Usero Videos Educativos\)](http://www.youtube.com/watch?v=gR1h5Y5tRxI)

[Encuentro Matemático Sierra Arana. Experiencia Buenas Prácticas Educativas. #bpCEPgr \(CEP Granada\)](http://www.youtube.com/watch?v=irHkA3eCQKM)

[Enseñar matemáticas se pude hacer jugando \(Ministerio TIC Colombia\)](http://www.youtube.com/watch?v=kXoOIHZ3WM0)

[En una urna hay 9 bolas Calcular probabilidad Matemáticas Academia Usero Estepona \(Academia Usero Videos](http://www.youtube.com/watch?v=Ff6pt3tl2t0)  [Educativos\)](http://www.youtube.com/watch?v=Ff6pt3tl2t0)

[Error absoluto relativo Matematicas 4º ESO A Academia Usero Estepona \(Academia Usero Videos Educativos\)](http://www.youtube.com/watch?v=bbWMHrnzrbA)

[Error relativo y error absoluto Matemáticas Acceso Ciclo Formativo Academia Usero Estepona \(Academia Usero Videos](http://www.youtube.com/watch?v=CKx59TI1cOA)  [Educativos\)](http://www.youtube.com/watch?v=CKx59TI1cOA)

[Escala matematica Matemáticas 2º ESO Academia Usero Estepona \(Academia Usero Videos Educativos\)](http://www.youtube.com/watch?v=Pobfs81CjI8)

[Escalas y razón de semejanza Matemáticas 2º ESO Academia Usero Estepona \(Academia Usero Videos Educativos\)](http://www.youtube.com/watch?v=y3T0WyO3iAw)

[Escribe numero entre dos decimales Matematicas 1º ESO Academia Usero Estepona \(Academia Usero Videos Educativos\)](http://www.youtube.com/watch?v=dJXF4j-ZR_A)

[Estadistica en primaria Media, moda, mediana Matemáticas 6º Academia Usero Estepona \(Academia Usero Videos](http://www.youtube.com/watch?v=dYYEactSWZo)  [Educativos\)](http://www.youtube.com/watch?v=dYYEactSWZo)

[Estadistica en primaria Media, moda, mediana Matemáticas 6º Academia Usero Estepona \(Academia Usero Videos](http://www.youtube.com/watch?v=RnOgqjy0g9A)  [Educativos\)](http://www.youtube.com/watch?v=RnOgqjy0g9A)

[Estadistica Media Mediana y moda de distribución Matemáticas 6º Primaria Academia Usero \(Academia Usero Videos](http://www.youtube.com/watch?v=uh6NdbbGHpk)  [Educativos\)](http://www.youtube.com/watch?v=uh6NdbbGHpk)

[Estadística: número de móviles en una casa Matemáticas 3º ESO Academia Usero Estepona \(Academia Usero Videos](http://www.youtube.com/watch?v=AncikibB5d8)  [Educativos\)](http://www.youtube.com/watch?v=AncikibB5d8)

[Estadística: número de personas en una casa Matemáticas 3º ESO Academia Usero Estepona \(Academia Usero Videos](http://www.youtube.com/watch?v=BgIMPviQgIY)  [Educativos\)](http://www.youtube.com/watch?v=BgIMPviQgIY)

[Estadística para primaria Matemáticas 6º Primaria Academia Usero Estepona \(Academia Usero Videos Educativos\)](http://www.youtube.com/watch?v=tboLWlw79EM)

[Estequiometria resueltos Física y Química 3º ESO Academia Usero Estepona \(Academia Usero Videos Educativos\)](http://www.youtube.com/watch?v=RZaH0QhV3PY)

[Estudiar matematicas es hacer ejercicios Tecnicas de Estudio Academia Usero Estepona \(Academia Usero Videos](http://www.youtube.com/watch?v=JsP4ZfM8dNA)  [Educativos\)](http://www.youtube.com/watch?v=JsP4ZfM8dNA)

[Examen - 27-12-2012 - Ejercicio 1 \(Martín López\)](http://www.youtube.com/watch?v=VLxwxAPlvBE)

[Examen - 27-12-2012 - Ejercicio 2 \(Martín López\)](http://www.youtube.com/watch?v=w_xyoRlwKrE)

[Examen Acceso a Ciclos Matemáticas Cuerda 50 m Academia Usero Estepona \(Academia Usero Videos Educativos\)](http://www.youtube.com/watch?v=naBJrwi-UOY)

[Examen Acceso CFGS Bolas de billar Probabilidad Matemáticas Academia Usero Estepona \(Academia Usero Videos](http://www.youtube.com/watch?v=UB-1DWp33VE)  [Educativos\)](http://www.youtube.com/watch?v=UB-1DWp33VE)

[Examen Acceso Ciclo Formativo Grado Superior Escalas Matematicas Academia Usero Estepona \(Academia Usero Videos](http://www.youtube.com/watch?v=Y-LzS8i_FkE) [Educativos\)](http://www.youtube.com/watch?v=Y-LzS8i_FkE)

[Examen Acceso Grado Superior Estadistica Matematicas Academia Usero Estepona \(Academia Usero Videos Educativos\)](http://www.youtube.com/watch?v=SE-6PXi354Q)

[Examenes Matematicas Selectividad Consultorio médico parábola Academia Usero Estepona \(Academia Usero Videos](http://www.youtube.com/watch?v=GhfRqHjl4yA)  [Educativos\)](http://www.youtube.com/watch?v=GhfRqHjl4yA)

[Examen Matematicas Acceso a Grado Superior Televisiones pulgadas Academia Usero Estepona \(Academia Usero Videos](http://www.youtube.com/watch?v=RQUdFUMAmZ4)  [Educativos\)](http://www.youtube.com/watch?v=RQUdFUMAmZ4)

[Excel 2007 Solver ejemplo sencillo \(Jaime Chulia\)](http://www.youtube.com/watch?v=400NVJF80b4)

[Expresiones algebraicas Matemáticas 1º ESO Academia Usero Estepona \(Academia Usero Videos Educativos\)](http://www.youtube.com/watch?v=g3AztTv4k0o)

[Expresiones algebraicas y monomios Matemáticas 1º ESO Academia Usero Estepona \(Academia Usero Videos](http://www.youtube.com/watch?v=_CFfd2YF24Y)  [Educativos\)](http://www.youtube.com/watch?v=_CFfd2YF24Y)

[Factor comun ejercicios Matematicas 3º ESO Academia Usero Estepona \(Academia Usero Videos Educativos\)](http://www.youtube.com/watch?v=4rmNKaw2JB8)

[Factorización de un polinomio \(ejemplo sencillo\) \(matematicas basicas\)](http://www.youtube.com/watch?v=atnVbVPXuHo)

[Factorizacion polinomio Covadonga Matematicas 1º Bachillerato Academia Usero Estepona \(Academia Usero Videos](http://www.youtube.com/watch?v=N6qUk-UgAdI)  [Educativos\)](http://www.youtube.com/watch?v=N6qUk-UgAdI)

[Factorizacion Rocio Matematicas 6º Primaria Academia Usero Estepona \(Academia Usero Videos Educativos\)](http://www.youtube.com/watch?v=cmXHOKHiXmg)

[Factorizacion Ruffini Matematicas 4º ESO David Academia Usero Estepona \(Academia Usero Videos Educativos\)](http://www.youtube.com/watch?v=9LUMOIDGjbA)

[FACTORIZACIÓN SUMA Y DIFERENCIA DE CUBOS - Ejercicios resueltos \(Jorge Cogollo\)](http://www.youtube.com/watch?v=q69naaCrnpQ)

[Factorizar numero Matematicas 1º ESO Academia Usero Estepona \(Academia Usero Videos Educativos\)](http://www.youtube.com/watch?v=2dKT8XPVHDQ)

[Factorizar numeros Matematicas Educacion Secundaria Adultos Academia Usero Estepona \(Academia Usero Videos](http://www.youtube.com/watch?v=5MVk7-2z2Vg)  [Educativos\)](http://www.youtube.com/watch?v=5MVk7-2z2Vg)

[Factorizar polinomio con producto notable Matematicas 4º ESO Academia Usero Estepona \(Academia Usero Videos](http://www.youtube.com/watch?v=cfey_4p4Yjw)  [Educativos\)](http://www.youtube.com/watch?v=cfey_4p4Yjw)

[Factorizar polinomio Matematicas 1º Bachillerato Academia Usero Estepona \(Academia Usero Videos Educativos\)](http://www.youtube.com/watch?v=FQhiOfecGH4)

[Factorizar un polinomio Matemáticas 4º ESO 1º Bachillerato Academia Usero Estepona \(Academia Usero Videos](http://www.youtube.com/watch?v=Y0HKin3lPZQ)  [Educativos\)](http://www.youtube.com/watch?v=Y0HKin3lPZQ)

[f\) Ejercicios de Numeros Racionales \(Q\) - Parte I.mp4 \(vvunefa\)](http://www.youtube.com/watch?v=saCe-EspzlQ)

[Formula Interes simple Matematicas 4º ESO Academia Usero Estepona \(Academia Usero Videos Educativos\)](http://www.youtube.com/watch?v=JnhObNp2ZHI)

[Formulas volumen Matemáticas 2º ESO Academia Usero Estepona \(Academia Usero Videos Educativos\)](http://www.youtube.com/watch?v=RdlUvmUaezY)

[Fraccion como operador Matematicas 3º ESO Academia Usero Estepona \(Academia Usero Videos Educativos\)](http://www.youtube.com/watch?v=d12L6GhypLo)

[Fraccion como operador Matematicas 3º ESO Academia Usero Estepona \(Academia Usero Videos Educativos\)](http://www.youtube.com/watch?v=GC_NZ_iW4NE)

[Fracciones algebraicas ejercicios suma Matemáticas 4º ESO Academia Usero Estepona \(Academia Usero Videos](http://www.youtube.com/watch?v=oEmG8EEjN34)  [Educativos\)](http://www.youtube.com/watch?v=oEmG8EEjN34)

[Fracciones algebraicas Simplificacion Matematicas 3º ESO Academia Usero Estepona \(Academia Usero Videos](http://www.youtube.com/watch?v=x6xAqeUNSsI)  [Educativos\)](http://www.youtube.com/watch?v=x6xAqeUNSsI)

[Fracciones operaciones combinadas Matematicas 3º ESO Academia Usero Estepona \(Academia Usero Videos Educativos\)](http://www.youtube.com/watch?v=3WSxXCHKHDQ)

[Fracciones potencias operaciones Ejercicios Matematicas 2º ESO Academia Usero Estepona \(Academia Usero Videos](http://www.youtube.com/watch?v=3y3lH9Yd-KQ)  [Educativos\)](http://www.youtube.com/watch?v=3y3lH9Yd-KQ)

[Frecuencia absoluta, relativa y acumulada. \(31bogotano\)](http://www.youtube.com/watch?v=a7DWGLpdIuI)

[Frecuencias absoluta, relativa y acumulada. \(31bogotano\)](http://www.youtube.com/watch?v=c9Jwj7agujM)

[Funcion a trozos Matematicas 4º ESO Academia Usero Estepona \(Academia Usero Videos Educativos\)](http://www.youtube.com/watch?v=XspwcHjYf6I)

[Función: concepto y dominios de funciones básicas Matemáticas Academia Usero Estepona \(Academia Usero Videos](http://www.youtube.com/watch?v=1pT-TwlE0Lo)  [Educativos\)](http://www.youtube.com/watch?v=1pT-TwlE0Lo)

[Funcion continua ejemplos Matematicas Selectividad Academia Usero Estepona \(Academia Usero Videos Educativos\)](http://www.youtube.com/watch?v=xOI2KvuKjaQ)

[Funcion con valor absoluto Ejercicios resueltos Matemáticas Academia Usero Estepona \(Academia Usero Videos](http://www.youtube.com/watch?v=6Z10cbHYhwg)  [Educativos\)](http://www.youtube.com/watch?v=6Z10cbHYhwg)

[Funcion de densidad horizontal Matematicas 1º Bachillerato Academia Usero Estepona \(Academia Usero Videos](http://www.youtube.com/watch?v=PNt4KQ_3bys)  [Educativos\)](http://www.youtube.com/watch?v=PNt4KQ_3bys)

[Funciones 3º ESO Circuito de Fórmula 1 Gráfica tiempo-velocidad Academia Usero Estepona \(Academia Usero Videos](http://www.youtube.com/watch?v=N-oAQ1PhWsA)  [Educativos\)](http://www.youtube.com/watch?v=N-oAQ1PhWsA)

[FUNCION EXPONENCIAL \(MATEMATICA\) \(00xface00\)](http://www.youtube.com/watch?v=cXnw6kzqASI)

[Funcion inversa de una funcion Matematicas 1º Bachillerato Academia Usero Estepona \(Academia Usero Videos](http://www.youtube.com/watch?v=3apq9n-Fvhk)  [Educativos\)](http://www.youtube.com/watch?v=3apq9n-Fvhk)

[Funcion inversa ejercicios Matematicas 1º Bachillerato Academia Usero Estepona \(Academia Usero Videos Educativos\)](http://www.youtube.com/watch?v=TSJ-LMXUB04)

[Funcion polinomica grafica Matemáticas 2º Bachillerato Selectividad Academia Usero Estepona \(Academia Usero Videos](http://www.youtube.com/watch?v=FTOTLIzsWhU)  [Educativos\)](http://www.youtube.com/watch?v=FTOTLIzsWhU)

[Funcion raiz grafica Matematicas 4º ESO Academia Usero Estepona \(Academia Usero Videos Educativos\)](http://www.youtube.com/watch?v=4cDTiJQ6a98)

[FUNCION VALOR ABSOLUTO EJERCICIO RESUELTO \(RUBIÑOS\)](http://www.youtube.com/watch?v=_b6oUOayUEw)

[g\) Ejercicios de Numeros Racionales \(Q\) - Parte II.mp4 \(vvunefa\)](http://www.youtube.com/watch?v=K2bFFIj7gtI)

[Gráfica de la función raíz cuadrada Matemáticas 1º Bachillerato Academia Usero Estepona \(Academia Usero Videos](http://www.youtube.com/watch?v=uQlndvtU7S8)  [Educativos\)](http://www.youtube.com/watch?v=uQlndvtU7S8)

[Grafica de una funcion con raiz cuadrada Matematicas 1º Bachillerato Academia Usero Estepona \(Academia Usero Videos](http://www.youtube.com/watch?v=8WyyR-wx9lA)  [Educativos\)](http://www.youtube.com/watch?v=8WyyR-wx9lA)

[Grafica parabola Matematicas 4º ESO Academia Usero Estepona \(Academia Usero Videos Educativos\)](http://www.youtube.com/watch?v=gccifNluuLE)

[HDL Matemáticos andaluces diseñan un modelo de patio para un mayor aprovechamiento energético \(Historias de Luz\)](http://www.youtube.com/watch?v=tYq1R9ShvKg)

[Horizons des Statistiques - Exposé d'Emmanuel Candès \(Institut Henri Poincaré\)](http://www.youtube.com/watch?v=gUmB5V5rCSg)

[Identidades notables ejercicios Matematicas 3º ESO Academia Usero Estepona \(Academia Usero Videos Educativos\)](http://www.youtube.com/watch?v=TEu8vZqJt5Y)

[Identidades notables reconocer Matematicas 3º ESO Academia Usero Estepona \(Academia Usero Videos Educativos\)](http://www.youtube.com/watch?v=iAsBc9bCmkU)

[identidades trigonométricas \( Ej 2\) \(Anderson Romero\)](http://www.youtube.com/watch?v=oP9eqe-acOk)

[Inducción Matemática \[#1\] \(ignaciotrujillor\)](http://www.youtube.com/watch?v=MPAwbTBosaE)

[Inducción Matemática \[#2\] \(ignaciotrujillor\)](http://www.youtube.com/watch?v=3TgobFFHvZ0)

[Inducción matemática sumatoria desde uno hasta n = \(n\)\(n+1\)/2 \(Anderson Romero\)](http://www.youtube.com/watch?v=IX4mXWNXt0I)

[Inecuaciones con denominadores Matematicas Academia Usero Estepona \(Academia Usero Videos Educativos\)](http://www.youtube.com/watch?v=5rMKJ5HVs9E)

[Inecuaciones con denominadores Matematicas Academia Usero Estepona \(Academia Usero Videos Educativos\)](http://www.youtube.com/watch?v=5rMKJ5HVs9E)

[Inferencia Lógica - part 01 \(Salomón Ching\)](http://www.youtube.com/watch?v=ZPWexIDBig4)

[Inferencia Lógica - part 10 \(Salomón Ching\)](http://www.youtube.com/watch?v=Gs8v1b0L6D8)

[Inferencia Lógica - part 13 \(Salomón Ching\)](http://www.youtube.com/watch?v=m-Ns7VRRLyY)

[Integral Cambio de variable Calculo Ingenieria Matematicas Academia Usero Estepona \(Academia Usero Videos](http://www.youtube.com/watch?v=C8Eqq-jrG8Y)  [Educativos\)](http://www.youtube.com/watch?v=C8Eqq-jrG8Y)

[Integral cambio de variable Calculo Ingenieria Telecomunicaciones Matematicas Academia Usero \(Academia Usero](http://www.youtube.com/watch?v=DU79MCJKgzM)  [Videos Educativos\)](http://www.youtube.com/watch?v=DU79MCJKgzM)

[Integral cambio variable seno x cuadrado Matematicas 2º Bachillerato Academia Usero Estepona \(Academia Usero Videos](http://www.youtube.com/watch?v=Sq7VjTcesV8)  [Educativos\)](http://www.youtube.com/watch?v=Sq7VjTcesV8)

[Integral de una función valor absoluto entre dos puntos Matemáticas Academia Usero Estepona \(Academia Usero Videos](http://www.youtube.com/watch?v=Qv5hmrMrzqM) 

#### [Educativos\)](http://www.youtube.com/watch?v=Qv5hmrMrzqM)

#### [INTEGRAL DOBLE \(BECHY2012\)](http://www.youtube.com/watch?v=7JVzJi1usM8)

- [Integral funcion racional simple Matematicas 2º Bachillerato Academia Usero Estepona \(Academia Usero Videos](http://www.youtube.com/watch?v=hB-A_W4XzkU)  [Educativos\)](http://www.youtube.com/watch?v=hB-A_W4XzkU)
- [Integral logaritmo neperiano arcotangente 1 9+x2 Matematicas 2º Bachillerato Academia Usero \(Academia Usero Videos](http://www.youtube.com/watch?v=2mhsH8VR5ZI)  [Educativos\)](http://www.youtube.com/watch?v=2mhsH8VR5ZI)
- [Integral racional en fracciones simples Matematicas II JAN Paul Academia Usero Estepona \(Academia Usero Videos](http://www.youtube.com/watch?v=WnX4i0OQfzc)  [Educativos\)](http://www.youtube.com/watch?v=WnX4i0OQfzc)
- [Integral racional Matematicas 2º Bachillerato Academia Usero Estepona \(Academia Usero Videos Educativos\)](http://www.youtube.com/watch?v=VVhH0-IVGbw)
- [Integral Selectividad Cambio de variable x+1/1+raizx Matematicas Academia Usero Estepona \(Academia Usero Videos](http://www.youtube.com/watch?v=41oOXPqp9nU)  [Educativos\)](http://www.youtube.com/watch?v=41oOXPqp9nU)
- [Integral Volumen metodo capas Matematicas Calculo Ingenieria y=x2 Academia Usero Estepona \(Academia Usero Videos](http://www.youtube.com/watch?v=dNhMdfiNW-g)  [Educativos\)](http://www.youtube.com/watch?v=dNhMdfiNW-g)
- [Interes compuesto Matematicas 4º ESO Academia Usero Estepona \(Academia Usero Videos Educativos\)](http://www.youtube.com/watch?v=DmrnwCxl_bA)
- [Interes simple Sumar Pasar otro banco Matematicas 4º ESO A Academia Usero Estepona \(Academia Usero Videos](http://www.youtube.com/watch?v=55WDMKUiMxQ)  [Educativos\)](http://www.youtube.com/watch?v=55WDMKUiMxQ)
- [Intersección de dos subespacios \(matematicas basicas\)](http://www.youtube.com/watch?v=tVZm8vq0JRc)
- [Intervalos y ejemplos Matemáticas 4º ESO Academia Usero Estepona \(Academia Usero Videos Educativos\)](http://www.youtube.com/watch?v=1uLO6IBVgF0)
- [Introducción a funciones matemáticas 2. Conceptos: dominio, recorrido, función inversa. \(AvengeVoltaire\)](http://www.youtube.com/watch?v=UTF9Av5upmQ)
- [Introducción a la programación lineal y ejemplo del método gráfico \(Marcel Ruiz :\)\)](http://www.youtube.com/watch?v=00UWDWg5oMw)
- [Introduccion a los logaritmos Matematicas 1º Bachillerato Academia Usero Estepona \(Academia Usero Videos Educativos\)](http://www.youtube.com/watch?v=fhm_btAY0W0)
- [Inversa de una función con fracciones Matemáticas 1º Bachillerato Academia Usero Estepona \(Academia Usero Videos](http://www.youtube.com/watch?v=L7wPDTHPS-w)  [Educativos\)](http://www.youtube.com/watch?v=L7wPDTHPS-w)
- [j\) Ejercicios del Método de la Arandela.mp4 \(vvunefa\)](http://www.youtube.com/watch?v=JfYw8kx7FC4)
- [La unica regla para hacer todas las ecuaciones Matematicas Academia Usero Estepona \(Academia Usero Videos](http://www.youtube.com/watch?v=bnJL88_EJgg)  [Educativos\)](http://www.youtube.com/watch?v=bnJL88_EJgg)
- [Lenguaje algebraico Traduccion Matematicas Acceso CFGS Academia Usero Estepona \(Academia Usero Videos](http://www.youtube.com/watch?v=azqRGAjzc8U)  [Educativos\)](http://www.youtube.com/watch?v=azqRGAjzc8U)
- [Leyes de los Exponentes, Casos, tipos, y soluciones, ejemplos \(mathnet0409\)](http://www.youtube.com/watch?v=yl5_AffoMBI)
- [Limite en una funcion racional Matematicas 1º Bachillerato Academia Usero Estepona \(Academia Usero Videos](http://www.youtube.com/watch?v=Ev2yk7n3tNY)  [Educativos\)](http://www.youtube.com/watch?v=Ev2yk7n3tNY)
- [Lineare Funktionen, Einführung Teil1 2014\\_01\\_21 \(Björn Köhler\)](http://www.youtube.com/watch?v=tpvyVkhfqR8)
- [Logaritmos ejercicios Matematicas 4º ESO Academia Usero Estepona \(Academia Usero Videos Educativos\)](http://www.youtube.com/watch?v=9prxUY9kkQY)
- [Los multiplos y divisores Matematicas 1º ESO Academia Usero Estepona \(Academia Usero Videos Educativos\)](http://www.youtube.com/watch?v=OB3b08KOR7A)
- [Los Números Enteros Matematicas 6º Primaria Academia Usero Estepona \(Academia Usero Videos Educativos\)](http://www.youtube.com/watch?v=pTB2gOor6J4)

[LOS NÚMEROS RACIONALES EJERCICIO 10 \(La escuela en casa\)](http://www.youtube.com/watch?v=3Ozl7BC1qB4) [LOS NÚMEROS RACIONALES EJERCICIO 11 \(La escuela en casa\)](http://www.youtube.com/watch?v=FSMqxZlWUxo) [LOS NÚMEROS RACIONALES EJERCICIO 11 \(La escuela en casa\)](http://www.youtube.com/watch?v=FSMqxZlWUxo) [LOS NÚMEROS RACIONALES EJERCICIO 12 \(La escuela en casa\)](http://www.youtube.com/watch?v=OeUcuwufEuo) [LOS NÚMEROS RACIONALES EJERCICIO 13 \(La escuela en casa\)](http://www.youtube.com/watch?v=4pnt77CUXn0) [LOS NÚMEROS RACIONALES EJERCICIO 14 \(La escuela en casa\)](http://www.youtube.com/watch?v=Xc1ph78IOOw) [LOS NÚMEROS RACIONALES EJERCICIO 15 \(La escuela en casa\)](http://www.youtube.com/watch?v=JltaXLGfrk8) [LOS NÚMEROS RACIONALES EJERCICIO 15 \(La escuela en casa\)](http://www.youtube.com/watch?v=JltaXLGfrk8) [LOS NÚMEROS RACIONALES EJERCICIO 16 \(La escuela en casa\)](http://www.youtube.com/watch?v=hUlhiKgW28g) [LOS NÚMEROS RACIONALES EJERCICIO 17 \(La escuela en casa\)](http://www.youtube.com/watch?v=Kz0FDIpZnHQ) [LOS NÚMEROS RACIONALES EJERCICIO 18 \(La escuela en casa\)](http://www.youtube.com/watch?v=te9Y9mB-sN8) [LOS NÚMEROS RACIONALES EJERCICIO 19 \(La escuela en casa\)](http://www.youtube.com/watch?v=gaCIbQ0wsE0) [LOS NÚMEROS RACIONALES EJERCICIO 1 \(La escuela en casa\)](http://www.youtube.com/watch?v=kMODrpnKvDM) [LOS NÚMEROS RACIONALES EJERCICIO 20 \(La escuela en casa\)](http://www.youtube.com/watch?v=Urrn1bemODo) [LOS NÚMEROS RACIONALES EJERCICIO 21 \(La escuela en casa\)](http://www.youtube.com/watch?v=rrS9h1VYJ44) [LOS NÚMEROS RACIONALES EJERCICIO 3 \(La escuela en casa\)](http://www.youtube.com/watch?v=HMZtiTrBKr4) [LOS NÚMEROS RACIONALES EJERCICIO 3 \(La escuela en casa\)](http://www.youtube.com/watch?v=HMZtiTrBKr4) [LOS NÚMEROS RACIONALES EJERCICIO 4 \(La escuela en casa\)](http://www.youtube.com/watch?v=Gd7WwUp6DZ0) [LOS NÚMEROS RACIONALES EJERCICIO 7 \(La escuela en casa\)](http://www.youtube.com/watch?v=b6zSwrOpEjg) [LOS NÚMEROS RACIONALES EJERCICIO 8 \(La escuela en casa\)](http://www.youtube.com/watch?v=oEmxgZDDzFM) [LOS NÚMEROS RACIONALES EJERCICIO 8 \(La escuela en casa\)](http://www.youtube.com/watch?v=oEmxgZDDzFM) [M1- Naturales Estructuras \(ejercicio 1\) \(UPF\)](http://www.youtube.com/watch?v=GTtdpWjasxU) [M2-Exponenciación modular \(ejercicio 1\) \(UPF\)](http://www.youtube.com/watch?v=vsfQ6RM17bk) [M3- \(ejercicio\) División Euclídea \(UPF\)](http://www.youtube.com/watch?v=n7Duojao3z4) [Matemática: Gráfica de las funciones de oferta y demanda \(Universidad Virtual de Quilmes UVQ\)](http://www.youtube.com/watch?v=iS6IsnZ6Iqw)

[MATEMÁTICA RECREATIVA , MÁXIMOS Y MÍNIMOS LÓGICOS , POLEAS PREGUNTAS RESUELTAS DE RM](http://www.youtube.com/watch?v=1pjbqVqIW-Y)  [\(MATEMATICAS\)](http://www.youtube.com/watch?v=1pjbqVqIW-Y)

[MATEMÁTICAS DISCRETAS \(I BIMESTRE\[Abril 2007\]\) \(videoconferencias\)](http://www.youtube.com/watch?v=d6Z6wZSHgmo)

[Matemáticas \(Sofi May\)](http://www.youtube.com/watch?v=ziOpDNfGt-4)

[Matemáticas \(vimasma\)](http://www.youtube.com/watch?v=f7sr8794ZTc)

[Matrices Selectividad Matematicas 2º Bachillerato Academia Usero Estepona \(Academia Usero Videos Educativos\)](http://www.youtube.com/watch?v=a3ZKqgrkBzU)

[Matrices Selectividad Producto incognitas Matematicas 2º Bachilerato Academia Usero Estepona \(Academia Usero Videos](http://www.youtube.com/watch?v=PXH9Eokmus8) [Educativos\)](http://www.youtube.com/watch?v=PXH9Eokmus8)

[Máximo Entero o Mayor Entero de Un número Real \(Salomón Ching\)](http://www.youtube.com/watch?v=Eg3AWaF_k2A)

[Mean Mode Median Statistics Maths 1º ESO Spain Academia Usero Estepona \(Academia Usero Videos Educativos\)](http://www.youtube.com/watch?v=nQdR7qdZTUA)

[Media, moda y mediana Estadística Matemáticas 6º Primaria Academia Usero Estepona \(Academia Usero Videos](http://www.youtube.com/watch?v=P-TDADwT3AQ)  [Educativos\)](http://www.youtube.com/watch?v=P-TDADwT3AQ)

[Memorizacion por repeticion Productos notables Matematicas 2º ESO Academia Usero Estepona \(Academia Usero Videos](http://www.youtube.com/watch?v=_hUuukAatIw)  [Educativos\)](http://www.youtube.com/watch?v=_hUuukAatIw)

[Minimo comun multiplo 3 numeros Matematicas 1º ESO Academia Usero Estepona \(Academia Usero Videos Educativos\)](http://www.youtube.com/watch?v=t3QKrUxDmU0)

[Minimo comun multiplo Matematicas 1º ESO Academia Usero Estepona \(Academia Usero Videos Educativos\)](http://www.youtube.com/watch?v=q7tYApob588)

[Movil Problema ecuacion de la recta Matematicas 3º ESO Academia Usero Estepona \(Academia Usero Videos Educativos\)](http://www.youtube.com/watch?v=bGJDtPhQlIw)

[Muestreo aleatorio estratificado Selectividad Matemáticas Academia Usero Estepona \(Academia Usero Videos Educativos\)](http://www.youtube.com/watch?v=d1sFSOxSW1Q)

[MULTIPLICACIÓN DE BINOMIOS - Productos especiales - Ejercicios Resueltos \(Jorge Cogollo\)](http://www.youtube.com/watch?v=IhGl1LwJD1M)

[MULTIPLICACIÓN DE FRACCIONES - Ejercicios Resueltos \(Jorge Cogollo\)](http://www.youtube.com/watch?v=sXDwBopqSug)

[Multiplicación de medidas de tiempo 02 Matemáticas 6º Primaria Academia Usero Estepona \(Academia Usero Videos](http://www.youtube.com/watch?v=E_PjXmY27ZM)  [Educativos\)](http://www.youtube.com/watch?v=E_PjXmY27ZM)

[Multiplicacion de polinomios con polinomios Algebra Matemáticas Academia Usero Estepona \(Academia Usero Videos](http://www.youtube.com/watch?v=PP6gZu8qbb8)  [Educativos\)](http://www.youtube.com/watch?v=PP6gZu8qbb8)

[MULTIPLICACIÓN DE POLINOMIOS - Ejercicios resueltos \(Jorge Cogollo\)](http://www.youtube.com/watch?v=nNVYIDteuks)

[Multiplicación polinomios Matemáticas 2º ESO Academia Usero Estepona \(Academia Usero Videos Educativos\)](http://www.youtube.com/watch?v=QQFk04gnGB4)

[MULTIPLICACIÓN Y DIVISIÓN DE FRACCIONES ALGEBRAICAS - \(Ejercicios resueltos\) \(Jorge Cogollo\)](http://www.youtube.com/watch?v=OEUc2GvrA0o)

[Notación cientifica Ejemplos Matemáticas Acceso Ciclo Formativo Academia Usero Estepona \(Academia Usero Videos](http://www.youtube.com/watch?v=ak7_ApU2424)  [Educativos\)](http://www.youtube.com/watch?v=ak7_ApU2424)

[Numero menor que al dividir entre otros da de resto 9 Matematicas 1º ESO Academia Usero Estepona \(Academia Usero](http://www.youtube.com/watch?v=FB1M0FrrY04)  [Videos Educativos\)](http://www.youtube.com/watch?v=FB1M0FrrY04)

[Operaciones combinadas con enteros Matemáticas 5º Primaria Academia Usero en Estepona \(Academia Usero Videos](http://www.youtube.com/watch?v=KKy_xd0Dj6k)  [Educativos\)](http://www.youtube.com/watch?v=KKy_xd0Dj6k)

[Operaciones combinadas con fracciones Matematicas 2º ESO Academia Usero Estepona \(Academia Usero Videos](http://www.youtube.com/watch?v=q8yuaZPm41Y)  [Educativos\)](http://www.youtube.com/watch?v=q8yuaZPm41Y)

[Operaciones combinadas fracciones Matematicas 3º ESO Academia Usero Estepona \(Academia Usero Videos Educativos\)](http://www.youtube.com/watch?v=ppjdJjWfXBU)

[Operaciones combinadas Fracciones Matematicas 6º Primaria Academia Usero Estepona \(Academia Usero Videos](http://www.youtube.com/watch?v=5yMMGkWpI0Q)  [Educativos\)](http://www.youtube.com/watch?v=5yMMGkWpI0Q)

[Operaciones combinadas Fracciones Matematicas 6º Primaria Academia Usero Estepona \(Academia Usero Videos](http://www.youtube.com/watch?v=hKhRs_WOSHU)  [Educativos\)](http://www.youtube.com/watch?v=hKhRs_WOSHU)

[Operaciones combinadas potencias Matematicas 2º ESO Academia Usero Estepona \(Academia Usero Videos Educativos\)](http://www.youtube.com/watch?v=hMJSRWzNXEc)

[Operaciones con enteros Ejercicio Matematicas 1º ESO Academia Usero Estepona \(Academia Usero Videos Educativos\)](http://www.youtube.com/watch?v=RIaD50b_cZU)

[Operaciones con enteros Matematicas 1º ESO 6º Primaria Academia Usero Estepona \(Academia Usero Videos Educativos\)](http://www.youtube.com/watch?v=mk09eWHP5cU)

[Operaciones con enteros Matematicas 1º ESO Academia Usero Estepona \(Academia Usero Videos Educativos\)](http://www.youtube.com/watch?v=v6xOkT0KnyU)

[Operaciones con enteros Matematicas 1º ESO Amanda Academia Usero Estepona \(Academia Usero Videos Educativos\)](http://www.youtube.com/watch?v=pl7iePUIdA0)

[Operaciones con enteros Parentesis Corchetes Matematicas 1º ESO Academia Usero Estepona \(Academia Usero Videos](http://www.youtube.com/watch?v=r9sgfB8txjI)  [Educativos\)](http://www.youtube.com/watch?v=r9sgfB8txjI)

[Operaciones con enteros Parentesis Matematicas 1º ESO Academia Usero Estepona \(Academia Usero Videos Educativos\)](http://www.youtube.com/watch?v=ARcITsmCSTE)

[Operaciones con fracciones Matematicas 3º ESO Academia Usero Estepona \(Academia Usero Videos Educativos\)](http://www.youtube.com/watch?v=8c_xIUqx9BE)

[Operaciones con fracciones Matematicas 6º Primaria Academia Usero Estepona \(Academia Usero Videos Educativos\)](http://www.youtube.com/watch?v=3lBk38Xxt4c)

[Operaciones con numeros complejos en forma binomica Matematicas 1º Bachillerato Academia Usero \(Academia Usero](http://www.youtube.com/watch?v=RyEPq4haREA)  [Videos Educativos\)](http://www.youtube.com/watch?v=RyEPq4haREA)

[Operaciones con números enteros Matemáticas 1º ESO Academia Usero Estepona \(Academia Usero Videos Educativos\)](http://www.youtube.com/watch?v=oBneowteYBg)

[Operaciones con potencias Ejercicios Matematicas 2º ESO Academia Usero Estepona \(Academia Usero Videos](http://www.youtube.com/watch?v=NN0Ak54ADGs)  [Educativos\)](http://www.youtube.com/watch?v=NN0Ak54ADGs)

[Operaciones con potencias Matematicas 2º ESO Academia Usero Estepona \(Academia Usero Videos Educativos\)](http://www.youtube.com/watch?v=u_enAP9ew48)

[Operaciones con potencias Matematicas 2º ESO Academia Usero Estepona \(Academia Usero Videos Educativos\)](http://www.youtube.com/watch?v=y76pZqkDiSM)

[Operaciones con potencias Matematicas 3º ESO Academia Usero Estepona \(Academia Usero Videos Educativos\)](http://www.youtube.com/watch?v=XZM_gQqnEeM)

[Operaciones enteros corchetes parentesis Matematicas 2º ESO Academia Usero Estepona \(Academia Usero Videos](http://www.youtube.com/watch?v=saBlQSruPXE)  [Educativos\)](http://www.youtube.com/watch?v=saBlQSruPXE)

[Operaciones enteros Corchetes Parentesis Matematicas 2º ESO Academia Usero Estepona \(Academia Usero Videos](http://www.youtube.com/watch?v=KsfjZyD-FgE)  [Educativos\)](http://www.youtube.com/watch?v=KsfjZyD-FgE)

[Operaciones enteros Orden Repaso Suma resta Matematicas 1º ESO Academia Usero Estepona \(Academia Usero Videos](http://www.youtube.com/watch?v=dr-qngbKres)  [Educativos\)](http://www.youtube.com/watch?v=dr-qngbKres)

[Operaciones enteros Parentesis Matematicas 1º ESO Academia Usero Estepona \(Academia Usero Videos Educativos\)](http://www.youtube.com/watch?v=dss4YtiOm7Q)

[Operaciones enteros parentesis Precedencia Matematicas 1º ESO Academia Usero Estepona \(Academia Usero Videos](http://www.youtube.com/watch?v=rE3d8dr_svQ)  [Educativos\)](http://www.youtube.com/watch?v=rE3d8dr_svQ)

[Operaciones Fracciones Matematicas 1º ESO Academia Usero Estepona \(Academia Usero Videos Educativos\)](http://www.youtube.com/watch?v=iP5Bf8e7C1g)

[Operaciones fracciones parentesis II Matematicas 2º ESO Academia Usero Estepona \(Academia Usero Videos Educativos\)](http://www.youtube.com/watch?v=EKTwda1oob4)

[Operaciones fracciones parentesis Matematicas 2º ESO Academia Usero Estepona \(Academia Usero Videos Educativos\)](http://www.youtube.com/watch?v=wzs5TDH6Vz0)

[Operaciones potencias Producto Division Matematicas 1º ESO Academia Usero Estepona \(Academia Usero Videos](http://www.youtube.com/watch?v=6wO_WpvO9bQ)  [Educativos\)](http://www.youtube.com/watch?v=6wO_WpvO9bQ)

[Operaciones potencias Producto Division Matematicas 3º ESO Academia Usero Estepona \(Academia Usero Videos](http://www.youtube.com/watch?v=84dDvNm6bbE)  [Educativos\)](http://www.youtube.com/watch?v=84dDvNm6bbE)

[operadores matematicos 103 \(Profe Alexz\)](http://www.youtube.com/watch?v=SZ9FY49P42s)

[operadores matematicos 107 \(Profe Alexz\)](http://www.youtube.com/watch?v=rO09u37-hKk)

[operadores matematicos 109 \(Profe Alexz\)](http://www.youtube.com/watch?v=SeudSPbApSw)
[Operadores Matematicos 1ero Primaria PARTE 1 de 2 \(moqueguazo\)](http://www.youtube.com/watch?v=oCRQEYmh3b8)

[operadores matematicos \(denny26alfredo\)](http://www.youtube.com/watch?v=1Y1F3FAd3Xw)

[OPERADORES MATEMÁTICOS EJERCICIO RESUELTO 1 \(RUBIÑOS\)](http://www.youtube.com/watch?v=xrAPsrDrr-Y)

[Optimizacion funciones Selectividad Matematicas 2º Bachillerato Academia Usero Estepona \(Academia Usero Videos](http://www.youtube.com/watch?v=PBI6Gx_25vg)  [Educativos\)](http://www.youtube.com/watch?v=PBI6Gx_25vg)

[Optimizacion Triangulo isosceles area maxima Matematicas II Selectividad Academia Usero Estepona \(Academia Usero](http://www.youtube.com/watch?v=VUSg5xvBTgM)  [Videos Educativos\)](http://www.youtube.com/watch?v=VUSg5xvBTgM)

[Parabola Grafica de una funcion cuadratica Matematicas 4º ESO Academia Usero Estepona \(Academia Usero Videos](http://www.youtube.com/watch?v=k3QZacNaQU0)  [Educativos\)](http://www.youtube.com/watch?v=k3QZacNaQU0)

[Pasar decimales a fracciones Matemáticas 3º ESO Academia Usero Estepona \(Academia Usero Videos Educativos\)](http://www.youtube.com/watch?v=dHq3vgA7jAM)

[Pass It - Matemáticas Discretas - Ecuaciones Diofánticas \(PassItEDU\)](http://www.youtube.com/watch?v=k6-bbwRISOo)

[pau asturias matematicas sociales especifica julio 10-11 opcion A \(Gerardo Gutierrez Garcia\)](http://www.youtube.com/watch?v=VYb6_0mKt0E)

[pau asturias matematicas sociales especifica septiembre 09-10 opcion A \(Gerardo Gutierrez Garcia\)](http://www.youtube.com/watch?v=HCNe2-l-5YM)

[pau asturias matematicas sociales general junio 10-11 opcion A \(Gerardo Gutierrez Garcia\)](http://www.youtube.com/watch?v=r6i4-Qd9x9A)

[pau asturias matematicas sociales general septiembre 09-10 opcion A \(Gerardo Gutierrez Garcia\)](http://www.youtube.com/watch?v=MjPGv9G4d_8)

[pau asturias matematicas sociales general septiembre 09-10 opcion B \(Gerardo Gutierrez Garcia\)](http://www.youtube.com/watch?v=IcQq4ZvdQ5E)

[Plano que pasa por tres puntos Selectividad Matematicas Academia Usero Estepona \(Academia Usero Videos Educativos\)](http://www.youtube.com/watch?v=CTNNQZEbcxE)

[Plano que pasa por tres puntos Selectividad Matematicas Academia Usero Estepona \(Academia Usero Videos Educativos\)](http://www.youtube.com/watch?v=CTNNQZEbcxE)

[Planta, alzado, perfil en 3D Matemáticas 5º Primaria Academia Usero Estepona \(Academia Usero Videos Educativos\)](http://www.youtube.com/watch?v=WiITjELvfVE)

[Planteamiento problemas Fracciones Matematicas 6º Primaria Academia Usero Estepona \(Academia Usero Videos](http://www.youtube.com/watch?v=T8-qyU6CTZg)  [Educativos\)](http://www.youtube.com/watch?v=T8-qyU6CTZg)

[Plantear problema Matematicas 6º Primaria Academia Usero Estepona \(Academia Usero Videos Educativos\)](http://www.youtube.com/watch?v=mvbfSVF5B6U)

[PLANTEO DE ECUACIONES EJERCICIO RESUELTO 1 \(RUBIÑOS\)](http://www.youtube.com/watch?v=3n7X4FSVGgE)

[Población, muestra y variable \(31bogotano\)](http://www.youtube.com/watch?v=-v0mh0fnk6s)

[Polinomio divisible Calcular k Matemáticas 1º Bachillerato Academia Usero Estepona \(Academia Usero Videos](http://www.youtube.com/watch?v=qHmu9bBVPb0)  [Educativos\)](http://www.youtube.com/watch?v=qHmu9bBVPb0)

[Polinomios Propiedad distributiva Reducir Matemáticas 1º ESO Academia Usero \(Academia Usero Videos Educativos\)](http://www.youtube.com/watch?v=ctjQOysSGew)

[Porcentaje: calcular porcentaje, parte y total Matemáticas 2º ESO Academia Usero Estepona \(Academia Usero Videos](http://www.youtube.com/watch?v=R2LEsLhpcSU)  [Educativos\)](http://www.youtube.com/watch?v=R2LEsLhpcSU)

[Porcentaje, parte y total con triángulo mágico Matemáticas 2º ESO Academia Usero Estepona \(Academia Usero Videos](http://www.youtube.com/watch?v=YfMn7DogOqI)  [Educativos\)](http://www.youtube.com/watch?v=YfMn7DogOqI)

[Porcentajes, parte y total Matemáticas 1º ESO Academia Usero Estepona \(Academia Usero Videos Educativos\)](http://www.youtube.com/watch?v=Jx7CUSZeZfI)

[Posicion relativa de planos y rectas Matemáticas 2º Bachillerato Academia Usero Estepona \(Academia Usero Videos](http://www.youtube.com/watch?v=PD5b-lJYpRs)  [Educativos\)](http://www.youtube.com/watch?v=PD5b-lJYpRs)

[POTENCIA DE UNA POTENCIA Ejemplos y ejercicios resueltos \(Jorge Cogollo\)](http://www.youtube.com/watch?v=ca7Lt3wA3SE)

[Potencia exponente par impar Propiedades Matematicas 2º ESO Academia Usero Estepona \(Academia Usero Videos](http://www.youtube.com/watch?v=K2F8WnV-3Ls)  [Educativos\)](http://www.youtube.com/watch?v=K2F8WnV-3Ls)

[Potencias de base negativa Exponente par impar Matematicas 1º ESO Academia Usero Estepona \(Academia Usero Videos](http://www.youtube.com/watch?v=P3t9TRRlKjk)  [Educativos\)](http://www.youtube.com/watch?v=P3t9TRRlKjk)

[Potencias de base negativa y exponente par o impar Matematicas 1º ESO Academia Usero Estepona \(Academia Usero](http://www.youtube.com/watch?v=kH4qg5X6wg4)  [Videos Educativos\)](http://www.youtube.com/watch?v=kH4qg5X6wg4)

[Potencias numeros positivos negativos Matematicas 1º ESO Academia Usero Estepona \(Academia Usero Videos](http://www.youtube.com/watch?v=H_KCtiAWd1o)  [Educativos\)](http://www.youtube.com/watch?v=H_KCtiAWd1o)

[Precedencia Operadores Matematicas 1º ESO Academia Usero Estepona \(Academia Usero Videos Educativos\)](http://www.youtube.com/watch?v=05XVuK2JFUw)

[Present continuos exercises Inglés Ejercicios presente continuo Acceso CFGS Academia Usero \(Academia Usero Videos](http://www.youtube.com/watch?v=fiaW9UWx5ww)  [Educativos\)](http://www.youtube.com/watch?v=fiaW9UWx5ww)

[PRIMER CASO DE CONGRUENCIA DE TRIÁNGULOS \(parte1\) \(Abel Esteban Ortega Luna\)](http://www.youtube.com/watch?v=uopLrYAgyZY)

[Principios de Mecánica. Cinemática y vectores - 14-Invierno - Prof Raúl Alva 1/4 \(Raúl Alva\)](http://www.youtube.com/watch?v=DwDqbpvw3RY)

[Principios de Mecánica. Cinemática y vectores - 14-Invierno - Prof Raúl Alva 2/4 \(Raúl Alva\)](http://www.youtube.com/watch?v=hAoChGimSpA)

[Principios de Mecánica. Cinemática y vectores - 14-Invierno - Prof Raúl Alva 4/4 \(Raúl Alva\)](http://www.youtube.com/watch?v=W_r6RA_NuIE)

[Prisma con base hexagonal Matemáticas 2º ESO Academia Usero Estepona \(Academia Usero Videos Educativos\)](http://www.youtube.com/watch?v=yvIl392sPfU)

[Probabilidad al tirar dos monedas Matemáticas ESO y CFGS Academia Usero Estepona \(Academia Usero Videos](http://www.youtube.com/watch?v=ZHmR5En67wo)  [Educativos\)](http://www.youtube.com/watch?v=ZHmR5En67wo)

[Probabilidad condicionada Fórmulas y ejemplo Matemáticas 2º Bachillerato y Selectividad \(Academia Usero Videos](http://www.youtube.com/watch?v=JfUn75PhUDU)  [Educativos\)](http://www.youtube.com/watch?v=JfUn75PhUDU)

[Probabilidad distribucion normal Áreas Matemáticas 1º Bachillerato Academia Usero Estepona \(Academia Usero Videos](http://www.youtube.com/watch?v=ekDPzeLTzA4)  [Educativos\)](http://www.youtube.com/watch?v=ekDPzeLTzA4)

[Probabilidad juego diferencia dados Matemáticas Acceso CFGS Academia Usero Estepona \(Academia Usero Videos](http://www.youtube.com/watch?v=IIctOvOB_oQ)  [Educativos\)](http://www.youtube.com/watch?v=IIctOvOB_oQ)

[Probabilidad juego diferencia dados Matemáticas Acceso CFGS Academia Usero Estepona \(Academia Usero Videos](http://www.youtube.com/watch?v=IIctOvOB_oQ)  [Educativos\)](http://www.youtube.com/watch?v=IIctOvOB_oQ)

[Probabilidad Laplace Introducción Espacio muestral Matemáticas Academia Usero Estepona \(Academia Usero Videos](http://www.youtube.com/watch?v=0tFKbarrLrw)  [Educativos\)](http://www.youtube.com/watch?v=0tFKbarrLrw)

[Probabilidad Moneda Matematicas 3º ESO Academia Usero Estepona \(Academia Usero Videos Educativos\)](http://www.youtube.com/watch?v=D864BTVfqRQ)

[Probabilidad Selectividad Sucesos independientes Matematicas 2º Bachillerato Academia Usero \(Academia Usero Videos](http://www.youtube.com/watch?v=64qyTxv0IH4)  [Educativos\)](http://www.youtube.com/watch?v=64qyTxv0IH4)

[problema álgebra 20092013 \(Cuadernos de Matemáticas\)](http://www.youtube.com/watch?v=leg9jNHC0fk)

[problema álgebra 20092013 \(Cuadernos de Matemáticas\)](http://www.youtube.com/watch?v=leg9jNHC0fk)

[Problema de estadística con datos agrupados Matemáticas 1º Bach Academia Usero Estepona \(Academia Usero Videos](http://www.youtube.com/watch?v=VgtldSxC08U)  [Educativos\)](http://www.youtube.com/watch?v=VgtldSxC08U)

[Problema de porcentaje, IVA y ordenador Matemáticas 2º ESO Academia Usero Estepona \(Academia Usero Videos](http://www.youtube.com/watch?v=MoW0d83mv4c) 

[Educativos\)](http://www.youtube.com/watch?v=MoW0d83mv4c)

[Problema de porcentajes y bombones Matemáticas 1º ESO Academia Usero Estepona \(Academia Usero Videos](http://www.youtube.com/watch?v=Ko_8ChgxseE)  [Educativos\)](http://www.youtube.com/watch?v=Ko_8ChgxseE)

[Problema Deposito agua Matematicas 1º ESO Academia Usero Estepona \(Academia Usero Videos Educativos\)](http://www.youtube.com/watch?v=K6VCHWprs5k)

[Problema de sistemas de ecuaciones triangulo isosceles Matematicas Academia Usero Estepona \(Academia Usero Videos](http://www.youtube.com/watch?v=atsTl0i2HPo)  [Educativos\)](http://www.youtube.com/watch?v=atsTl0i2HPo)

[Problema ecuacion triangulo rectangulo Matematicas 3º ESO Academia Usero Estepona \(Academia Usero Videos](http://www.youtube.com/watch?v=25oXbnXjRFQ)  [Educativos\)](http://www.youtube.com/watch?v=25oXbnXjRFQ)

[Problema Edades Ecuacion primer grado Matematicas Acceso CFGS Academia Usero Estepona \(Academia Usero Videos](http://www.youtube.com/watch?v=DGc4isaxQPk)  [Educativos\)](http://www.youtube.com/watch?v=DGc4isaxQPk)

[Problema edades Sistema ecuaciones Matematicas 1º Bachillerato Academia Usero Estepona \(Academia Usero Videos](http://www.youtube.com/watch?v=SYnoADbpM5I)  [Educativos\)](http://www.youtube.com/watch?v=SYnoADbpM5I)

[Problema edades Sistemas ecuaciones Matematicas Acceso CFGS Academia Usero Estepona \(Academia Usero Videos](http://www.youtube.com/watch?v=emQsBE3XZys)  [Educativos\)](http://www.youtube.com/watch?v=emQsBE3XZys)

[Problema Fracciones Libro Comic Ecuaciones Matematicas Acceso CFGS Academia Usero Estepona \(Academia Usero](http://www.youtube.com/watch?v=8FFzaTzYzpo)  [Videos Educativos\)](http://www.youtube.com/watch?v=8FFzaTzYzpo)

[Problema fracciones Parte total queda Matematicas 2º ESO Academia Usero Estepona \(Academia Usero Videos](http://www.youtube.com/watch?v=HjnNGld-P5s)  [Educativos\)](http://www.youtube.com/watch?v=HjnNGld-P5s)

[Problema Huevos beneficio Matematicas 1º Bachillerato CCSS Academia Usero Estepona \(Academia Usero Videos](http://www.youtube.com/watch?v=XvWxPqmIYkk)  [Educativos\)](http://www.youtube.com/watch?v=XvWxPqmIYkk)

[Problema media notas Ecuacion primer grado Matematicas 1º Bachillerato CCSS Academia Usero Estepona \(Academia](http://www.youtube.com/watch?v=X1WIlAe4gLg)  [Usero Videos Educativos\)](http://www.youtube.com/watch?v=X1WIlAe4gLg)

[Problema pescado Matematicas 6º Primaria Academia Usero Estepona \(Academia Usero Videos Educativos\)](http://www.youtube.com/watch?v=O-P3WIc6UGs)

[Problema proporcionalidad inversa Matematicas 2º ESO Academia Usero Estepona \(Academia Usero Videos Educativos\)](http://www.youtube.com/watch?v=6Iltc1Sw8e8)

[Problemas con fracciones ejercicios La fraccion como operador Academia Usero Estepona \(Academia Usero Videos](http://www.youtube.com/watch?v=nId3y0IeEMM)  [Educativos\)](http://www.youtube.com/watch?v=nId3y0IeEMM)

[Problemas de fracciones Matemáticas 3º ESO Academia Usero Estepona \(Academia Usero Videos Educativos\)](http://www.youtube.com/watch?v=D65Np_keg64)

[Problemas de progresiones aritmeticas Matematicas 3º ESO Academia Usero Estepona \(Academia Usero Videos](http://www.youtube.com/watch?v=sMkk-By6Jvs)  [Educativos\)](http://www.youtube.com/watch?v=sMkk-By6Jvs)

[Problemas fracciones deposito Matematicas 2º ESO Academia Usero Estepona \(Academia Usero Videos Educativos\)](http://www.youtube.com/watch?v=VXz7jZ4UNwc)

[Problema Sistema ecuaciones razon edades Matematicas 4º ESO Academia Usero Estepona \(Academia Usero Videos](http://www.youtube.com/watch?v=6n_FVD6bUJY)  [Educativos\)](http://www.youtube.com/watch?v=6n_FVD6bUJY)

[Problema Sistemas Ecuaciones 3x3 Compra Matematicas 2º Bachillerato Academia Usero Estepona \(Academia Usero](http://www.youtube.com/watch?v=2KMJ54_xbQs)  [Videos Educativos\)](http://www.youtube.com/watch?v=2KMJ54_xbQs)

[Problemas numeros decimales Matematicas 6º Primaria Academia Usero Estepona \(Academia Usero Videos Educativos\)](http://www.youtube.com/watch?v=AFX0jlE09xA)

[Problemas raiz cuadrada Matematicas 1º ESO Academia Usero Estepona \(Academia Usero Videos Educativos\)](http://www.youtube.com/watch?v=0PDfBdLeLkY)

[Problemas resueltos estadistica Matematicas Estadística Academia Usero Estepona \(Academia Usero Videos Educativos\)](http://www.youtube.com/watch?v=yEgPinqCcNY)

[Problema Teorema Pitagoras Teleraña de Spiderman Matematicas 3º ESO Academia Usero Estepona \(Academia Usero](http://www.youtube.com/watch?v=48x90-j8P8E)  [Videos Educativos\)](http://www.youtube.com/watch?v=48x90-j8P8E)

[Productorias "Demostración por Inducción Matemática" \(Mario Bernal\)](http://www.youtube.com/watch?v=IW-wqQHafhg)

[Productos notables ejercicios Matemáticas 2º ESO Academia Usero Estepona \(Academia Usero Videos Educativos\)](http://www.youtube.com/watch?v=3o-xCPqSRQg)

[Productos notables Ejercicios Matemáticas 4º ESO Academia Usero Estepona \(Academia Usero Videos Educativos\)](http://www.youtube.com/watch?v=CTiHTHKXKLU)

[Productos notables Matematicas 2º ESO Academia Usero Estepona \(Academia Usero Videos Educativos\)](http://www.youtube.com/watch?v=usdlXYn1lLc)

[Progresion aritmetica Calcular diferencia Matematicas 3º ESO Academia Usero Estepona \(Academia Usero Videos](http://www.youtube.com/watch?v=bszdyq7FATM)  [Educativos\)](http://www.youtube.com/watch?v=bszdyq7FATM)

[Progresión aritmética Definición y ejercicios Matemáticas 3º ESO Academia Usero Estepona \(Academia Usero Videos](http://www.youtube.com/watch?v=LnisF0uJ9i0)  [Educativos\)](http://www.youtube.com/watch?v=LnisF0uJ9i0)

[Progresion aritmetica Ejercicios Matematicas 3º ESO Academia Usero Estepona \(Academia Usero Videos Educativos\)](http://www.youtube.com/watch?v=BrsI-XqI_zA)

[Progresion aritmetica Matematicas 3º ESO Academia Usero Estepona \(Academia Usero Videos Educativos\)](http://www.youtube.com/watch?v=2JrRCoooeKo)

[Progresion aritmetica Matematicas 3º ESO Academia Usero Estepona \(Academia Usero Videos Educativos\)](http://www.youtube.com/watch?v=5iAzqL6c8KQ)

[Progresiones aritméticas Ejemplos Matemáticas 4º ESO B tuvideoclase.com \(José Luis Usero Vílchez\)](http://www.youtube.com/watch?v=aabl-p-5Waw)

[Progresiones aritmeticas Matematicas 3º ESO Academia Usero Estepona \(Academia Usero Videos Educativos\)](http://www.youtube.com/watch?v=mD2MnYrPgh0)

[Progresion geometrica Calcular razon 02 Matematicas 3º ESO Academia Usero Estepona \(Academia Usero Videos](http://www.youtube.com/watch?v=-8tMdKJSqok)  [Educativos\)](http://www.youtube.com/watch?v=-8tMdKJSqok)

[Progresión geométrica Definición y ejercicios Matemáticas 3º ESO Academia Usero Estepona \(Academia Usero Videos](http://www.youtube.com/watch?v=BIE6qF4qvJg)  [Educativos\)](http://www.youtube.com/watch?v=BIE6qF4qvJg)

[Propiedad distributiva ejemplos Matemáticas 1º ESO Academia Usero Estepona \(Academia Usero Videos Educativos\)](http://www.youtube.com/watch?v=NN6V_97gINs)

[Propiedad distributiva para ecuaciones Matemáticas Acceso CFGS Academia Usero Estepona \(Academia Usero Videos](http://www.youtube.com/watch?v=E_Zygpf2mlk)  [Educativos\)](http://www.youtube.com/watch?v=E_Zygpf2mlk)

[Propiedades de las potencias Matematicas 1º Bachillerato Academia Usero Estepona \(Academia Usero Videos Educativos\)](http://www.youtube.com/watch?v=RMBP91_QqAw)

[Propiedades de las raices Matematicas 1º Bachillerato Academia Usero Estepona \(Academia Usero Videos Educativos\)](http://www.youtube.com/watch?v=KONsdYaGt_w)

[Propiedades de los radicales. Matemáticas 4.º ESO \(Javier Suárez Caballero\)](http://www.youtube.com/watch?v=K-DmMCHYofA)

[Propiedades potencias fracciones Matematicas 2º ESO Academia Usero Estepona \(Academia Usero Videos Educativos\)](http://www.youtube.com/watch?v=kZEy6sf7e8U)

[Propiedades potencias Matematicas 1º ESO Academia Usero Estepona \(Academia Usero Videos Educativos\)](http://www.youtube.com/watch?v=BUJUfp1DV7Q)

[Proporcionalidad compuesta Matematicas 2º ESO Academia Usero Estepona \(Academia Usero Videos Educativos\)](http://www.youtube.com/watch?v=prQUiuzdyqI)

[Proporcionalidad directa e inversa Teoría y ejemplos Matemáticas Academia Usero Estepona \(Academia Usero Videos](http://www.youtube.com/watch?v=ip_ZBFZVE3o)  [Educativos\)](http://www.youtube.com/watch?v=ip_ZBFZVE3o)

[Proporcionalidad directa Matematicas 2º ESO Academia Usero Estepona \(Academia Usero Videos Educativos\)](http://www.youtube.com/watch?v=Lp1GctXR3i4)

[Proporcionalidad inversa ejercicios Matemáticas Acceso a ciclos Academia Usero Estepona \(Academia Usero Videos](http://www.youtube.com/watch?v=4Afp92WOwcA)  [Educativos\)](http://www.youtube.com/watch?v=4Afp92WOwcA)

[Proporcionalidad inversa en tablas Matemáticas 1º ESO Academia Usero Estepona \(Academia Usero Videos Educativos\)](http://www.youtube.com/watch?v=yqsFqza9P1o)

- [Proporcionalidad inversa Matematicas 1º ESO Academia Usero Estepona \(Academia Usero Videos Educativos\)](http://www.youtube.com/watch?v=1autHYybsT4)
- [Proporcionalidad inversa Matematicas 2º ESO Academia Usero Estepona \(Academia Usero Videos Educativos\)](http://www.youtube.com/watch?v=EuFzrAxHqEA)
- [Proposiciones compuestas \(31bogotano\)](http://www.youtube.com/watch?v=Cnz-w72E8Js)
- [Proposiciones simples \(31bogotano\)](http://www.youtube.com/watch?v=gfDvwvPoLSg)
- [Proyecto de Matematicas \(Aroldo Palacios\)](http://www.youtube.com/watch?v=rQ6JoyPE5Hw)
- [prueba recuperacion primera matematicas sociales ejercicio tres \(Gerardo Gutierrez Garcia\)](http://www.youtube.com/watch?v=cLqAlZPayyo)
- [PUNTOS DE INTERSECCIÓN ENTRE DOS FUNCIONES Ejercicios resueltos \(Jorge Cogollo\)](http://www.youtube.com/watch?v=mhiwleIC5E8)
- [¿Qué es un Relación Matemática? \(MClases\)](http://www.youtube.com/watch?v=2pn93FNHniQ)
- [Radicales Potencias Expresar Matematicas 4º ESO A Academia Usero Estepona \(Academia Usero Videos Educativos\)](http://www.youtube.com/watch?v=ejPK1JStmbQ)
- [Raiz entera Introduccion a la raiz cuadrada Matematicas 1º ESO Academia Usero Estepona \(Academia Usero Videos](http://www.youtube.com/watch?v=36MH0ovoHik)  [Educativos\)](http://www.youtube.com/watch?v=36MH0ovoHik)
- [Recibo de la luz con IVA Ecuación de la recta Matemáticas Acceso CFGS Academia Usero Estepona \(Academia Usero](http://www.youtube.com/watch?v=idLR9q6cpZY)  [Videos Educativos\)](http://www.youtube.com/watch?v=idLR9q6cpZY)
- [Recorrido Matematico: Introduccion a las Funciones y Relaciones \(Ricardo Pontaza\)](http://www.youtube.com/watch?v=OvuuMB67uhU)
- [Redondear numeros Matematicas 1º ESO Academia Usero Estepona \(Academia Usero Videos Educativos\)](http://www.youtube.com/watch?v=iGTJkQe-WMQ)
- [REDUCCIÓN DE EXPRESIONES ALGEBRAICAS Ejercicios resueltos \(Jorge Cogollo\)](http://www.youtube.com/watch?v=fP3S2dN-aos)
- [Reduce el polinomio Matemáticas 1º ESO Academia Usero Estepona \(Academia Usero Videos Educativos\)](http://www.youtube.com/watch?v=SSgGNospz0E)
- [Regla de la cadena Ejemplos derivadas Matematicas 1º Bachillerato Academia Usero Estepona \(Academia Usero Videos](http://www.youtube.com/watch?v=Be0TyEcBk9A)  [Educativos\)](http://www.youtube.com/watch?v=Be0TyEcBk9A)
- [REGLA DE RUFFINI. División de polinomio por la forma x a \(ejercicios resueltos\) \(Jorge Cogollo\)](http://www.youtube.com/watch?v=Dgow4Q2kwI0)
- [repaso de cuarto ESO matematicas I rio nora no sound \(Gerardo Gutierrez Garcia\)](http://www.youtube.com/watch?v=PIsKXg2YiII)
- [Repaso de la hipérbola Matemáticas Examen Acceso CFGS Academia Usero Estepona \(Academia Usero Videos](http://www.youtube.com/watch?v=ZdldoOY2w1E)  [Educativos\)](http://www.youtube.com/watch?v=ZdldoOY2w1E)
- [Repaso de la hipérbola Matemáticas Examen Acceso CFGS Academia Usero Estepona \(Academia Usero Videos](http://www.youtube.com/watch?v=ZdldoOY2w1E)  [Educativos\)](http://www.youtube.com/watch?v=ZdldoOY2w1E)
- [Repaso porcentajes Matematicas 2º ESO Academia Usero Estepona \(Academia Usero Videos Educativos\)](http://www.youtube.com/watch?v=16EEGYATb3s)
- [Representacion en la recta real 2ºESO unicoos matematicas radicales fracionarios \(unicoos\)](http://www.youtube.com/watch?v=npHXAFgPrOQ)
- [Resolver ecuaciones primer grado Matematicas 3º ESO Academia Usero Estepona \(Academia Usero Videos Educativos\)](http://www.youtube.com/watch?v=NE9q98CBZnM)
- [Resta fracciones Matematicas 6º Primaria Academia Usero Estepona \(Academia Usero Videos Educativos\)](http://www.youtube.com/watch?v=dveDQUl1mG4)
- [Selectividad 2013 Matematicas II Ejercicio 1 Opcion A Calcular m n Academia Usero Estepona \(Academia Usero Videos](http://www.youtube.com/watch?v=kSeyKZTA6OI)  [Educativos\)](http://www.youtube.com/watch?v=kSeyKZTA6OI)
- [Selectividad 2013 Matematicas II Junio Opcion B Analisis Continuidad Derivabilidad Academia Usero \(Academia Usero](http://www.youtube.com/watch?v=iyMzoyO2rcg)  [Videos Educativos\)](http://www.youtube.com/watch?v=iyMzoyO2rcg)
- [Selectividad 2013 Matematicas II Reserva 1 Opcion B Calculo coeficientes polinomio Academia Usero \(Academia Usero](http://www.youtube.com/watch?v=iJj3DJ7k0ME)

[Videos Educativos\)](http://www.youtube.com/watch?v=iJj3DJ7k0ME)

[Selectividad Concavida, convexidad, recta tangente Academia Usero Estepona \(Academia Usero Videos Educativos\)](http://www.youtube.com/watch?v=-a9wpk2BhXs)

[Selectividad Matemáticas II 2011 Reserva 1 Ejercicio 1 Opción A Optimizacion Academia Usero \(Academia Usero Videos](http://www.youtube.com/watch?v=iqfdwwMLHUg) [Educativos\)](http://www.youtube.com/watch?v=iqfdwwMLHUg)

[Selectividad Matematicas II 2013 Junio Ejercicio 2 Opcion B Integral por partes Academia Usero \(Academia Usero Videos](http://www.youtube.com/watch?v=BujSOROrus8) [Educativos\)](http://www.youtube.com/watch?v=BujSOROrus8)

[Selectividad Matematicas II 2013 Reserva 1 Ejercicio 2 Opcion A Integral parametros Academia Usero \(Academia Usero](http://www.youtube.com/watch?v=kGdNyQCXOiw)  [Videos Educativos\)](http://www.youtube.com/watch?v=kGdNyQCXOiw)

[Selectividad Matematicas II 2013 Reserva 1 Ejercicio 2 Opcion B Integral racional Academia Usero \(Academia Usero](http://www.youtube.com/watch?v=odCE9r2Ypn4)  [Videos Educativos\)](http://www.youtube.com/watch?v=odCE9r2Ypn4)

[Selectividad Matematicas II 2013 Reserva 4 Ejercicio 2 Opcion A Integral por partes Academia Usero \(Academia Usero](http://www.youtube.com/watch?v=R1uq5367eBI)  [Videos Educativos\)](http://www.youtube.com/watch?v=R1uq5367eBI)

[Selectividad Matematicas II Reserva 2 Ejercicio 2 Opcion A Integral cambio variable Academia Usero \(Academia Usero](http://www.youtube.com/watch?v=AOEKtTIN334)  [Videos Educativos\)](http://www.youtube.com/watch?v=AOEKtTIN334)

[Selectividad Probabilidad Sucesos independientes Matematicas CCSS Academia Usero Estepona \(Academia Usero Videos](http://www.youtube.com/watch?v=puoGZIdO7h0)  [Educativos\)](http://www.youtube.com/watch?v=puoGZIdO7h0)

[Selectividad Programacion lineal Matematicas CCSS Calcular puntos area Academia Usero Estepona \(Academia Usero](http://www.youtube.com/watch?v=4_C1vsxj-X0)  [Videos Educativos\)](http://www.youtube.com/watch?v=4_C1vsxj-X0)

[Semejanza altura edificio Matematicas 3º ESO Academia Usero Estepona \(Academia Usero Videos Educativos\)](http://www.youtube.com/watch?v=GAiqsAc6ia8)

[Semejanza Pozo Matematicas 3º ESO Academia Usero Estepona \(Academia Usero Videos Educativos\)](http://www.youtube.com/watch?v=h9QXoiG6Mco)

[Signo razones trigonometricas Matematicas 4º ESO Academia Usero Estepona \(Academia Usero Videos Educativos\)](http://www.youtube.com/watch?v=NZaPY2AQwqk)

[SIMPLIFICACIÓN DE EXPRESIONES \(Eliminando paréntesis y exponentes negativos\) \(Jorge Cogollo\)](http://www.youtube.com/watch?v=VFbyAmHQZUI)

[SIMPLIFICACIÓN DE FRACCIONES - Ejercicios \(Jorge Cogollo\)](http://www.youtube.com/watch?v=QygX1ZgbsBo)

[Simplificacion fracciones algebraicas Matematicas 3º ESO Academia Usero Estepona \(Academia Usero Videos](http://www.youtube.com/watch?v=lvh51hKXVWg)  [Educativos\)](http://www.youtube.com/watch?v=lvh51hKXVWg)

[Simplifica fracciones algebraicas Matemáticas 1º Bachillerato CCSS Academia Usero Estepona \(Academia Usero Videos](http://www.youtube.com/watch?v=SuYLJTraEGs)  [Educativos\)](http://www.youtube.com/watch?v=SuYLJTraEGs)

[Simplifica fracciones algebraicas Matematicas 3º ESO Academia Usero Estepona \(Academia Usero Videos Educativos\)](http://www.youtube.com/watch?v=cfAgKxscI7w)

[Simplifica fracciones algebraicas Matemáticas 3º ESO Academia Usero Estepona \(Academia Usero Videos Educativos\)](http://www.youtube.com/watch?v=7-IAiL8QP4E)

[Sistema de ecuaciones con porcentaje Matematicas 3º ESO Academia Usero Estepona \(Academia Usero Videos](http://www.youtube.com/watch?v=gc64ozjqrJ8)  [Educativos\)](http://www.youtube.com/watch?v=gc64ozjqrJ8)

[Sistema de ecuaciones reduccion Matemáticas 4º ESO Academia Usero Estepona \(Academia Usero Videos Educativos\)](http://www.youtube.com/watch?v=mED8KrzsTMc)

[Sistemas de ecuaciones por sustitucion Matematicas 3º ESO Academia Usero Estepona \(Academia Usero Videos](http://www.youtube.com/watch?v=UcF9d0DFa44)  [Educativos\)](http://www.youtube.com/watch?v=UcF9d0DFa44)

[Sistemas de inecuaciones Matematicas 1º Bachillerato Academia Usero Estepona \(Academia Usero Videos Educativos\)](http://www.youtube.com/watch?v=24thazZ1TqM)

[Solución ecuación segundo grado Matemáticas 2º ESO Academia Usero Estepona \(Academia Usero Videos Educativos\)](http://www.youtube.com/watch?v=lPeNLDMLRhw)

[Sucesion oscilante Calculo Ingeniera maritima JAN Academia Usero Estepona \(Academia Usero Videos Educativos\)](http://www.youtube.com/watch?v=bIo6Er4MHsM)

[Sucesion Termino general Introduccion Matematicas Ingeniera maritima JAN Academia Usero Estepona \(Academia Usero](http://www.youtube.com/watch?v=FKtnvsszMRE)  [Videos Educativos\)](http://www.youtube.com/watch?v=FKtnvsszMRE)

[Sucesion Termino general Matematicas 3º ESO Academia Usero Estepona \(Academia Usero Videos Educativos\)](http://www.youtube.com/watch?v=a-YSvZTNCuI)

[SUMA DE POLINOMIOS - Ejercicio resuelto 01 \(Jorge Cogollo\)](http://www.youtube.com/watch?v=AoDQ62uylNg)

[Suma enteros Mismo distinto signo Matematicas 1º ESO Academia Usero Estepona \(Academia Usero Videos Educativos\)](http://www.youtube.com/watch?v=mOglB7cNjcc)

[Suma fracciones algebraicas Matematicas 3º ESO Academia Usero Estepona \(Academia Usero Videos Educativos\)](http://www.youtube.com/watch?v=yE69Ojw29aw)

[Suma fracciones algebraicas Matematicas 3º ESO Academia Usero Estepona \(Academia Usero Videos Educativos\)](http://www.youtube.com/watch?v=yE69Ojw29aw)

[Suma radicales Matemáticas 4º ESO Academia Usero Estepona \(Academia Usero Videos Educativos\)](http://www.youtube.com/watch?v=rXKkAwyhzjg)

[Sumar fracciones algebraicas Matemáticas 3º ESO Academia Usero Estepona \(Academia Usero Videos Educativos\)](http://www.youtube.com/watch?v=04oCi8sXRe8)

[sumas de angulos, tipos, ejemplos y solucion \(mathnet0409\)](http://www.youtube.com/watch?v=Q0eQ-BeMvQs)

[Sumatorias "Demostración por Inducción Matemática" \(Mario Bernal\)](http://www.youtube.com/watch?v=Rxkt0eMpKoo)

[Suma y resta de fracciones Matematicas Acceso CFGS Academia Usero Estepona \(Academia Usero Videos Educativos\)](http://www.youtube.com/watch?v=4OjBUEGQvVs)

[Tabla de contingencia Probabilidad Acceso a ciclos Matemáticas Academia Usero Estepona \(Academia Usero Videos](http://www.youtube.com/watch?v=GULfhY_zWqk)  [Educativos\)](http://www.youtube.com/watch?v=GULfhY_zWqk)

[Tabla de distribución de frecuencias con intervalos \(Abel Esteban Ortega Luna\)](http://www.youtube.com/watch?v=-ZnUSLlUj9A)

[Tangente en trigonometria Matematicas 4º ESO Academia Usero Estepona \(Academia Usero Videos Educativos\)](http://www.youtube.com/watch?v=AODQ_eDYz_E)

[Tendencia de una funcion Matematicas 4º ESO Academia Usero Estepona \(Academia Usero Videos Educativos\)](http://www.youtube.com/watch?v=ROnGQoT80IA)

[Teorema de Pitagoras Calculo de hipotenusa y catetos Matematicas 3º ESO Academia Usero Estepona \(Academia Usero](http://www.youtube.com/watch?v=OTo4Cx9W56I)  [Videos Educativos\)](http://www.youtube.com/watch?v=OTo4Cx9W56I)

[Teorema de Pitagoras Ejercicios Matematicas 3º ESO Academia Usero Estepona \(Academia Usero Videos Educativos\)](http://www.youtube.com/watch?v=79c4D8Oqe_c)

[Teorema de Tales Ejercicio base Matematicas 3º ESO Academia Usero Estepona \(Academia Usero Videos Educativos\)](http://www.youtube.com/watch?v=Kh_hRDGPZc4)

[Teorema de Tales Ejercicio semejanza Matematicas 3º ESO Academia Usero Estepona \(Academia Usero Videos](http://www.youtube.com/watch?v=v3LuJNCd7jQ)  [Educativos\)](http://www.youtube.com/watch?v=v3LuJNCd7jQ)

[Teorema de Tales Matematicas Acceso CFGS Academia Usero Estepona \(Academia Usero Videos Educativos\)](http://www.youtube.com/watch?v=vz65yOYrDu0)

[Teorema de Tales y ejercicio simple con triángulo Matemáticas Academia Usero Estepona \(Academia Usero Videos](http://www.youtube.com/watch?v=yaKNWxza7Ww)  [Educativos\)](http://www.youtube.com/watch?v=yaKNWxza7Ww)

[Teorema de Tales y la semejanza de triángulos Matemáticas 2º ESO Academia Usero Estepona \(Academia Usero Videos](http://www.youtube.com/watch?v=3tZMBJEcDM4)  [Educativos\)](http://www.youtube.com/watch?v=3tZMBJEcDM4)

[Teorema de Thales ejercicios Matemáticas 2º ESO Academia Usero Estepona \(Academia Usero Videos Educativos\)](http://www.youtube.com/watch?v=aick2MJw6_4)

[TEOREMAS SOBRE LÍMITES INFINITOS - Eejrcicios resueltos \(Jorge Cogollo\)](http://www.youtube.com/watch?v=I2uA4Wd0RRk)

[Teorema Tales ejercicios Indiana Jones Matemáticas 2º ESO Academia Usero Estepona \(Academia Usero Videos](http://www.youtube.com/watch?v=56sdlW40sXw)  [Educativos\)](http://www.youtube.com/watch?v=56sdlW40sXw)

[Thales teorema ejercicios Matemáticas 2º ESO Academia Usero Estepona \(Academia Usero Videos Educativos\)](http://www.youtube.com/watch?v=qm_r2lUrp_8)

[tr1 segundoexamen ejercicio 5 \(Cuadernos de Matemáticas\)](http://www.youtube.com/watch?v=BWSPgu9-E0I)

[Transformando Integrales Dobles en Coordenadas Polares \(Salomón Ching\)](http://www.youtube.com/watch?v=pkDI9iKHbjs)

[Trapecio rectangulo calcular altura y area Matematicas 2º ESO Academia Usero Estepona \(Academia Usero Videos](http://www.youtube.com/watch?v=3tYAOrUtg_I)  [Educativos\)](http://www.youtube.com/watch?v=3tYAOrUtg_I)

[Triangulo equilatero calcular lado sabiendo altura Teorema de Pitagoras Matematicas 2º ESO \(Academia Usero Videos](http://www.youtube.com/watch?v=H-MDebMa828)  [Educativos\)](http://www.youtube.com/watch?v=H-MDebMa828)

[trigonometria, ángulos 45, ejemplos, ejercicios, tipos, formas , solución y graficas \(mathnet0409\)](http://www.youtube.com/watch?v=55rAmauO0LQ)

[Trigonometria Ejercicios Resueltos Acceso Ciclo Formativo Grado Superior Academia Usero \(Academia Usero Videos](http://www.youtube.com/watch?v=KGflxvFgAXo)  [Educativos\)](http://www.youtube.com/watch?v=KGflxvFgAXo)

[TRINOMIO CUADRADO PERFECTO POR ADICIÓN Y SUSTRACCIÓN - Ejercicio resuelto \(Jorge Cogollo\)](http://www.youtube.com/watch?v=L8WCamZtQ-w)

[Tuercas hexagonales Problema examen Matemáticas Acceso CFGS Academia Usero Estepona \(Academia Usero Videos](http://www.youtube.com/watch?v=IP7eJ7yYzFQ)  [Educativos\)](http://www.youtube.com/watch?v=IP7eJ7yYzFQ)

[um.9 Mujeres matemáticas \(Educación Matemática\)](http://www.youtube.com/watch?v=Nxvk2paL8ho)

[umh0966 2013-14 Lec001.10 Álgebra lineal. Ejercicio Nº 1 de Gauss Jordan \(Universidad Miguel Hernández de Elche\)](http://www.youtube.com/watch?v=hTJoVn6vz0E)

[umh0966 2013-14 Lec001.10 Álgebra lineal. Ejercicio Nº 1 de Gauss Jordan \(Universidad Miguel Hernández de Elche\)](http://www.youtube.com/watch?v=hTJoVn6vz0E)

[umh0966 2013-14 Lec001.11 Álgebra lineal. Ejercicio Nº 2 de Gauss Jordan \(Universidad Miguel Hernández de Elche\)](http://www.youtube.com/watch?v=DlYV8RFbubY)

[umh0966 2013-14 Lec001.11 Álgebra lineal. Ejercicio Nº 2 de Gauss Jordan \(Universidad Miguel Hernández de Elche\)](http://www.youtube.com/watch?v=DlYV8RFbubY)

[umh0966 2013-14 Lec001.12 Álgebra lineal. Ejercicio Nº 3 de Gauss Jordan \(Universidad Miguel Hernández de Elche\)](http://www.youtube.com/watch?v=ctl3wvxitTw)

[umh0966 2013-14 Lec001.13 Álgebra lineal. Ejercicio Nº 2 de la hoja, por filas y por columnas \(Universidad Miguel](http://www.youtube.com/watch?v=5NYq4uf6slU)  [Hernández de Elche\)](http://www.youtube.com/watch?v=5NYq4uf6slU)

[umh0966 2013-14 Lec001.13 Álgebra lineal. Ejercicio Nº 2 de la hoja, por filas y por columnas \(Universidad Miguel](http://www.youtube.com/watch?v=5NYq4uf6slU)  [Hernández de Elche\)](http://www.youtube.com/watch?v=5NYq4uf6slU)

[umh0966 2013-14 Lec001.14 Álgebra lineal. Representar por filas y por columnas. Ejercicio \(Universidad Miguel](http://www.youtube.com/watch?v=LLiubqN19SY)  [Hernández de Elche\)](http://www.youtube.com/watch?v=LLiubqN19SY)

[umh0966 2013-14 Lec001.15 Álgebra lineal. Representar por filas y por columnas. Ejercicio 2 \(Universidad Miguel](http://www.youtube.com/watch?v=eK-zk6M6Qlo)  [Hernández de Elche\)](http://www.youtube.com/watch?v=eK-zk6M6Qlo)

[umh0966 2013-14 Lec001.4 Álgebra lineal. Sistemas de ecuaciones. Ejemplo de sistema incompatible \(Universidad Miguel](http://www.youtube.com/watch?v=rPWUo7wkgAg) [Hernández de Elche\)](http://www.youtube.com/watch?v=rPWUo7wkgAg)

[umh0966 2013-14 Lec001.7 Álgebra lineal. Sistemas de ecuaciones. Ejercicio 1 \(Universidad Miguel Hernández de Elche\)](http://www.youtube.com/watch?v=54JxVXjjH4M)

[umh0966 2013-14 Lec001.8 Álgebra lineal. Ejercicio Nº 1 de Gauss \(Universidad Miguel Hernández de Elche\)](http://www.youtube.com/watch?v=336Vnpbu6CU)

[umh0966 2013-14 Lec001.9 Álgebra lineal. Ejercicio Nº 3 de Gauss \(Universidad Miguel Hernández de Elche\)](http://www.youtube.com/watch?v=E7RJ6KEaj6c)

[umh0966 2013-14 Lec001.9 Álgebra lineal. Ejercicio Nº 3 de Gauss \(Universidad Miguel Hernández de Elche\)](http://www.youtube.com/watch?v=E7RJ6KEaj6c)

[umh0966 2013-14 Lec002.2 Álgebra lineal. Operaciones con matrices. Producto \(Universidad Miguel Hernández de Elche\)](http://www.youtube.com/watch?v=JXDrWND2F_M)

[umh0966 2013-14 Lec003.2 Álgebra lineal. Matrices elementales. Ejercicio 1 \(Universidad Miguel Hernández de Elche\)](http://www.youtube.com/watch?v=cZbrRgAWHWc)

[umh0966 2013-14 Lec003.3 Álgebra lineal. Matrices elementales. Ejercicio 2 \(Universidad Miguel Hernández de Elche\)](http://www.youtube.com/watch?v=HhdwZ-kE_ao)

[umh0966 2013-14 Lec003.4 Álgebra lineal. Matrices elementales. Ejercicio 3 \(Universidad Miguel Hernández de Elche\)](http://www.youtube.com/watch?v=laXlzZ39xXs)

[umh0966 2013-14 Lec003.6 Álgebra lineal. Matrices elementales. Ejercicio. Encontrar su Inversa. \(Universidad Miguel](http://www.youtube.com/watch?v=mtwnB3KGY3c)  [Hernández de Elche\)](http://www.youtube.com/watch?v=mtwnB3KGY3c)

[umh0966 2013-14 Lec004.2 Álgebra lineal. Factorización LU. Ejercicio 1 \(Universidad Miguel Hernández de Elche\)](http://www.youtube.com/watch?v=LT-GdIGVAF0)

[umh0966 2013-14 Lec004.3 Álgebra lineal. Factorización LU. Ejercicio 2 \(Universidad Miguel Hernández de Elche\)](http://www.youtube.com/watch?v=Q3zFKI7fyxs)

[umh0966 2013-14 Lec004.4 Álgebra lineal. Factorización LU. Ejercicio 3 \(Universidad Miguel Hernández de Elche\)](http://www.youtube.com/watch?v=xT7yOnmAcek)

[umh0966 2013-14 Lec005.10 Álgebra lineal. Discutir sistemas con parámetros. Ejercicio 5 \(Universidad Miguel Hernández](http://www.youtube.com/watch?v=9W_DD0v_9_Y) [de Elche\)](http://www.youtube.com/watch?v=9W_DD0v_9_Y)

[umh0966 2013-14 Lec005.11 Álgebra lineal. Discutir sistemas con parámetros. Ejercicio 6 \(Universidad Miguel Hernández](http://www.youtube.com/watch?v=Qe3-P3CaZm0) [de Elche\)](http://www.youtube.com/watch?v=Qe3-P3CaZm0)

[umh0966 2013-14 Lec005.2 Álgebra lineal. Discutir sistemas con parámetros. Ejercicio 2 de la hoja. \(Universidad Miguel](http://www.youtube.com/watch?v=a79_CkFFdrU)  [Hernández de Elche\)](http://www.youtube.com/watch?v=a79_CkFFdrU)

[umh0966 2013-14 Lec005.3 Álgebra lineal. Discutir sistemas con parámetros. Otros ejemplos \(Universidad Miguel](http://www.youtube.com/watch?v=zCI1k3kSTdo)  [Hernández de Elche\)](http://www.youtube.com/watch?v=zCI1k3kSTdo)

[umh0966 2013-14 Lec005.4 Álgebra lineal. Discutir sistemas con parámetros. Ejercicio 6 de la hoja. \(Universidad Miguel](http://www.youtube.com/watch?v=0fd4U7c_b8w)  [Hernández de Elche\)](http://www.youtube.com/watch?v=0fd4U7c_b8w)

[umh0966 2013-14 Lec005.5 Álgebra lineal. Discutir sistemas con parámetros. Ejercicio 5 de la hoja \(Universidad Miguel](http://www.youtube.com/watch?v=6stPR1VfXSI)  [Hernández de Elche\)](http://www.youtube.com/watch?v=6stPR1VfXSI)

[umh0966 2013-14 Lec005.6 Álgebra lineal. Discutir sistemas con parámetros. Ejercicio \(Universidad Miguel Hernández de](http://www.youtube.com/watch?v=GEWworH5h4Q) [Elche\)](http://www.youtube.com/watch?v=GEWworH5h4Q)

[umh0966 2013-14 Lec005.7 Álgebra lineal. Discutir sistemas con parámetros. Ejercicio 2 \(Universidad Miguel Hernández](http://www.youtube.com/watch?v=PLvkspUEgAU)  [de Elche\)](http://www.youtube.com/watch?v=PLvkspUEgAU)

[umh0966 2013-14 Lec005.8 Álgebra lineal. Discutir sistemas con parámetros. Ejercicio 3 \(Universidad Miguel Hernández](http://www.youtube.com/watch?v=K603xOHM0zg)  [de Elche\)](http://www.youtube.com/watch?v=K603xOHM0zg)

[umh0966 2013-14 Lec005.9 Álgebra lineal. Discutir sistemas con parámetros. Ejercicio 4 \(Universidad Miguel Hernández](http://www.youtube.com/watch?v=ggn20_RQbY8)  [de Elche\)](http://www.youtube.com/watch?v=ggn20_RQbY8)

[umh0966 2013-14 Lec006.3 Álgebra lineal. Ejercicio de Ajuste lineal \(Universidad Miguel Hernández de Elche\)](http://www.youtube.com/watch?v=MMjZlgKGfog)

[umh0966 2013-14 Lec006.4 Álgebra lineal. Ajuste exponencial \(Universidad Miguel Hernández de Elche\)](http://www.youtube.com/watch?v=6n_wFtr9Kig)

[umh0966 2013-14 Lec006.5 Álgebra lineal. Ajuste a un polinomio de orden 3 \(Universidad Miguel Hernández de Elche\)](http://www.youtube.com/watch?v=TJ1KzeuDygk)

[umh0966 2013-14 Lec006.7 Álgebra lineal. Ajuste exponencial. Ejercicio \(Universidad Miguel Hernández de Elche\)](http://www.youtube.com/watch?v=nMLJxpgygNE)

[umh0966 2013-14 Lec007.12 Derivadas de segundo orden. Ejercicio 1 \(Universidad Miguel Hernández de Elche\)](http://www.youtube.com/watch?v=n72i896kpOE)

[umh0966 2013-14 Lec007.13 Derivadas de segundo orden. Ejercicio 2 \(Universidad Miguel Hernández de Elche\)](http://www.youtube.com/watch?v=KgT46qibyBU)

[umh0966 2013-14 Lec007.14 Derivadas de segundo orden. Ejercicio 3 \(Universidad Miguel Hernández de Elche\)](http://www.youtube.com/watch?v=61yOHs_QSwU)

[umh0966 2013-14 Lec007.15 Derivadas de segundo orden. Ejercicio 4 \(Universidad Miguel Hernández de Elche\)](http://www.youtube.com/watch?v=7tX4bdkabJQ)

[umh0966 2013-14 Lec007.16 Derivadas de segundo orden. Ejercicio 5 \(Universidad Miguel Hernández de Elche\)](http://www.youtube.com/watch?v=tN4DwYNRKdI)

[umh0966 2013-14 Lec007.17 Derivadas de segundo orden. Ejercicio 6 \(Universidad Miguel Hernández de Elche\)](http://www.youtube.com/watch?v=bHp7CSQX7cE)

[umh0966 2013-14 Lec007.18 Derivada de una función. Ejercicio 7 \(Universidad Miguel Hernández de Elche\)](http://www.youtube.com/watch?v=Sy9V3PqSKYA)

[umh0966 2013-14 Lec007.19 Derivada de una función. Ejercicio 8 \(Universidad Miguel Hernández de Elche\)](http://www.youtube.com/watch?v=cWoyw5e146E)

[umh0966 2013-14 Lec007.8 Ejemplos de derivadas \(Universidad Miguel Hernández de Elche\)](http://www.youtube.com/watch?v=u4B5JGxZZqY)

[umh0966 2013-14 Lec008.7 Números Complejos. Ejercicios \(Universidad Miguel Hernández de Elche\)](http://www.youtube.com/watch?v=lNFZ7SPoEEw)

[umh0966 2013-14 Lec008.7 Números Complejos. Ejercicios \(Universidad Miguel Hernández de Elche\)](http://www.youtube.com/watch?v=lNFZ7SPoEEw)

[umh0966 2013-14 Lec008.8 Números Complejos. Ejercicios de productos \(Universidad Miguel Hernández de Elche\)](http://www.youtube.com/watch?v=sY10Gm_xDpM)

[umh0966 2013-14 Lec008.9 Números Complejos. Ejercicios 2 \(Universidad Miguel Hernández de Elche\)](http://www.youtube.com/watch?v=YgfT9D_q3fo)

[umh0966 2013-14 Lec009.10 Métodos Numéricos. Método de Newton. Ejercicio \(Universidad Miguel Hernández de](http://www.youtube.com/watch?v=yE72scGI38w)  [Elche\)](http://www.youtube.com/watch?v=yE72scGI38w)

[umh0966 2013-14 Lec009.11 Métodos Numéricos. Método del Punto Medio. Ejercicio \(Universidad Miguel Hernández de](http://www.youtube.com/watch?v=IgkRIumbOBg)  [Elche\)](http://www.youtube.com/watch?v=IgkRIumbOBg)

[umh0966 2013-14 Lec009.3 Métodos Numéricos. Ejercicio por el método de Biseccíon \(Universidad Miguel Hernández de](http://www.youtube.com/watch?v=GM9JdkIpmxE) [Elche\)](http://www.youtube.com/watch?v=GM9JdkIpmxE)

[umh0966 2013-14 Lec010.12 Integrales definidas. Ejercicio de Área y Volumen \(Universidad Miguel Hernández de Elche\)](http://www.youtube.com/watch?v=1FmKlSXPDH8)

[umh0966 2013-14 Lec011.2 Integrales dobles. Ejercicio 1 \(Universidad Miguel Hernández de Elche\)](http://www.youtube.com/watch?v=DphNZvamFNs)

[umh0966 2013-14 Lec011.3 Integrales dobles. Ejercicio 2 \(Universidad Miguel Hernández de Elche\)](http://www.youtube.com/watch?v=VPGeSGqN_hc)

[umh0966 2013-14 Lec011.4 Integrales dobles. Ejercicio 3 \(Universidad Miguel Hernández de Elche\)](http://www.youtube.com/watch?v=okQhOXKOHFA)

[umh0966 2013-14 Lec012.7 Ecuaciones diferenciales. Problema de interés, ejemplo Futurama \(Universidad Miguel](http://www.youtube.com/watch?v=nPU4mP_75B4)  [Hernández de Elche\)](http://www.youtube.com/watch?v=nPU4mP_75B4)

[umh0966 2013-14 Lec013.4 Máximos y Mínimos de funciones de 2 variables. Ejercicio \(Universidad Miguel Hernández](http://www.youtube.com/watch?v=JxLpDy8rdBs)  [de Elche\)](http://www.youtube.com/watch?v=JxLpDy8rdBs)

[umh0966 2013-14 Lec013.5 Máximos y Mínimos de funciones de 2 variables. Ejercicio 2 \(Universidad Miguel Hernández](http://www.youtube.com/watch?v=1O2YVK7U8XQ)  [de Elche\)](http://www.youtube.com/watch?v=1O2YVK7U8XQ)

[umh1154 2013-14 Diferenciación. Ejercicio1.a Tema 2 \(Universidad Miguel Hernández de Elche\)](http://www.youtube.com/watch?v=0_Sn8OP4gXY)

[umh1154 2013-14 Diferenciación. Ejercicio 4 Tema 2 \(Universidad Miguel Hernández de Elche\)](http://www.youtube.com/watch?v=z37qxd7QUAU)

[umh1154 2013-14 Diferenciación. Ejercicio 5 Tema2 \(Universidad Miguel Hernández de Elche\)](http://www.youtube.com/watch?v=BBnpS3B0x_o)

[umh1154 2013-14 Diferenciación. Ejercicio 7 Tema 2 \(Universidad Miguel Hernández de Elche\)](http://www.youtube.com/watch?v=WyNpE-0O_cc)

[umh1154 2013-14 Diferenciación. Ejercicio 7 Tema 2 \(Universidad Miguel Hernández de Elche\)](http://www.youtube.com/watch?v=WyNpE-0O_cc)

[umh1154 2013-14 Diferenciación. Ejercicio 8 Tema 2 \(Universidad Miguel Hernández de Elche\)](http://www.youtube.com/watch?v=6PTPBVmDwSE)

[umh1154 2013-14 Diferenciación. Ejercicio 8 Tema 2 \(Universidad Miguel Hernández de Elche\)](http://www.youtube.com/watch?v=6PTPBVmDwSE)

[umh1154 2013-14 Diferenciación. Ejercicio 9 Tema 2 \(Universidad Miguel Hernández de Elche\)](http://www.youtube.com/watch?v=CXPlyyg8mkc)

[umh1154 2013-14 Integración. Ejercicio 10 Tema 3 \(Universidad Miguel Hernández de Elche\)](http://www.youtube.com/watch?v=eFspuMTdIUQ)

[umh1154 2013-14 Integración. Ejercicio 5.a Tema 3 \(Universidad Miguel Hernández de Elche\)](http://www.youtube.com/watch?v=NzWiKKGTNtE)

[umh1154 2013-14 Integración. Ejercicio 5.b Tema 3 \(Universidad Miguel Hernández de Elche\)](http://www.youtube.com/watch?v=rFJoNrqEwwE) [umh1154 2013-14 Integración. Ejercicio 5.b Tema 3 \(Universidad Miguel Hernández de Elche\)](http://www.youtube.com/watch?v=rFJoNrqEwwE) [umh1154 2013-14 Integración. Ejercicio 5.c Tema 3 \(Universidad Miguel Hernández de Elche\)](http://www.youtube.com/watch?v=ZCWDt4HpyUk) [umh1154 2013-14 Integración. Ejercicio 6 Tema 3 \(Universidad Miguel Hernández de Elche\)](http://www.youtube.com/watch?v=X25-Tl_T12U) [umh1154 2013 14 Integración. Ejercicio 7 Tema 3 \(Universidad Miguel Hernández de Elche\)](http://www.youtube.com/watch?v=NExHuZ4Atpc) [umh1200 2012-13 Lec042 EJERCICIOS DE ESTADÍSTICA DESCRIPTIVA \(Universidad Miguel Hernández de Elche\)](http://www.youtube.com/watch?v=VBp8fl80ohM) [umh1200 2012-13 Lec043 EJERCICIOS DE NÚMEROS ÍNDICE \(Universidad Miguel Hernández de Elche\)](http://www.youtube.com/watch?v=p7OVBG_I1aM) [umh1200 2012-13 Lec044 EJERCICIOS DE SERIES CRONOLÓGICAS 1 a 4 \(Universidad Miguel Hernández de Elche\)](http://www.youtube.com/watch?v=ygiTK6-CMi0) [umh1200 2012-13 Lec045 EJERCICIOS DE SERIES CRONOLÓGICAS 5 a 8 \(Universidad Miguel Hernández de Elche\)](http://www.youtube.com/watch?v=B4Cj0Bw57eU) [umh1467 2012-13 Lec002 wxDevC++ Instalación, configuración y primera aplicación \(Universidad Miguel Hernández de](http://www.youtube.com/watch?v=nxaBwOI2TPc)  [Elche\)](http://www.youtube.com/watch?v=nxaBwOI2TPc)

[umh1964 2013-14 Lec032 Contraste de homogeneidad e independencia \(Universidad Miguel Hernández de Elche\)](http://www.youtube.com/watch?v=TAsczcBhzS4)

[umh2072 2013-14 Tema 2.1 Conceptos de probabilidad. Ejercicio 2 \(Universidad Miguel Hernández de Elche\)](http://www.youtube.com/watch?v=7utMejyOQiQ)

[umh2072 2013-14 Tema 2.1 Conceptos de probabilidad. Ejercicio 3 \(Universidad Miguel Hernández de Elche\)](http://www.youtube.com/watch?v=4F5qeumsmgA)

[umh2072 2013-14 Tema 2.1 Conceptos de Probabilidad. Ejercicio 5 \(Universidad Miguel Hernández de Elche\)](http://www.youtube.com/watch?v=nAdzxZr2cFc)

[umh2072 2013-14 Tema 2.2 Test de diagnóstico. Ejercicio 2 \(Universidad Miguel Hernández de Elche\)](http://www.youtube.com/watch?v=6zmQkMjIBn4)

[umh2072 2013-14 Tema 2.2 Test de diagnóstico. Ejercicio 3 \(Universidad Miguel Hernández de Elche\)](http://www.youtube.com/watch?v=hRHQo2nHWKY)

[umh2072 2013-14 Unidad 2.1 Conceptos de probabilidad. Ejercicio 4 \(Universidad Miguel Hernández de Elche\)](http://www.youtube.com/watch?v=vY5TEp3_qEw)

[umh5030 2013-14 Lec009 Cálculo del riesgo en los bonos con Excel \(Universidad Miguel Hernández de Elche\)](http://www.youtube.com/watch?v=iNJ-PwP_Qfs)

[Unidades de longitud \(31bogotano\)](http://www.youtube.com/watch?v=DAJKUs2FWLk)

[Unidades de medida de volumen m3, dm3, cm3, mm3 Matemáticas Academia Usero Estepona \(Academia Usero Videos](http://www.youtube.com/watch?v=4HPwUpc8rIA)  [Educativos\)](http://www.youtube.com/watch?v=4HPwUpc8rIA)

[Unión de conjuntos \(31bogotano\)](http://www.youtube.com/watch?v=INomYQrCq-o)

[UTPL ÁLGEBRA VECTORIAL \[\(CCEE - FÍSICO MATEMÁTICAS\)\(FÍSICA I\)\] \(videoconferencias\)](http://www.youtube.com/watch?v=wSGBXAq5bVI)

[UTPL CIRCUITOS LÓGICOS \[\(CCEE\)\(LÓGICA MATEMÁTICA\)\] \(videoconferencias\)](http://www.youtube.com/watch?v=cpsG_xdMtew)

[UTPL CIRCUITOS LÓGICOS \[\(CCEE\)\(LÓGICA MATEMÁTICA\)\] \(videoconferencias\)](http://www.youtube.com/watch?v=cpsG_xdMtew)

[UTPL CONVERSIÓN DE SISTEMAS DE NUMERACIÓN \[\(CCEE\)\(LÓGICA MATEMÁTICA\)\] \(videoconferencias\)](http://www.youtube.com/watch?v=l6uSJdm-uus)

[UTPL CUANTIFICADORES Y SILOGISMOS \[\(CCEE\)\(LÓGICA MATEMÁTICA\)\] \(videoconferencias\)](http://www.youtube.com/watch?v=zalY4jzQxwI)

[UTPL EJERCICIOS SOBRE DILATACIÓN DE LOS CUERPOS \[\(FÍSICA III\) \(CCEE - FÍSICO MATEMÁTICAS\)\]](http://www.youtube.com/watch?v=g_ijSbDv-Rs)  [\(videoconferencias\)](http://www.youtube.com/watch?v=g_ijSbDv-Rs)

[UTPL LÓGICA DE PREDICADOS \[\(CCEE\)\(LÓGICA MATEMÁTICA\)\] \(videoconferencias\)](http://www.youtube.com/watch?v=F6NlmGApQFc)

[UTPL RELACIÓN DE ORDEN \[\(CCEE-FÍSICO MATEMÁTICAS\)\(TEORÍA DE CONJUNTOS\)\] \(videoconferencias\)](http://www.youtube.com/watch?v=s1NOqDvDv-4)

[Valor absoluto Demostracion Matematicas LADE Academia Usero Estepona \(Academia Usero Videos Educativos\)](http://www.youtube.com/watch?v=Gf5sCIsc-n4)

[Valoración de Bonos \(Excel Avanzado\)](http://www.youtube.com/watch?v=ZU15dZTbOnY)

[Variable cualitativa cuantitativa Matemáticas 6º Primaria Academia Usero Estepona \(Academia Usero Videos Educativos\)](http://www.youtube.com/watch?v=2_CWTeyIZjc)

[Variable cuantitativa ejemplo Estadística Academia Usero Estepona \(Academia Usero Videos Educativos\)](http://www.youtube.com/watch?v=6FpfkhsmBE4)

[Variables cualitativas y cuantitativas 6º de Primaria Matemáticas Academia Usero Estepona \(Academia Usero Videos](http://www.youtube.com/watch?v=nKVX3C1qyL0)  [Educativos\)](http://www.youtube.com/watch?v=nKVX3C1qyL0)

[Vectores Expresion en forma binomica y modulo argumento Matematicas 1º Bachillerato Academia Usero \(Academia](http://www.youtube.com/watch?v=ZecFk0_rRi0)  [Usero Videos Educativos\)](http://www.youtube.com/watch?v=ZecFk0_rRi0)

[Volumen de una pirámide truncada Matemáticas 2º ESO Academia Usero Estepona \(Academia Usero Videos Educativos\)](http://www.youtube.com/watch?v=mWFrwB8xNa8)

[Volumen de un cilindro Matemáticas 2º ESO Academia Usero Estepona \(Academia Usero Videos Educativos\)](http://www.youtube.com/watch?v=wrRrn09Dws4)

[Volumen piramide cono cilindro Matematicas Educacion Secundaria Adultos Academia Usero Estepona \(Academia Usero](http://www.youtube.com/watch?v=lrT7mcH_R3E)  [Videos Educativos\)](http://www.youtube.com/watch?v=lrT7mcH_R3E)

[Volumen prisma hexagonal Matemáticas 2º ESO Academia Usero Estepona \(Academia Usero Videos Educativos\)](http://www.youtube.com/watch?v=X1LX9_8B-PE)

# **[COMANDOS TERMINAL](#page-1-0)**

(1/2) Como usar la Terminal  $\sim$  Comandos Básicos (andreselenano10)

[\(2/2\) Como usar la Terminal ~ Comandos Básicos \(andreselenano10\)](http://youtube.com/watch?v=9NEu0ZxNP04)

[ABRIR CUALQUIER CARPETA EN NAUTILUS COMO ROOT UBUNTU LINUX UBUNTU \(Jesús García Gómez\)](http://youtube.com/watch?v=8532pJhGefY)

[Acceder a directorios que contengan espacios en blanco desde la shell de Linux \(WhiteSec1\)](http://youtube.com/watch?v=016RCav3y48)

[Actualiza tu linux por la terminal o consola \(Andruwx Flores\)](http://youtube.com/watch?v=ZWmGJc3F5qQ)

[Adobe Reader para Ubuntu 13.04/12.10/12.04/Linux Mint UBUNTU LINUX UBUNTU \(Jesús García Gómez\)](http://youtube.com/watch?v=daH7598IdNA)

[Advanced linux kernel networking features for virtualization \(Jalal Al-Haj\)](http://youtube.com/watch?v=dGcZ_THcxKY)

[Algunos Trucos Básicos De Como Usar Ubuntu Linux 12.10 Por Primera Vez \(luis felipe camilo mercedes\)](http://youtube.com/watch?v=1GSMr20S4i4)

[añadir usuarios linux \(Alex Igualada Ortiz\)](http://youtube.com/watch?v=j9yeQ00fKeg)

[App de la semana - Guake \(El guapo linux\)](http://youtube.com/watch?v=iF2uLf4Z8ng)

[Atajos del teclado en Fedora GNU/Linux Gnome 3 \(TuxFed\)](http://youtube.com/watch?v=Qlc6FqPQpOA)

[Autocomplete For Aliases Zsh Arch GNU / Linux \(dodo3773\)](http://youtube.com/watch?v=cIO7j6tpTeA)

[Cambiar el fondo/pantalla del login \(inicio de sesión\) de GNOME 3 Fedora GNU/Linux - Change \(TuxFed\)](http://youtube.com/watch?v=dj2AjabKheg)

[Cambiar extensiones con FFMPEG en Ubuntu GNU/Linux \(Español\) \(ChirmiPlay\)](http://youtube.com/watch?v=VWy9z-sDPPY)

[comando de aplicaciones y crear un lanzador que abra una terminal \(xfce champy\)](http://youtube.com/watch?v=-63PVsPiOpw)

[comandos basicos de linux tutorial 1 \(José Miquilena\)](http://youtube.com/watch?v=xJYFQuouFmk)

[Comandos de la terminal 1 - 20131116 \(LinuxCabal\)](http://youtube.com/watch?v=WiEY9FHI1Wg)

- [Com crear un tunel SSH amb Ubuntu i Firefox \(CAÑO Academy #30\) \(canoacademy\)](http://youtube.com/watch?v=KcR2yjvNp3A)
- [COMO AÑADIR TEMAS NUEVOS A CAIRO CLOCK UBUNTU \(Jesús García Gómez\)](http://youtube.com/watch?v=77bePbQvEyg)
- [Como Borrar Kernels en Ubuntu www.comoinstalarlinux.com \(Como Instalar Linux\)](http://youtube.com/watch?v=UrZTeTeZPSo)
- [COMO CAMBIAR LA PANTALLA DE LOGIN AL MODO MDM UBUNTU \(Jesús García Gómez\)](http://youtube.com/watch?v=w1Fkf1f7cZc)
- [COMO CREAR MEDIOS ARRANCABLES PARA INSTALAR UBUNTU UBUNTU \(Jesús García Gómez\)](http://youtube.com/watch?v=zL_X-ULma2Y)
- [Como Formatear Una Memoria Usb En Ubuntu 12.10 13.04 \(luis felipe camilo mercedes\)](http://youtube.com/watch?v=kH7Y0dAYjec)
- [como instalar blender 2.5 en ubuntu 11.4 \(Gustavo Enrique Mares Medina\)](http://youtube.com/watch?v=rj1NAP0kmRc)
- [Como Instalar Google Chrome en Fedora 20/19/18/17/16 How to install Google Chrome Fedora \(TuxFed\)](http://youtube.com/watch?v=wxGTUBzh9KY)
- [Como instalar Mupen64Plus N64 ubuntu \(Morttisv123\)](http://youtube.com/watch?v=uOddewZ7gw4)
- [como instalar mysql y phpmyadmin: ubuntu 10.10 \(Gustavo Enrique Mares Medina\)](http://youtube.com/watch?v=v27nvT_wgu4)
- [como personalizar la terminal ubuntu 10.10 \(Gustavo Enrique Mares Medina\)](http://youtube.com/watch?v=ZPqKmc2bGUs)
- [COMO REPRODUCIR MÚSICA DESDE EL TERMINAL UBUNTU \(Jesús García Gómez\)](http://youtube.com/watch?v=7E4bQltG5ro)
- [Como usar escritorio remoto en Linux \(Andruwx Flores\)](http://youtube.com/watch?v=zA7OFmLAGeU)
- [Conexión a UNIX con SSH \(Secure Shell\) \(CIIC UAM\)](http://youtube.com/watch?v=l0xFLwcezw0)
- [CONFIGURACIÓN DEL TERMINAL BASH \(Jesús García Gómez\)](http://youtube.com/watch?v=jEaNrzde0Vg)
- [CONKY BOX PARA UBUNTU, LINUX MINT, DEBIAN Y OTRAS DERIVADAS DE UBUNTU UBUNTU \(Jesús](http://youtube.com/watch?v=t9aq7zp_b84)  [García Gómez\)](http://youtube.com/watch?v=t9aq7zp_b84)
- [Converting Word DOC files to PDF's using the Linux command line \(linuxbyexample\)](http://youtube.com/watch?v=RzxwJAeFMSc)
- [Crear alias de comandos en Linux \(Rafael Murillo\)](http://youtube.com/watch?v=xvumbDr0sXs)
- [Crear imagen ISO con la consola de linux Fedora / Ubuntu / Debian / etcetera \(TuxFed\)](http://youtube.com/watch?v=rJnTzZOTpv4)
- [cuenta de usuario Grafica y en linea de comando \(JUL JHUN MATURANA\)](http://youtube.com/watch?v=pAoVFdI0VLM)
- [DARKTABLE 1.1.4 para Ubuntu 12.04, 12.10, 13.04 y Linux Mint 13, 14 UBUNTU LINUX UBUNTU \(Jesús García](http://youtube.com/watch?v=WhN6IGq4Rk8)  [Gómez\)](http://youtube.com/watch?v=WhN6IGq4Rk8)
- [Descargar e instalar gcc \(Canaima 3.0\) \(secuenciabinaria\)](http://youtube.com/watch?v=oPLFbAY5q5g)
- [EL CÓDIGO ASCII UBUNTU LINUX UBUNTU \(Jesús García Gómez\)](http://youtube.com/watch?v=f_S014XRbDI)
- [Elimina Virus de tu USB con Ubuntu \(Juan Mt\)](http://youtube.com/watch?v=f53lC5sOyNs)
- [Entrar como usuario root en Linux \(3con14info\)](http://youtube.com/watch?v=eSWMgnUobhw)
- [EVOLUCIÓN DE LAS APPS UBUNTU TOUCH : RELOJ Y TERMINAL UBUNTU \(Jesús García Gómez\)](http://youtube.com/watch?v=EEK-45qHRKk)
- [Fácil y rápido: Cambiar la barra lateral de Unity a la parte inferior en Ubuntu \(12.10 e INFERIORES\) \(El guapo linux\)](http://youtube.com/watch?v=FTMuv2_6UlA)
- [Fácil y Rápido: Crear lanzadores en Ubuntu. \(El guapo linux\)](http://youtube.com/watch?v=lQRD4SUdtuY)
- [Fácil y rápido: Instalar Google Go en Ubuntu 11.10 \(o menores\) \(El guapo linux\)](http://youtube.com/watch?v=uD7Q5oEDMt8)
- [Fedora Nicaragua : Administración de Software en Fedora \(Fedora Nicaragua\)](http://youtube.com/watch?v=tlQ2hL20CN8) [FileZilla. Crear sitios \(perfiles/plantillas\). Debian/Ubuntu \(ricardofcsistemas\)](http://youtube.com/watch?v=nBm-2rgkf5Y) [FROSTWIRE 5.5.5 GESTOR P2P ULTRARÁPIDO UBUNTU \(Jesús García Gómez\)](http://youtube.com/watch?v=Nf4C9yDxw4k) [Generate strong unique passwords from the Linux command line \(linuxbyexample\)](http://youtube.com/watch?v=gMYDoStH698) [#GNU/#Linux desde la consola - Comando chmod \(Jose Flores\)](http://youtube.com/watch?v=ifWq-PNpZ68) [#GNU/#Linux desde la consola - Comando date \(Jose Flores\)](http://youtube.com/watch?v=cTKfkbneXlQ) [#GNU/#Linux desde la consola - Comando find \(Jose Flores\)](http://youtube.com/watch?v=MDtdl9YfIPs) [#GNU/#Linux desde la consola - Comando ifconfig \(Jose Flores\)](http://youtube.com/watch?v=NoJPsn5uyBw) [#GNU/#Linux desde la consola - Comando ifconfig red estatica \(Jose Flores\)](http://youtube.com/watch?v=x4PTJbPRfsU)
	- [#GNU/#Linux desde la consola Comando kill y killall \(Jose Flores\)](http://youtube.com/watch?v=H-WbAMkcwi4)
	- [#GNU/#Linux desde la consola Comando ldd \(Jose Flores\)](http://youtube.com/watch?v=mx7UX5lArP8)
	- [#GNU/#Linux desde la consola Comando ln -s \(Jose Flores\)](http://youtube.com/watch?v=QkFkb9RH5Ok)
	- [#GNU/#Linux desde la consola Comando passwd \(Jose Flores\)](http://youtube.com/watch?v=M38TH3TbnsQ)
	- [#GNU/#Linux desde la consola Comando ping \(Jose Flores\)](http://youtube.com/watch?v=AO_JBoxrjew)
	- [#GNU/#Linux desde la consola Comando SSH y explicacion basica de funcionamiento \(Jose Flores\)](http://youtube.com/watch?v=97x8bBeCVro)
	- [#GNU/#Linux desde la consola Comando su \(cambio de usuarios en la consola\) \(Jose Flores\)](http://youtube.com/watch?v=mFCMK0Cgxos)
	- [#GNU/#Linux desde la consola Comando top \(Jose Flores\)](http://youtube.com/watch?v=ETQgI1-VJoI)
	- [GNU/#Linux desde la consola Comando uptime \(Jose Flores\)](http://youtube.com/watch?v=HALUN8WoRjc)
	- [#GNU/#Linux desde la consola Comando whereis \(Jose Flores\)](http://youtube.com/watch?v=-RPSKWF3rF0)
	- [#GNU/#Linux desde la consola Comando whois \(Jose Flores\)](http://youtube.com/watch?v=bQAsMh9xdYQ)
	- [#GNU/#Linux desde la consola Comando who \(Jose Flores\)](http://youtube.com/watch?v=av7-Jshqcrc)
	- [GREAT LITTLE RADIO PLAYER`: SIMPLISTIC INTERNET RADIO PLAYER FOR LINUX UBUNTU \(Jesús García](http://youtube.com/watch?v=VN_jEynMtLU)  [Gómez\)](http://youtube.com/watch?v=VN_jEynMtLU)
	- [HakTip Linux Terminal 101 Getting Started \(Hak5\)](http://youtube.com/watch?v=b5NmtmNwMgU)
	- [HakTip Linux Terminal 101: How to Use History \(Hak5\)](http://youtube.com/watch?v=zNelCx81TJA)
	- [How to create an Ubuntu Linux graphical desktop in the Amazon EC2 cloud and view it using Windows \(BOINCisHOT\)](http://youtube.com/watch?v=WeIw4CjwQ44)
	- [How to mount a floppy disk in Ubuntu \(lukastube\)](http://youtube.com/watch?v=sRsxMZmOgA0)
	- [Ingreso a Consola \(Rodrigo Barahona\)](http://youtube.com/watch?v=m7ySoDyd2YI)
	- [iniciar, parar, reiniciar servicios en GNU/LINUX \(Franco Jesus Mamani Pozo\)](http://youtube.com/watch?v=D07OXGur1iM)
	- [INSTALA KOMPOZER EN UBUNTU 13.04 Y 12.10 UBUNTU \(Jesús García Gómez\)](http://youtube.com/watch?v=IcHdGp1Q2cA)
	- [Instalando o virtualbox-4.0\\_4.0.10 no ubuntu pelo terminal .avi \(wellingtonbadsti\)](http://youtube.com/watch?v=MZc8ImqCcp0)
- [instalar apache en ubuntu 12.04 \(erick jonathan\)](http://youtube.com/watch?v=DTs_ULDhODA)
- [Instalar controladores Broadcom red inalámbrica Ubuntu \(Juan Mt\)](http://youtube.com/watch?v=Wan_PG7xnHs)
- [INSTALAR EL INDICADOR DE KEEPASS2 EN EL ÁREA DE NOTIFICACIONES UBUNTU \(Jesús García Gómez\)](http://youtube.com/watch?v=SAaGPXCchfk)
- [instalar packet tracer 5.3 ubuntu 10.4 \(Gustavo Enrique Mares Medina\)](http://youtube.com/watch?v=RYQTsOYEBc4)
- [Instalar rápidamente nuestro software favorito luego de reinstalar Linux \(Español\) \(ChirmiPlay\)](http://youtube.com/watch?v=bB-Fp6RYQKs)
- [instalar Teamviewer en Ubuntu \(riuspablo\)](http://youtube.com/watch?v=2cAUqdXzJ_8)
- [ITK BarCamp Training Command Line Usage 04 \(Luis Ibanez\)](http://youtube.com/watch?v=jjdRlapJa2w)
- [Linux Command Line: Day 5: Sed and Awk \(Ershaad Ahamed Basheer\)](http://youtube.com/watch?v=HwpOIUAfAO4)
- [Linux: Usando la terminal 0 Introducción. \(El guapo linux\)](http://youtube.com/watch?v=ZEudkoDuR1k)
- [Linux: Usando la terminal 1 Aspectos básicos de la terminal. \(El guapo linux\)](http://youtube.com/watch?v=QA1wOcJlBEA)
- [Linux: usando la terminal 2 Tareas comunes desde la consola. \(El guapo linux\)](http://youtube.com/watch?v=xwNfF2SN0gQ)
- [Linux: Usando la terminal Comando: «cal» \(El guapo linux\)](http://youtube.com/watch?v=juK6JiD2CQc)
- [LPI : GESTION DE PAQUETES EN LINUX UBUNTU \(Jesús García Gómez\)](http://youtube.com/watch?v=QnUWYLFHWkc)
- [LPI : GESTION DE PAQUETES EN LINUX UBUNTU \(Jesús García Gómez\)](http://youtube.com/watch?v=QnUWYLFHWkc)
- [Matrix Effect on Linux \(Command Line\) \(geekf1dotcom\)](http://youtube.com/watch?v=HBOdsziAbFQ)
- [Messenger en una terminal \(Víctor Gutiérrez\)](http://youtube.com/watch?v=l1BF1fcKOYU)
- [Mira como un robot dibuja tu cara en la arena en directo UBUNTU LINUX UBUNTU \(Jesús García Gómez\)](http://youtube.com/watch?v=2xz1clbuXm0)
- [Mozilla firefox portable en linux mint By Leodelacruz \(leodelacruz\)](http://youtube.com/watch?v=avMJcUjk0zM)
- [NOVEDADES EN GOOGLE CHROME UBUNTU \(Jesús García Gómez\)](http://youtube.com/watch?v=7kP6vjumjE4)
- [NUEVA CORE-APP PARA UBUNTU TOUCH : CONVERTER UBUNTU \(Jesús García Gómez\)](http://youtube.com/watch?v=pZpS2mNapGA)
- [Otener el mayor rendimiento de Ubuntu 13.04 con estas aplicaciones UBUNTU LINUX UBUNTU \(Jesús García Gómez\)](http://youtube.com/watch?v=KGstmH25zpY)
- [PLUGIN PARA RHYTHMBOX EN UBUNTU 13.04 UBUNTU LINUX UBUNTU \(Jesús García Gómez\)](http://youtube.com/watch?v=03MVHECwdyY)
- [Por qué usar gksudo o kdesudo al abrir aplicaciones gráficas UBUNTU LINUX UBUNTU \(Jesús García Gómez\)](http://youtube.com/watch?v=bCykyKkxJj4)
- [PRIMEROS PASOS CON BLENDER UBUNTU \(Jesús García Gómez\)](http://youtube.com/watch?v=aUCFzRaEoQg)
- [Qreator generador de códigos QR para nuestro Android UBUNTU LINUX UBUNTU \(Jesús García Gómez\)](http://youtube.com/watch?v=dun0XQoesRs)
- [¿Que es, como instalar y usar Playonlinux? \(videosUbuntu\)](http://youtube.com/watch?v=zPbpPAHOxE8)
- [Qué hacer después de instalar Ubuntu 12.04/12.10 \(Español\) \(ChirmiPlay\)](http://youtube.com/watch?v=4zGsUqbNgf8)
- [QUICK TIPS SOBRE EL TERMINAL UBUNTU \(Jesús García Gómez\)](http://youtube.com/watch?v=1Plsn3-i5aA)
- [Sublime Text 2 Instalación en Linux \(davizote3000\)](http://youtube.com/watch?v=l8UgQrF46VY)
- [TEAMVIEWR : LA FORMA MÁS FÁCIL DE CONECTAR DOS PCS UBUNTU \(Jesús García Gómez\)](http://youtube.com/watch?v=yR29-KvaXpo)

[TEMA DE CUSTOMIZACIÓN DORIAN DARK THEME UBUNTU LINUX UBUNTU \(Jesús García Gómez\)](http://youtube.com/watch?v=BtFG7aiNxxo) [Terminal como super usuário \(Thyago Pacher\)](http://youtube.com/watch?v=wEeRWvzOVoQ) [Trilhus - Baixando arquivos de um site via terminal \(Jonhnatha Trigueiro\)](http://youtube.com/watch?v=OBQB-Z6Lifs) [TUTORIAL BÁSICO DE BLENDER UBUNTU \(Jesús García Gómez\)](http://youtube.com/watch?v=ANg3MUjHRPY) [TUTORIAL BÁSICO INKSCAPE UBUNTU \(Jesús García Gómez\)](http://youtube.com/watch?v=6brzWWcK_-A) [tutorial MySQL: importar archivos CSV a un servidor remoto de MySQL \(jesus ambriz\)](http://youtube.com/watch?v=cxmK_mDGiL4) [Ubuntu 12.04: Turses CLI for Twitter \(midfingr\)](http://youtube.com/watch?v=Ha8mSoC3aJc) [Usando la command line para trabajar en MYSQL \(feesgo\)](http://youtube.com/watch?v=mtp2FRcEW14) [Usando Putty para Copiar archivos desde SVN. \(Luis Estrella Reynoso\)](http://youtube.com/watch?v=kCEYUmUvl2A) [USAR EL TERMINAL COMO NAVEGADOR WEB UBUNTU \(Jesús García Gómez\)](http://youtube.com/watch?v=1i2c88vK0r8) [Uso del terminal en Linux \(alvaroies\)](http://youtube.com/watch?v=9Kmh7kkeChU) [UTILIZACIÓN DE LOS GESTORES DE PAQUETES RPM Y YUM UBUNTU \(Jesús García Gómez\)](http://youtube.com/watch?v=SBnpiGzd47E) [Videotutorial - Configurar IP en Centos desde consola \(clan2b\)](http://youtube.com/watch?v=YbNdM_qcbac)

[Whois - Abfrage auf der Konsole.avi \(Robert Gödl\)](http://youtube.com/watch?v=Kfm_UT_ujsE)

# **[PROGRAMACION JAVA Y NETBEANS](#page-1-1)**

- [1- instalación de JDK + NETBEANS +JME SDK. \(Héctor Torres Espinoza\)](http://youtube.com/watch?v=jzsj4oD8RHs)
- [2011 SouthEast LinuxFest Paul Frields Graduating to GUI: PyGTK For Beginners \(southeastlinuxfest\)](http://youtube.com/watch?v=xHvkrpXoN60)
- [Aplicacion Java y MySQL, Netbeans Parte1 \(Ing. Haroldo Mario Diaz Peñaloza\)](http://youtube.com/watch?v=LFVpngsOxjE)
- [Aprende a desarrollar aplicaciones móviles con Android \(codejobs\)](http://youtube.com/watch?v=mQAxDw3r2rk)
- [Aprende a programar en Java: Javadoc \(Departamento Informatica IES Gran Capitan\)](http://youtube.com/watch?v=b3J7sfdlnpk)
- [Aprende a programar en Java: Mi primer programa \(ubuntu\) \(Departamento Informatica IES Gran Capitan\)](http://youtube.com/watch?v=g6lxR8uK6Tg)
- [Aprende a programar en Java: Salida a consola \(Departamento Informatica IES Gran Capitan\)](http://youtube.com/watch?v=Gzet44cI0Cs)
- [Arduino Serial and Java with RXTX \(alxndr\)](http://youtube.com/watch?v=xFDMkPKw2z8)
- [ArgoUml en Eclipse \(Denis Torres Guadamuz\)](http://youtube.com/watch?v=kBK6f_WIvnY)
- [A Simple Java Hello World Application in 1min28s \(Joseph S. Alcântara\)](http://youtube.com/watch?v=kGcIz4A9mMM)
- [Clase 1 de Java por David Becerra \(ComunidadJoping\)](http://youtube.com/watch?v=gu0ThKO-vrE)
- [Como abrir un proyecto en eclipse \(Humberto Amaya\)](http://youtube.com/watch?v=hkwZFl6u1ls)
- [como hacer un programa que calcule la edad en NetBeans \(bairon112\)](http://youtube.com/watch?v=xcd6RAKAWjo)
- [Cómo instalar Symfony2 con Netbeans \(Daniel Sanchez\)](http://youtube.com/watch?v=t_3aL8g56yg)
- [como instalar xilinx ise 14,6 webpack en ubuntu 13.04 \(Rafael Alvarez\)](http://youtube.com/watch?v=oWewkKXxFm8)
- [Conexion desde Eclipse a SQL Server 2008 con SQL Explorer \(Herman Vargas\)](http://youtube.com/watch?v=RnYLMt-DF6Y)
- [Configurando Ambiente para programar em Java com JDK 7 e Eclipse Indigo \(Joseph S. Alcântara\)](http://youtube.com/watch?v=SLEHKB9Fxw8)
- [Configurando SQL Server con Netbeans por medio del driver sqljdbc parte 1/2 \(juanextk\)](http://youtube.com/watch?v=TT36XID-mYY)
- [C Programming Video Tutorial 19 More on Strings Part 1 \(watchnewtuts\)](http://youtube.com/watch?v=54mOiQ-6pnQ)
- [CURSO DE JAVA SE CON NETBEANS BASICO VIDEO 01 \(Javier Jesus Martinez Fariñas\)](http://youtube.com/watch?v=Q0kA5w3eN64)
- [DART, Una visión de los nuevos estilos de programacion \(Google Developers\)](http://youtube.com/watch?v=RBvy4RBYQJI)
- [Descargar e Instalar Eclipse \(Javier de Castro\)](http://youtube.com/watch?v=iPKKk07iCZU)
- [Eclipse-Tutorial: GUI-Anwendungen mit WindowBuilder: Ein Taschenrechner \(Anatol Hahn\)](http://youtube.com/watch?v=dVbF9PVeKD8)
- [Extraer archivo dentro de un jar Interfaz Grafica Java Ubuntu \(1982Mrcrow\)](http://youtube.com/watch?v=Z6dcXNWnXdk)
- [Fácil y Rápido: Instalar XAMPP en ubuntu 11.04. \(El guapo linux\)](http://youtube.com/watch?v=EgpnwqVhATs)
- [Gambas2 tutor Español 005 2/2 Variables Globales \(Miguel Hernández\)](http://youtube.com/watch?v=Fx0pVFFt4P0)
- [Hallando el número mayor en un arreglo \(C\) \(Raydelto Hernandez\)](http://youtube.com/watch?v=RjCz1Dxgbj8)
- [Hello World on CygWin \(aryapassion\)](http://youtube.com/watch?v=5o-7zh1suX8)
- [Hilos \(Threads\) en Java \(Raydelto Hernandez\)](http://youtube.com/watch?v=g6nl_TEbC4c)
- [How to Create a DLL / LIB in NetBeans using C++ and MinGW \(silv3rlogic\)](http://youtube.com/watch?v=UFsJ4P5QYKQ)
- [How to Install/set up Arduino+Netbeans for Sammy1Am´s Musical Floppy \(optionen100\)](http://youtube.com/watch?v=hiE9OaTB-eU)
- [Instalación de JRE Y JDK en cualquier distribución Linux \(ironBit Stark\)](http://youtube.com/watch?v=KQ8o6ge052Q)
- [Instalacion de SDK de android en Ubuntu \(parte 1\) \(Juan Carlos Herencia\)](http://youtube.com/watch?v=9IQTcN5or_E)
- [Instalacion de SDK de android en Ubuntu \(parte 2\) \(Juan Carlos Herencia\)](http://youtube.com/watch?v=-KPH_jGnIhU)
- [Instalar Eclipse en Ubuntu \(Android SDK\) \(Andrux MX\)](http://youtube.com/watch?v=FxT2NJuJVws)
- [Instalar Eclipse en Ubuntu \(cirovladimir\)](http://youtube.com/watch?v=SkVjA9Rw_6M)
- [Instalar Google Plugin for Eclipse \(cirovladimir\)](http://youtube.com/watch?v=SBuDhkHRUR0)
- [Install Cygwin on Window 8 for Python Web Development \(Killer Web Development\)](http://youtube.com/watch?v=hWV_L6E5f7Y)
- [Installing NetBeans \(WintrissTech\)](http://youtube.com/watch?v=TXg8ARH3EL0)
- [Integrar Github en Eclipse. Compartir Proyectos \(Ubuntu\) \(Departamento Informatica IES Gran Capitan\)](http://youtube.com/watch?v=lUU-41xMMFw)
- [Interfaz Gráfica Sencilla en Java y Netbeans \(Eriick782\)](http://youtube.com/watch?v=uHVrOsJ7e7o)
- [Introducción a Primefaces + JSF 2.0 con Eclipse \(Johann Zerpa\)](http://youtube.com/watch?v=nZRoknz81yo)
- [Ironias en Java Pantalla de la muerte \(zoek251\)](http://youtube.com/watch?v=aU2Y97OHOd8)
- [Java addition game. \(toaster468\)](http://youtube.com/watch?v=Qzczu63PidY)
- [Java Ejecutar transacciones desde Java sobre MySQL \(videosdeinformatica\)](http://youtube.com/watch?v=WF0jg2nn9-w)
- [Java Farbige und formatierte Konsolenausgaben in Windows \(Hannes Schurig\)](http://youtube.com/watch?v=ZchS4RKAdhY)
- [Java Starfield \(TheTwoXJoes\)](http://youtube.com/watch?v=415mu8_fKPM)
- [JGAP \(Carlitos Vivanco\)](http://youtube.com/watch?v=24JayQ7N1yk)
- [Juego de parejas en Java \(MrFenixGamerz\)](http://youtube.com/watch?v=AMhsXAQ-Iig)
- [KDevelop Tutorial #1 Creating CMake-based C/C++ Project from Template \(Torbjörn Klatt\)](http://youtube.com/watch?v=47xdLegd3z4)
- [Manejo de video juego usando PIC y Java Vídeo 1 \(Verónica Duque\)](http://youtube.com/watch?v=F7m7XBrL92w)
- [merihelp- Alice 3.1 programming getting started \(Meri Winchester\)](http://youtube.com/watch?v=iMyLrKuvjZc)
- [Netbeans-7.1.2 integration in Ubuntu-12.04 Unity with Java Ayatana \(hanynowsky\)](http://youtube.com/watch?v=E8d9szgPhs8)
- [Netbeans Android SDK Tutorial \(backwardspanda\)](http://youtube.com/watch?v=YKY3xYmG_Tc)
- [NetBeans IDE 7.4 Dev Bug id=234534 \(Mark Wilmoth\)](http://youtube.com/watch?v=x1dP4cL5aSw)
- [OBC PropGFX GUI Mouse Demo 2.avi \(0ldbitcollector\)](http://youtube.com/watch?v=iN7eLPTTy4o)
- [Oracle Netbeans: JAVA y Ms Excel, leer archivo y mostrar contenido celda \(jesus ambriz\)](http://youtube.com/watch?v=DD2OPh27sow)
- [Parallax Engine de Jogos 2D no Estilo RPG 100% em Java \(Jeferson Januario\)](http://youtube.com/watch?v=pln6l65Gcao)
- [Pilas in QT \(Juan BC\)](http://youtube.com/watch?v=DA1DFTHJ-rE)
- [POO 1 Clases, objetos, atributos y métodos. Java \(El guapo linux\)](http://youtube.com/watch?v=OrEyPxCVXII)
- [POO 3 Parámetros: Qué son y cómo usarlos. Java. \(El guapo linux\)](http://youtube.com/watch?v=6cZrdMtSoN0)
- [POO 5 Ejemplo práctico, Pase de parámetros \(2\). Java. \(El guapo linux\)](http://youtube.com/watch?v=Y6zn0zDJzjA)
- [Prog PB Inicio POO e revisão de métodos e atributos \(áudio2\) \(Rodrigo Azevedo Lima\)](http://youtube.com/watch?v=nG9RDWHUrjg)
- [Programando em C no Eclipse \(Fábio Virgílio\)](http://youtube.com/watch?v=GOxo5qWuAm0)
- [Programar en C/C++ con Netbeans para ubuntu \(eduardonosolounix\)](http://youtube.com/watch?v=L_mk879n8P8)
- [Qt ingame GUI.avi \(pixellight3d\)](http://youtube.com/watch?v=bPZJMEOofU0)
- [Qt ¿¿¿¿¿¿ ¿ ¿¿¿¿¿¿¿¿¿¿ \(QProcess\) \(¿¿¿ ¿¿¿¿¿¿¿¿¿¿¿¿\)](http://youtube.com/watch?v=hL6K6fM7i8w)
- [Remote control by a QT4-GUI \(chrklauerTUB\)](http://youtube.com/watch?v=byoDzwqX_3w)
- [Representação Gráfica de um Grafo em Java V. 3.0 \(Joseph S. Alcântara\)](http://youtube.com/watch?v=ghb6M_djPqs)
- [Representação Gráfica de um Grafo em Java V. 3.2 \(Joseph S. Alcântara\)](http://youtube.com/watch?v=pu0Rg0QutwY)
- [Setting JDK on Windows \(Kunal Gautam\)](http://youtube.com/watch?v=BHP1jE2DdZ0)
- [Simple experimental Qt based mesh viewer \(pixellight3d\)](http://youtube.com/watch?v=2K_yndzz7-U)
- [String Verarbeitung in Java \(ferbhome\)](http://youtube.com/watch?v=XJL_Tlyyv2g)
- [Threadprogrammierung mit Java \(ferbhome\)](http://youtube.com/watch?v=GijLVk5VYwg)
- [Tutorial de Eclipse con C/C++ \(Tobal\)](http://youtube.com/watch?v=GrSYHu0zfNk)

[Tutorial de instalación Dev C++ \(Miguel Angel Useche Castro\)](http://youtube.com/watch?v=7220QHSzUzI)

[Tutorial JasperReport + Ireport + Postgres + Java + ZK \(Nivel Basico\) 1 \(SrJf\)](http://youtube.com/watch?v=clPM8HVeQuE)

[Tutorial NetBeans Creacion de Interfaz Grafica Java \(Rodrigo Europa\)](http://youtube.com/watch?v=fMJgJtIYpy0)

[umh4756 2013-14 Tema 2. El Lenguaje JAVA: Operadores, casting y sentencias de control \(Universidad Miguel](http://youtube.com/watch?v=fnRR-cDK1ko)  [Hernández de Elche\)](http://youtube.com/watch?v=fnRR-cDK1ko)

[umh4756 2013-14 Tema 2. El Lenguaje JAVA: Variables \(Universidad Miguel Hernández de Elche\)](http://youtube.com/watch?v=3vKUjVMdvFc)

# **[GNU LINUX, PROGRAMACION, VARIOS](#page-1-2)**

[106. Ubuntu Software Center: installing programs the easy way](http://vimeo.com/69719710)

[107. Ubuntu: install SuperCollider from a PPA](http://vimeo.com/69719709)

[108. Ubuntu: compile SuperCollider from source](http://vimeo.com/69719708)

[15 Settembre 2012: Software Freedom Day a Schio \(VI\) - Dario Cavedon "Linux il trasformista: le 1000 facce di](http://vimeo.com/50387962)  [Linux&rdquo](http://vimeo.com/50387962)

[15 Settembre 2012: Software Freedom Day a Schio \(VI\) - Matteo Zaffonato "Linux: ideale per internet in sicurezza"](http://vimeo.com/50427492)

[1. Instalación del entorno de laboratorio con VirtualBox](http://vimeo.com/60435365)

[2/5 Manuales Streaming - Raditcast en GNU/Linux](http://vimeo.com/64556479)

[27 Ottobre 2012 - Linux Day a Schio \(VI\): Dario Cavedon "Usare il computer in sicurezza, a casa e su Internet&rdquo](http://vimeo.com/53336080)

[3/5 Manuales Streaming - Internet DJ Console - GNU/Linux](http://vimeo.com/64556482)

[3. Reproducción del ataque de denegación de servicio Snork](http://vimeo.com/61207366)

[5x5 Going home](http://vimeo.com/48378928)

[6 m¿nesiai kelyje | 6 months on the road](http://vimeo.com/48340871)

[70GB PDF library workflow on OSX](http://vimeo.com/4614021)

[Aalto Talk with Linus Torvalds](http://vimeo.com/44067974)

[akiraLINUX - Kurzvorstellung](http://vimeo.com/76439905)

[Alessandro Rubini - Generic data structures in the Linux kernel \(pt 1/2](http://vimeo.com/21794515)

[Alessandro Rubini - Generic data structures in the Linux kernel \(pt 2/2](http://vimeo.com/21794728)

[Anders Arnholm - Embedding Linux for an Automotive Environment \(pt 1/2](http://vimeo.com/21110303)

[Andy's Super Great Park Trailer](http://vimeo.com/71681284)

[An Introduction to Vimprobable](http://vimeo.com/53829053)

[Anwendungen in einer Sandbox starten](http://vimeo.com/27827591)

[Apertura automática de ficheros con el administrador de archivos ranger](http://vimeo.com/62634892)

[A position sensing MIDI percussion interface](http://vimeo.com/23604390)

- [Appletipps: PDFs erstellen und nutzen am Mac](http://vimeo.com/2342035)
- [Aprendiendo Linux Video 1](http://vimeo.com/31038013)
- [Aprendiendo Linux Video 10](http://vimeo.com/32260773)
- [Aprendiendo Linux Video 11](http://vimeo.com/32408649)
- [Aprendiendo Linux Video 12](http://vimeo.com/32623724)
- [Aprendiendo Linux Video 13](http://vimeo.com/32967710)
- [Aprendiendo Linux Video 14](http://vimeo.com/33280400)
- [Aprendiendo Linux Video 15](http://vimeo.com/35004847)
- [Aprendiendo Linux Video 16](http://vimeo.com/35262352)
- [Aprendiendo Linux Video 17](http://vimeo.com/35590551)
- [Aprendiendo Linux Video 18](http://vimeo.com/35830477)
- [Aprendiendo Linux video 19](http://vimeo.com/41725431)
- [Aprendiendo Linux Video 2](http://vimeo.com/31139084)
- [Aprendiendo Linux Video 20](http://vimeo.com/42228495)
- [Aprendiendo Linux Video 21](http://vimeo.com/42890067)
- [Aprendiendo Linux Video 3](http://vimeo.com/31304105)
- [Aprendiendo Linux Video 4](http://vimeo.com/31328673)
- [Aprendiendo Linux Video 5](http://vimeo.com/31391148)
- [Aprendiendo Linux Video 6](http://vimeo.com/31604259)
- [Aprendiendo Linux Video 7](http://vimeo.com/31816002)
- [Aprendiendo Linux Video 8](http://vimeo.com/32001426)
- [Aprendiendo Linux Video 9](http://vimeo.com/32052044)
- [ArchBang 2011.09 Review](http://vimeo.com/29212598)
- [Arch Linux: installazione e uso 15 giugno 2011](http://vimeo.com/25912323)
- [AR.Drone 2.0 Install SDK and Fly in 2 Minutes | Ubuntu Linux 12.10](http://vimeo.com/56058999)
- [Arranque Máquina Virtual Linux con WMwarePlayer](http://vimeo.com/31674259)
- [A simple Color Detector >> Processing | icram.de](http://vimeo.com/8894529)
- [Atelier Blender pour débutant](http://vimeo.com/41062708)
- [Aufsetzen eines Linux Terminal Servers mit Ubuntu, VirtualBox und LTSP](http://vimeo.com/82209627)
- [Australija | Australia](http://vimeo.com/48339590)
- [awesome ein Tiling-Fenstermanager Bedienung](http://vimeo.com/80423254)
- [awesome ein Tiling-Fenstermanager Installation](http://vimeo.com/80423255)
- [awesome ein Tiling-Fenstermanager Steuerung](http://vimeo.com/80423316)
- [awesome Konfiguration Layouts](http://vimeo.com/81575391)
- [awesome Konfiguration Tags](http://vimeo.com/81575395)
- [Awesome wm: Debug con Xephyr & awdt.py](http://vimeo.com/43562306)
- [Ball Bounce test](http://vimeo.com/33634832)
- [Bandera makhnovista. Makhno's flag. Drapeau makhnoviste](http://vimeo.com/77379185)
- [Basic Encryption](http://vimeo.com/29119318)
- [Best Of Time Lapse Mountain Cloud Vol.1](http://vimeo.com/41776584)
- [Bitcoin: Une monnaie électronique](http://vimeo.com/32289772)
- [Blender camera tracking](http://vimeo.com/26766693)
- [Blender > Inverse Kinematics > Real Robot Arm](http://vimeo.com/4863822)
- [Blit 2010: Freifunk in Potsdam](http://vimeo.com/16761061)
- [blockdiag actdiag](http://vimeo.com/80423256)
- [blockdiag Beispieldiagramme](http://vimeo.com/80423257)
- [blockdiag Diagramm erstellen](http://vimeo.com/80423317)
- [blockdiag Installation](http://vimeo.com/80423356)
- [blockdiag nwdiag und seqdiag](http://vimeo.com/80423318)
- [blog11](http://vimeo.com/57270944)
- [blog13](http://vimeo.com/58538036)
- [blog15](http://vimeo.com/59839110)
- [blog18](http://vimeo.com/61577173)
- [boira a Barcelona](http://vimeo.com/38604870)
- [Bottle Ein WSGI-Microframework für Python](http://vimeo.com/43625989)
- [bottle GET- und POST-Daten Abfragen](http://vimeo.com/43851172)
- [bottle Simple Template](http://vimeo.com/43997942)
- [Build Squeak VM on Linux](http://vimeo.com/10130577)
- [Bunna & Zuli @ Natural Mystic for Lifegate radio](http://vimeo.com/24130698)
- [Celebrando Gnome Day](http://vimeo.com/6431785)
- [Cherokee With PHP Support](http://vimeo.com/31806602) [Chiave di ricerca: Linux High Availability](http://vimeo.com/16166658) [chibi camp fire](http://vimeo.com/51608564) [Chroot Básico \(I](http://vimeo.com/52339638) [cirrus7 one mit Ubuntu Maverick 10.10](http://vimeo.com/21305412) [CiviCRM Install for Wordpress](http://vimeo.com/58747846) [Cómo buscar el wallpaper de una captura de pantalla](http://vimeo.com/79098200) [Cómo crear formularios PDF en LibreOffice Writer](http://vimeo.com/79098201) [Cómo proteger documentos de LibreOffice](http://vimeo.com/82418627) [Coder Nights](http://vimeo.com/32289618) [Common Medications in Psychiatry // Marcos Wasem](http://vimeo.com/25359662) [Compile OpenKinect on Ubuntu 10.10 Maverick | Kinect / libfreenect | December 2010](http://vimeo.com/17520475) [comunismo](http://vimeo.com/76852589) [Concept di Desktop MeeGo](http://vimeo.com/29378141) [Conexiones seguras usando ssh - nivel básico](http://vimeo.com/53597490) [Conférence de présentation des RMLL par François Pellegrini](http://vimeo.com/36653701) [Configuración Básica Squid en Linux - Humanlinks](http://vimeo.com/23608600) [Configuración Redes cableadas e inalámbricas - Informe2](http://vimeo.com/73715453) [Configurando um PDC com Samba no Linux \(Debian/Ubuntu](http://vimeo.com/17142806) [Configurando um PDC com Samba no Linux \(Fedora/CentOS](http://vimeo.com/17143572) [Conky](http://vimeo.com/17863386) [Cos'è Linux - 9 febbraio 2011](http://vimeo.com/20101114) [Cosmic Cast #2 - Por Dentro Do Dingoo](http://vimeo.com/13806388) [C++ Tutorial 001: Die Main Funktion](http://vimeo.com/44051310) [C++ Tutorial 003: Datentypen Überblick](http://vimeo.com/47545287) [C++ Tutorial 004: Ausgabe mit cout](http://vimeo.com/47724927) [C++ Tutorial 027: Ein kleines Zahlenratespiel](http://vimeo.com/48037089) [C++ Tutorial 028: Funktionen](http://vimeo.com/54105235)
- [C++ Tutorial 029: Rückgabewerte](http://vimeo.com/54318552)
- [CUSL6 Pintando Flores](http://vimeo.com/44651092)
- [Customização do Linux para execução no Qemu](http://vimeo.com/42653131)
- [Customização do Linux para suporte a rede](http://vimeo.com/43326036)
- [Customizing Windows Tutorial Rainmeter, Rocketdock, Launchy, SharpEnviro and Switcher](http://vimeo.com/30632348)
- [développement d'application pour Android](http://vimeo.com/28717005)
- [Debian 6: Instalação e Hardening](http://vimeo.com/57308116)
- [Decomposition on land](http://vimeo.com/939971)
- [Defender's Quest Teaser](http://vimeo.com/22141928)
- [Digital: A Love Story \[Games, Mac, Windows, Linux](http://vimeo.com/10289166)
- [Dischan Panel Video](http://vimeo.com/26088657)
- [DNT MapEditor 0.7](http://vimeo.com/20466089)
- [Dock Avant window Navigator](http://vimeo.com/57048559)
- [Don't Drink This Video](http://vimeo.com/13540210)
- [Download and apply KDE Plasma Theme and Color Scheme](http://vimeo.com/79924932)
- [Dragonflies were enjoying the warm places on trees and stones at the lake Nøklevann](http://vimeo.com/51348935)
- [Dragonfly at lake Nøklevann](http://vimeo.com/51102796)
- [Due spot sulla legalità](http://vimeo.com/78996432)
- [Einsfestival Bumpers Exercise](http://vimeo.com/43076443)
- [Enlightenment: un'interfaccia grafica alternativa e leggera](http://vimeo.com/53332321)
- [Erik de Bruijn The Future of RepRap and Free and Open Hardware](http://vimeo.com/20789663)
- [Especial Hardware Linux Magazine](http://vimeo.com/60941267)
- [Fedora Aktualisierungen installieren](http://vimeo.com/26112769)
- [Fedora html in pdf umwandeln](http://vimeo.com/26438966)
- [Fedora Sicheres Loeschen einer Datei](http://vimeo.com/27213343)
- [Firefox Adblock Plus](http://vimeo.com/23596446)
- [Firefox Flashblock Flash blockieren](http://vimeo.com/22294981)
- [Firefox HTTPS Everywhere](http://vimeo.com/27406360)
- [Firefox NoScript](http://vimeo.com/21653190)
- [Firefox Quick Locale Switcher](http://vimeo.com/27872363)
- [Firefox Referrer blockieren](http://vimeo.com/27021530)
- [Firefox Remove It Permanently](http://vimeo.com/22663299)

### [Firefox - ShowIP](http://vimeo.com/29108821)

[Flying robot lateral stabilization with ventral optical flow / HUCH fr-stab-exp01-indoor](http://vimeo.com/48366199)

- [Foss Ntua @ Escape ET1](http://vimeo.com/24487608)
- [FreedomBox v Facebook Eben Moglen Freedom Box](http://vimeo.com/20034456)
- [Freedom Fry "Happy birthday to GNU" HD](http://vimeo.com/2005994)

### [FrOSCh](http://vimeo.com/5974060)

- [Generating an RSA Key From the Command Line](http://vimeo.com/83289143)
- [Gestire facilmente le email con Thunderbird 23 marzo 2011](http://vimeo.com/21846026)
- [Getting started with the Rascal](http://vimeo.com/31444914)
- [Giver](http://vimeo.com/16258441)
- [Gnome3 Bildschirmtastaturen](http://vimeo.com/29795129)
- [Gnome3 bunte System-Status-Icons](http://vimeo.com/25777591)
- [Gnome3 ein Panel-Icon entfernen](http://vimeo.com/25726584)
- [Gnome3 Erweiterungen](http://vimeo.com/26730401)
- [Gnome3 Rueckfall-Modus](http://vimeo.com/25408970)
- [Gnome3 Website als Webanwendung speichern](http://vimeo.com/34127925)
- [Gnome3 Zoomen](http://vimeo.com/28681746)
- [Gnome Shell 3.4 on Debian Testing](http://vimeo.com/52045887)
- [GNU/Linux Canaima Colibrí \(un vistazo](http://vimeo.com/18924839)
- [GNU-Linux Canaima instalar sin DvD \(Unetbootin](http://vimeo.com/18552317)
- [GoPro Hero2 Protune Test with KDEnlive](http://vimeo.com/63822154)
- [Gravitas Video update #2](http://vimeo.com/65456955)
- [gridmgr Demo nickbp.com/gridmgr](http://vimeo.com/37074904)
- [Grid Tiling](http://vimeo.com/32746967)
- [GTK RecordMyDesktop](http://vimeo.com/19051159)
- [Guerrilla Bang Bang // "La Toma de Peña y Gimme the Power"](http://vimeo.com/73944652)
- [Gustav Simonsson, Fredrik Andersson Erlang on Embedded Devices](http://vimeo.com/22233557)
- [Habladurías \(2011](http://vimeo.com/33284148)
- [Handsfree HS role](http://vimeo.com/9078799)
- [Hardening Linux Servers](http://vimeo.com/58854382)
- [Havajai-Aliaska | Hawaii-Alaska](http://vimeo.com/49403120)
- [hcast\[S01E05](http://vimeo.com/29453029)
- [\\$hell Magic 3 vi Yesterday's Editor, Today](http://vimeo.com/37778629)
- [Hochkar '04](http://vimeo.com/57041533)
- [HoloPro TouchScreen Device + MPX \[BETA](http://vimeo.com/4904139)
- [How fast does your PC boot? Ubuntu ad final version](http://vimeo.com/14989758)
- [How to create free website in 1 minute your3host.com](http://vimeo.com/61261067)
- [How to fix headphone/microphone problem with Intel HDA chip in Ubuntu](http://vimeo.com/20635939)
- [How to select USB audio with qjacktctl](http://vimeo.com/14625016)
- [I broke my camera. And then I fixed it](http://vimeo.com/35144659)
- [I CARE 3/5 Un robot sul filo dell'accoglienza](http://vimeo.com/20807238)
- [I CARE 4/5 Uno sguardo oltre la scuola](http://vimeo.com/20764325)
- [Il Dtp/Foss ne "Le Siciliane"](http://vimeo.com/21072720)
- [Indonezija | Indonesia](http://vimeo.com/46610381)
- [Inkscape performance](http://vimeo.com/45914597)
- [Instalación Code Composer Studio 5.2.0](http://vimeo.com/48125056)
- [Instalación de un servidor DNS Humanlinks](http://vimeo.com/22716906)
- [Instalacio¿n segura de CENTOS 6.3](http://vimeo.com/61477241)
- [Instalando FreeBSD 8.3](http://vimeo.com/40760612)
- [Instalando o Java e NetBeans IDE no Linux \(Debian/Ubuntu](http://vimeo.com/17865480) [Instalando o Java e NetBeans IDE no Linux \(Slackware](http://vimeo.com/17868462) [Instalando o Servidor Apache no Linux \(Debian/Ubuntu](http://vimeo.com/16934824) [Instalando o Servidor Apache no Linux \(Fedora/CentOS](http://vimeo.com/16942708) [Instalando o Servidor BIND no Linux \(Debian/Ubuntu](http://vimeo.com/34656876) [Instalando o Servidor BIND no Linux \(Fedora/CentOS](http://vimeo.com/34708486) [Instalando o Servidor BIND no Linux \(Slackware](http://vimeo.com/34812215) [Instalando o Servidor de E-mail no Linux \(Debian/Ubuntu](http://vimeo.com/17313581) [Instalando o Servidor de E-mail no Linux \(Fedora/CentOS](http://vimeo.com/17332745) [Instalando o Servidor DHCP no Linux \(Debian/Ubuntu](http://vimeo.com/19150589) [Instalando o Servidor DHCP no Linux \(Slackware](http://vimeo.com/19151057)

[Instalando o Servidor MySQL no Linux \(Debian/Ubuntu](http://vimeo.com/16929296) [Instalando o Servidor MySQL no Linux \(Slackware](http://vimeo.com/17986638) [Instalando o Servidor NFS no Linux \(Debian/Ubuntu](http://vimeo.com/16944630) [Instalando o Servidor PostgreSQL no Linux \(Debian/Ubuntu](http://vimeo.com/16923006) [Instalando o Servidor PostgreSQL no Linux \(Fedora/CentOS](http://vimeo.com/16924310) [Instalando o Servidor PostgreSQL no Linux \(Slackware](http://vimeo.com/17959144) [Instalando o Servidor ProFTPD no Linux \(Debian/Ubuntu](http://vimeo.com/22681646) [Instalando o Servidor ProFTPD no Linux \(Fedora/CentOS](http://vimeo.com/22682838) [Instalando o Servidor Samba no Linux \(Debian/Ubuntu](http://vimeo.com/16947410) [Instalando o Servidor Samba no Linux \(Fedora/CentOS](http://vimeo.com/16948609) [Instalando o Servidor Samba no Linux \(Slackware](http://vimeo.com/18801599) [Instalando o Servidor Squid no Linux \(Debian/Ubuntu](http://vimeo.com/23614964) [Instalando o Servidor Squid no Linux \(Fedora/CentOS](http://vimeo.com/23616727) [Instalando o Servidor Squid no Linux \(Slackware](http://vimeo.com/23618208) [Instalando Ruby on Rails - Fábio Akita](http://vimeo.com/41581943) [Install and Use the Leap Motion in Ubuntu 13.04 | Linux | HowTo](http://vimeo.com/71036624) [install CentOS 6](http://vimeo.com/48032861) [Installing Counter Strike No Steam on ArchLinux](http://vimeo.com/3934517) [Installing Pd Patches for the AirHackTable project](http://vimeo.com/46290990) [Install sudo on Linux Debian](http://vimeo.com/66268874) [Interview with Jon Masters at Linaro Connect, Hong Kong](http://vimeo.com/43730367) [Introducción a OpenGeo Suite](http://vimeo.com/36011084) [Introducing the Raspberry Pi robot shield](http://vimeo.com/54017137) [Introduction to Bacula](http://vimeo.com/7649344) [Introduction to Codeigniter 2.0 - arabic](http://vimeo.com/23726148) [Introduzione alla creazione di siti web con Drupal 7 - 1 giugno 2011](http://vimeo.com/24963370) [Introduzione al terminale - 6 aprile 2011](http://vimeo.com/22441595) [Intro to Blender source, part 1: setting up codeblocks IDE](http://vimeo.com/40080310) [Intro to MacroFusion](http://vimeo.com/32088731)

[Intrusion via web application flaws](http://vimeo.com/14983596)

- [In volo sull'Umbria](http://vimeo.com/43984113)
- [IP Workshop Summer School 2009](http://vimeo.com/6296085)
- [¿Porque Linux](http://vimeo.com/82945904)
- [Iran](http://vimeo.com/39398385)
- [Italian Pasta animation ¿¿¿ ¿¿¿¿¿¿¿¿¿¿ ¿¿¿¿¿¿¿¿](http://vimeo.com/32406966)
- [I vantaggi del software libero 23 febbraio 2011](http://vimeo.com/20664475)
- [IVI Webinar](http://vimeo.com/50200159)
- [Jaka @ Natural Mystic for Lifegate Radio. Live 2](http://vimeo.com/24217711)
- [JAV | USA](http://vimeo.com/53874847)
- [JKP NanoWerk](http://vimeo.com/18494254)
- [JKP Pure Alarme \( based on andy farnell work](http://vimeo.com/18268133)
- [JKP Pure DJ](http://vimeo.com/17209279)
- [JKP Pure Hexter](http://vimeo.com/18013772)
- [JKP Pure Infinite \( based on Pierre-Olivier Boulant code](http://vimeo.com/21588337)
- [JKP Pure Micro Ondes](http://vimeo.com/18214806)
- [JKP Pure Piano](http://vimeo.com/16957945)
- [JKP Une sirène](http://vimeo.com/16651190)
- [JKP Une souris verte](http://vimeo.com/16651235)
- [Joomla, creare siti web alla portata di tutti 27-11-2012 Linux Day](http://vimeo.com/53352145)
- [Kal¿dos | Christmas](http://vimeo.com/56262116)
- [Kanada | Canada](http://vimeo.com/49993445)
- [KanalTUX HangCast Episode 3](http://vimeo.com/28790411)
- [Kazachstanas](http://vimeo.com/42108890)
- [keep calm and use debian](http://vimeo.com/46839912)
- [Khitomer Alta y modificación de clientes y proveedores](http://vimeo.com/74974702)
- [Khitomer Reportes con gráficas estadisticas](http://vimeo.com/76303273)
- [Kirgizija \(I](http://vimeo.com/42107145)
- [Knut Yrvin Qt on MeeGo \(pt 1/2](http://vimeo.com/22229208)
- [Komodo Editor](http://vimeo.com/24333104)
- [L'arte dell'hacking Linux Day 2011](http://vimeo.com/32338289)

[La Foire du Libre - Louvain La Neuve - 2011](http://vimeo.com/22084384)

[La Marihuana](http://vimeo.com/78093109)

[Laos](http://vimeo.com/43519960)

[Laosas](http://vimeo.com/43517371)

[Laosas - Pradzia](http://vimeo.com/43519959)

[Laying Out a Website with Inkscape](http://vimeo.com/82871598)

[Learn programming 2: Download Processing. Use point\(\) and line](http://vimeo.com/69759159)

[Learn programming 3: Create an animation, use random](http://vimeo.com/69759127)

[Learn programming 4: Shades of gray and colors, frameRate](http://vimeo.com/69759087)

[Learn programming 5: Light speed effect, change line colors](http://vimeo.com/69759054)

[Learn programming 6: Animate white lines across the display](http://vimeo.com/69759033)

[Learn programming 7: Animate horizontal lines, use a variable](http://vimeo.com/69759007)

[Learn programming 9: Change screen size, animate colorful lines](http://vimeo.com/69758951)

[Learn to code with OpenTechSchool](http://vimeo.com/57260119)

[Le code source, c'est quoi](http://vimeo.com/73324959)

[Le libre en entreprise : l'exemple d'OpenERP](http://vimeo.com/32290369)

[Lemur Unboxing](http://vimeo.com/46599898)

[Les 120 Jours à peine](http://vimeo.com/24410630)

[Liberté et logiciel](http://vimeo.com/32290141)

[LibreOffice Cómo imprimir planillas de Calc muy grandes](http://vimeo.com/79097798)

[LibreOffice - Zeichen und Wörter zählen](http://vimeo.com/21457831)

[Linaro Android Tech Lead Zach Pfeffer at Linaro Connect](http://vimeo.com/31887705)

[Linaro Demo: 1080p playback on Freescale i.MX53 Quick Start Board](http://vimeo.com/32372957)

[Linaro Demo: Ubuntu Unity with OpenGL ES on Pandaboard](http://vimeo.com/32335914)

[Linaro Kernel Tech Lead Deepak Saxena at Linaro Connect](http://vimeo.com/31827607)

[Linux22](http://vimeo.com/60753724)

[Linux.conf Australia 2012 - Creative Techniques for Loading Web Pages Faster](http://vimeo.com/59916225)

[LinuxDay 2012 - 27 ottobre 2012 - Tavola rotonda "Software libero, interoperabilità e dati aperti per un'economia solidale"](http://vimeo.com/52375469)

[LinuxMCE Development - Creating A Weather Plugin - Part 1](http://vimeo.com/70533158)

[Linux on a 8-bit microcontroller](http://vimeo.com/39286771)

- [Linux on System z Demo](http://vimeo.com/39817501) [Linux ¿enli¿i Nas¿ld¿? \(2008](http://vimeo.com/4152326) [LKLK promo](http://vimeo.com/29168737) [Luminance HDR 2.1.0 in few words](http://vimeo.com/28093950) [margarita](http://vimeo.com/30812111) [Matematica con Linux - Linux Day 2011](http://vimeo.com/31259174) [Matplotlib und Pylab - eine Programm-Datei](http://vimeo.com/46149395) [Matplotlib und Pylab - Installation](http://vimeo.com/46147338) [Maya Dynamics \[Tutorial](http://vimeo.com/5360960) [Maya - Interface Overview \[Tutorial\] x](http://vimeo.com/4357468) [Maya - Modeling \[Tutorial](http://vimeo.com/4463543) [Maya - Rendering \[Tutorial](http://vimeo.com/4679753) [Medusa - Sicherheitsüberprüfung von Netzwerken](http://vimeo.com/47108998) [Meksika | Mexico](http://vimeo.com/55789844) [Metro Last Light: Radioactive](http://vimeo.com/81604965) [Mi Escritorio Gnome-Shell](http://vimeo.com/57026722) [Minecraft 3D Anáglifo - teste](http://vimeo.com/41431588) [MintMenu](http://vimeo.com/16231043) [Montiamoci! Linuxday2013 Orvieto](http://vimeo.com/80155569) [Morphine](http://vimeo.com/45982832) [Mostrando funcionamiento Guitarra vas a llorar](http://vimeo.com/28622036) [Mounting BBC Micro disc images over USB](http://vimeo.com/34791881) [Multibooting With LMDE](http://vimeo.com/20043632) [Multiple JACK inputs with recordmydesktop](http://vimeo.com/26633144) [multi-threading ichthyo - a tribute to Lumiera](http://vimeo.com/27121383) [Multiwii+MK808+optical flow](http://vimeo.com/83369166) [Muon Discover, KNS Backend](http://vimeo.com/47241349)
- [Musix 1.0 \(2007](http://vimeo.com/45996034)
- [My Lazarus installed components](http://vimeo.com/29775054)
- [MyPaint Zeichenprogramm](http://vimeo.com/38628622)
- [myriam](http://vimeo.com/67342631) [nautilus-image-converter, nautilus-open-terminal](http://vimeo.com/29447319) [Networking your Mac or PC to your Apple II](http://vimeo.com/36144766) [Neutralité du Net, Définition & enjeux](http://vimeo.com/30555783) [Nikki and the Robots 0.4: Sounds, cannon and Level server](http://vimeo.com/29342492) [Noche de Karaoke - EL2008](http://vimeo.com/12307901) [\[OKCon 2011\] Glyn Moody - From Openness to Abundance](http://vimeo.com/26205953) [OpenCV - die Bildgroesse aendern](http://vimeo.com/32408255) [OpenCV - ein Bild konvertieren](http://vimeo.com/28161374) [OpenDataSevilla: Ildefonso Montero - Un caso práctico de extracción y exposición de datos](http://vimeo.com/33211164) [OpenDataSev: Linked Data, el camino hacia la open data web - Fernando Gómez Marín](http://vimeo.com/32902458) [Opendatasev - Lo «open» - Javier de la Cueva](http://vimeo.com/32669468) [Opendatasev - Pro Bono Publico y concurso AbreDatos - David Cabo](http://vimeo.com/32901664) [OpenRheinRuhr 2011 - ein kleiner Rundgang](http://vimeo.com/32049914) [Openstreetmap e il Geocaching, la caccia al tesoro in tutto il Mondo](http://vimeo.com/53364540) [Operando a AirHackTable com Pd](http://vimeo.com/36182295) [ORR2011: Taskwarrior - Aufgabenverwaltung an der Kommandozeile](http://vimeo.com/32079011) [Par junaka hrvatske Linux scene, prvih dvadeset godina](http://vimeo.com/37169796) [PathWell](http://vimeo.com/81337041) [Pat Metheny @ Rockfiles, Lifegate Radio](http://vimeo.com/29659365) [per Knopfdruck den Terminalhintergrund ändern](http://vimeo.com/18759349) [Pharocasts how-to](http://vimeo.com/9360953) [PHP-Programmierung - die for-Schleife](http://vimeo.com/80029657) [PHP-Programmierung - die while-Schleife](http://vimeo.com/79595737) [PHP-Programmierung - Escapen](http://vimeo.com/79530038) [PHP-Programmierung - Funktionen](http://vimeo.com/79595735) [PHP-Programmierung - GET-Variablen](http://vimeo.com/79530039) [PHP-Programmierung - Hallo Welt](http://vimeo.com/79530034)
	- [PHP-Programmierung if-Abfrage](http://vimeo.com/79595761)
- [PHP-Programmierung POST-Variablen](http://vimeo.com/79581016)
- [Pinolà & Redaelli In edit presenza](http://vimeo.com/47077372) [Planaria](http://vimeo.com/21132629) [PlayN Game Development 2 \(pt-BR](http://vimeo.com/58791008) [PlayN Game Development 3 \(pt-BR](http://vimeo.com/59002263) [PlayN Game Development part 1 \(pt-BR](http://vimeo.com/58750849) [Plugin tuxguitar para Guitarra vas a llorar](http://vimeo.com/28622426) [pneuman -- frozen summer](http://vimeo.com/24849691) [Podcast 13 : Mandriva 2008.1 et eeePC](http://vimeo.com/943427) [Podcast 9 : Changer la ram du eeePC](http://vimeo.com/765075) [Postexploitation 2009](http://vimeo.com/7811199) [Previsualizar archivos en el administrador de archivos ranger](http://vimeo.com/62061254) [Processos e threads no Linux](http://vimeo.com/39058609) [Programa Roda Viva: Entrevista com Jon Maddog Hall \[19/10/2009](http://vimeo.com/77335145) [Proyecto: Guitarra vas a llorar](http://vimeo.com/28620462) [PS/2->USB keyboard adapter with custom key macros](http://vimeo.com/28268802) [Pulse \[Windows, Linux, Mac](http://vimeo.com/3002271) [pwgen - ein Passwort generieren](http://vimeo.com/31155771) [Python-Programmierung - Alles ist eine Klasse](http://vimeo.com/40973542) [Python-Programmierung - Dictionaries](http://vimeo.com/27637973) [Python-Programmierung - Dictionaries \(Teil 2](http://vimeo.com/27663657) [Python-Programmierung - Funktionen](http://vimeo.com/28586820) [Python-Programmierung - Funktionen \(Teil 4](http://vimeo.com/31615994) [Python-Programmierung - Iteratoren \(Teil 2](http://vimeo.com/46366291) [Python-Programmierung - Klassen in Python - Vererbung](http://vimeo.com/39976388) [Python-Programmierung - List Comprehensions](http://vimeo.com/50889469) [Python-Programmierung - Listen \(Teil 2](http://vimeo.com/25313447) [Python-Programmierung - Module](http://vimeo.com/33485046) [Python-Programmierung - Module selbst gemacht](http://vimeo.com/36857289)
	- [Python-Programmierung OOP Die Sache mit den Unterstrichen](http://vimeo.com/42901409)
	- [Python-Programmierung OOP Klassen in Python](http://vimeo.com/37687318)
- [Python-Programmierung OOP Klassen in Python Teil2](http://vimeo.com/38644411)
- [Python-Programmierung Reguläre Ausdrücke Suchen Teilen Ersetzen](http://vimeo.com/81575414)
- [Python-Programmierung Reguläre Ausdrücke Suchen Teilen Ersetzen Teil2](http://vimeo.com/82301488)
- [Python-Programmierung Reguläre Ausdrücke Verwendung in Python](http://vimeo.com/81575426)
- [Python-Programmierung Reguläre Ausdrücke Zeichenkunde](http://vimeo.com/81575416)
- [Python-Programmierung Substitution von Zeichenketten](http://vimeo.com/27380584)
- [Python-Programmierung Unicode](http://vimeo.com/21556494)
- [python urllib](http://vimeo.com/52075716)
- [QloudSync by GreenQloud data storage data syncing](http://vimeo.com/71433143)
- ["WiiLD e WiiLDOS La lavagna digitale ed il sistema per l'educazione" Di Mauro Baldrani e Matteo Ruffoni](http://vimeo.com/50563007)
- [Random Object as a Steering Wheel: Color-Based Tracking in Pd](http://vimeo.com/36312053)
- [Recent advances in IPv6 insecurities](http://vimeo.com/18318798)
- [Recupero dati fai da te 20 aprile 2011](http://vimeo.com/23099025)
- [Redis Datentypen sorted sets](http://vimeo.com/79491464)
- [redis Installation](http://vimeo.com/49505152)
- [redis Konfiguration](http://vimeo.com/49856074)
- [redis Lebensdauer von Schlüsseln](http://vimeo.com/79529659)
- [redis lists](http://vimeo.com/52074016)
- [redis Publish-Subscribe](http://vimeo.com/79595738)
- [redis Replikation](http://vimeo.com/80029664)
- [redis Sicherheit](http://vimeo.com/81575439)
- [redis Transaktionen](http://vimeo.com/79529739)
- [Ridai vita al tuo vecchio PC 4 maggio 2011](http://vimeo.com/23739688)
- [RoboBall character animation](http://vimeo.com/42314996)
- [ruby + processing + vim](http://vimeo.com/36058344)
- [Ruji Says, "Uhhh."](http://vimeo.com/35089166)
- [\[S01E01\] Premiere](http://vimeo.com/21232855)
- [\[S01E02\] Open Source Days 2011](http://vimeo.com/20960799)
- [SCAP content based configuration in Fedora installation](http://vimeo.com/64702496)
- [SCAP content based configuration in Fedora installation \(update1](http://vimeo.com/66085973)
- [Screencast 024 bash Umleitungen](http://vimeo.com/14121428)
- [Screencast 028 Istanbul und byzanz](http://vimeo.com/14140454)
- [Screencast 035 Prozessliste](http://vimeo.com/14462777)
- [Screencast 040 yum](http://vimeo.com/14584018)
- [Screencast 042 recordmydesktop](http://vimeo.com/14614063)
- [Screencast 050 Nano Texteditor](http://vimeo.com/14717712)
- [Screencast 054 Nautilus Dateien verstecken](http://vimeo.com/14839943)
- [Screencast 063 Wallpapoz](http://vimeo.com/15030765)
- [Screencast 072 Medienwiedergabe in der Konsole mp3blaster](http://vimeo.com/15199016)
- [Screencast 083 key-mon und screenkey](http://vimeo.com/15426771)
- [Screencast 085 Hardware-Informationen \(Desktop](http://vimeo.com/15433331)
- [Screencast 089 LibreOffice Writer Kommentare](http://vimeo.com/16803771)
- [Screencast 096 KRunner \(Teil 1](http://vimeo.com/19068012)
- [Screencast 098 Python-Programmierung Hallo Welt](http://vimeo.com/19335365)
- [Screencast 2 File Reading](http://vimeo.com/13022256)
- [Screencast glimpse 011 OpenSolaris 2008.11](http://vimeo.com/15807422)
- [Screencast glimpse 014 Linux Mint 6 Universal Edition Installation](http://vimeo.com/15818345)
- [Screencast glimpse 027 Fedora 14](http://vimeo.com/16514060)
- [Screencast glimpse 028 Linux Mint Debian 201012](http://vimeo.com/18195832)
- [Screencast glimpse 029 Kazam Screencaster](http://vimeo.com/18308004)
- [screencast installazione imagemagick su Windows e Ubuntu e aggiunda didascalie alle immagini](http://vimeo.com/57806757)
- [Screencast short 006 OpenOffice Writer Text unterstreichen](http://vimeo.com/16146686)
- [Screencast short 007 OpenOffice Writer Text durchstreichen](http://vimeo.com/16147595)
- [Screencast short 037 Gnome Menüsymbole abschalten](http://vimeo.com/16287479)
- [Screencast short 044 free](http://vimeo.com/16324482)
- [Screencast short 047 Passwort ändern](http://vimeo.com/16325410)
- [Scrivere con LibreOffice Linux Day 2011](http://vimeo.com/31616554)
- [Sebkha Chott Ne\[XXX\]t Epilog PreTour](http://vimeo.com/21792499)
- [Sebkha-Chott -- Zu-ish Mode -- Video Live](http://vimeo.com/44936842)
- [SELinux for Everyday SysAdmins](http://vimeo.com/57707281)
- [Serata a tema Drupal 7](http://vimeo.com/71207475) [Severi](http://vimeo.com/17737489) [SHARE Beirut Talk: Linux Hive](http://vimeo.com/54008579) [Shell Magic - Find And Locate](http://vimeo.com/53056740) [Showreel 2010 - Gherardo Zanuccoli](http://vimeo.com/12911625) [Sigla Corti a Ponte 2012](http://vimeo.com/38654780) [Sigla Corti a Ponte 2013](http://vimeo.com/62330079) [Simple Buffer Overflow Exploit](http://vimeo.com/22550600) [Skaya @ Natural Mystic for Lifegate Radio](http://vimeo.com/23852314) [Slavic Women Forced Into Prostitution](http://vimeo.com/25495648) [SlowLoris DDOS attack on Fkn0wned](http://vimeo.com/9923969) [Smeefer - Gulls & Crows Collaboration](http://vimeo.com/64868557) [Smeefer - Mingle](http://vimeo.com/27177755) [Sonoriser un diaporama \(tuto](http://vimeo.com/82634896) [SRC-1. Instalación del entorno de laboratorio con VirtualBox](http://vimeo.com/61727223) [SRC-3. Reproduccion del ataque de denegación de servicio Snork](http://vimeo.com/61727227) [SRC-6. Iptables](http://vimeo.com/62350111) [SRC-7. Despliegue de honeypots](http://vimeo.com/61792739) [Suite live 30th November 2007](http://vimeo.com/78583355) [SuperTuxKart 0.8](http://vimeo.com/55324161) [SuperTuxKart 0.8.1 trailer](http://vimeo.com/82548417) [Surveillance-Ready Linux? 1, sysresccd.org, Banned? From, Screen 2012-08-23 23h](http://vimeo.com/48282458) [Surveillance-Ready Linux? 2, Revive the Issue, Try, Screen 2012-08-26](http://vimeo.com/48302991) [svg-edit - web svg-editor](http://vimeo.com/22134156) [Sweet dreams](http://vimeo.com/63979695) [SXC-1. Instal.lació de l'entorn de laboratori amb VirtualBox](http://vimeo.com/60091965) [SXC-3. Reproducció de l'atac de denegació de servei Snork](http://vimeo.com/60091963) [SXC-6. Iptables](http://vimeo.com/62297953) [SXC-7. Desplegament de honeypots](http://vimeo.com/61761818)
	- [Synicade Intro Video](http://vimeo.com/18349127)

[Tailandas](http://vimeo.com/43952091)

- [Taskwarrior Aufbau eines Taskwarrior-Kommandos](http://vimeo.com/79530033)
- [Taskwarrior Aufgaben beginnen und beenden](http://vimeo.com/81105610)
- [Taskwarrior Datum und Uhrzeit Aufgaben verstecken](http://vimeo.com/82301489)
- [Taskwarrior Datum und Uhrzeit Datumsformate](http://vimeo.com/79595760)
- [Taskwarrior Datum und Uhrzeit Fälligkeit](http://vimeo.com/80029668)
- [Taskwarrior Datum und Uhrzeit relative und sprachliche Datumsformate](http://vimeo.com/80029669)
- [Taskwarrior Datum und Uhrzeit scheduled](http://vimeo.com/81105605)
- [Taskwarrior Datum und Uhrzeit Verfallsdatum festlegen](http://vimeo.com/81105612)
- [Taskwarrior einfache Filter](http://vimeo.com/50928544)
- [Técnicas Avançadas de Segurança com iptables](http://vimeo.com/57162225)
- [TEDxKampala: Tim Berners-Lee Q&A Session](http://vimeo.com/7795968)
- [Ten Years of Fedora: Project Leaders Look Back](http://vimeo.com/58194612)
- [Tertulia lunática](http://vimeo.com/20183615)
- [Testdisk Photorec recover lost data](http://vimeo.com/23917953)
- [Testing your Web Apps with ratigan](http://vimeo.com/69189748)
- [Thailand](http://vimeo.com/43952607)
- [The making of CARTINI ANIMATI how to make recycled paper](http://vimeo.com/26425349)
- [Thunker](http://vimeo.com/66365606)
- [Tonnerre de Merde ! Saute de ta bitte, Moussafion : Welcome on board](http://vimeo.com/38163771)
- [Toon Boom test](http://vimeo.com/49549733)
- [tots : DouDou Linux 1 : Fun & Learning](http://vimeo.com/73242844)
- [Touch & Move](http://vimeo.com/44184498)
- [Tratamiento por zonas de una fotografía en Linux \(versión 16 bits](http://vimeo.com/17128002)
- [T.Rex Mobility](http://vimeo.com/27214754)
- [Trio With Myself \(or A Duet For Three Myselfs](http://vimeo.com/17468711)
- [Trippy Bicycle Ride](http://vimeo.com/35321381)
- [Truc et astuces pour bash, sed et perl](http://vimeo.com/40639722)
- [Turin Share Alike Festival](http://vimeo.com/17216707)
- [TUT Embedded systems course self-driving car](http://vimeo.com/20564077)

[UbuCon Latin America opening](http://vimeo.com/43409934) [Ubuntu 12.10 - Unity screencast](http://vimeo.com/61468676) [Ubuntu - html in pdf umwandeln](http://vimeo.com/26482224) [Ubuntu Studio Dubstep Demo](http://vimeo.com/55363111) [Ultimate IKEA Dioder Hack with Phillips HUE Emulator](http://vimeo.com/75705938) [Unetbootin](http://vimeo.com/18976123) [Uno sguardo oltre la scuola - remake](http://vimeo.com/39138456) [Un tuffo nella creatività](http://vimeo.com/62411018) [Upper Peninsula Bicycle Tour](http://vimeo.com/76119545) [using ffmpeg and kdenlive: a grid view of Puerta del Sol, Madrid](http://vimeo.com/13057042) [Uso del editor nano en Linux](http://vimeo.com/31674721) [Video Tutorial 10 de HTML](http://vimeo.com/31301489) [Video Tutorial 11 de HTML](http://vimeo.com/31605820) [Video Tutorial 11 de JavaScript](http://vimeo.com/77288633) [Video Tutorial 11 del curso sobre Google](http://vimeo.com/44161187) [Video Tutorial 11 de MySQL](http://vimeo.com/76180953) [Video Tutorial 12 de HTML](http://vimeo.com/32259163) [Video Tutorial 12 del curso sobre Google](http://vimeo.com/44811036) [Video Tutorial 12 de MySQL](http://vimeo.com/77636794) [Video Tutorial 13 de HTML](http://vimeo.com/32668005) [Video Tutorial 13 del curso sobre Google](http://vimeo.com/45133376) [Video Tutorial 14 de HTML](http://vimeo.com/33110535) [Video Tutorial 14 de la creación de un blog](http://vimeo.com/70076403) [Video Tutorial 14 del curso sobre Google](http://vimeo.com/45595481) [Video Tutorial 15 de HTML](http://vimeo.com/33982497) [Video Tutorial 15 del curso sobre Google](http://vimeo.com/46030107) [Video Tutorial 16 de HTML](http://vimeo.com/35094606) [Video Tutorial 16 del curso sobre Google](http://vimeo.com/46424106) [Video Tutorial 17 de HTML](http://vimeo.com/35391795) [Video Tutorial 18 del curso de google](http://vimeo.com/50485701)
[Video Tutorial 19 de la creación de un blog](http://vimeo.com/61955945) [Video Tutorial 1 de JavaScript](http://vimeo.com/69119489) [Video Tutorial 1 sobre Google](http://vimeo.com/35774309) [Video Tutorial 20 de la creación de un blog](http://vimeo.com/66464284) [Video Tutorial 21 de la creación de un blog](http://vimeo.com/66505389) [Video Tutorial 22 de la creación de un blog](http://vimeo.com/67059188) [Video Tutorial 23 de la creación de un blog](http://vimeo.com/67840423) [Video Tutorial 24 de la creación de un blog](http://vimeo.com/68213987) [Video Tutorial 25 de la creación de un blog](http://vimeo.com/68903998) [Video Tutorial 26 de la creación de un blog](http://vimeo.com/69926074) [Video Tutorial 27 de la creación de un blog](http://vimeo.com/70373345) [Video Tutorial 28 de la creación de un blog](http://vimeo.com/71018698) [Video Tutorial 2 de HTML](http://vimeo.com/28219033) [Video Tutorial 2 de JavaScript](http://vimeo.com/69962561) [Video Tutorial 2 de la creación de un blog](http://vimeo.com/51066813) [Video Tutorial 2 del curso sobre Google](http://vimeo.com/36162853) [Video Tutorial 3 de HTML](http://vimeo.com/28425765) [Video Tutorial 3 de la creación de un blog](http://vimeo.com/51344400) [Videotutorial 3 de LibreOffice Calc](http://vimeo.com/23117301) [Video Tutorial 4 de HTML](http://vimeo.com/28679899) [Video Tutorial 4 de la creación de un blog](http://vimeo.com/51814709) [Videotutorial 4 de LibreOffice Calc](http://vimeo.com/23858635) [Video Tutorial 4 de PHP](http://vimeo.com/72228583) [Video Tutorial 5 de HTML](http://vimeo.com/28957381) [Video Tutorial 5 de la creación de un blog](http://vimeo.com/52160606) [Video Tutorial 5 de PHP](http://vimeo.com/73006882) [Video Tutorial 7 de HTML](http://vimeo.com/30074528) [Video Tutorial 7 de PHP](http://vimeo.com/74724974) [Video Tutorial 8 de HTML](http://vimeo.com/30604170)

[Video Tutorial 8 de PHP](http://vimeo.com/77055952)

[Video Tutorial 9 de HTML](http://vimeo.com/31035935)

- [Video Tutorial 9 de la creación de un blog](http://vimeo.com/54443120)
- [Video Tutorial 9 de PHP](http://vimeo.com/77634144)
- [Videotutorial de dominio Samba para clientes Windows](http://vimeo.com/38752765)
- [Video Tutorial html 1](http://vimeo.com/28168915)
- [Videotutorial LibreOffice Calc 1](http://vimeo.com/22242621)
- [Videotutorial LibreOffice Calc 5](http://vimeo.com/24264317)
- [Videotutorial LibreOffice Calc 6](http://vimeo.com/24676602)
- [Videotutorial LibreOffice Calc 7](http://vimeo.com/24820595)
- [Videotutorial LibreOffice Calc 8](http://vimeo.com/25045933)
- [Videotutorial LibreOffice Calc 9](http://vimeo.com/25345844)
- [Virtual Desktops](http://vimeo.com/16663407)
- [Virtualizacion por hardware e instalacion de linux mint 64 bits](http://vimeo.com/73792323)
- [Warscape Sonata inside Listening room](http://vimeo.com/44006010)
- [Was I under attack? \(Konqueror going beserk](http://vimeo.com/33561248)
- [Webcambilder mit Python und OpenCV am Bildschirm anzeigen](http://vimeo.com/26970253)
- [Webcamstudio](http://vimeo.com/29564949)
- [Webzugriff Zerlegen der URL](http://vimeo.com/29191261)
- [Whitenoise Autogenetic \(draft](http://vimeo.com/4311426)
- [Why Libertarians Should Use Freed Software \(and other freed culture](http://vimeo.com/25600826)
- [Wikipédia, Wikimédia Commons et illustrations](http://vimeo.com/32290588)
- [Wikipedia Academy "When Peer Production Succeeds", Keynote by Benjamin Mako Hill](http://vimeo.com/45209085)
- [Xchat](http://vimeo.com/2442756)
- [Xmonad + Unity 2D](http://vimeo.com/33164152)
- [xv6 on Linux](http://vimeo.com/69135539)
- [Z. Cliffe Schreuders at LCA2010: "A New Paradigm for Restricting Applications and Protecting Yourself from Your](http://vimeo.com/20775093)  [Processes"](http://vimeo.com/20775093)
- [Zeitgeist CABA Promocional Día Z 11 de Marzo del 2012](http://vimeo.com/45286841)
- [¿¿¿¿¿¿¿¿¿¿¿¿ ¿¿¿¿¿¿¿¿¿¿¿¿¿ tmradio \(v0.10](http://vimeo.com/20916539)
- [¿¿¿¿¿¿¿¿¿¿ ¿ Gpick](http://vimeo.com/23578357)
- [¿¿¿¿¿¿¿¿ ¿ ¿¿¿¿ ¿¿¿¿¿¿¿¿¿¿¿¿ ¿ ¿¿ ¿ ¿¿¿¿¿¿¿¿ Linux](http://vimeo.com/15542745)

3333 3 xunil 333333333 33 33333333

 $\frac{1}{22222}$   $\frac{1}{222222}$   $\frac{1}{222222}$   $\frac{1}{2222}$   $\frac{1}{2222}$   $\frac{1}{222222}$   $\frac{1}{2222222}$   $\frac{1}{2222222}$